SOFTWARE PROCESO SOLICITUDES PRÉSTAMOS INTERINSTITUCIONALES BIBLIOTECA ALFONSO BORRERO CABAL S.J. PONTIFICIA UNIVERSIDAD JAVERIANA SEDE BOGOTÁ

> ANGÉLICA PAIBA BENITEZ MARLÉN TORRES BOHÓRQUEZ PABLO BELFORT URQUIOLA

UNIVERSIDAD PILOTO DE COLOMBIA FACULTAD DE CIENCIAS SOCIALES Y EMPRESARIALES ESPECIALIZACIÓN EN GERENCIA DE PROYECTOS BOGOTÁ D.C. 2014

SOFTWARE PROCESO SOLICITUDES PRÉSTAMOS INTERINSTITUCIONALES BIBLIOTECA ALFONSO BORRERO CABAL S.J. PONTIFICIA UNIVERSIDAD JAVERIANA SEDE BOGOTÁ

## ANGÉLICA PAIBA BENITEZ MARLÉN TORRES BOHÓRQUEZ PABLO BELFORT URQUIOLA

Trabajo de grado para optar al título de Especialista en Gerencia de Proyectos

Director: ING. ÉDGAR VELASCO ROJAS Ingeniero Mecánico

UNIVERSIDAD PILOTO DE COLOMBIA FACULTAD DE CIENCIAS SOCIALES Y EMPRESARIALES ESPECIALIZACIÓN EN GERENCIA DE PROYECTOS BOGOTÁ D.C. 2014

Nota de Aceptación

Firma presidente del jurado

\_\_\_\_\_\_\_\_\_\_\_\_\_\_\_\_\_\_\_\_\_\_\_\_

\_\_\_\_\_\_\_\_\_\_\_\_\_\_\_\_\_\_\_\_\_\_\_\_

\_\_\_\_\_\_\_\_\_\_\_\_\_\_\_\_\_\_\_\_\_\_\_\_

\_\_\_\_\_\_\_\_\_\_\_\_\_\_\_\_\_\_\_\_\_\_\_

\_\_\_\_\_\_\_\_\_\_\_\_\_\_\_\_\_\_\_\_\_\_\_

\_\_\_\_\_\_\_\_\_\_\_\_\_\_\_\_\_\_\_\_\_\_\_

Firma del Jurado

Firma del Jurado

Bogotá, D.C., Abril 2014

## **AGRADECIMIENTOS**

*A mi esposo Gabriel por sus siempre acertados y precisos consejos, por confiar en mí y darme siempre esas palabras de ánimo para seguir, "gracias por tu apoyo incondicional". A mi familia por su motivación, por creer en mí y Angélica y Pablo porque si se puede. Marlén Torres*

*A mi esposo, a mis hijas y a mi familia por su constante apoyo, paciencia y motivación. A mi gran equipo de trabajo Pablo y Marlén por su constante empeño y dedicación para sacar adelante este gran trabajo. Angélica Paiba*

*Mil gracias a mi esposa, por su comprensión, paciencia y apoyo incondicional. A mis hijos, por lograr sacarme una sonrisa en los momentos de stress. A mi familia en Venezuela, porque a pesar de los kilómetros que nos separan, siempre los sentí cerca apoyándome y motivándome. A todos ellos gracias, por ese amor que me da energía para continuar. A Marlén y Angélica por no rendirse cuando las cosas se veían imposibles. Pablo Belfort*

*Al Ingeniero Edgar Velasco y a todo el personal docente por brindarnos sus conocimientos y aportes, que hacen que hoy se haga realidad este proyecto y a todos y cada uno de nuestros compañeros de la especialización por su apoyo y buen compañerismo Autores*

## **TABLA DE CONTENIDO**

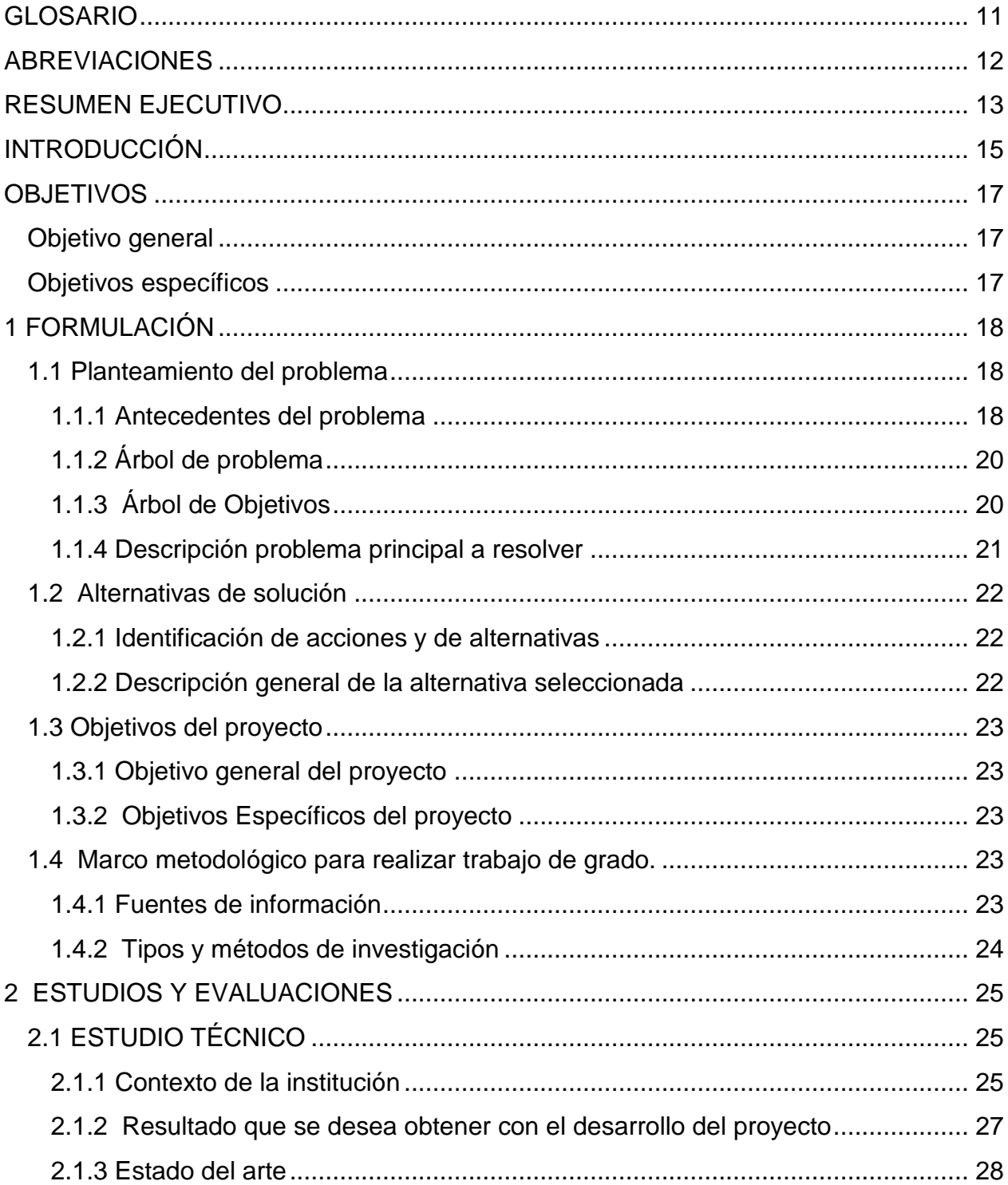

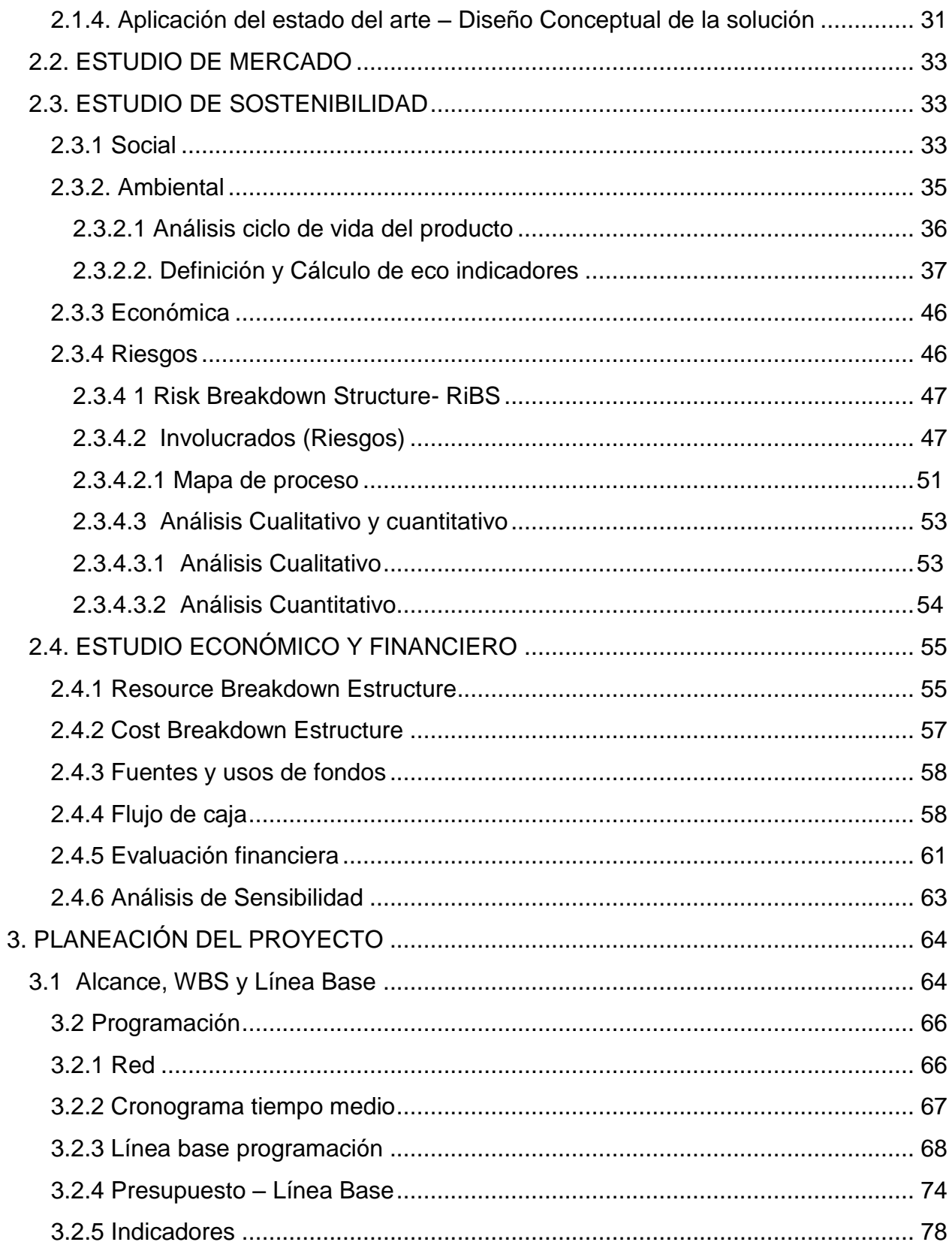

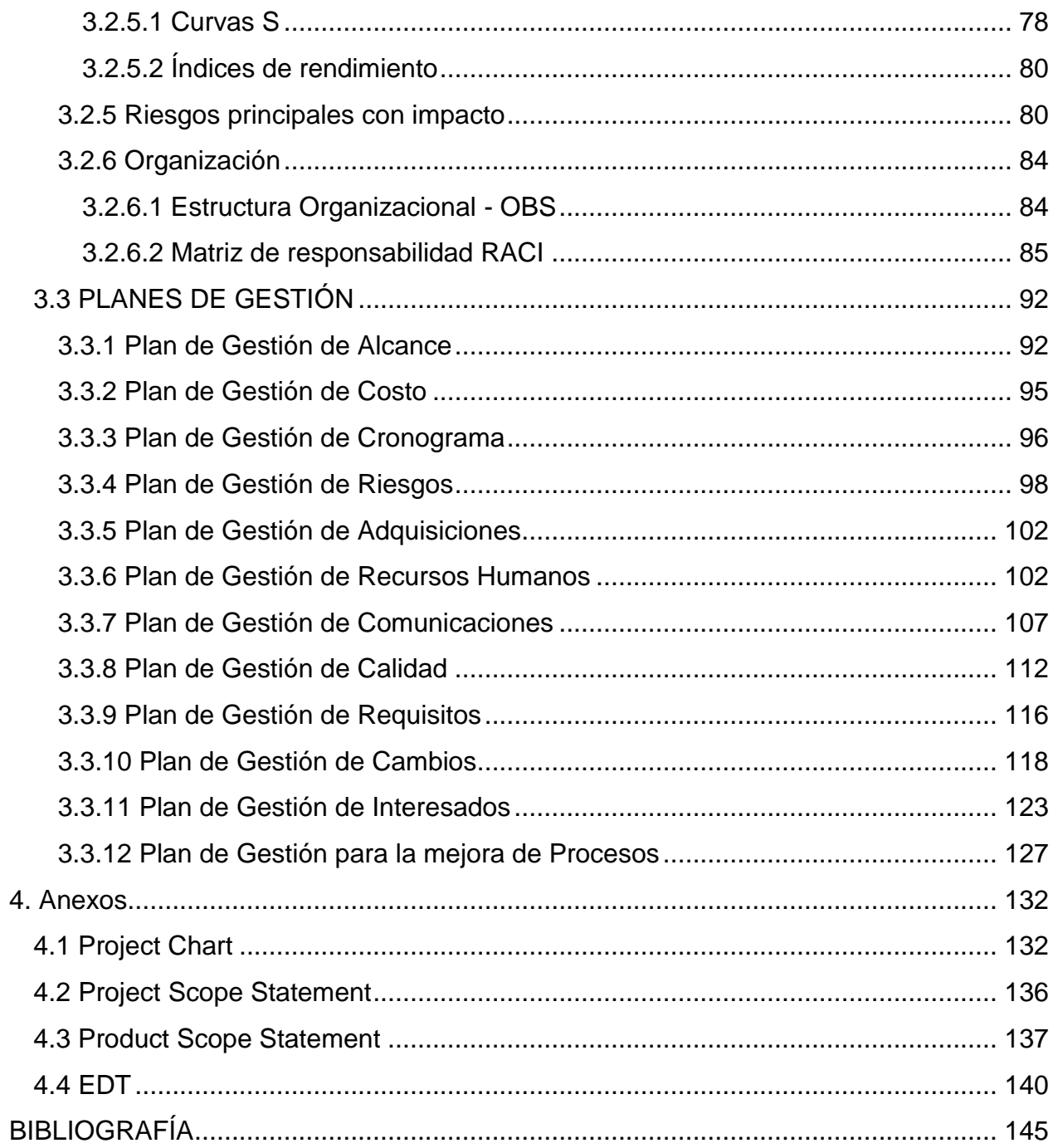

## **INDICE DE TABLAS**

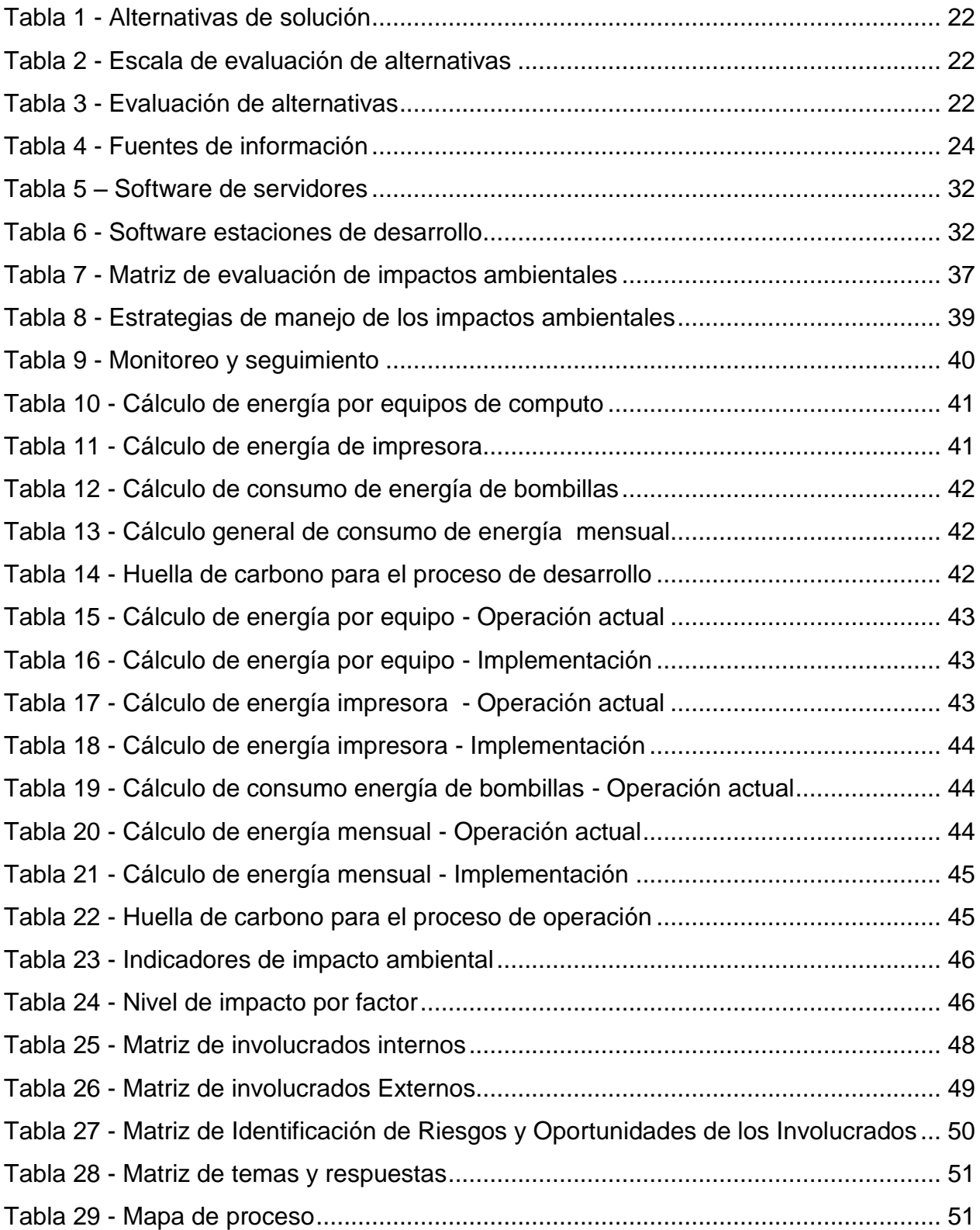

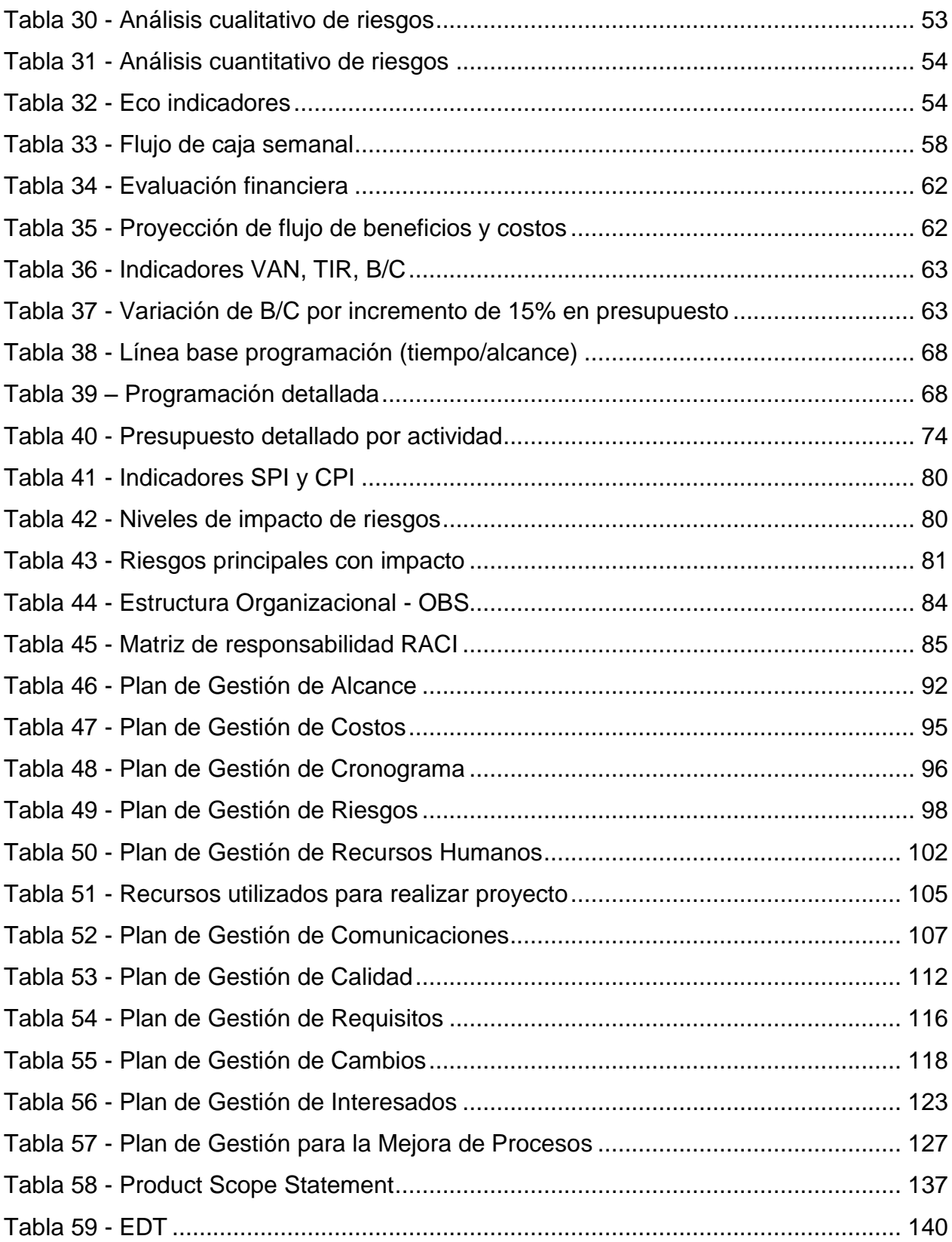

## **INDICE DE ILUSTRACIONES**

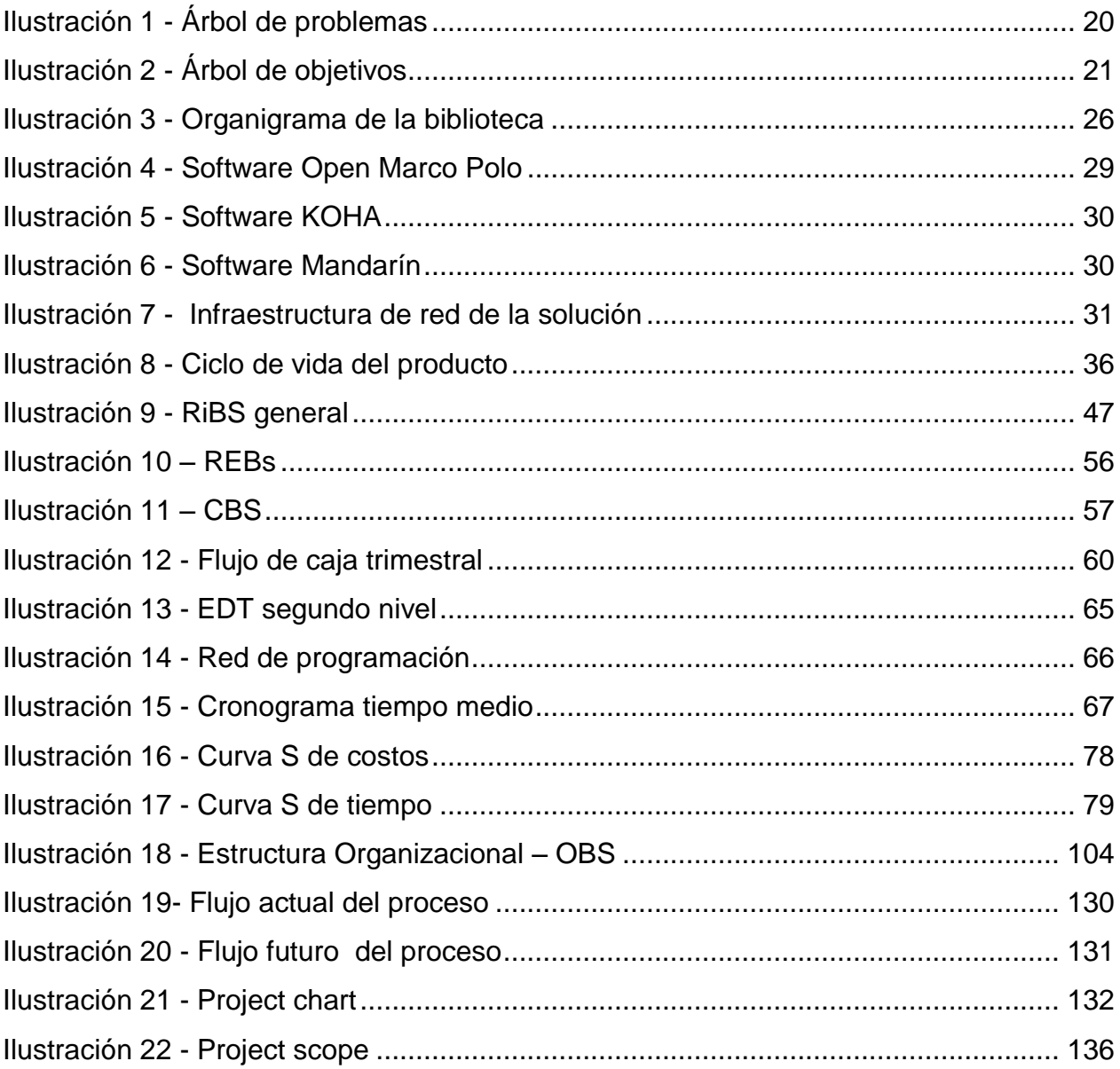

### **GLOSARIO**

<span id="page-10-0"></span>*Backup:* Copia de seguridad o respaldo.

*Card Sorting:*Técnica utilizada para la diagramación de interfaces gráficas, en la que, los usuarios finales ordenan a su conveniencia tarjetas que representan las funcionalidades del sistema.

*Crashing:* Técnica utilizada para reducir la duración de un proyecto, mediante la asignación de más recursos a las actividades.

*Checklists:* Lista de chequeo.

*Deck de pruebas:* Plan de pruebas, guía para realizar paso a paso las pruebas de cada uno de los requerimientos.

*Fast-tracking:* Técnica para reducir la duración de un proyecto, realizando en paralelo, tareas que fueron programadas de forma serial.

*Home working: Modalidad de trabajo remoto.* 

*Kick Off:* Reunión de arranque o inicio del proyecto.

*Stakeholders: Personas i*nteresadas, involucradas.

## **ABREVIACIONES**

<span id="page-11-0"></span>*CPI: Cost Performance Index.* EDT: Estructura de descomposición de trabajo. *BPM: Business Process Management. PC: Personal Computer. PMI: Project Management Institute. SPI: Schedule Performance Index.* TIR: Tasa Interna de Retorno. *VAN:* Valor Actual Neto. *WBS: Work Breakdown Structure.*

#### **RESUMEN EJECUTIVO**

<span id="page-12-0"></span>La implementación del software para optimizar y centralizar el proceso de solicitudes de préstamos interinstitucionales se desarrolla en la Biblioteca Alfonso Borrero Cabal S.J la cual pertenece a la Universidad de la Pontificia Universidad Javeriana, es reconocida por sus siglas como SIBJA a partir del restablecimiento de la Universidad en 1930, el proyecto se desarrollara en la Sede Bogotá ubicada en Carrera 7 40 – 62 en la Localidad de Chapinero.

Para el préstamo del material bibliográfico a la comunidad de estudiantes, la biblioteca cuenta con diversas servicios para que accedan a la información, entre las que se encuentran consulta en sala, préstamo externo y prestamos interinstitucionales; en este ultimo la biblioteca cuenta con convenios con otras instituciones gubernamentales y del sector privado con el fin de brindar diferentes instituciones para encontrar el material que se desea, impulsando la investigación y el desarrollo del conocimiento aunque es un servicio muy concurrente presenta falencias como la obsolescencia puesto que se realiza manualmente por los funcionarios que hacen parte de la unidad, realizando reprocesos en cuanto a tiempo, recursos físicos y humanos, multiplicidad y descentralización de información que hace poco efectivo el servicio para la comunidad estudiantil.

Para mitigar estos problemas y optimizar el servicio se presenta esta solución la cual cuenta con políticas de seguridad confiables control de roles por área de responsabilidad, garantizando tiempos de respuesta óptimos en cualquier modulo del proceso, garantizando la continuidad de negocio, puesto que estará disponible en todo el tiempo donde está activo el proceso además es una herramienta adaptable a las plataformas de la Universidad Javeriana, y cumple con las normas técnicas que se rigen en la institución.

Realizar su ejecución ayuda a la mejora continua al proceso apuntándole a minimizar las compras para no adquirir recursos innecesarios impactando socialmente,

económicamente y ambientalmente, garantizando la trazabilidad de la información en cada una de las áreas involucradas, estableciendo controles y mecanismos de alertas a través de la centralización de la información y minimizar los re-procesos generando rentabilidad para la biblioteca, suministrando a la entidad una herramienta parametrizable que permita tener la trazabilidad general de los prestamos entre bibliotecas mediante informes de control para de esta manera se pueda tomar decisiones.

A través del proyecto se busca aplicar el octavo objetivo de metas del milenio que consiste en *"Fomentar una asociación Mundial para el desarrollo", el cual, dentro de sus lineamientos se encuentran los siguientes numerales: Desarrollar aún más un sistema comercial y financiero abierto, basado en normas, previsible y no discriminatorio, atender las necesidades especiales de los países bajos y por último en cooperación con el sector privado, dar acceso a los beneficios de las nuevas tecnologías, especialmente las de la información y las comunicaciones"<sup>1</sup>*

Trabajar este proyecto apunta al continuo crecimiento tecnológico que permite generar un valor agregado a las compañías para su efectivo crecimiento a nivel interno y a nivel externo dándole una oportunidad de crecimiento asegurado el desarrollo continuo del país.

 $\overline{a}$ 

<sup>&</sup>lt;sup>1</sup> El Banco Mundial Trabajamos un Mundo Sin Pobreza. (2013, 15 de junio) Objetivos del desarrollo del milenio. [bancomundial.org]. De[::http://www.bancomundial.org/odm/sociedad-global.html](http://www.bancomundial.org/odm/sociedad-global.html)

#### **INTRODUCCIÓN**

<span id="page-14-0"></span>La evolución de la sociedad ha desarrollado muchas transformaciones lo que implica nuevos cambios en la forma de realizar la planeación, ejecución y evaluación de las organizaciones. Estos cambios hacen que se gestionen nuevos objetivos de trabajo que ayuden a estar a la vanguardia de lo que exigen los usuarios potenciales de una organización. Las unidades de información tipo bibliotecas, centros de documentación y archivos han aumentado los procesos y servicios de acuerdo a las nuevas demandas de los usuarios, teniendo como reto brindar estándares que permitan permanecer como organizaciones exitosas que pueden realizar trasformaciones que benefician los productos y/o servicios que se prestan.

Las bibliotecas universitarias, han generado grandes cambios desde su creación o aparición, una forma de verlo es que cada día más se busca optimizar los servicios a través de la satisfacción de los usuarios, la Biblioteca Javeriana ha creado múltiples servicios que han impactado a la comunidad, a quienes compromete el sentido de la gestión de información dentro de la Universidad, logrado tener un resultado satisfactorio dentro de los componentes de su identidad como: la misión y visión compartida con la Universidad, que hace medible el impacto y la reputación que tiene la Biblioteca dentro de la comunidad y del entorno educativo en el que se encuentra.

Sin embargo las necesidades de los usuarios, el marco regulatorio de la institución, además de la cantidad de usuarios que recibe diariamente y a quienes se debe su ser y existencia siguen identificando mejoras en los servicios que son importantes de identificar y fortalecer. Es por esto que se toma el servicio de los préstamos interinstitucionales como un servicio que se debe mejorar y optimizar.

De acuerdo a lo anterior, se busca desarrollar un proyecto que cumpla satisfactoriamente la búsqueda y recuperación de información que hoy los usuarios potenciales de la Universidad están requiriendo a través del desarrollo de una

metodología que logre identificar cual es la mejor alternativa y el plan a desarrollar para su correcta implementación.

La importancia del proyecto en la biblioteca se establece gracias a que tiene directa relación con la forma en que los públicos perciben su compromiso y vinculación con ella y con los servicios que le presta, entre la comunidad que hace parte de los servicios se encuentran estudiantes de pregrado, posgrados, docentes y jesuitas, siendo innovadora puesto que se realiza a través de la implementación de un software que ara que se integren esfuerzos con otras bibliotecas Universitarias en busca de una homogeneidad en el sistema de información que se utilizara beneficiando a todos los estudiantes que hacen parte de ella.

### **OBJETIVOS**

### <span id="page-16-1"></span><span id="page-16-0"></span>**Objetivo general**

Optimizar y centralizar el proceso de solicitudes de préstamos interinstitucionales a través de la implementación de una herramienta tecnológica, que aplique los conocimientos adquiridos durante la especialización, a partir de la metodología establecida en el PMBOK® en cuanto a las áreas del conocimiento que lo componen.

### <span id="page-16-2"></span>**Objetivos específicos**

- Identificar diferentes alternativas de solución, seleccionando la mejor herramienta que permita mejorar el servicio de préstamos interinstitucionales, buscando optimizar el proceso en la Universidad.
- Desarrollar los estudios técnicos, de sostenibilidad y económicos que permitan identificar la viabilidad e impacto que se logrará con el proyecto.
- Generar los planes estratégicos a través del conocimiento de los procesos para la implementación del proyecto.
- Implementar los formatos y guías de buenas prácticas que brinda el PMBOK® para el buen desarrollo de proyectos.

### **1 FORMULACIÓN**

<span id="page-17-0"></span>En la actualidad la optimización de recursos y de tareas en las organizaciones ha puesto en marcha la implementación y diseño de software que minimice los recursos utilizados y mejore los procesos para lograr la efectividad deseada y el cumplimiento de los objetivos organizacionales, por esta razón el proyecto va encaminado a optimizar el proceso de solicitudes realizadas dentro de los convenios de cooperación interinstitucionales entre instituciones de la ciudad y del país, actividad prioritaria en la Biblioteca Alfonso Borrero Cabal S.J. de la Universidad Javeriana puesto que su principal interés y objetivo es satisfacer las necesidades académicas y de información de su comunidad ya sea con sus propios recursos o accediendo a convenios que permitan tener la información que no posee. Por esta razón se crean convenios interbibliotecarios / interinstitucionales que permiten acceder de la forma más rápida a la información que no se posee inmediatamente.

### <span id="page-17-1"></span>**1.1Planteamiento del problema**

La Biblioteca cuenta con un proceso de solicitudes interinstitucionales obsoleto el cual se realiza manualmente por los funcionarios que hacen parte de la unidad, identificando reprocesos en tiempo, recursos físicos y humanos, multiplicidad y descentralización de información que hace poco efectivo el servicio para la comunidad estudiantil.

## <span id="page-17-2"></span>**1.1.1 Antecedentes del problema**

A continuación se establecen las principales falencias identificadas en el proceso de solicitudes interinstitucionales.

## **Tiempo:**

Actualmente el proceso se realiza en formatos preestablecidos con cada universidad, lo que ocasiona tiempo y desgaste del personal que desarrolla esta

actividad debido al reproceso que debe realizar llenando cada día la información que va en cada uno de ellos.

- Cada solicitud a cada institución debe ir con un proceso de envío de correos entre las instituciones solicitando el material a prestar y confirmando el estado del mismo, es decir su disponibilidad.
- Pérdida de tiempo en el cambio de responsables y firmas en los formatos en caso de que no pueda asistir el mensajero habitual o algún cambio realizado en la organización.
- El usuario solicitante solo conoce el estado de la misma hasta la llegada del mensajero 24 Horas después ya que hasta que finalice el recorrido del día, informa si hubo alguna novedad con la solicitud realizada

### **Multiplicidad de información:**

No se lleva un inventario centralizado de solicitudes en el que se tenga históricos de préstamo ya solicitados debido a que se utilizan registros breves que por periodos son borrados del Sistema Bibliográfico.

### **Gasto de Recursos:**

- Para préstamo a las personas autorizadas es necesario imprimir las solicitudes realizadas en cada institución que hay convenio, llevar copias firmadas por los encargados
- La gran cantidad de almacenamiento de formatos para el respectivo archivo de los mismos que al terminar el año es información irrelevante para la organización

## **Centralización de responsables:**

La responsabilidad de la actividad está a cargo de profesionales que están autorizados para el envío de los correos a las instituciones cada cambio dentro del proceso en cuanto a responsables debe ser notificada modificando los formatos de préstamo a cada institución del convenio de cooperación interinstitucionales.

## <span id="page-19-0"></span>**1.1.2 Árbol de problema**

En el árbol de problemas se establecen las principales causas por las cuales el proceso de solicitudes del préstamo interinstitucionales no cuenta con un adecuado flujo de información.

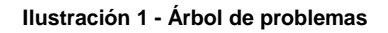

<span id="page-19-2"></span>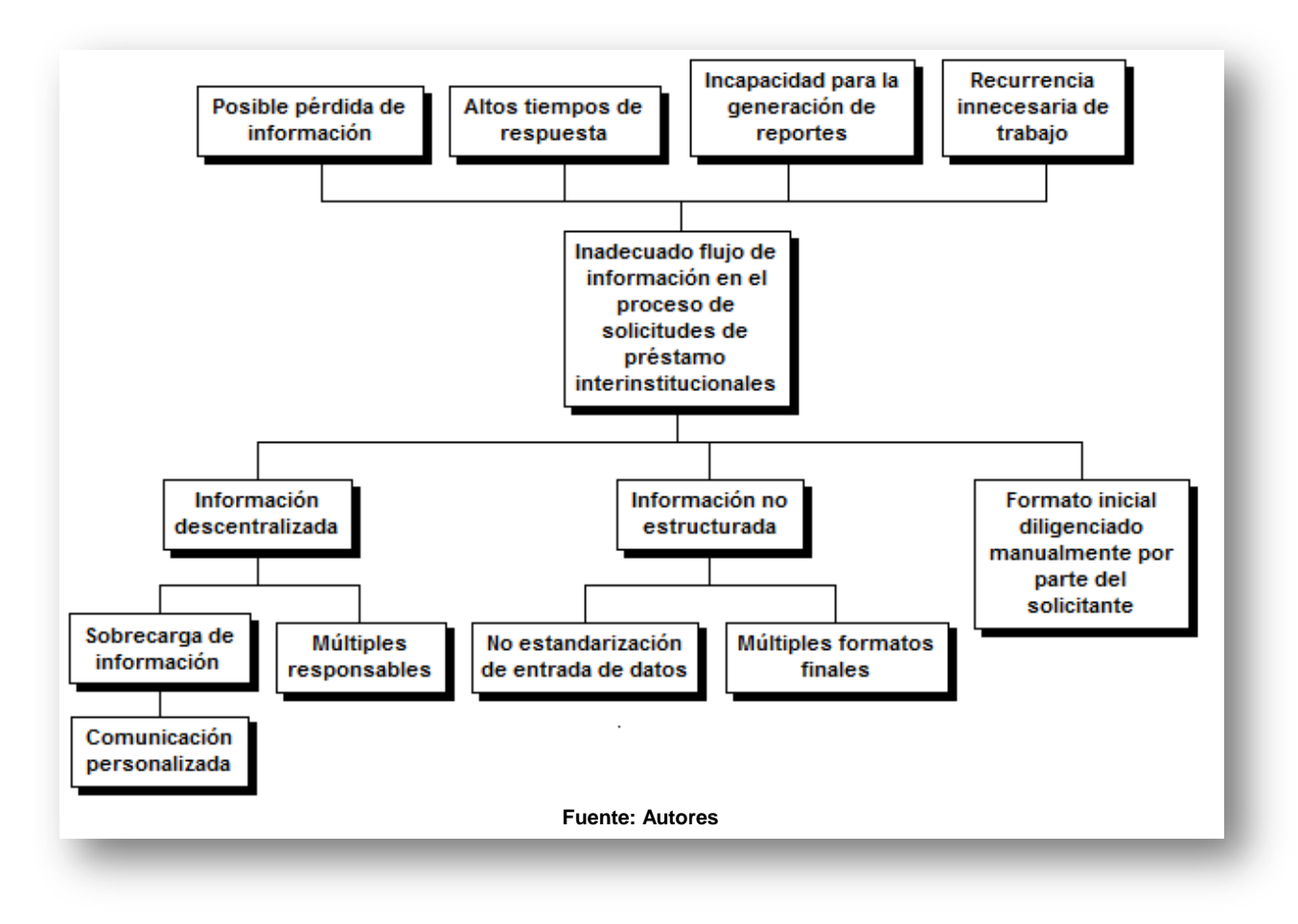

## <span id="page-19-1"></span>**1.1.3 Árbol de Objetivos**

En el árbol de objetivos se muestran cuáles serán los resultados que se obtendrán cuando se tenga un sistema que permita la trazabilidad de información en el proceso de solicitudes del préstamo.

**Ilustración 2 - Árbol de objetivos**

<span id="page-20-1"></span><span id="page-20-0"></span>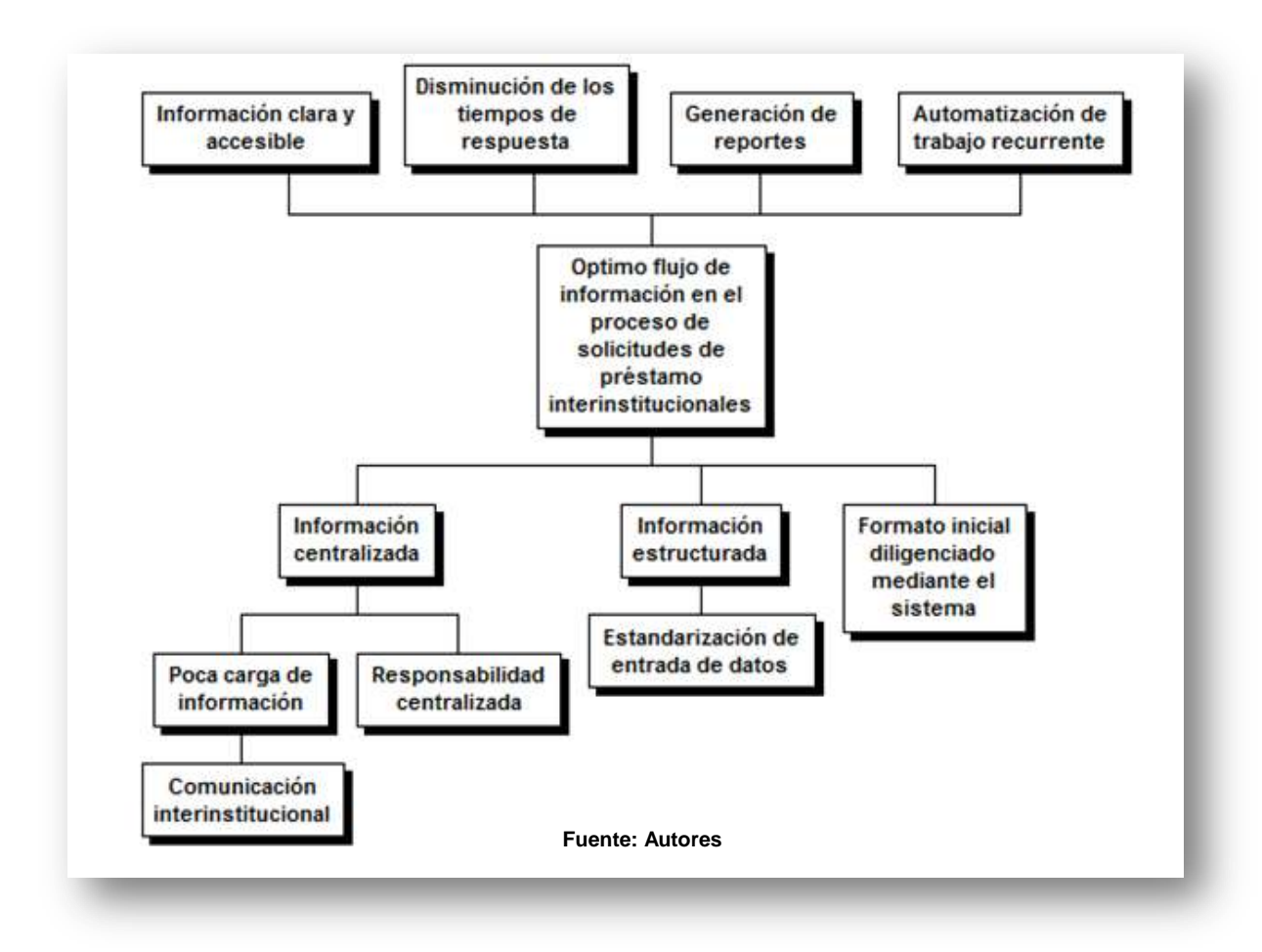

## **1.1.4 Descripción problema principal a resolver**

En la identificación de los problemas del servicio que presta actualmente la Biblioteca se establecieron una serie de falencias que se buscan optimizar con el proyecto entre las que se encuentran:

- La comunicación entre áreas no es efectiva generando reprocesos por falta de herramientas de trabajo, incumpliendo con los flujos de trabajo y duplicando la información.
- La baja interacción y el desconocimiento por parte de las áreas involucradas ocasiona la no estructuración de la información mostrando inconformidad por parte de los clientes internos y externos.
- El retraso de los flujos de proceso ocasiona demora en los tiempos de respuesta a las solicitudes de información, produciendo que no se tomen medidas correctivas en el momento oportuno.
- Incumplimiento en las fechas estipuladas en los acuerdos de servicio que se realizan al inicio de cada proyecto, ya que la información recibida y enviada tiene falencias en la organización y duplicidad.
- Gracias a los reprocesos se ocasionan desgaste de tiempo, desaprovechando los recursos físicos y humanos atrasando la operación y duplicando esfuerzos en las tareas que se desarrollan.
- Por la falencia de un sistema integral que cubra todo el flujo del proceso se muestra la baja productividad y eficiencia de los procesos.

## <span id="page-21-1"></span><span id="page-21-0"></span>**1.2 Alternativas de solución**

<span id="page-21-3"></span>Durante el proceso de búsquedas de la solución de los problemas anteriormente descritos, surgieron varias alternativas, las cuales fueron evaluadas mediante la técnica nominal de grupo, lo que contribuyó a la selección de la mejor alternativa, según el consenso de los evaluadores.

## **1.2.1 Identificación de acciones y de alternativas**

<span id="page-21-4"></span>A continuación se relacionan tres alternativas de solución (**¡Error! No se encuentra el origen de la referencia.**) para el planteamiento de problema ya estipulado, teniendo como fundamento encontrar la alternativa más viable mediante el desarrollo de la técnica nominal de grupo.

### **Tabla 1 - Alternativas de solución**

<span id="page-21-7"></span><span id="page-21-5"></span>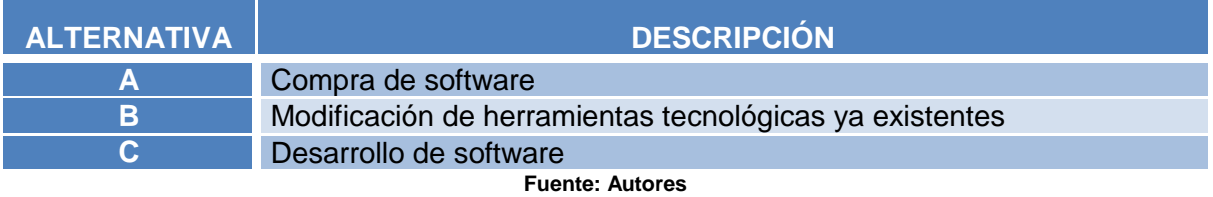

#### **Tabla 2 - Escala de evaluación de alternativas**

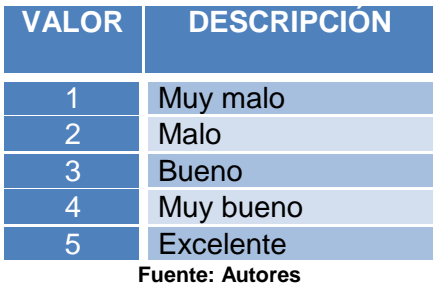

#### **Tabla 3 - Evaluación de alternativas**

<span id="page-21-6"></span><span id="page-21-2"></span>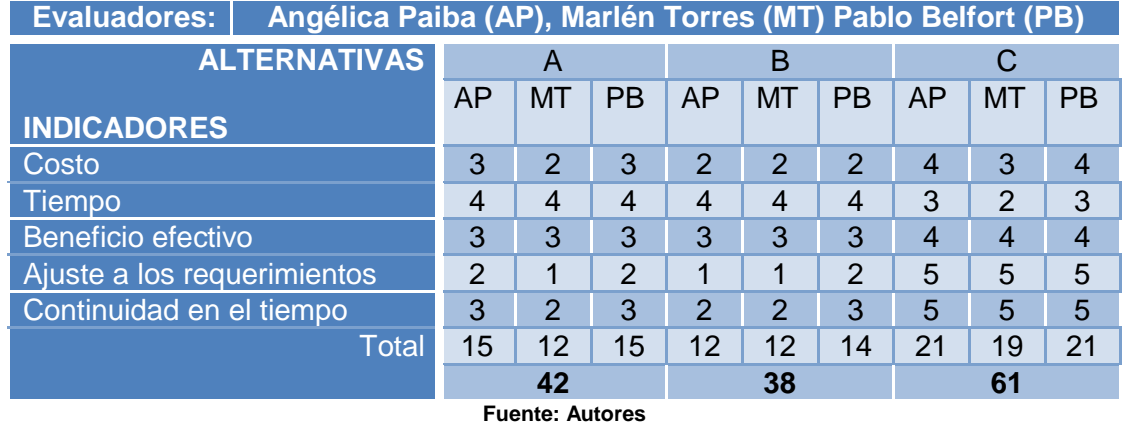

### **1.2.2 Descripción general de la alternativa seleccionada**

A través de la técnica nominal utilizada se definieron los criterios de evaluación de las alternativas, asignándole un porcentaje de acuerdo a los beneficios que cada <span id="page-22-1"></span><span id="page-22-0"></span>criterio puede soportar, para cumplir los objetivos del proyecto [\(Tabla 3\)](#page-21-6), estableciendo una escala de evaluación ponderada [\(Tabla 2\)](#page-21-7).

Para la realización del proyecto la opción elegida fue el desarrollo de un software, el cual busca optimizar el manejo de información en el proceso de solicitudes de préstamos interinstitucionales.

## <span id="page-22-2"></span>**1.3Objetivos del proyecto**

Definir los objetivos es fundamental para establecer los resultados a los que se quiere llegar con la implementación del proyecto a continuación se describen los objetivos generales y específicos.

## **1.3.1 Objetivo general del proyecto**

<span id="page-22-3"></span>Implementación de software para optimizar y centralizar el proceso de solicitudes del préstamo interinstitucionales en la Biblioteca Alfonso borrero cabal S.J. de la Pontificia Universidad Javeriana sede Bogotá.

## **1.3.2 Objetivos Específicos del proyecto**

- Garantizar la trazabilidad de la información en cada una de las áreas involucradas, estableciendo controles y mecanismos de alertas.
- <span id="page-22-4"></span>Centralizar la información y minimizar los re-procesos generando rentabilidad para la biblioteca.
- Proveer a la entidad de una herramienta parametrizable a sus necesidades y adaptable a otras entidades.

## **1.4 Marco metodológico para realizar trabajo de grado.**

El marco desarrolla la metodología del proyecto incluye el tipo de investigación, las técnicas y procedimientos que serán utilizados para llevar a cabo la implementación del software que se quiere para optimizar el servicio en la biblioteca.

## **1.4.1 Fuentes de información**

Estos documentos proporcionan directamente información para el desarrollo del proyecto están diferenciados en fuentes primarias las cuales se desarrollan bajo contenidos científico – técnicos y las fuentes secundarias que contienen material que ya es conocido aplicando las técnicas de análisis documental sobre las fuentes primarias con el fin de ser accesibles y recuperables, por ultimo están las herramientas y entregables para llegar a desarrollar el proyecto a través de su buena utilización, esto se ve reflejado en la siguiente tabla:

#### **Tabla 4 - Fuentes de información**

<span id="page-23-1"></span><span id="page-23-0"></span>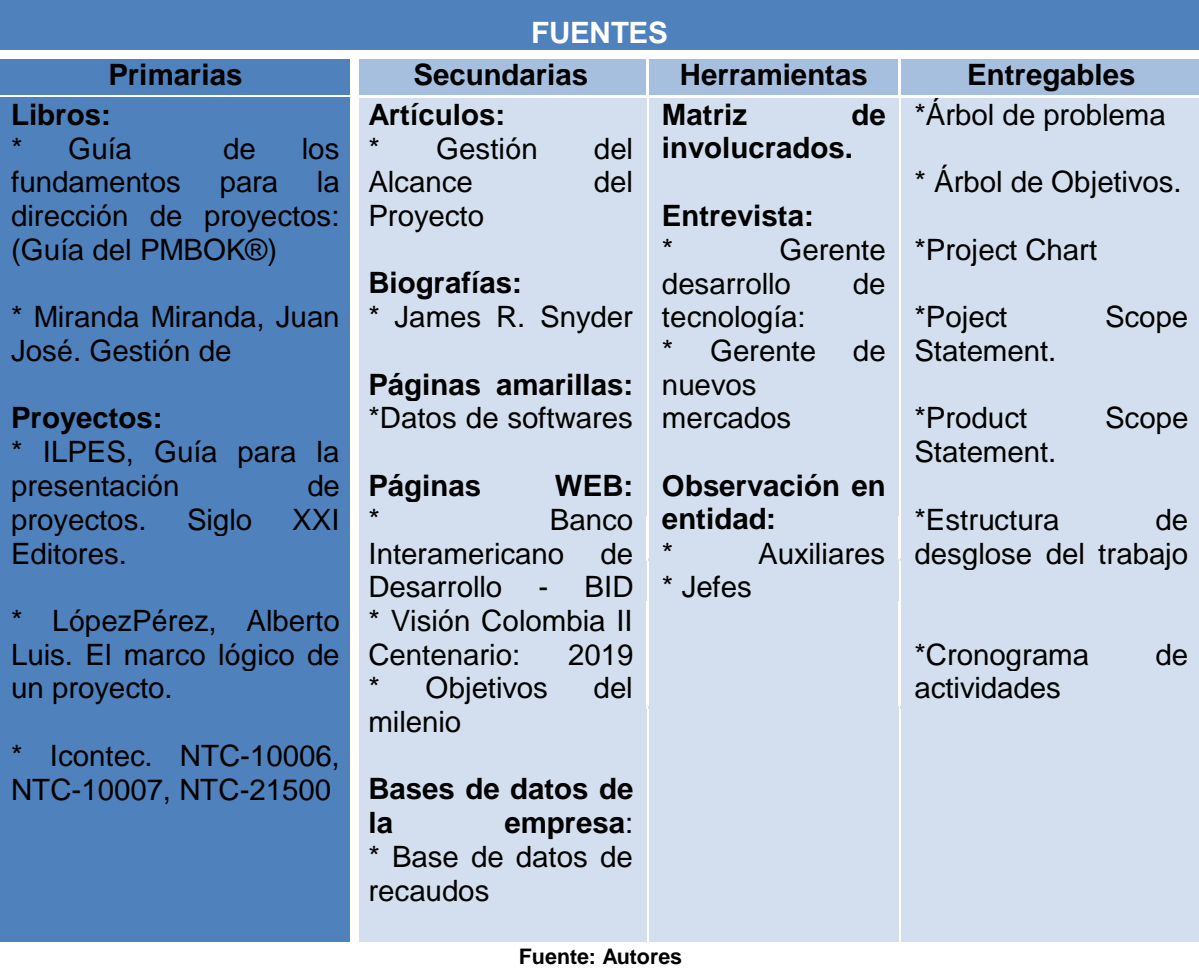

### **1.4.2 Tipos y métodos de investigación**

*"El método es la ruta que se sigue en las ciencias para alcanzar un fin propuesto; y la metodología, el cuerpo de conocimiento que describe y analiza los métodos para el desarrollo de una investigación. Ambos se han particularizado, y son objeto de un tratamiento especial de acuerdo con cada ciencia particular"<sup>2</sup>*

### **Método objetivo - subjetivo**

**.** 

Este procedimiento busca que la investigación se establezca sobre los hechos para lo objetivo a través de la observación y el aprendizaje de los procesos y procedimientos que se están desarrollando, que logre establecer las principales causas del problema y en lo supuesto e intangible para lo subjetivo con herramientas tales como estudios de hechos para mostrar las soluciones mediante procedimientos que harán lograr el objetivo del proyecto que se está desarrollando.

<sup>&</sup>lt;sup>2</sup> Eyssautier, M. (2006). Metodología de la Investigación: Desarrollo de la Inteligencia. México D.F., México: Thomson.

### **2 ESTUDIOS Y EVALUACIONES**

<span id="page-24-2"></span><span id="page-24-1"></span><span id="page-24-0"></span>Los estudios y evaluaciones permiten determinar el contexto en el que se enmarca el proyecto a partir de la información relacionada con la institución y los beneficios que se obtendrán con el desarrollo de la solución que se va a implementar.

## **2.1 ESTUDIO TÉCNICO**

Los estudios técnicos conforman la segunda etapa del proyecto para la implementación del software en el que se enmarca el contexto de la institución a la cual va a beneficiar el proyecto, una segunda etapa que son los estudios de mercado y finaliza con el estudio de sostenibilidad, los cuales son factores influyentes para el mejor desarrollo del proyecto.

## **2.1.1 Contexto de la institución**

Las actividades de un país o de una sociedad se dividen por sectores económicos y esto se refiere a actividades que tienen características comunes que las hacen diferentes a las demás por su papel dentro de los procesos administrativos.

La Biblioteca de la Universidad Javeriana, se puede ubicar dentro de su contexto y su razón de ser en el sector educativo incluido dentro del tercer sector o el sector de servicios que *"Incluye todas aquellas actividades que no producen una mercancía en sí, pero que son necesarias para el funcionamiento de la economía. Como ejemplos de ello tenemos el comercio, los restaurantes, los hoteles, el transporte, los servicios financieros, las comunicaciones, los servicios de educación, los servicios profesionales, el Gobierno, etc*."<sup>3</sup>

El sector educativo hace parte del sector de servicios tiene como objetivo garantizar la academia de una manera interdisciplinar que permita el acceso y la permanencia a la ciudadanía en distintas formas y niveles, brindando educación de calidad y pertinente a las necesidades de la sociedad actual.

La Biblioteca Alfonso Borrero Cabal S.J pertenece a la Pontificia Universidad Javeriana, es reconocida por sus siglas como SIBJA, "*comenzó a formarse la nueva colección con donaciones de amigos y patrocinadores a partir del restablecimiento de la Universidad en 1930, Muchos de los primeros libros se conservan ahora en los anaqueles de la Sala de Libros Antiguos y Valiosos de esta Biblioteca". 4*

**<sup>.</sup>** Banco de la Republica de Colombia. (2013, 15 de junio). Sectores Económicos. [banrepcultural.org]. De[:http://www.banrepcultural.org/blaavirtual/ayudadetareas/economia/econo53.htm](http://www.banrepcultural.org/blaavirtual/ayudadetareas/economia/econo53.htm)

<sup>4</sup> Pontificia Universidad Javeriana. (2013, 15 de junio). Historia de la Biblioteca. [javeriana.edu.co]. De: http://www.javeriana.edu.co/biblos/historia-de-la-biblioteca

En el centro del campus universitario se encuentra el edificio Jesús María Fernández, S.J. inaugurado en 1976 y construido para albergar la Biblioteca General. La Pontificia Universidad Javeriana, cuenta con una unidad adscrita a la Vicerrectoría Académica denominada Biblioteca Alfonso Borrero Cabal S.J., la cual es responsable de los servicios de información bibliográfica.

<span id="page-25-0"></span>La Biblioteca se compone de un organigrama de forma descendente con 5 niveles de cargos en cada una de las áreas de la organización, estas áreas se dividen en áreas misionales y áreas de apoyo, las misionales son las áreas que se desempeñan dentro de los procesos del quehacer y de las actividades que apuntan a la misión de la Biblioteca y las áreas de apoyo son en las que de acuerdo a sus actividades apoyan y dan soporte a las misionales de la organización.

Cuenta con 84 personas para su continua prestación del servicio, entre Auxiliares, Técnicos, Profesionales, Coordinadores y Dirección, a continuación se presenta la estructura orgánica:

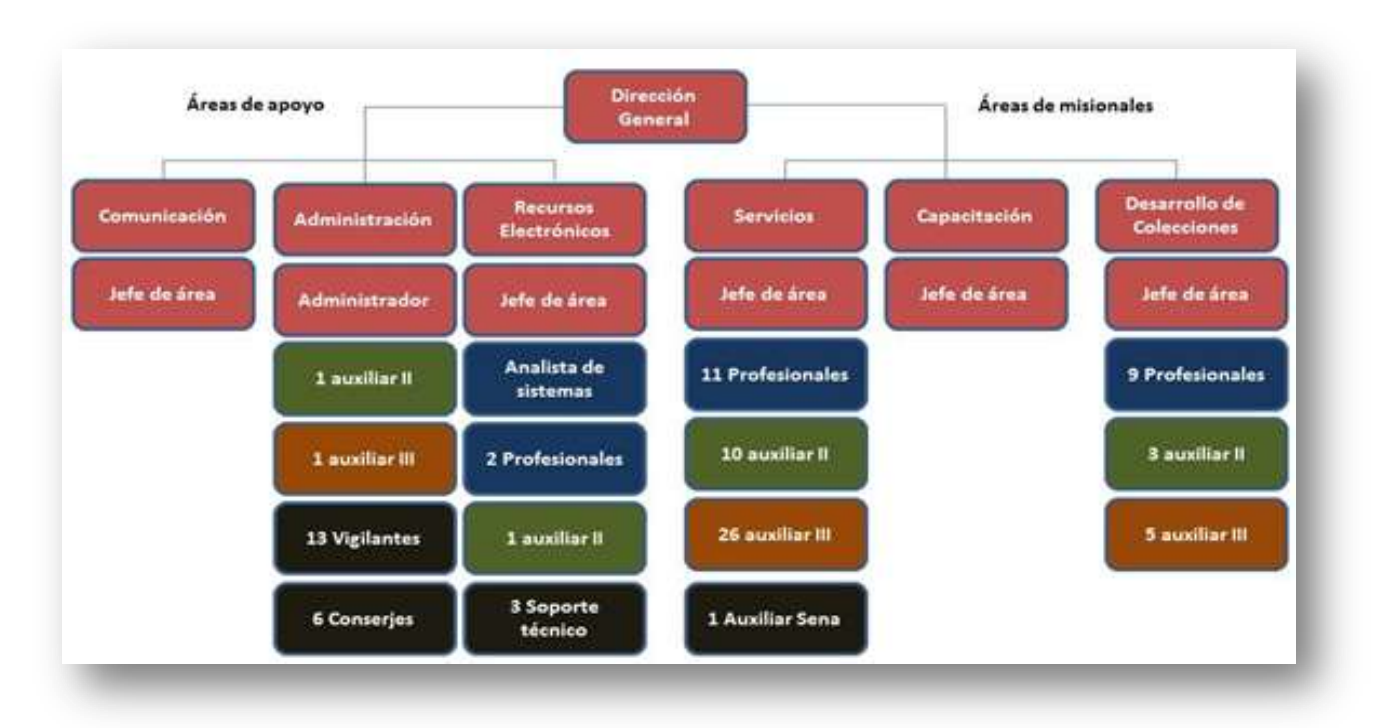

**Ilustración 3 - Organigrama de la biblioteca**

**Fuente: Pagina de la Biblioteca Universidad Javeriana**

La biblioteca adquiere, conserva y ofrece información en las áreas de conocimiento pertinentes para el logro de los fines de la Universidad; la Biblioteca desarrolla sus servicios basándose fundamentalmente en:

*Proveer servicios de información dirigidos principalmente a la Comunidad Educativa Javeriana, en forma rápida, oportuna y eficiente.*

- *Fomentar el uso de la información y el aprovechamiento de los recursos existentes, entre estudiantes, docentes e investigadores de la Universidad.*
- *Cubrir las áreas del conocimiento con información actualizada y acorde con*  las características de los programas académicos de la Universidad, tanto en *formato impreso como digital.<sup>5</sup>*

### **Unidades estratégicas de negocio**

La biblioteca cuenta con 3 unidades estratégicas de negocio las cuales pertenecen a las áreas misionales, así:

**Área de servicios:** Esta corresponde al área estratégica que se desempeña en el funcionamiento y verificación de la prestación de los servicios, en ella se desarrollan la gran mayoría de los procesos y procedimientos de la organización. Se apoya de las áreas de: desarrollo de colecciones, comunicación, recursos electrónicos y de la administración de la organización. Es el área donde comprende la mayor cantidad de funcionarios y es la que lleva la mayor parte de la planeación estratégica de la organización. Sus necesidades de comunicación y de servicio son altas ya que a través de la comunicación de la Biblioteca con sus públicos hacen más eficaz la prestación de los servicios que tiene a disposición.

**Área de desarrollo de colecciones:** Esta área estratégica se compone de las secciones de Adquisiciones y Procesamiento técnico de documentos, se apoya directamente de la dirección y es la encargada de adquirir, mantener y actualizar las colecciones para estar disponibles para el área de servicios. Es la que lleva la mayor parte de la ejecución del presupuesto asignado a la Biblioteca y tiene la mayor parte de profesionales dedicados al análisis de la información.

<span id="page-26-0"></span>**Área de capacitación:** Es el área estratégica de la organización que se encarga de la formación de usuarios en el uso de los servicios y las herramientas disponibles para la comunidad javeriana. Es la única área de la biblioteca que solo cuenta con el jefe del área y para ejecutar sus actividades se apoya de las demás áreas misionales y de las áreas de apoyo para cumplir con sus actividades. Es el área que se encarga además de contactar a los proveedores de los recursos adquiridos para alcanzar las capacitaciones a los funcionarios.

### **2.1.2 Resultado que se desea obtener con el desarrollo del proyecto**

**.** 

La tecnología ha transformado la sociedad presentando diversas herramientas para optimizar productos y servicios es por esto que la implementación del

<sup>&</sup>lt;sup>5</sup>Pontificia Universidad Javeriana. (2013, 10 de julio). Servicios de la biblioteca [javeriana.edu.co]. De: <http://www.javeriana.edu.co/biblos/servicios>

software centralizará el proceso de solicitudes mostrara un avance real en la forma de brindar la información a través de:

- <span id="page-27-0"></span>Garantizar la trazabilidad de la información en cada una de las áreas involucradas, estableciendo controles y mecanismos de alertas.
- Centralizar la información y minimizar los re-procesos generando rentabilidad para la biblioteca.
- Proveer a la entidad de una herramienta parametrizable a sus necesidades y adaptable a otras entidades.
- Proveer de una herramienta que permita tener la trazabilidad general de los prestamos entre bibliotecas mediante informes de control para de esta manera se pueda tomar decisiones

## **2.1.3 Estado del arte**

La Biblioteca Alfonso Borrero Cabal S.J. de la Pontificia Universidad Javeriana es la encargada de apoyar las actividades de docencia e investigación de la Comunidad Universitaria Javeriana con servicios académicos y de formación, además realiza el intercambio de servicios entre instituciones nacionales e internacionales con las que se tienen convenios de cooperación académica.

Los objetivos de la biblioteca van encaminados al gran número de personas que constantemente llegan con nuevas formas de conocimiento y con nuevas necesidades de información, en busca del complemento de sus procesos académicos. Los públicos que intervienen en estos procesos son los usuarios o clientes en busca de los servicios, los funcionarios encargados de la realización de los procesos, y todas las relaciones públicas con organizaciones y públicos del ambiente externo que proveen de información y de las herramientas para apoyar en las determinadas condiciones que los promueven el mismo entorno.

Actualmente la biblioteca cuenta con un software llamado de acuerdo a su nombre Internacional Unicorn Work Flows es un sistema integrado de recursos y procesos, es creado en la década de los 80, España es uno de los países abanderados de este software extendiéndose a nivel mundial. En Colombia varias bibliotecas universitarias lo tienen, este software establece módulos para manejar servicios entre los que se encuentran adquisiciones, control bibliográfico, catalogación, circulación y préstamo, control de publicaciones periódicas, catalogo público.

Aunque este software es muy robusto la biblioteca Alfonso Borrero Cabal S.J. no trabaja sus préstamos interinstitucionales a través de él, lo hace de manera manual puesto que no ha encontrado un sistema dinámico capaz de manejar este servicio, la biblioteca reconoce la importancia de brindar soluciones transversales que garanticen la optimización de todos los servicios que están a disposición a través de técnicas que muestren su capacidad de mostrarse como una de la

<span id="page-28-0"></span>mejores de bibliotecas universitarias de Bogotá, es por esto que se quiere brindar un software que optimice, mejore y desarrolle este servicio que es tan importante para la comunidad universitaria.

Para desarrollar el software se tendrán en cuenta:

**Ilustración 4 - Software Open Marco Polo**

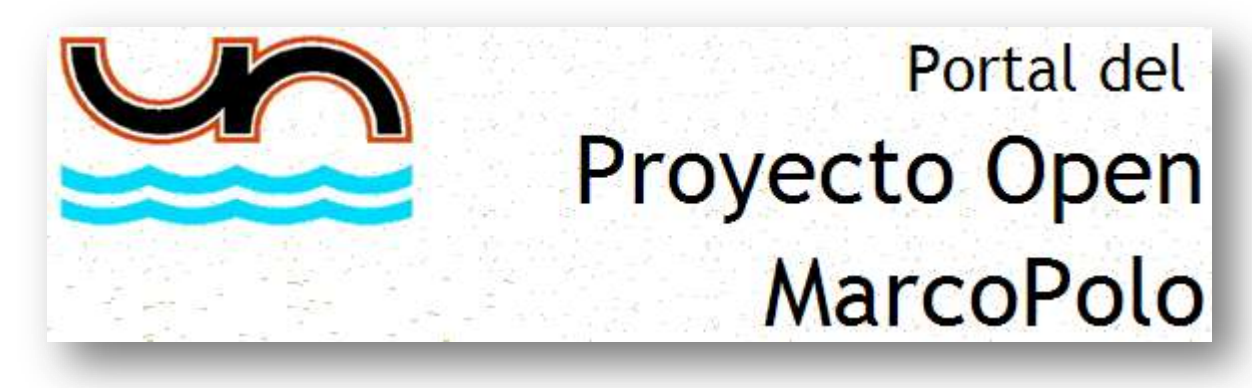

**Fuente: Universidad Nacional de Entre Ríos Argentina**

## **Características:**

1

- Este software "Open Marco Polo" es realizado para la gestión de bibliotecas permite llevar la administración de tareas internas y servicios para los usuarios que la utilicen.
- Trabaja íntegramente con bases, lo que posibilita una compatibilidad total.
- Está programado en WXIS / HTML y está pensado para funcionar en ambiente web, ya sea Intranet o Internet.
- Todas las pantallas del sistema son páginas web, que permitiendo a los nuevos usuarios familiarizarse rápidamente con su "modo de operación".

*Los requerimientos para su funcionamiento en red son mínimos, se precisa un equipo PC servidor que administra todas las operaciones del sistema, y no presenta límites de usuarios conectados. Con un enlace a Internet los programas pueden accederse desde cualquier punto de la red, característica que puede ser muy útil para consultar las bases bibliográficas desde puntos externos a la Institución.*

*Su desarrollo modular permite llegar a elaborar un sistema integrado de gestión bibliotecaria. Actualmente se ofrecen los módulos de circulación bibliográfica, consulta al catálogo, consultas y administración.*

*Nuevos módulos pueden complementarse para lograr administrar todas las tareas y servicios que gestiona una biblioteca. 6*

<sup>6</sup> Universidad Nacional de Entre Ríos, Argentina. (2013, 20 de julio). Proyecto Open Marco Polo. [uner.edu.ar]. De: http://www.uner.edu.ar/

<span id="page-29-0"></span>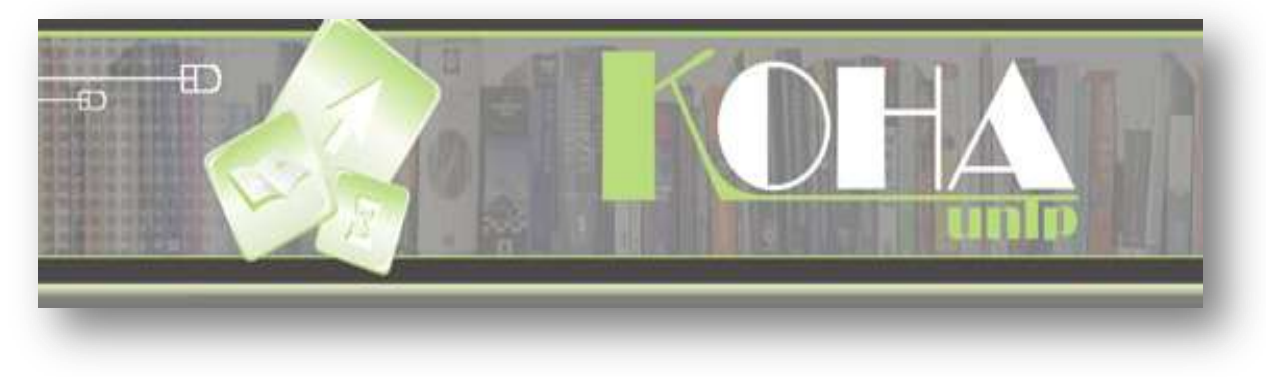

#### **Fuente: Koha.org**

Koha-UNLP es un sistema integrado de gestión de bibliotecas que permite administrar los procesos bibliotecarios y gestionar los servicios a los usuarios.

*Con la versión 3.0 en 2005, y la integración del potente motor de indexación de Zebra, Koha se convirtió en una solución viable y escalable para las bibliotecas de todo tipo. Lib Lime Koha se construye sobre este fundamento. Con su conjunto de características avanzadas, Lib Lime Koha es el ILS de código abierto más funcionalmente avanzado en el mercado.<sup>7</sup>*

### <span id="page-29-1"></span>**Características:**

- Funciona con una arquitectura cliente servidor,
- Utiliza: GNU/Linux, Apache, MySQL, Perl y Open L DAP en el servidor.
- Navega en cualquier navegador web
- Todo el funcionamiento se gestiona vía Web, sobre una estructura de dos interfaces: Intranet: Interfaz de administración privada (para los procesos bibliotecarios) OPAC: Interfaz de acceso público

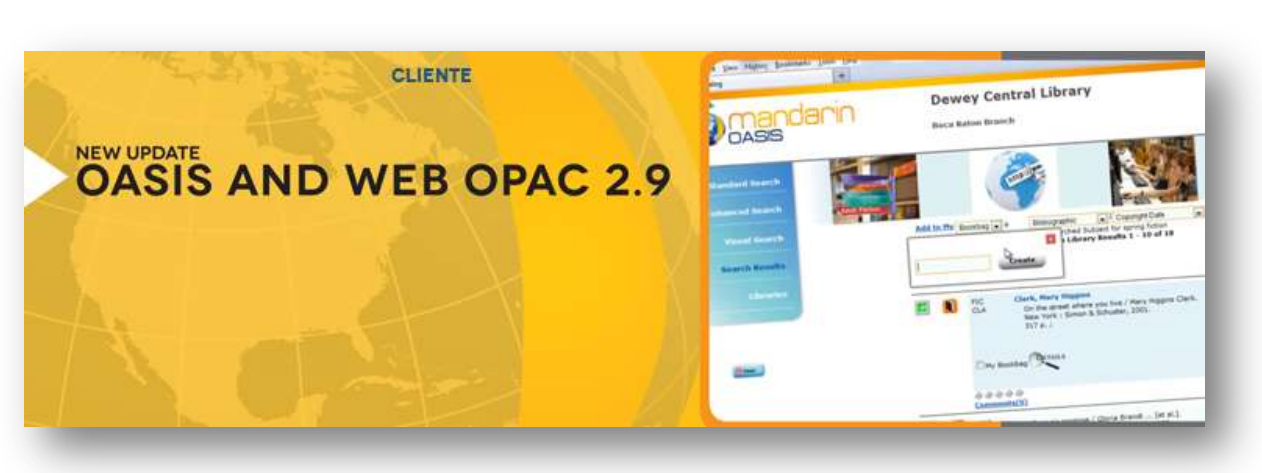

#### **Ilustración 6 - Software Mandarín**

#### **Fuente: mlasolutions.com**

Mandarín CMS es una base, el sistema de automatización de bibliotecas acogido web diseñado para funcionar como su sitio web, así como un ILS.

## **Características:**

**.** 

Caja de seguridad comprensiva de la colección de su biblioteca

<sup>&</sup>lt;sup>7</sup> LibLime Koha. (2013, 20 de julio). Koha. [koha.org]. D[ehttp://www.koha.org/](http://www.koha.org/)

- La capacidad de usar la versión de software más reciente
- Hardware que se adapta mejor para apoyar la colección
- Copias de seguridad diarias para garantizar la integridad de la base de datos y proteger sus datos
- <span id="page-30-0"></span>Automatización completa con copias de seguridad realizadas en el disco para la restauración de archivos rápida
- Asegura la transferencia de datos totalmente cifrados para centros de datos fuera del sitio

<span id="page-30-1"></span>*Página con todos los aspectos personalizables cuenta diferentes funcionalidades es una forma de pensar acerca de la automatización de bibliotecas, una solución que incorpora todas las herramientas administrativas que utiliza todos los días, el OPAC, y sitios web.<sup>8</sup>*

## **2.1.4. Aplicación del estado del arte – Diseño Conceptual de la solución**

El diseño conceptual se realiza a través de la organización y conceptualización de software que se quiere utilizar incluyendo un análisis de las actividades estableciendo en una solución tecnológica para la biblioteca a través de las siguientes tareas:

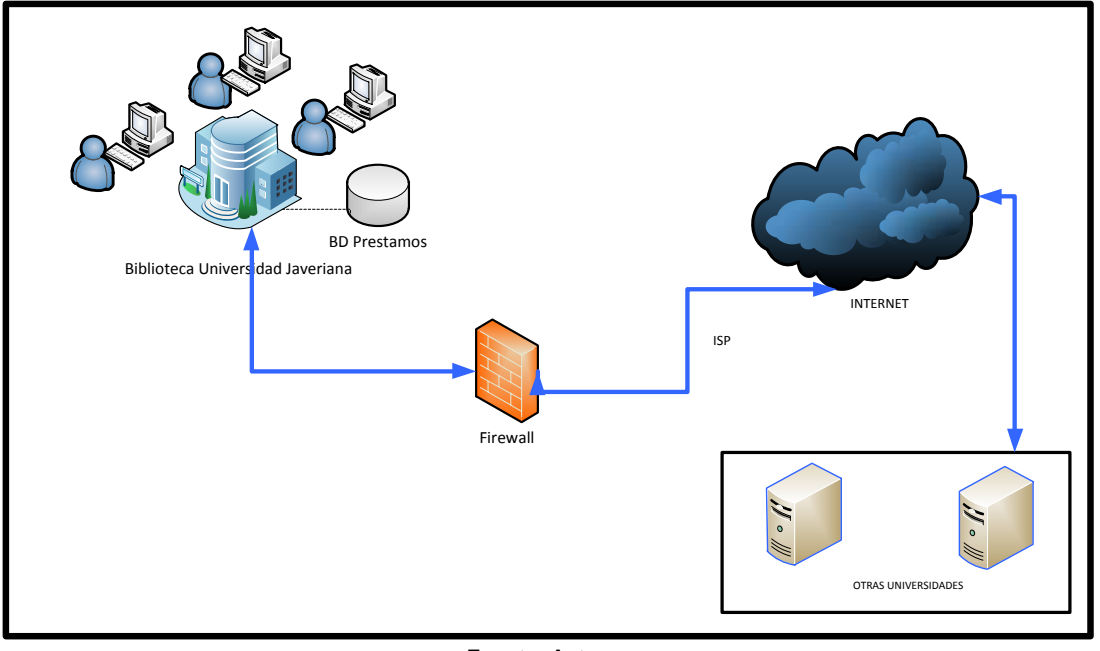

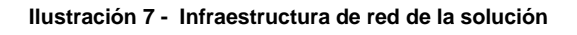

**Fuente: Autores**

La interfaz está pensada para trabajar de manera fácil y sencilla en la que los actores se sientan cómodos con la plataforma diseñada, los iconos y los colores se pueden configurar utilizando la imagen corporativa de la universidad, estableciendo la interacción

Los servidores que se solicitan para el desarrollo de la plataforma con la descripción requerida para llevar a cabo la solución son:

**<sup>.</sup>** <sup>8</sup> Mandarín. (2013, 20 de julio). Software Mandarín. [mlasolutions.com][. http://www.mlasolutions.com/](http://www.mlasolutions.com/)

#### **Tabla 5 – Software de servidores**

<span id="page-31-1"></span><span id="page-31-0"></span>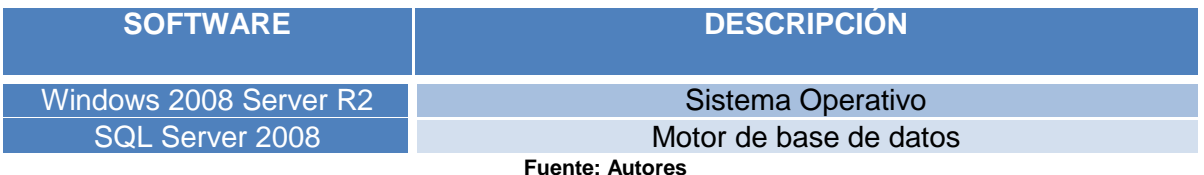

Las estaciones de desarrollo con su correspondiente descripción para establecer la solución son:

#### **Tabla 6 - Software estaciones de desarrollo**

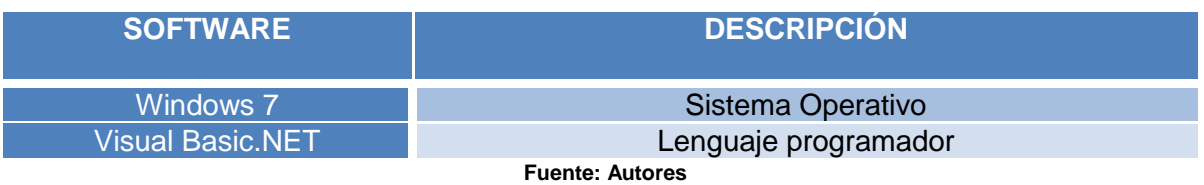

## **Requerimientos funcionales del software**

- Contar con políticas de seguridad confiables control de roles por área de responsabilidad, tener control de contraseñas fuertes y cambio de control de las mismas con una frecuencia establecida por el cliente.
- El usuario final dependiendo de su rol debe permitir buscar con mayor detalle el estado de una solicitud, le debe permitir tener la trazabilidad de la información.
- El sistema debe permitir capturar información en cualquier parte del proceso para poder generar alertas.
- El sistema debe permitir generar informes de indicadores o de gestión con el fin de ofrecer herramientas de apoyo en la toma de decisiones de cada uno de los involucrados del proceso.
- Realizar copias de seguridad de la base de datos donde se registra toda la información de solicitud de préstamos interinstitucionales.
- Permitir generar informes para la administración de todo el proceso tanto en manera parciales como totales. Adicionalmente debe permitir generar informes para el control y seguimiento del proceso en cada una de sus etapas.
- La herramienta debe dinámica y fácil de entender.
- El software debe permitir llevar a cabo todo el proceso de solicitud de una  $\bullet$ manera fácil, ágil y con una herramienta grafica atractiva al usuario final.

## **Requerimientos no funcionales del software**

- El software debe tener buen rendimiento, garantizando tiempos de respuesta óptimos en cualquier modulo del proceso.
- Debe garantizar continuidad de negocio, ya que debe estar disponible en todo el tiempo donde está activo el proceso.
- <span id="page-32-0"></span>El sistema debe soportar concurrencia de usuarios en diferentes fuera y dentro de la institución.
- La aplicación debe ser parametrizable que se ajuste a las necesidades del cliente y pueda soportar cambios provenientes de los mismos.
- <span id="page-32-1"></span>El sistema debe ser confiable ofrecer herramientas de seguridad fuertes que no permitan fuga de información.
- La herramienta debe adaptarse a las plataformas de la Universidad Javeriana, debe cumplir con las normas técnicas que se rigen en la institución.
- El software debe ser estable, exequible, usable y operativo.

## <span id="page-32-2"></span>**2.2. ESTUDIO DE MERCADO**

El estudio de mercado no es aplicable al proyecto "Software Proceso Solicitudes Préstamos Interinstitucionales Biblioteca Alfonso Borrero Cabal S.J Pontificia Universidad Javeriana Sede Bogotá" puesto que los proyectos de mejora no requieren este estudio.

## **2.3. ESTUDIO DE SOSTENIBILIDAD**

Estos estudios se muestran a través de pilares estratégicos como son los requerimientos sociales, ambientales, económicos y riesgos que harán que se contemplan para el buen desarrollo del proyecto.

## **2.3.1 Social**

El proyecto debe cumplir con unas reglas básicas para que sea sostenible socialmente ya que de ello depende que se cumplan con los lineamientos importantes para que software sea adaptable a la Biblioteca de la Javeriana y en un futuro se pueda acoplar a cualquier Biblioteca a nivel nacional. Las normas básicas son:

### **Régimen General de Derechos de Autor: (Ley 23 de 1982)**

Este régimen hace parte de la protección de los derechos de autor, pero para el caso de las bibliotecas se apoyan en los artículos 37, 38 y 44.

**Art. 37.** Es lícita la reproducción, por cualquier medio, de una obra literaria o científica, ordenada u obtenida por el interesado en un solo ejemplar para su uso privado y sin fines de lucro.

**Art. 38.** Las bibliotecas públicas pueden reproducir para el uso exclusivo de sus lectores y cuando ello sea necesario para su conservación; o para el servicio de préstamos a otras bibliotecas, también públicas, una copia de obras protegidas depositadas en sus colecciones o archivos que se encuentren agotadas en el mercado local. Estas copias pueden ser también reproducidas, en una sola copia,

por la biblioteca que las reciba, en caso de que ello sea necesario para su conservación, y con el único fin de que ellas sean utilizadas por sus lectores.

**Art. 44.** Es libre la utilización de obras científicas, literarias y artísticas en el domicilio privado sin ánimo de lucro.*<sup>9</sup>*

## **Organización Red Nacional de Bibliotecas: (Ley 1379 de 2010)**

Define la Política de la Red Nacional de Bibliotecas Públicas, su funcionamiento y establece los instrumentos para el desarrollo integral y sostenible.

**Art 5. Fines estratégicos.** Además de los trazados en la Constitución Política y en la Ley General de Cultura, esta ley constituye un instrumento de apoyo para alcanzar los siguientes fines:

- *1. Garantizar a las personas los derechos de expresión y acceso a la información, el conocimiento, la educación, la ciencia, la tecnología, la diversidad y al diálogo intercultural nacional y universal, en garantía de sus derechos humanos, fundamentales, colectivos y sociales.*
- *2. Promover el desarrollo de una sociedad lectora, que utiliza para su bienestar y crecimiento la información y el conocimiento.*
- *3. Promover la circulación del libro y de las diversas formas de acceso a la información y el conocimiento.*
- *4. Promover la valoración y desarrollo de la cultura local, así como el acceso a la cultura universal.*
- *5. Promover la reunión, conservación, organización y acceso al patrimonio bibliográfico y documental de la Nación.*
- *6. Crear una infraestructura bibliotecaria y unos servicios que respondan a las necesidades educativas, científicas, sociales, políticas y recreativas de la población.*
- 7. *Impulsar una política nacional integral, constante y sostenible de promoción de la lectura y de las bibliotecas públicas que conforman la Red Nacional de Bibliotecas Públicas*. *10*

# **TÍTULO II. Regulación de la red Nacional de Bibliotecas Públicas. Capítulo I. Red Nacional de Bibliotecas Públicas.**

**.** 

 $9$ Organización Mundial de la Propiedad Intelectual OMPI. (1982, 28 de enero). Ley 23 Sobre Derechos de Autor [wipo.int]. De:[http://www.wipo.int/wipolex/es/text.jsp?file\\_id=126025](http://www.wipo.int/wipolex/es/text.jsp?file_id=126025)

 $^{10}$ Secretaria del Senado. (2010, 15 de enero). Ley 1379. [secretariasenado.gov.co]. De[:http://www.secretariasenado.gov.co/senado/basedoc/ley\\_1379\\_2010.html](http://www.secretariasenado.gov.co/senado/basedoc/ley_1379_2010.html)

**Art 10. Lineamentos de la red nacional de bibliotecas públicas.** Se establecen los siguientes lineamientos para la Red Nacional de Bibliotecas Públicas, y en ese sentido constituyen deberes en el desarrollo de su operación:

- *1. Promover la acción coordinada del Estado, el sector privado y las organizaciones sociales y comunitarias para la sostenibilidad y fortalecimiento de Bibliotecas Públicas.*
- *2. Promover la conformación de nodos regionales que integren la Red Nacional de Bibliotecas Públicas y velen por el desarrollo bibliotecario de cada ente territorial, con sus respectivas coordinaciones.*
- *3. Impulsar el desarrollo de servicios bibliotecarios en comunidades no atendidas.*
- *4. Atender y promover las políticas, normas, lineamientos y estándares para el desarrollo bibliotecario público del país.*
- *5. Impulsar la aplicación de planes regionales y locales de lectura, acordes con los lineamientos y políticas nacionales.*
- *6. Impulsar el uso de las tecnologías de la información y las comunicaciones y promover su conocimiento y manejo por parte del personal bibliotecario y las comunidades.*
- *7. Impulsar la estabilidad laboral y la formación permanente de los bibliotecarios públicos tanto en la educación formal como en la educación para el trabajo y para el desarrollo humano.*
- *8. Promover la recolección, organización, conservación y acceso al patrimonio documental y bibliográfico de la Nación.*
- <span id="page-34-0"></span>*9. Impulsar el establecimiento de sistemas de información y evaluación de los servicios, planes y programas de las bibliotecas públicas que forman parte de la Red Nacional de Bibliotecas Públicas con el fin de orientar sus acciones.*
- *10.Promover la cooperación con otras redes de bibliotecas públicas, privadas, mixtas, de organizaciones sociales o comunitarias, y del nivel internacional.*
- 8. *Participar de manera activa en los espacios de planeación nacional, así como de los órganos consultivos y asesores del Gobierno Nacional en materia de bibliotecas y lectura. <sup>11</sup>*

## **2.3.2. Ambiental**

**.** 

Frente al tema de sostenibilidad ambiental en el sistema de solicitudes de préstamos interinstitucionales en la Biblioteca Alfonso Borrero Cabal S.J. de la

<sup>11</sup> Secretaria del Senado. (2010, 15 de enero). Ley 1379. [secretariasenado.gov.co]. De: [http://www.secretariasenado.gov.co/senado/basedoc/ley\\_1379\\_2010.html](http://www.secretariasenado.gov.co/senado/basedoc/ley_1379_2010.html)

<span id="page-35-1"></span><span id="page-35-0"></span>Pontificia Universidad Javeriana es necesario que se tengan en cuentan factores que contribuyan o impacten el medio ambiente y debe verse reflejado en el ciclo de vida del producto. Los factores que impactaran el producto se registran a continuación:

## **2.3.2.1 Análisis ciclo de vida del producto**

El ciclo de vida describe los pasos que se deben seguir para poder cumplir a cabalidad los requerimientos que se necesitan para poder implementar el sistema de información que requiere la biblioteca para tener la trazabilidad de sus préstamos, en la cual en cada una de las fases se requiere una documentación clave para continuar a la siguiente fase.

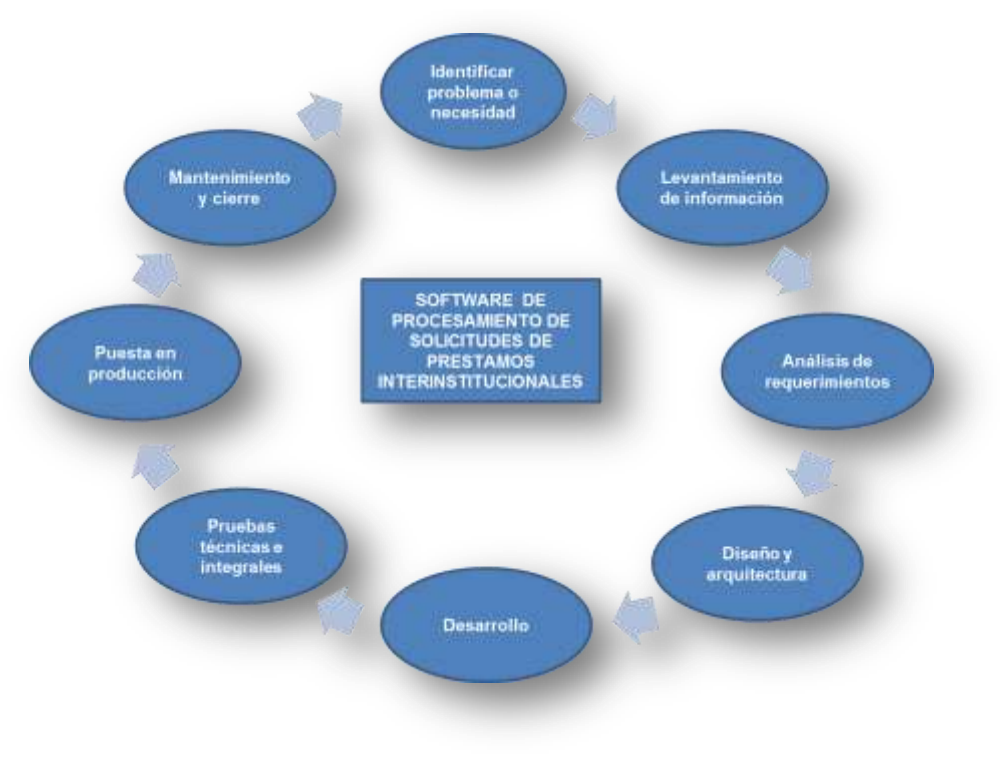

**Ilustración 8 - Ciclo de vida del producto**

**Fuente: Autores**

El sistema de información para el procesamiento de solicitudes de préstamos interinstitucionales parte desde la fase de identificación del problema teniendo en cuenta todos los actores involucrados a nivel operativo y técnico, validando cada fase con los implicados donde se debe realizar el análisis, diseño, desarrollo y pruebas de cada uno de los módulos que hacen parte de sistema.

El ciclo de vida del producto muestra cada una de las fases importantes en que se debe realizar la ejecución del proyecto en donde se debe tener en cuenta en todas sus etapas para cumplir con los lineamientos con los cuales fue concebido el producto, alguna de los requerimientos generales con los que debe cumplir:

Cumplir con los requerimientos establecidos por el usuario final con el objetivo de ofrecer una herramienta robusta y estable que cumpla con todo el proceso de préstamos.
Fortalecer lo proceso de trazabilidad de los prestamos interinstitucionales, mejorando los tiempos de respuesta y minimizando los costos de la Universidad.

Los beneficios del ciclo de vida en cuanto a la sostenibilidad ambiental podrán ofrecer en cualquier fase de su ejecución una mejora continua al proceso apuntándole a una de las variables del eco-innovación, lo que quiere decir que se pueden tomar decisiones que permitan fortalecer el medio ambiente. Adicionalmente en cada una de las etapas se puede evaluar como minimizar las compras para no adquirir recursos innecesarios que puedan impactar socialmente o económicamente o ambientalmente, este análisis se refiere a validar las compras o contrataciones pensando en verde, es decir, reforzar las manifestaciones que el producto pueda ofrecer ambientalmente y establecer puntos de mejoras para reducir los impactos que este pueda tener frente a este tema.

Con desarrollo del sistema se pretende reducir la tala de árboles, consumo de agua y gasto de energía, ya que actualmente por cada solicitud se están imprimiendo como mínimo 2 hojas por solicitud y se tiene estimado por mes 1.000 solicitudes, lo cual disminuirá el gasto de materiales como papel, tintas e impresoras.

## **2.3.2.2. Definición y Cálculo de eco indicadores**

Los eco-indicadores nos permiten medir el impacto ambiental que tiene el proyecto durante y en su ejecución. Permite tener el control de aquellos entes que pueden poner el riesgo el proyecto o de afectación a la comunidad.

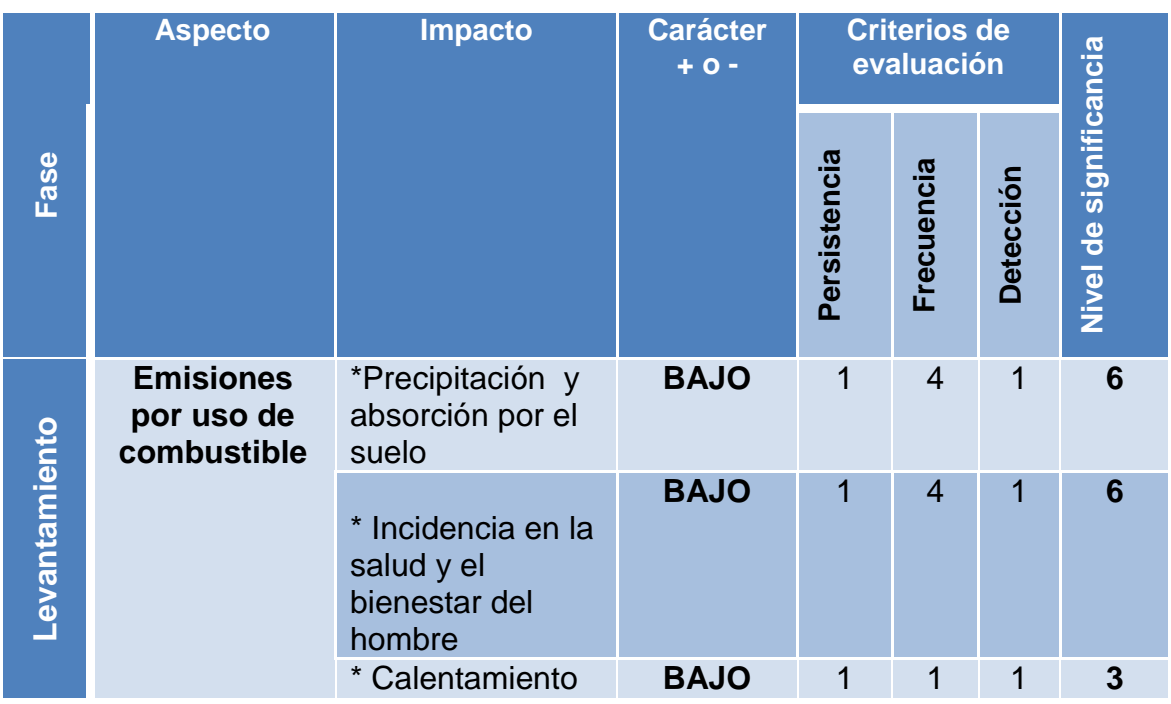

#### **Tabla 7 - Matriz de evaluación de impactos ambientales**

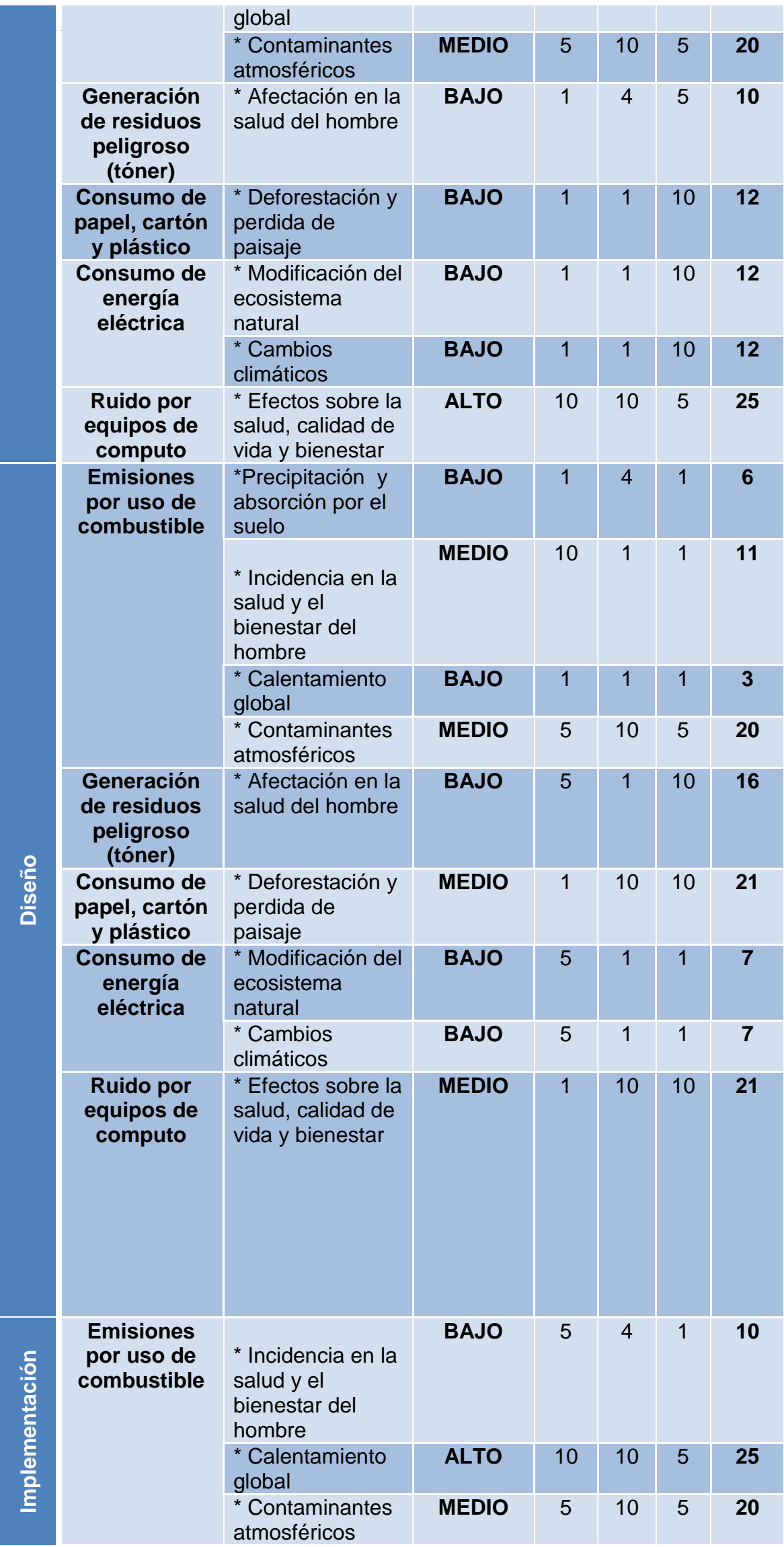

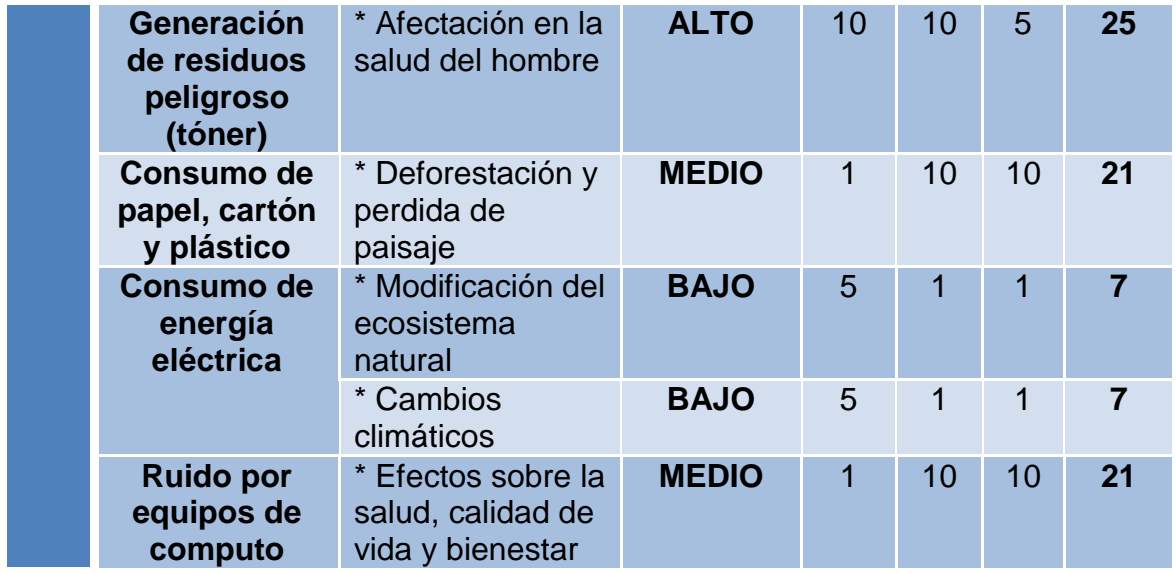

## **ESTRATEGIAS DE MANEJO DE LOS IMPACTOS AMBIENTALES**

Los impactos ambientales deben mitigarse en la ejecución del proyecto, generando actividades que permitan tener su control y que no alteren el objetivo del mismo. Para ello es importante validar los aspectos en que proyecto puede contribuir de manera directa o indirecta en la conservación del medio ambiente, por tal motivo debe generar estrategias que le permitan dar cumplimiento a aquellos aspectos que pueden impactar el medio ambiente.

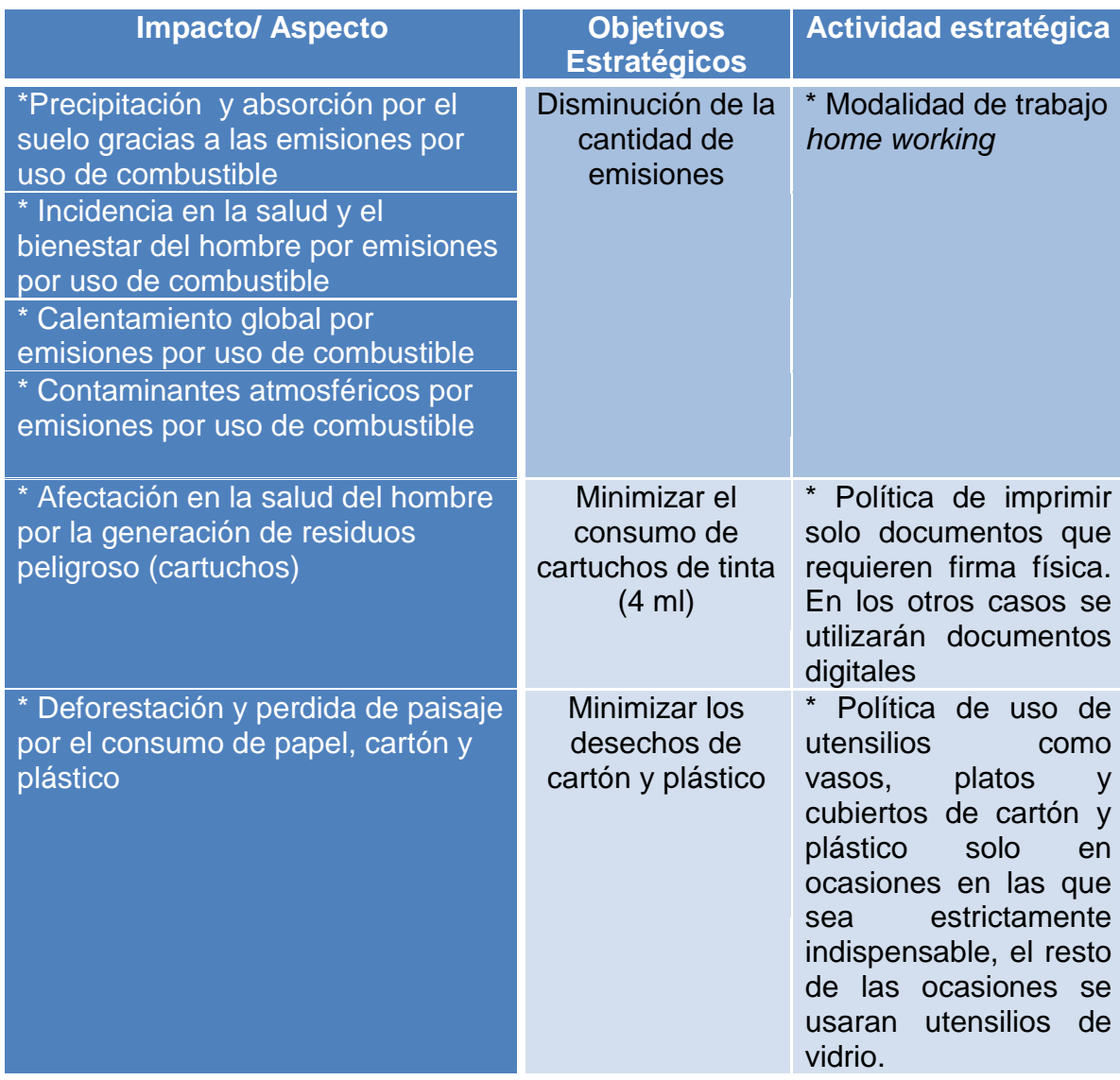

**Tabla 8 - Estrategias de manejo de los impactos ambientales**

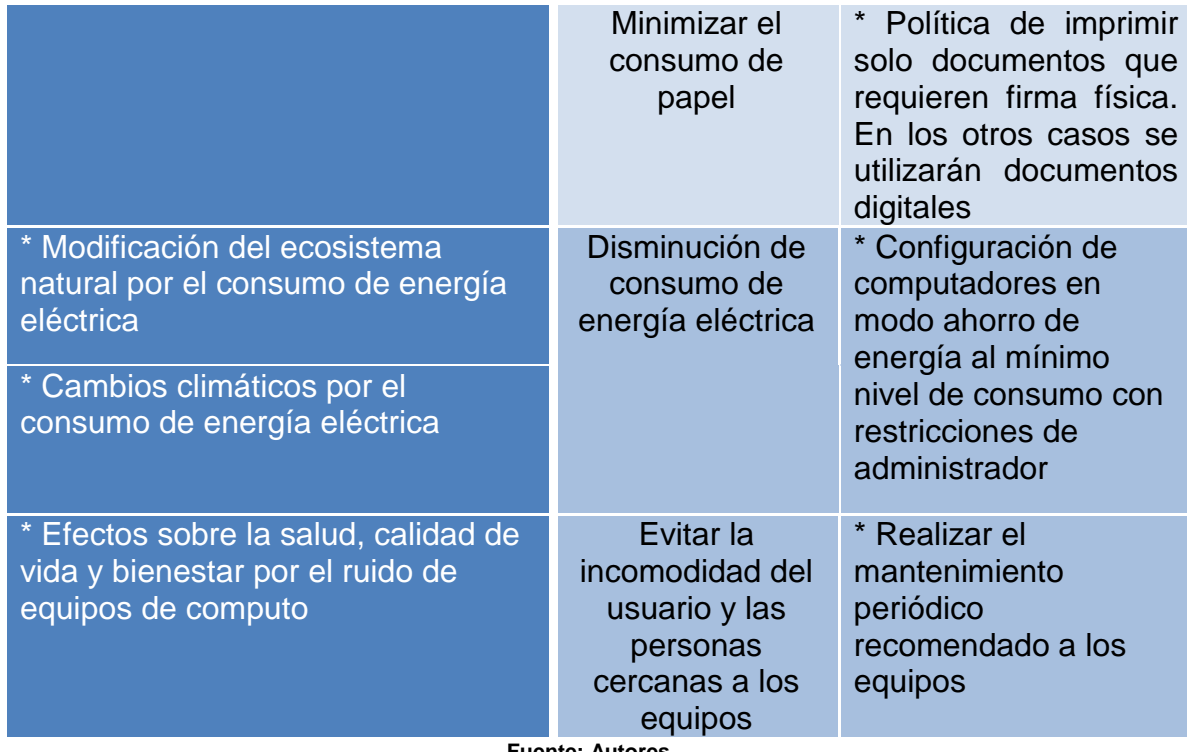

**Monitoreo y Seguimiento:** El plan y el seguimiento continuo frente a las implicaciones ambientales puede mejorar o impactar de manera positiva la ejecución de proyecto, por tal motivo es importante generar los indicadores y los puntos críticos a evaluar frente a este tema.

**Tabla 9 - Monitoreo y seguimiento**

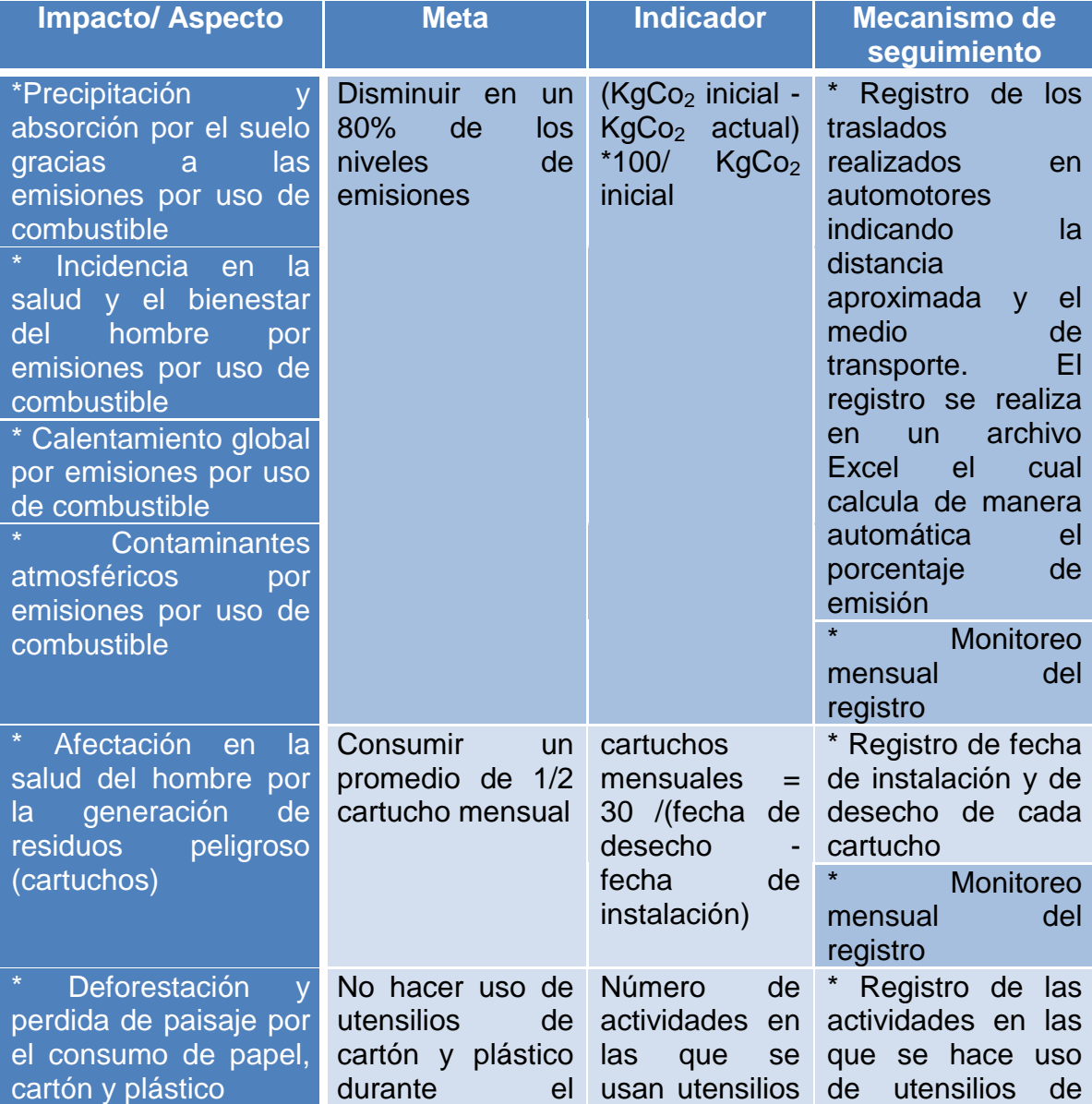

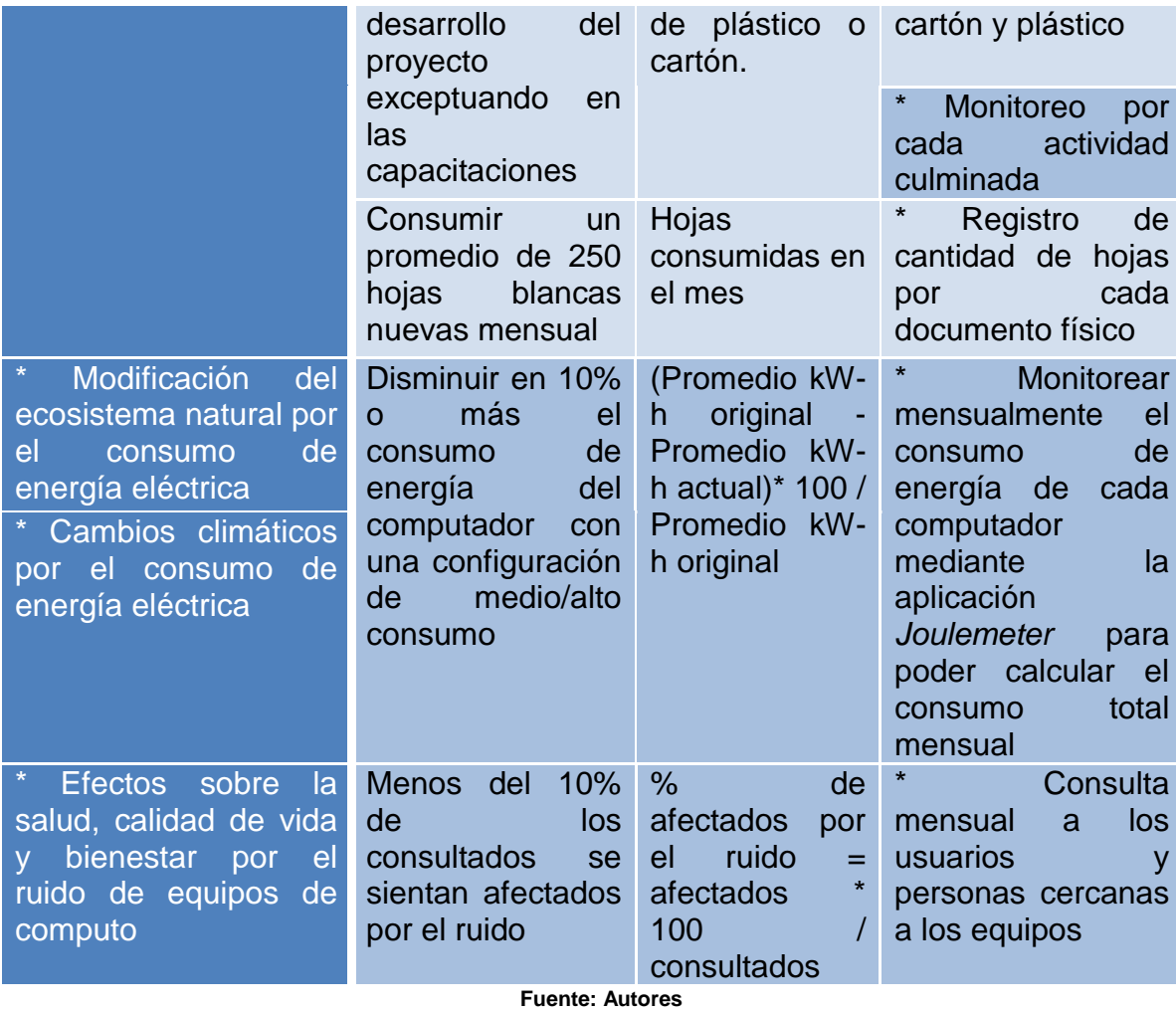

## **Cálculo de huella de carbono**

A continuación se relaciona el cálculo de la huella de carbono durante la ejecución del desarrollo del Software:

**a. Cálculo de energía por equipos de cómputo:** Se relaciona el cálculo de emisiones que se tiene por mesen los equipos de cómputo frente al consumo de energía.

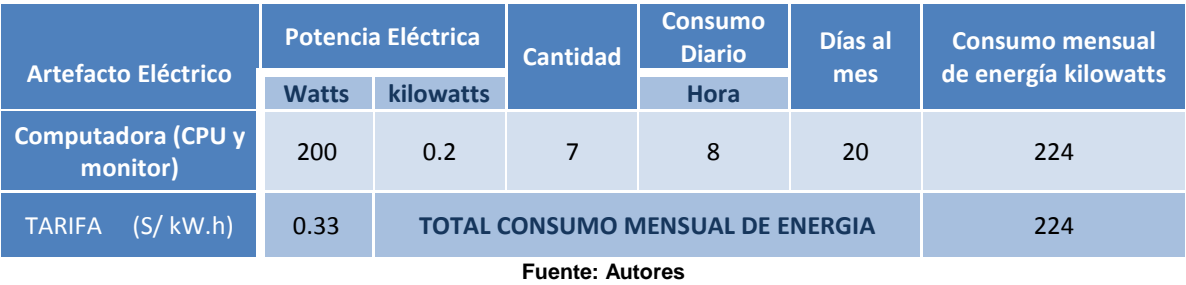

### **Tabla 10 - Cálculo de energía por equipos de computo**

**b. Cálculo de Energía de la impresora:** Se relaciona el cálculo de emisiones que se tiene por mes por la utilización de la impresora en cuanto a consumo de energía.

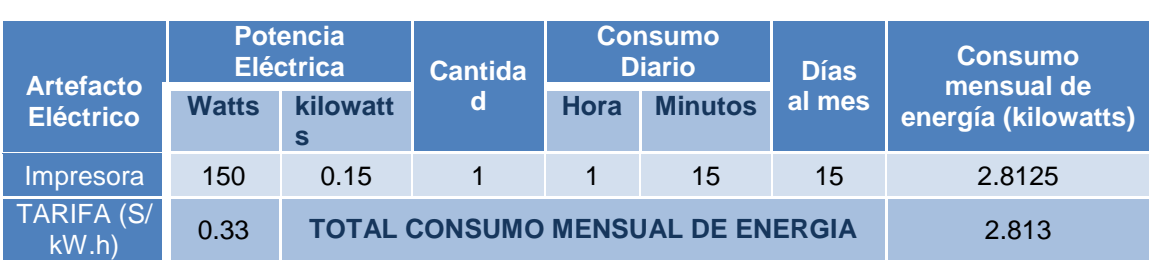

### **Tabla 11 - Cálculo de energía de impresora**

**c. Cálculo de consumo de energía de bombillas:** Se relaciona el cálculo de emisiones que se tienen por mes en la utilización de las bombillas en cuanto al consumo de energía

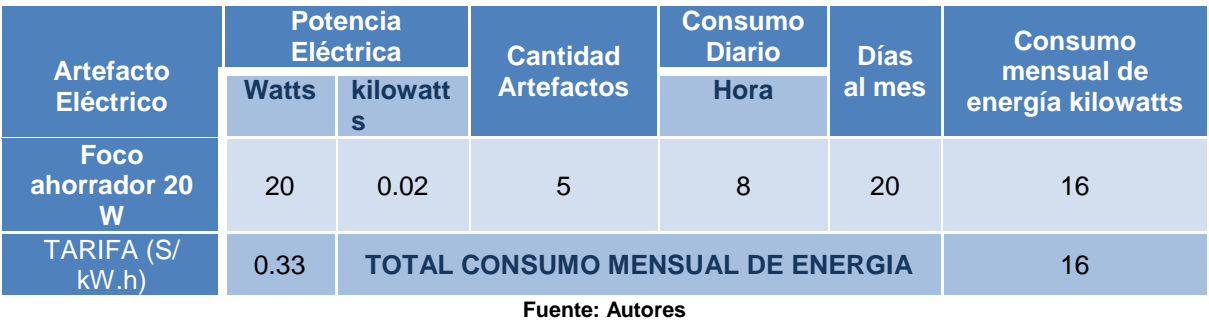

### **Tabla 12 - Cálculo de consumo de energía de bombillas**

**d. Cálculo general de consumo de energía mensual:** Se relaciona el cálculo de emisiones que se tienen por mes en la utilización de equipos de cómputo, impresora y bombillas.

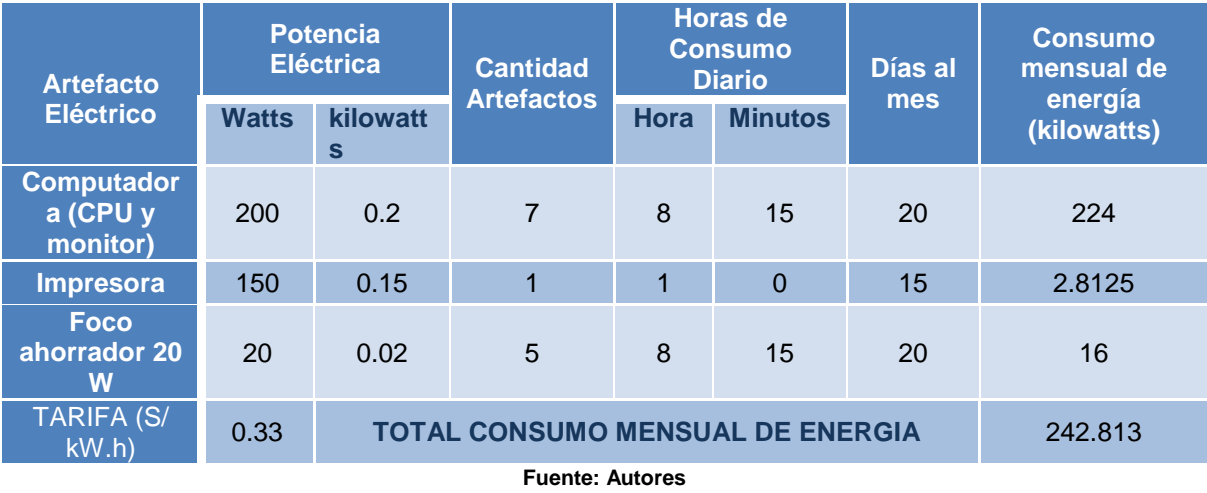

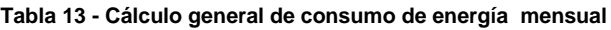

**Huella de carbono para el proceso de desarrollo:** A continuación se relaciona de manera general la huella de carbono en el proceso de desarrollo de la aplicación, donde se incluye desde el levantamiento hasta la implementación.

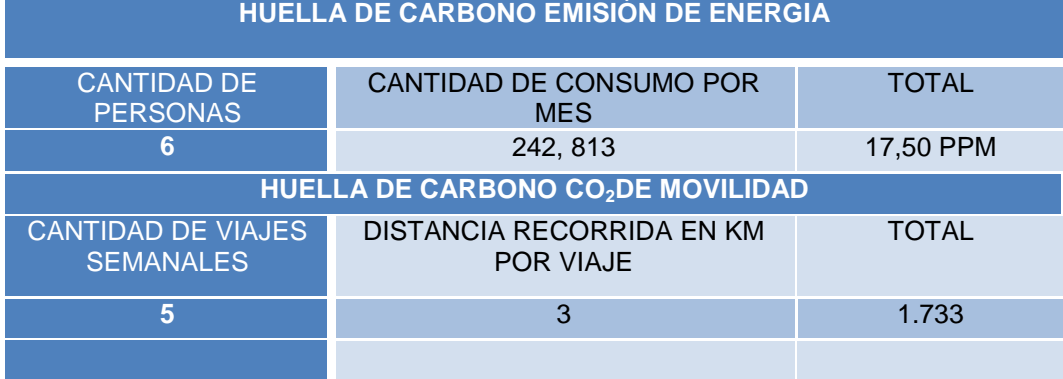

### **Tabla 14 - Huella de carbono para el proceso de desarrollo**

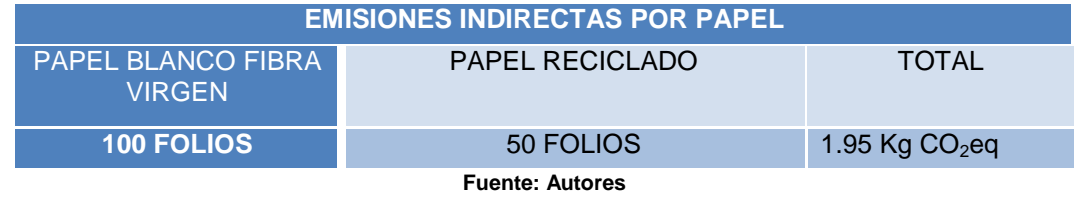

## **Cálculo de huella de carbono en el proceso de operación**

A continuación se relaciona el cálculo de la huella de carbono en la operación actual y en la operación futura cuando el Software se implemente.

**a. Cálculo de Energía por Equipos de cómputo en la operación actual:** Se relaciona el cálculo de emisiones que se tienen por mes en la utilización de los equipos de cómputo en cuanto al consumo de energía

|  | <b>Artefacto</b><br><b>Eléctrico</b><br>que utiliza<br>normalment<br>e | <b>Potencia Eléctrica</b> |                      | <b>Cantidad</b><br><b>Artefactos</b>    |                    | Horas de<br><b>Consumo Diario</b> | Días al<br>mes | <b>Consumo</b><br>mensual                             |  |  |
|--|------------------------------------------------------------------------|---------------------------|----------------------|-----------------------------------------|--------------------|-----------------------------------|----------------|-------------------------------------------------------|--|--|
|  |                                                                        | <b>Watts</b><br>(W)       | kilowatts<br>$)$ kW= |                                         | Hora               | <b>Fracción</b>                   |                | <sub>de</sub><br>energía<br><b>kilowatts</b><br>(kWh) |  |  |
|  | Computador<br>a (CPU y<br>monitor)                                     | 200                       | 0.2                  | $\overline{4}$                          | 24<br><b>Horas</b> | $0 \text{ min}$                   | 30 días        | 576                                                   |  |  |
|  | <b>TARIFA DE TU</b><br><b>CIUDAD</b><br>(S/<br>kW.h                    | 0.33                      |                      | <b>TOTAL CONSUMO MENSUAL DE ENERGIA</b> | 576                |                                   |                |                                                       |  |  |
|  | <b>Fuente: Autores</b>                                                 |                           |                      |                                         |                    |                                   |                |                                                       |  |  |

**Tabla 15 - Cálculo de energía por equipo - Operación actual**

**b. Cálculo de Energía por Equipos de cómputo en la operación en el momento de la implementación del Software:** Se relaciona el cálculo de emisiones que se tienen por mes en la utilización de los equipos de cómputo en cuanto al consumo de energía

|                                                          | <b>Artefacto</b><br><b>Eléctrico</b><br>que utiliza<br>normalme<br>nte | <b>Potencia Eléctrica</b> |                             | <b>Cantida</b><br>d                     | <b>Horas de Consumo</b><br><b>Diario</b> |                 | Días al<br>mes | <b>Consumo</b><br>mensual                  |
|----------------------------------------------------------|------------------------------------------------------------------------|---------------------------|-----------------------------|-----------------------------------------|------------------------------------------|-----------------|----------------|--------------------------------------------|
|                                                          |                                                                        | <b>Watts</b><br>(W)       | <b>kilowatts</b><br>$)$ kW= | <b>Artefact</b><br><b>OS</b>            | Hora                                     | <b>Fracción</b> |                | <b>de</b><br>energía<br>kilowatts<br>(kWh) |
|                                                          | Computad<br>ora (CPU y<br>monitor)                                     | 200                       | 0.2                         | 3                                       | 24 Horas                                 | $0 \text{ min}$ | 30 días        | 432                                        |
| <b>TARIFA DE</b><br>0.33<br><b>TU CIUDAD</b><br>(S/KW.h) |                                                                        |                           |                             | <b>TOTAL CONSUMO MENSUAL DE ENERGIA</b> | 432                                      |                 |                |                                            |

**Tabla 16 - Cálculo de energía por equipo - Implementación**

**c. Cálculo de Energía por impresora en la operación actual:** Se relaciona el cálculo de emisiones que se tienen por mes en la utilización de la impresora en cuanto al consumo de energía.

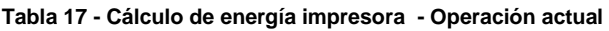

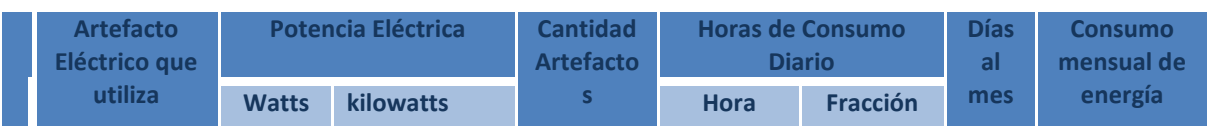

**Fuente: Autores**

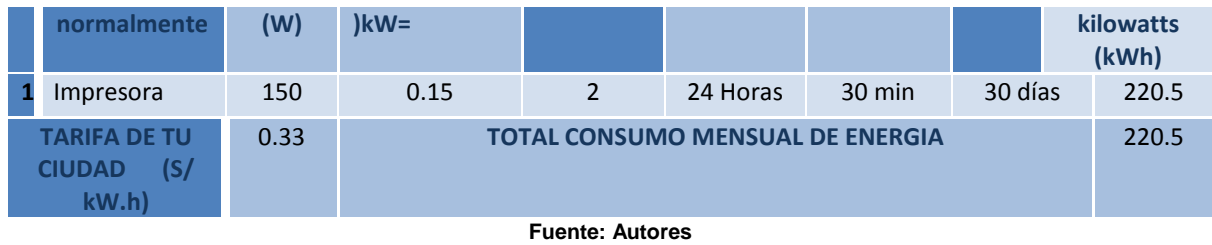

**d. Cálculo de Energía por la impresora en la operación en el momento de la implementación del Software:** Se relaciona el cálculo de emisiones que se tienen por mes en la utilización de la impresora en cuanto al consumo de energía

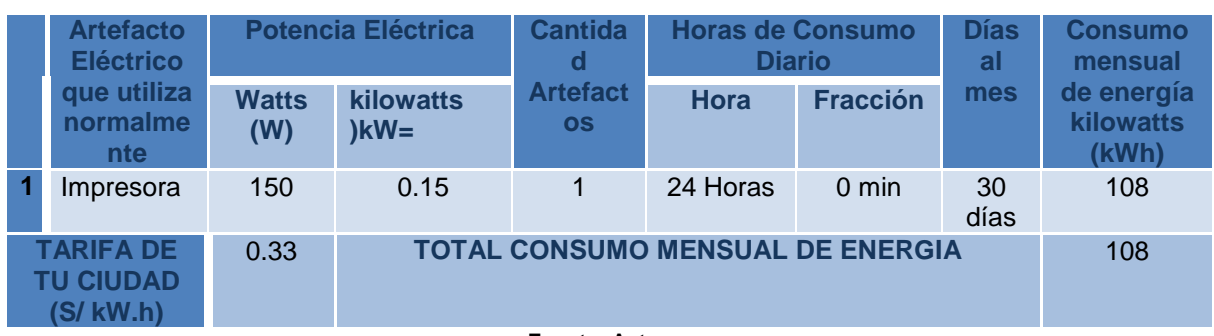

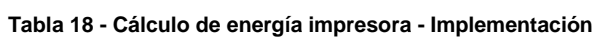

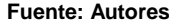

**e. Cálculo de consumo de energía de Bombillas en la operación actual e implementación del Software.** Se relaciona el cálculo de emisiones que se tienen por mes en la utilización de bombillas en cuanto al consumo de energía

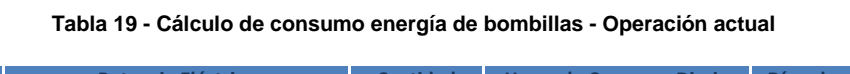

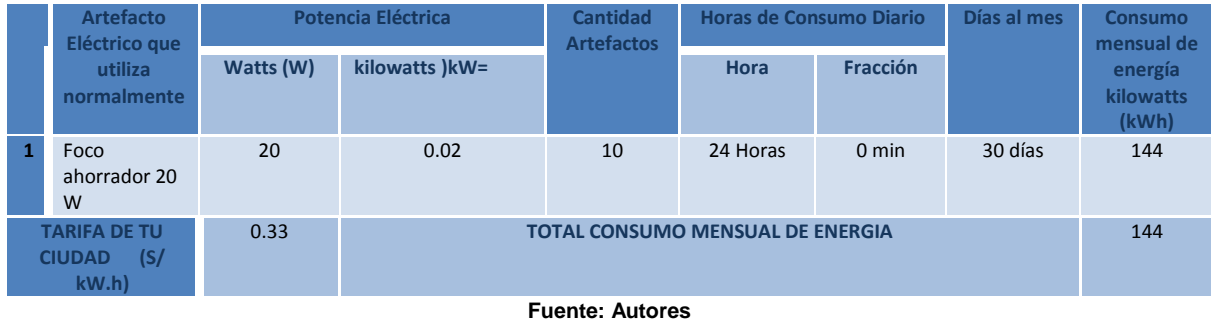

**f. Cálculo general de Consumo de energía mensual en la operación actual:**  Se relaciona el cálculo de emisiones que se tienen por mes en la utilización de equipos de cómputo, impresoras y bombillas en cuanto al consumo de energía.

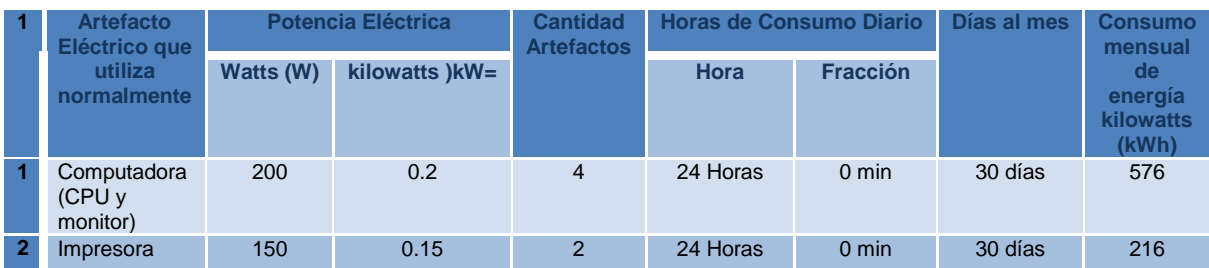

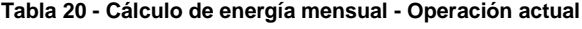

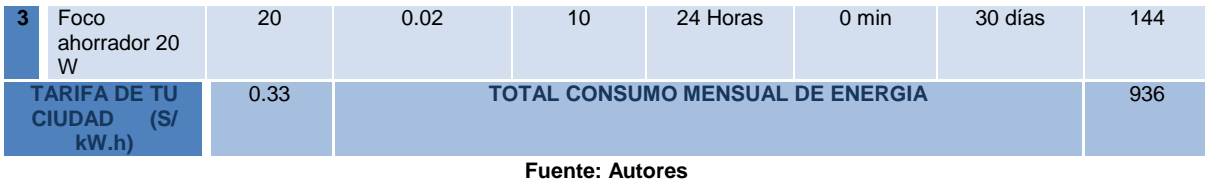

**g. Cálculo general de Consumo de energía mensual en la implementación del Software:** Se relaciona el cálculo de emisiones que se tienen por mes en la utilización de equipos de cómputo, impresoras y bombillas en cuanto al consumo de energía

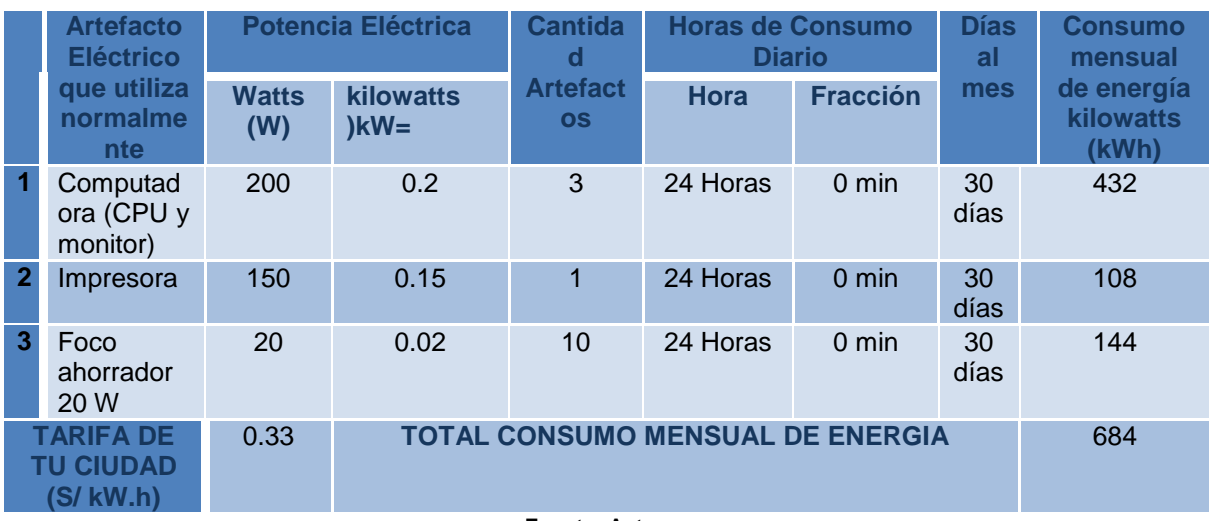

**Tabla 21 - Cálculo de energía mensual - Implementación**

**Fuente: Autores**

**Huella de carbono para el proceso de operación:** A continuación se relaciona de manera general la huella de carbono en el proceso de operación actual y luego de la implementación del *Software*.

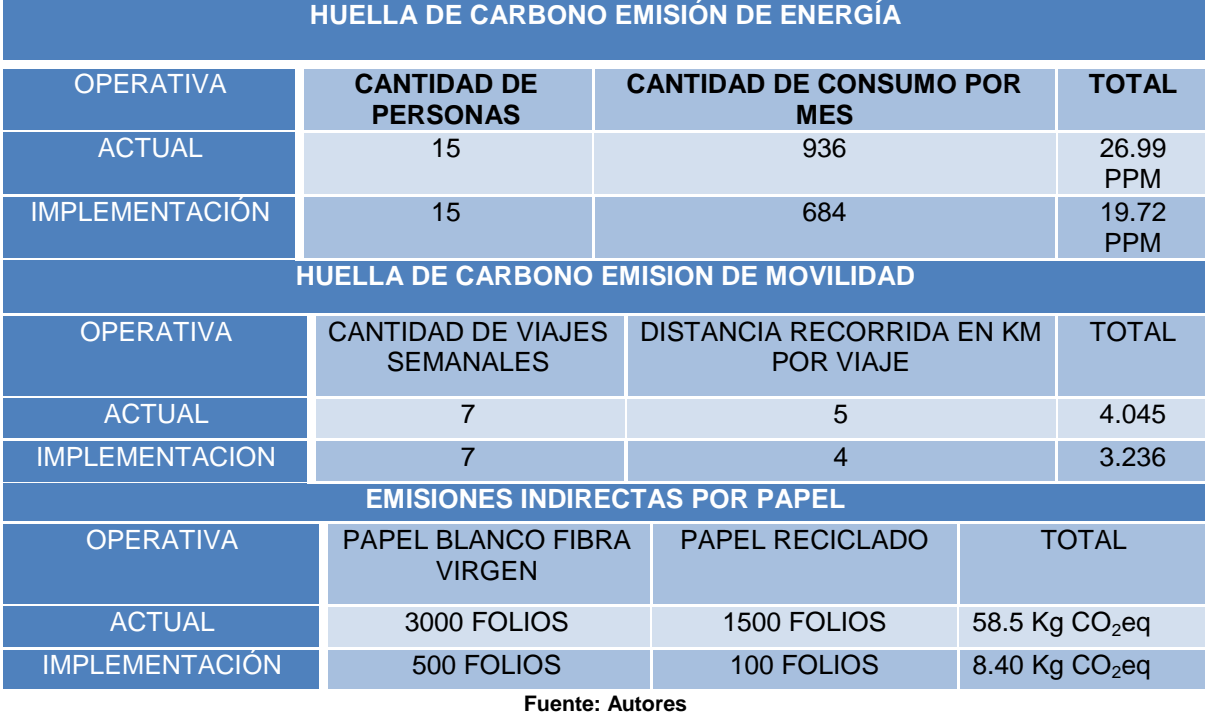

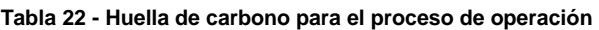

Frente a los factores de energía, recursos y cultura es importante medir el impacto ambiental que se tenga frente a la intensidad, certidumbre, signo (positivo, negativo, etc.), ejecución a que plazo se verá reflejado, reversibilidad y duración de su impacto para que de acuerdo a una escala de mediciones se pueda indicar su impacto en el ambiente.

| <b>INDICADORES DE IMPACTO</b> |           |                      |                |  |  |  |  |  |
|-------------------------------|-----------|----------------------|----------------|--|--|--|--|--|
| <b>INTENSIDAD I</b>           |           | <b>CERTIDUBRE C</b>  |                |  |  |  |  |  |
| <b>Elemento</b>               | Valor     | <b>Elemento</b>      | Valor          |  |  |  |  |  |
| Sin importancia               | 0         | Cierto               | 3              |  |  |  |  |  |
| <b>Menor</b>                  | 1         | Posible              | $\mathcal{P}$  |  |  |  |  |  |
| Moderada                      | 2         | Improbable           | 1              |  |  |  |  |  |
| Mayor                         | 3         | Desconocida          | 0              |  |  |  |  |  |
| <b>SIGNO</b>                  |           | <b>PLAZOP</b>        |                |  |  |  |  |  |
| Elemento                      | Valor     | Elemento             | Valor          |  |  |  |  |  |
| <b>Positivo</b>               | $\ddot{}$ | Corto Plazo          | 3              |  |  |  |  |  |
| Negativo                      |           | <b>Mediano Plazo</b> | $\overline{2}$ |  |  |  |  |  |
| <b>Neutro</b>                 | N         | Largo Plazo          | 1              |  |  |  |  |  |
| <b>REVERSIBILIDAD R</b>       |           | <b>DURACION D</b>    |                |  |  |  |  |  |
| Elemento                      | Valor     | Elemento             | Valor          |  |  |  |  |  |
| <b>Reversible</b>             | 1         | Temporal             | 1              |  |  |  |  |  |
| <b>Irreversible</b>           | 3         | Permanente           | 3              |  |  |  |  |  |

**Tabla 23 - Indicadores de impacto ambiental**

**Fuente: Autores**

**Tabla 24 - Nivel de impacto por factor**

|                                 | <b>DESCRIPCIÓN</b>                                                                                                    | <b>INDICADOR</b> |               |     |               |              |              |                |
|---------------------------------|----------------------------------------------------------------------------------------------------|------------------|---------------|-----|---------------|--------------|--------------|----------------|
| <b>FACTOR</b>                   |                                                                                                    |                  | С             | S   | P             | R.           | $\mathsf{D}$ | <b>IMPACTO</b> |
| <b>Energía</b>                  | Disminuir el gasto de energía dentro<br>del proyecto aprovechando de una<br>mejor manera los recursos técnicos y<br>humanos que se requieran |                  | 3             | $+$ | $\mathcal{P}$ | $\mathbf{1}$ | 3            | Medio          |
| <b>Recurso</b><br><b>Humano</b> | Aumentar el nivel de satisfacción del<br>cliente interno y externo.                                                                          | 2                | $\mathcal{P}$ | ÷   | 3             | 1            | 3            | Bajo           |
| <b>Cultural</b>                 | Mejorar el ambiente<br>laboral<br>V<br>establecer<br>de<br>pautas<br>comportamiento que permita atraer<br>el publico                         | 3                | $\mathcal{P}$ | $+$ | 1             | 1            | 3            | Alto           |

**Fuente: Autores**

## **2.3.3 Económica**

La descripción del sostenimiento Económico del proyecto "Software Proceso Solicitudes Préstamos Interinstitucionales Biblioteca Alfonso Borrero Cabal S.J Pontificia Universidad Javeriana Sede Bogotá" se verá detallado en el numeral 2.4 de este documento (Económico- Financiero)

## **2.3.4 Riesgos**

Los riegos más significativos dentro de la ejecución del proyecto son:

Falta de disponibilidad de las áreas involucradas al momento de la definición de los requerimientos específicos.

- Descripción errónea o incompleta de las fallas o necesidades por parte de los involucrados directos al proceso.
- Retrasos por políticas de seguridad, como accesos a redes y servidores, acceso a documentación relacionada, entre otras.
- Sobrecostos en la ejecución.
- Cambios en la estructura de trabajo o proceso interno.  $\bullet$
- Cambio en la dirección de la Biblioteca  $\bullet$

# **2.3.4 1 Risk Breakdown Structure- RiBS**

Los riesgos son importantes identificarlos para garantizar la continuidad del proyecto y no alterar los compromisos adquiridos, es necesario validar a nivel técnico, conceptos de medios externo, internos (organizacionales) y propios de la dirección de proyectos cuales son los de mayor impacto para de esta manera determinar los planes de acción en caso que ocurran.

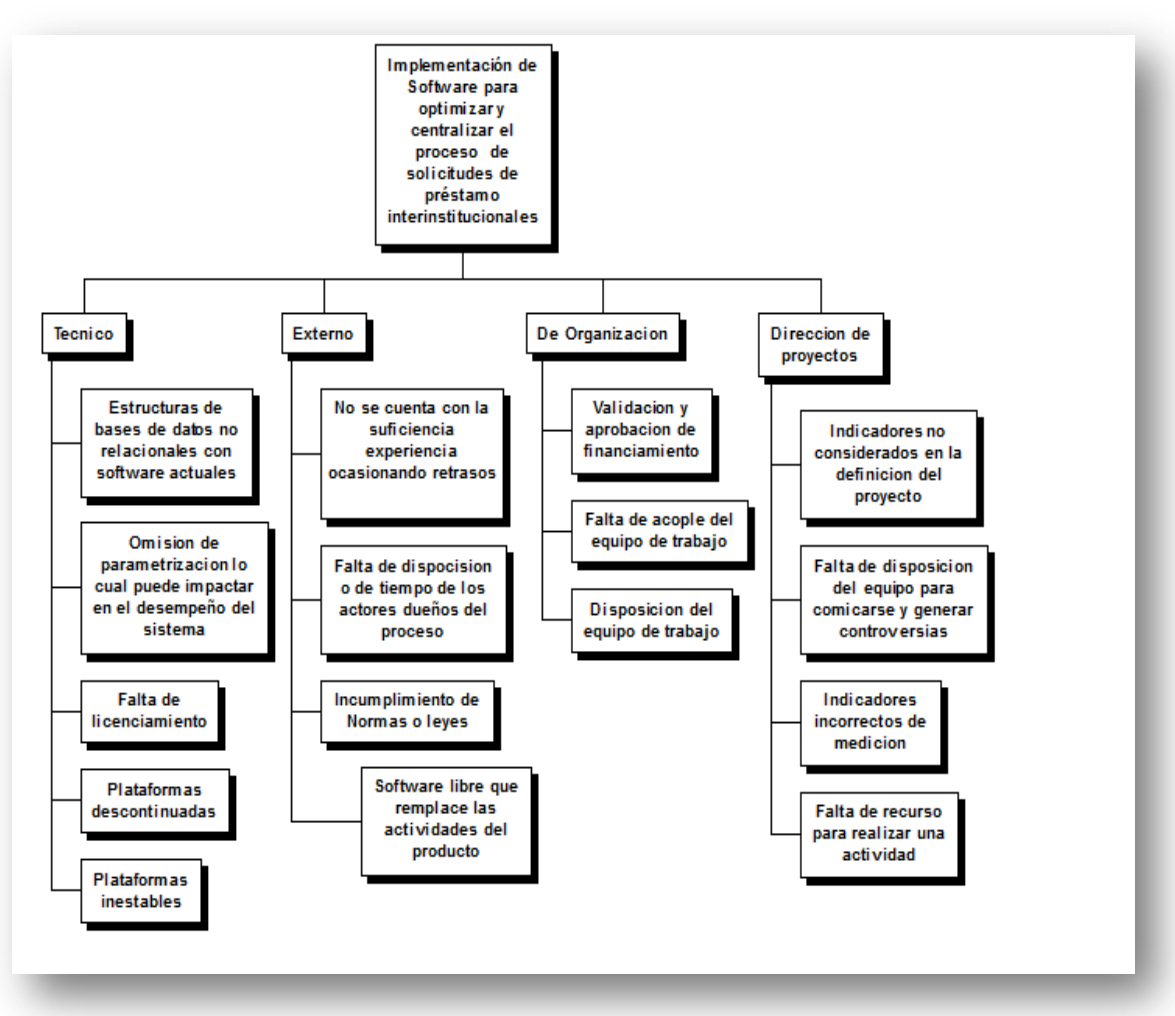

**Ilustración 9 - RiBS general**

**Fuente: Autores**

## **2.3.4.2 Involucrados(Riesgos)**

A continuación se relaciona la matriz de mapeo de involucrado del proyecto de "Software Proceso Solicitudes Préstamos Interinstitucionales Biblioteca Alfonso Borrero Cabal S.J Pontificia Universidad Javeriana Sede Bogotá", en donde se ve reflejado los actores internos y externos relacionando las oportunidades percibidas frente a los problemas identificados.

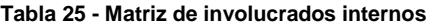

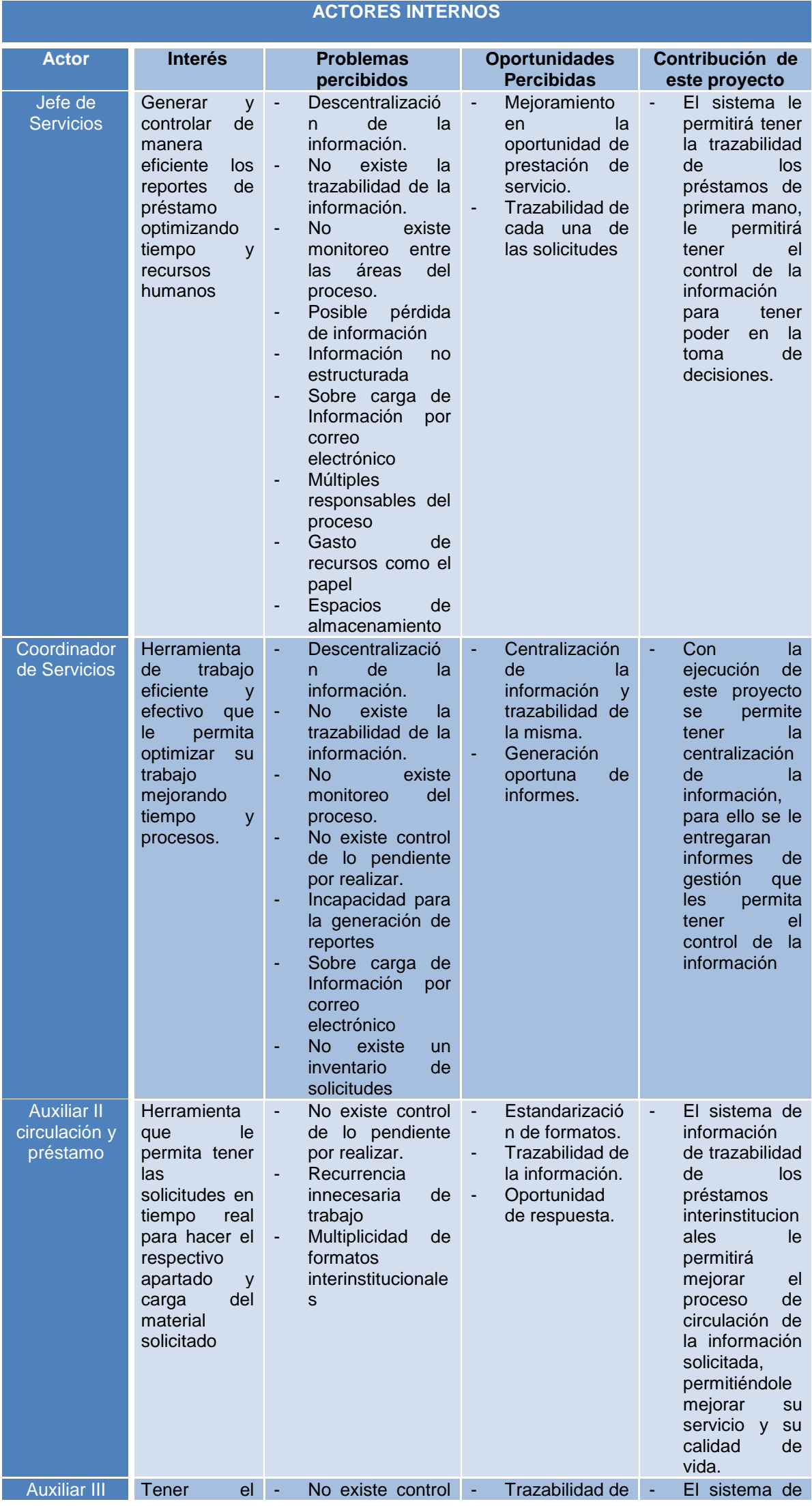

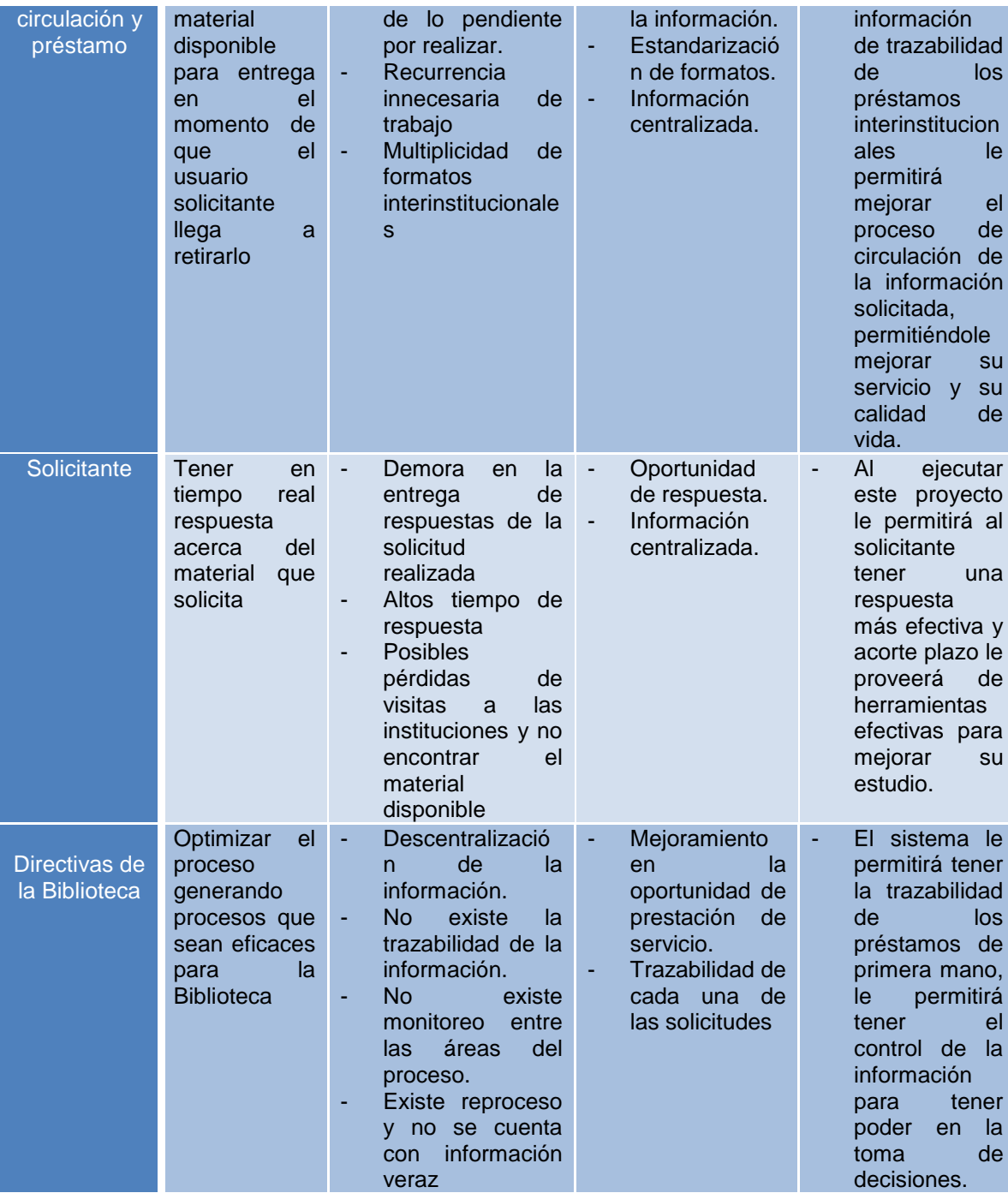

**Tabla 26 - Matriz de involucrados Externos**

# **ACTORES EXTERNOS**

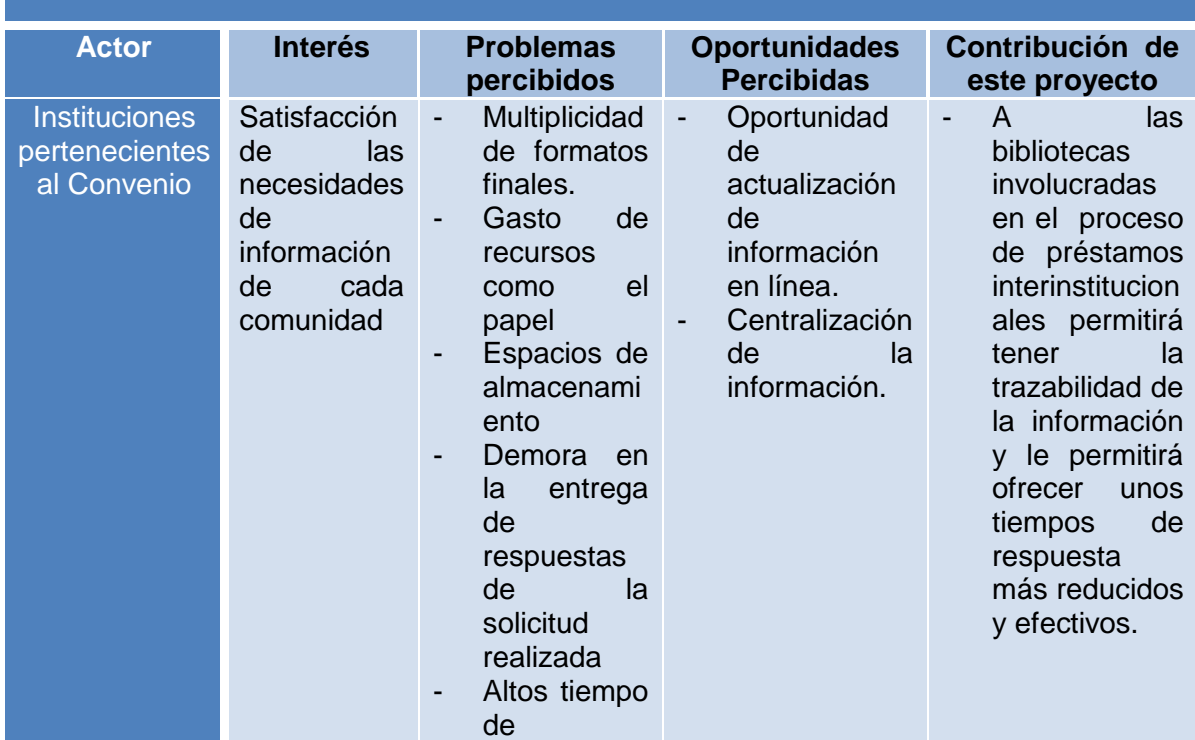

# respuesta.

**Fuente: Autores**

**Matriz de Identificación de Riesgos y Oportunidades de los Involucrados**: La identificación y el manejo adecuado de los riesgos a nivel de involucrados, permitirá tener un control más rígido de las causas y las oportunidades de mejora que se puedan presentar para no alterar el curso del proyecto o la calidad del producto.

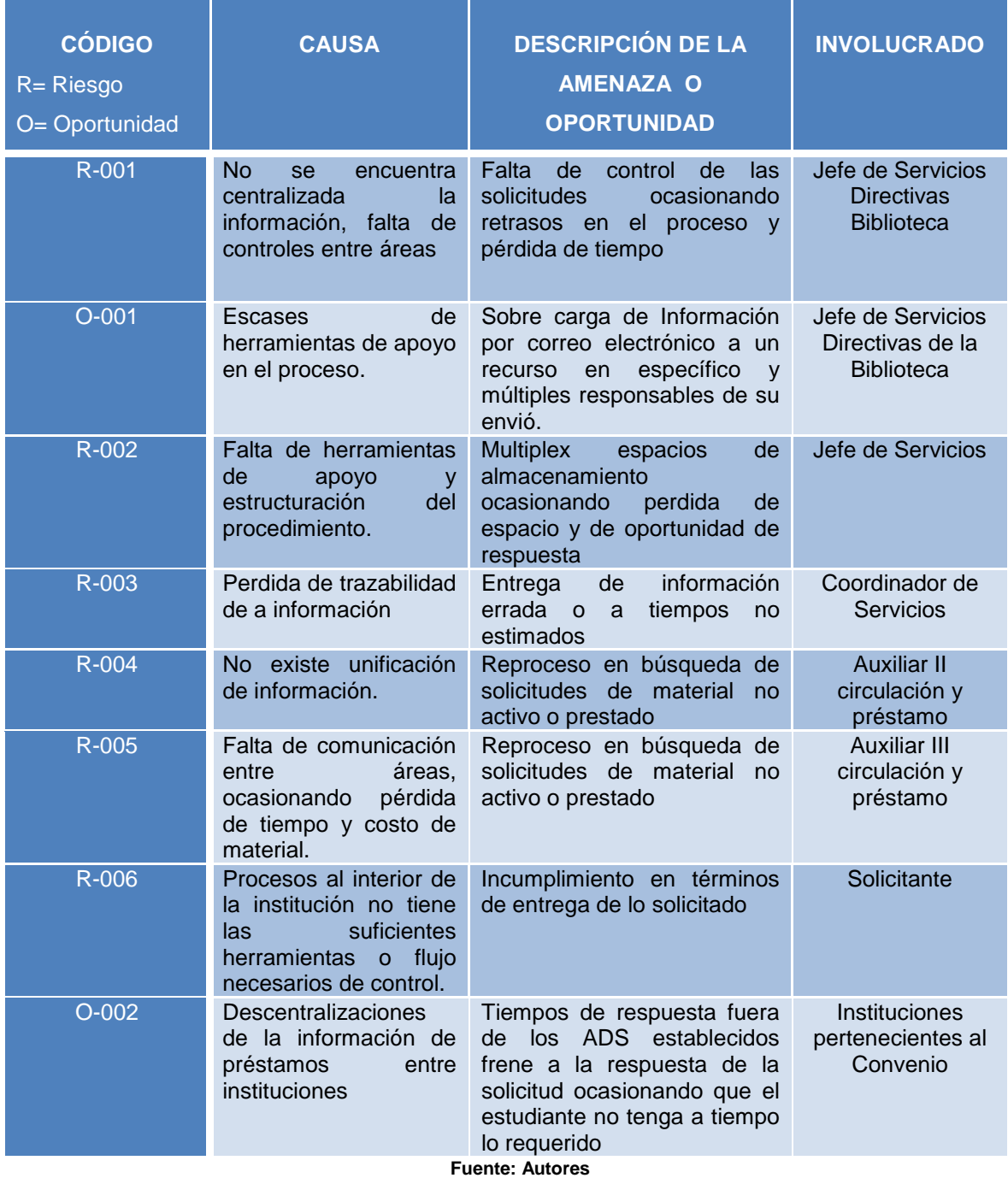

#### **Tabla 27 - Matriz de Identificación de Riesgos y Oportunidades de los Involucrados**

**Matriz de Temas y Respuestas:** Es importante priorizar los riesgos y medir su impacto o tipo de resultado que puede ocasionar su acción, para ello es importante generar respuestas y responsables en caso que estos ocurran.

### **Tabla 28 - Matriz de temas y respuestas**

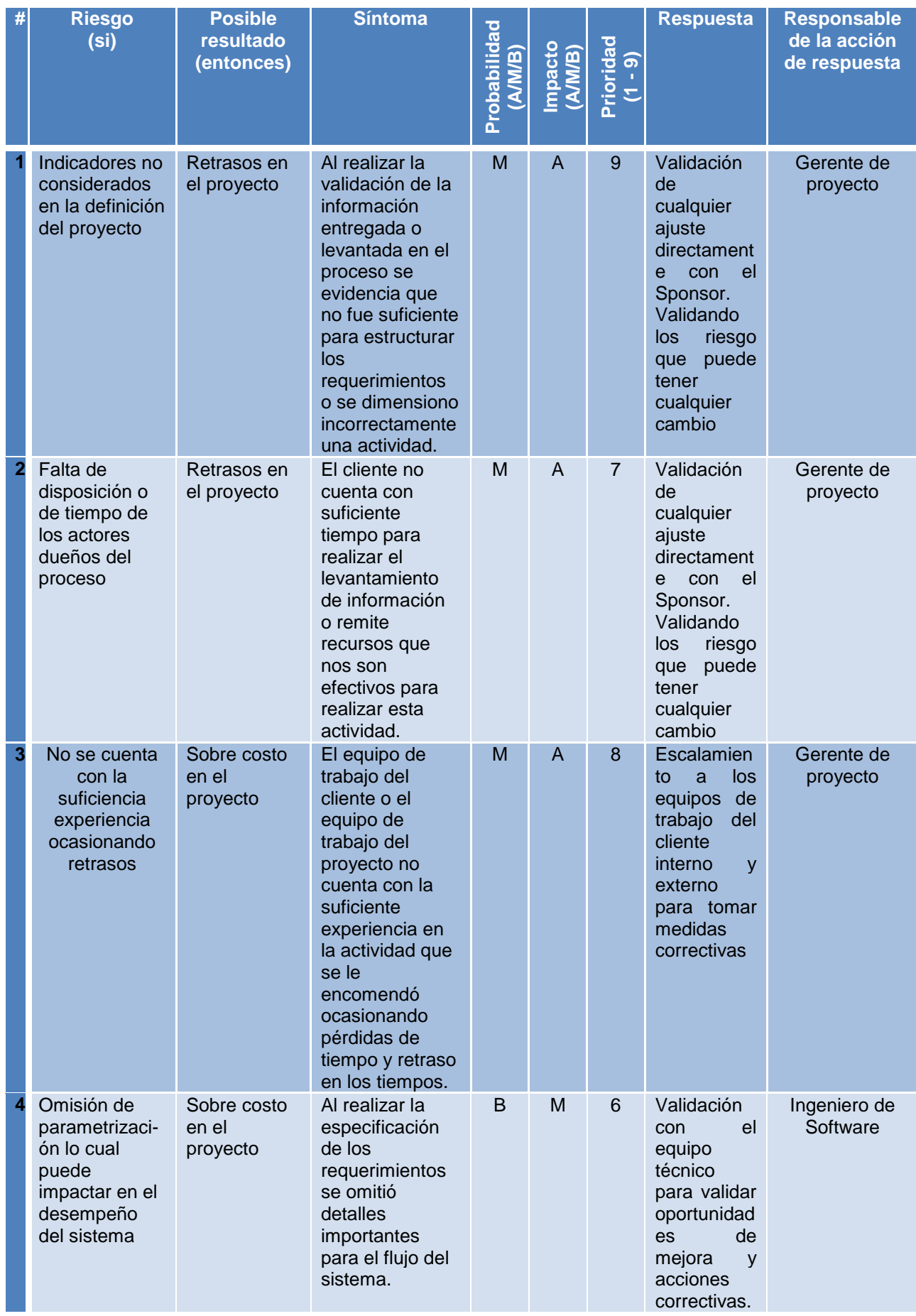

**Fuente: Autores**

## **2.3.4.2.1 Mapa de proceso**

El mapa de procesos establece las diferentes etapas que se deben tener en cuenta para llevar a cabo la solución, cuyo objetivo principal es validar y generar acciones y herramientas que se deben tener en cuenta, brindando un resultado en el que se verá reflejado los beneficios de implementar el software.

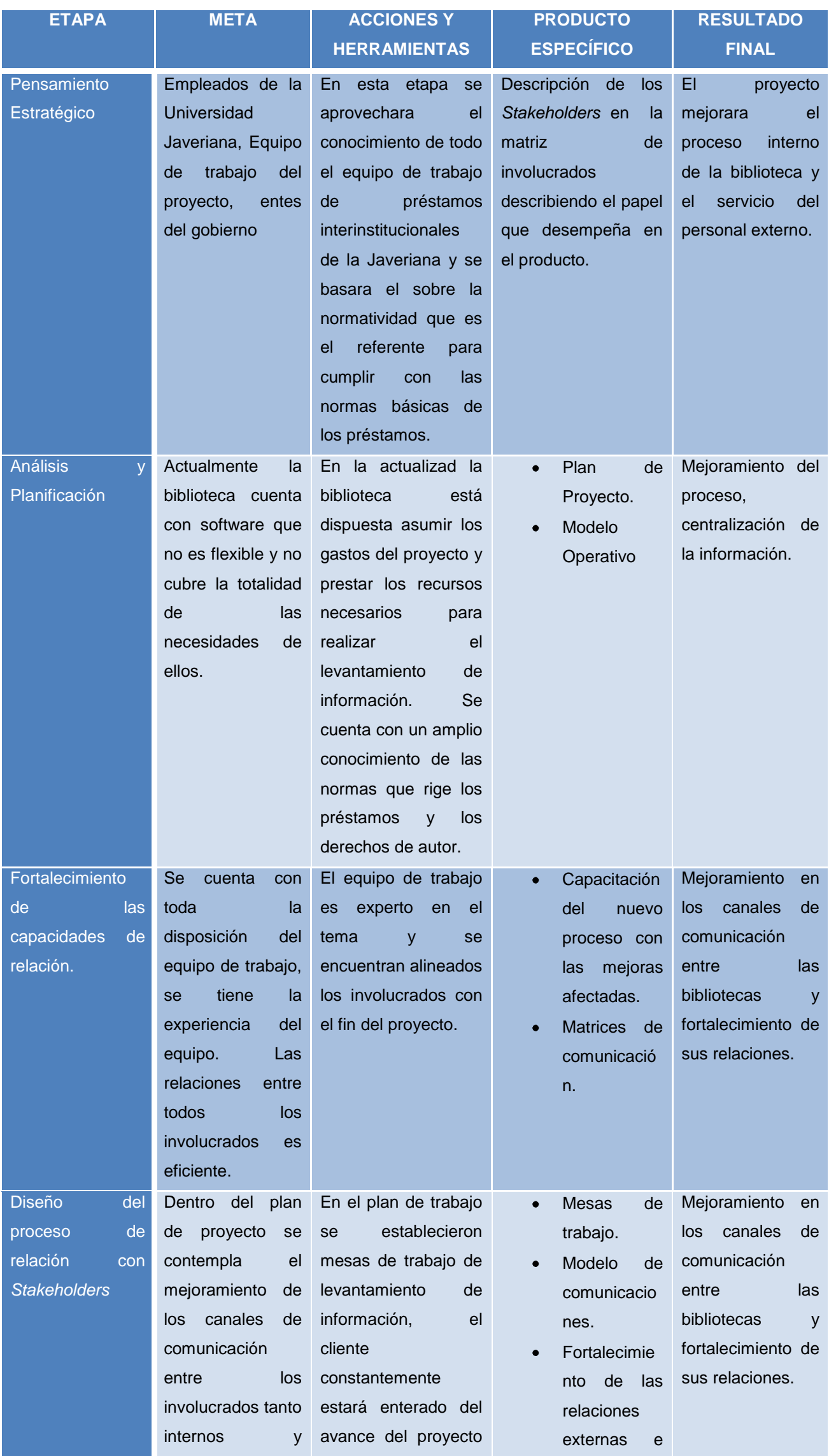

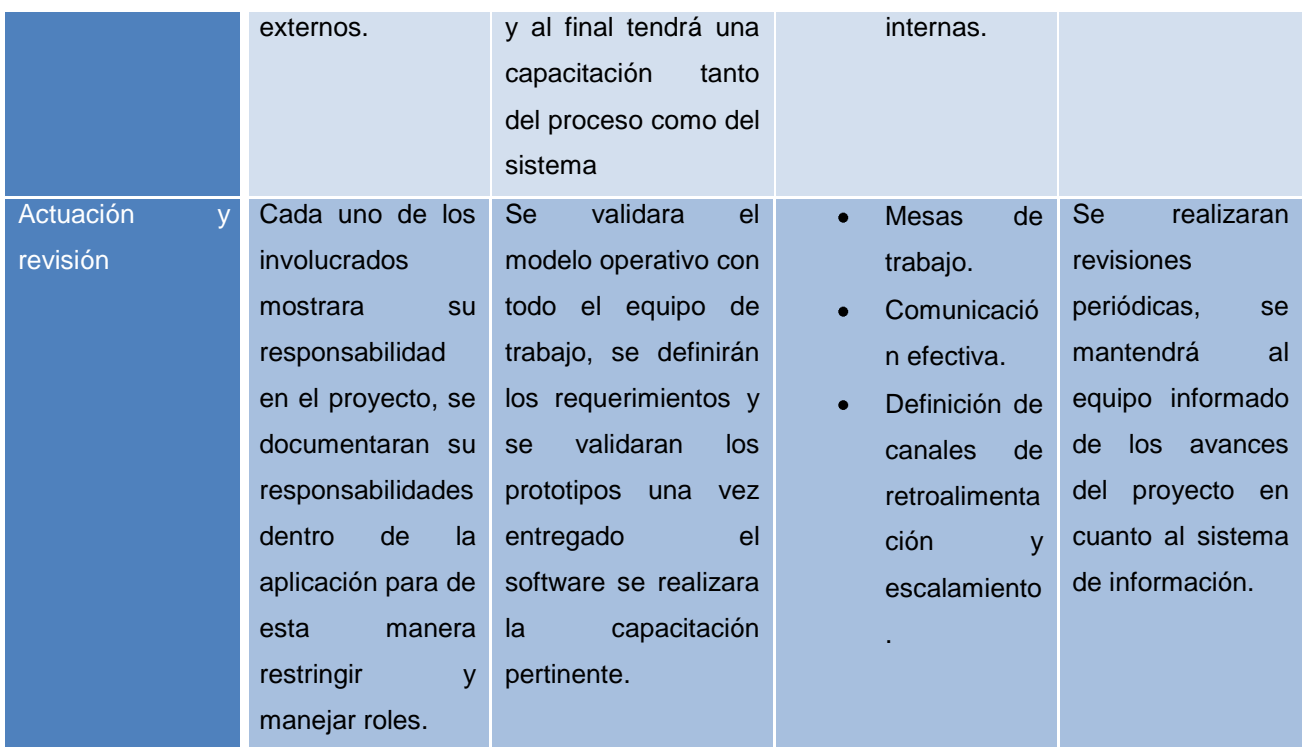

## **2.3.4.3 Análisis Cualitativo y cuantitativo**

Esta metodología permite examinar y calificar los datos a través de un análisis de riesgos identificando el impacto y las causas que se generan con las falencias que actualmente tiene el servicio a través del análisis cuantitativo y cualitativo que se realiza a continuación.

## **2.3.4.3.1 Análisis Cualitativo**

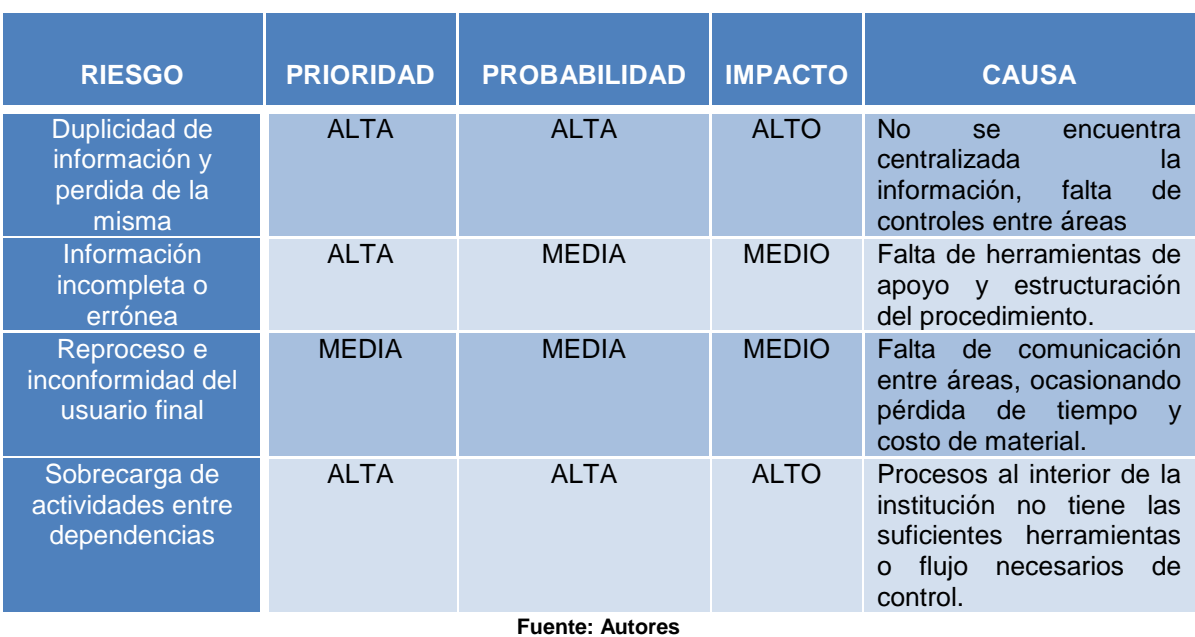

#### **Tabla 30 - Análisis cualitativo de riesgos**

Es necesario mitigar el riesgo de los factores de mayor prioridad para garantizar el éxito del proyecto es muy importante tener una herramienta de centralización de la información para evitar duplicidad y ocasionar que haya fuga de la información.

## **2.3.4.3.2 Análisis Cuantitativo**

| <b>TIPO</b>        | <b>RIESGO</b>                                                                                                    | <b>PRIORIDAD</b> | <b>PROBABILIDAD</b> | $\frac{9}{6}$ | <b>IMPACTO</b> |
|--------------------|----------------------------------------------------------------------------------------------------|------------------|---------------------|---------------|----------------|
| <b>Tecnológico</b> | Duplicidad<br>de<br>información y perdida<br>de la misma                                                                                                    | <b>ALTA</b>      | <b>ALTA</b>         | 0.5           | <b>ALTO</b>    |
| <b>Operativa</b>   | Información<br>incompleta o errónea                                                                                                    | <b>ALTA</b>      | <b>MEDIA</b>        | 0.4           | <b>MEDIO</b>   |
| <b>Recursos</b>    | No se cuenta con la<br>suficiencia<br>experiencia<br>ocasionando retrasos                                                                                                 | <b>ALTA</b>      | <b>MFDIA</b>        | 0.4           | <b>MEDIO</b>   |
| <b>Operativa</b>   | Reproceso<br>e<br>inconformidad<br>del<br>usuario final                                                                                                    | <b>MEDIA</b>     | <b>MEDIA</b>        | 0.3           | <b>MEDIO</b>   |
| <b>Interfaces</b>  | Falta de información<br>proveniente<br>del<br>cliente                                                                                                    | <b>ALTA</b>      | <b>ALTA</b>         | 0.5           | <b>ALTO</b>    |
| <b>Operativa</b>   | Sobrecarga<br>de<br>actividades<br>entre<br>dependencias                                                                                                    | <b>ALTA</b>      | <b>ALTA</b>         | 0.3           | <b>ALTO</b>    |
| <b>Tecnológica</b> | Selección<br>de<br>plataforma incorrecta                                                                                                    | <b>ALTA</b>      | <b>ALTA</b>         | 0.4           | <b>MEDIO</b>   |
| <b>Recursos</b>    | Sobrestimación<br>de<br>recursos físicos                                                                                                    | <b>MEDIA</b>     | <b>BAJA</b>         | 0.2           | <b>MEDIO</b>   |
| <b>Interfaz</b>    | Falta de información<br>para la construcción<br>de las interfaces                                                                                                    | <b>MEDIA</b>     | <b>MEDIA</b>        | 0.2           | <b>MEDIO</b>   |
| <b>Planeación</b>  | de<br>Análisis<br>los<br>desarrollos<br>incompletos<br>por<br>cambio de alcance                                                                                           | <b>ALTA</b>      | <b>MEDIA</b>        | 0.2           | <b>MEDIO</b>   |
| <b>Tecnológico</b> | Plataformas<br>descontinuadas                                                                                                    | <b>MEDIA</b>     | <b>MEDIA</b>        | 0.1           | <b>BAJO</b>    |
| <b>Control</b>     | Indicadores<br>de<br>incorrectos<br>medición                                                                                                    | <b>ALTA</b>      | <b>MEDIA</b>        | 0.4           | <b>ALTA</b>    |
| <b>Planeación</b>  | Omisión<br>algún<br>de<br>importante<br>proceso<br>que pueda alterar el<br>producto<br>final,<br>que<br>permita<br>que<br>e <sub>l</sub><br>alcance<br>está<br>incompleto | <b>MEDIA</b>     | <b>MEDIA</b>        | 0.3           | <b>MEDIA</b>   |

**Tabla 31 - Análisis cuantitativo de riesgos**

**Fuente: Autores**

El porcentaje aplicado a cada riesgo apunta al porcentaje que puede estar afectando a efectividad del proyecto. Los eco-indicadores que el proyecto va a validar son:

**Tabla 32 - Eco indicadores**

**VARIABLES:**

1. Disminución de consumo energético ya que se van a disminuir en un 50% los

equipos del proceso.

- 2. Los servidores que se utilizaran serán los mismos de la Universidad por tanto el consumo de energía ser el mismo en cuento a estos equipos.
- 3. Se ahorra en un 45% el consumo de tintas.
- 4. El consumo de papelería se reducirá en un 98% ya que las transacciones se realizaran vía electrónico. Teniendo en cuenta el estimado utilizado actualmente por la Biblioteca Javeriana.

**Fuente: Autores**

## **2.4.ESTUDIO ECONÓMICO Y FINANCIERO**

A Continuación se describen los aspectos tomados en cuenta a la hora de establecer el status económico y financiero actual y futuro del proyecto.

## **2.4.1 Resource Breakdown Estructure**

El siguiente diagrama representa los recursos requeridos para la ejecución del proyecto.

**Ilustración 10 – REBs**

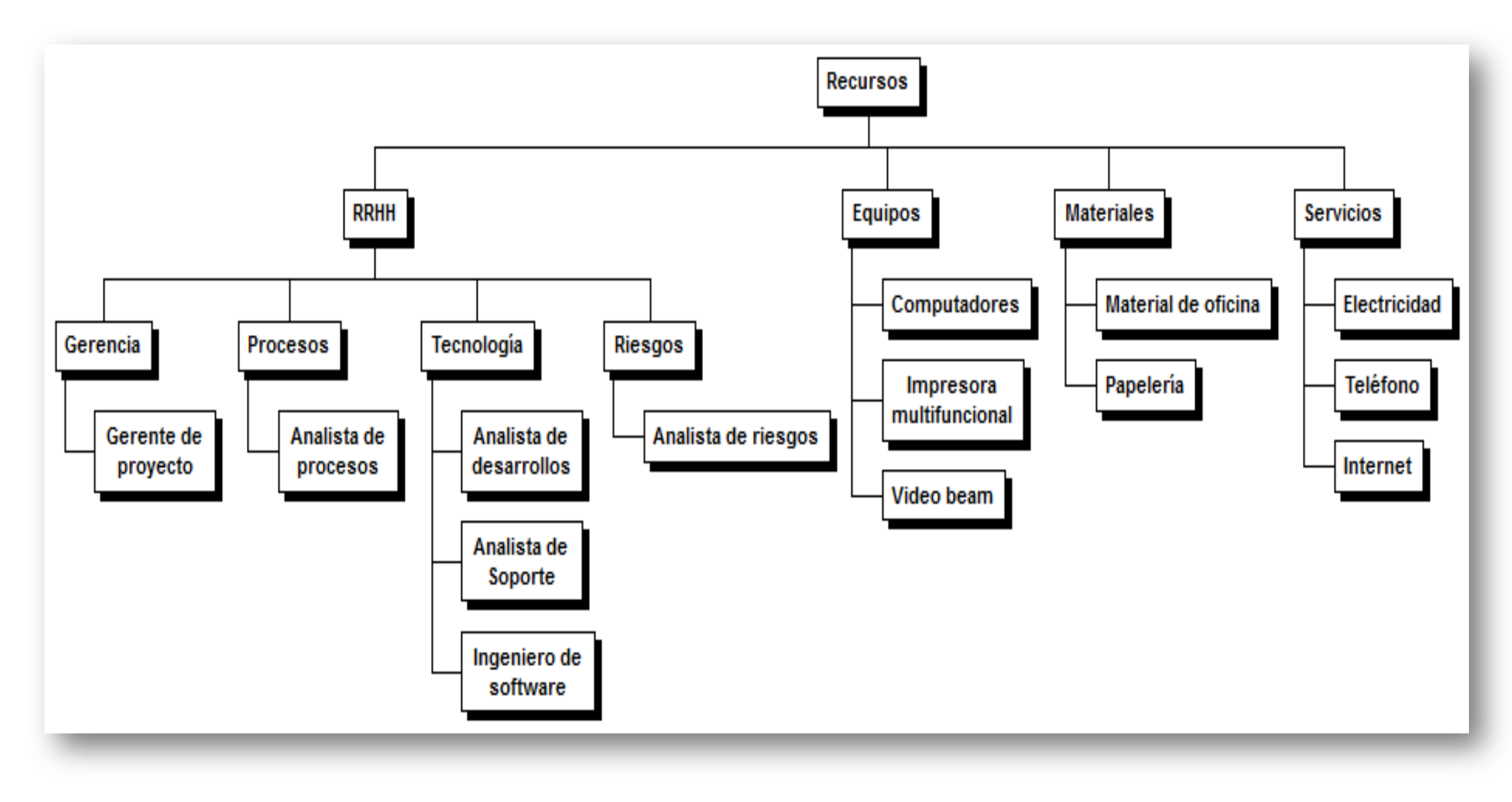

### **2.4.2 Cost Breakdown Estructure**

El siguiente diagrama es la estructura de desglose de costos, donde se refleja el costo por cada componente de la EDT a segundo nivel del proyecto.

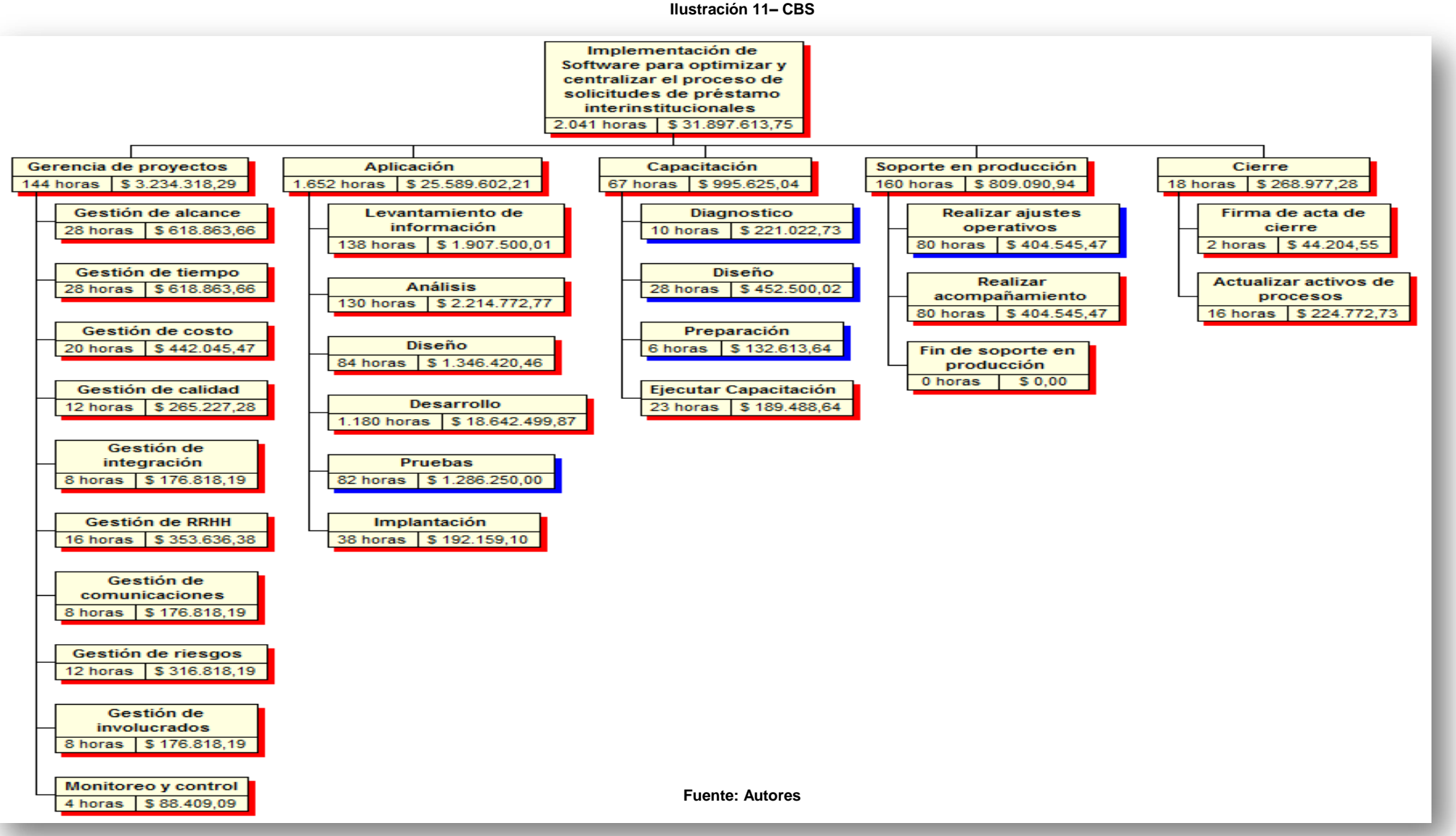

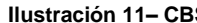

### **2.4.3 Fuentes y usos de fondos**

Los fondos para la realización del proyecto serán provenientes de la Pontificia Universidad Javeriana, a través de la Vicerrectoría Académica. Dichos fondos serán utilizados para el desarrollo del proyecto tal como se muestra en la [Tabla 40](#page-74-0) referente al presupuesto.

# **2.4.4 Flujo de caja**

Tanto en la siguiente tabla como en su correspondiente gráfica, se puede observar el flujo de caja semanal del proyecto.

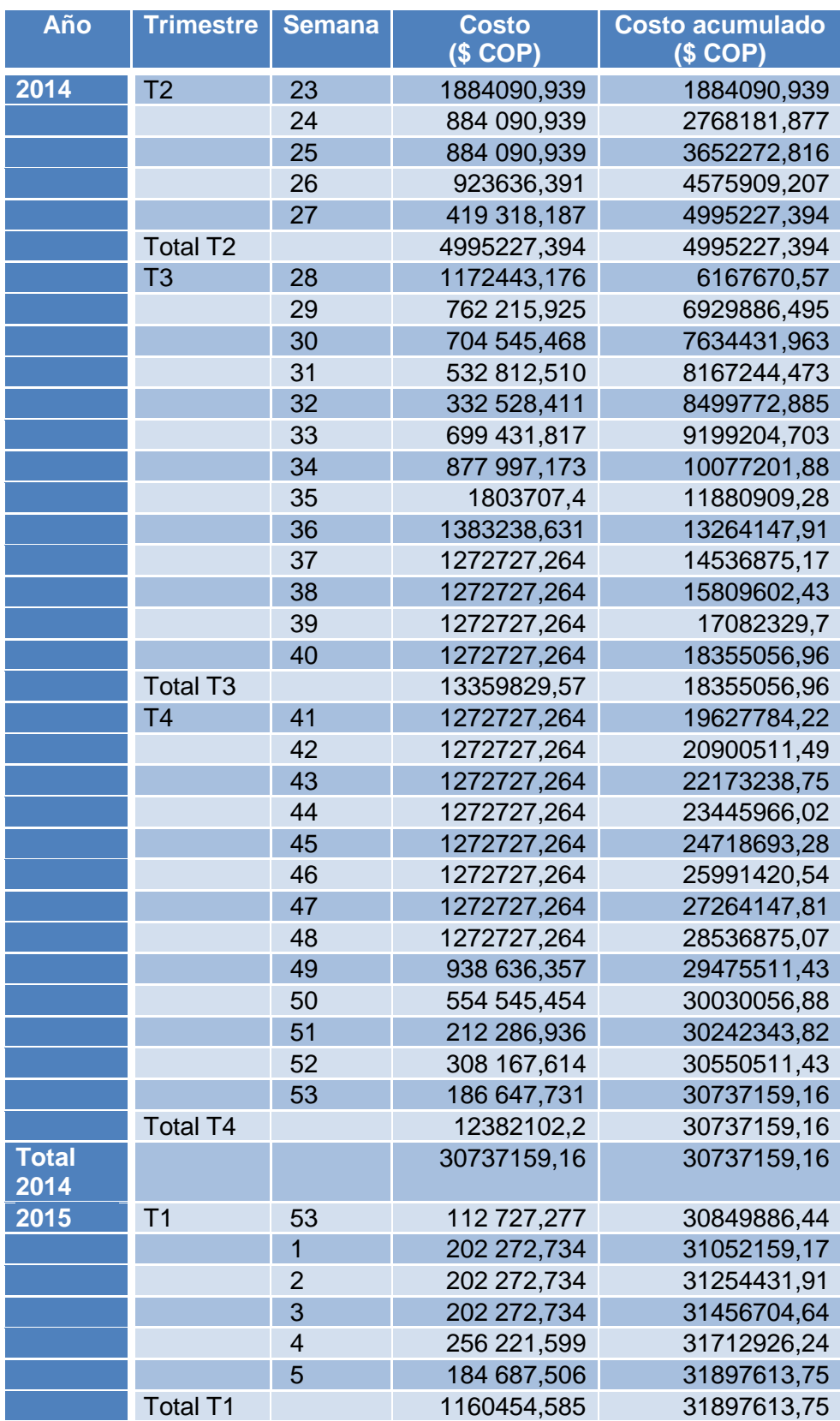

**Tabla 33 - Flujo de caja semanal**

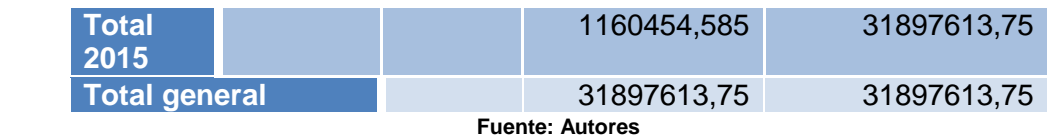

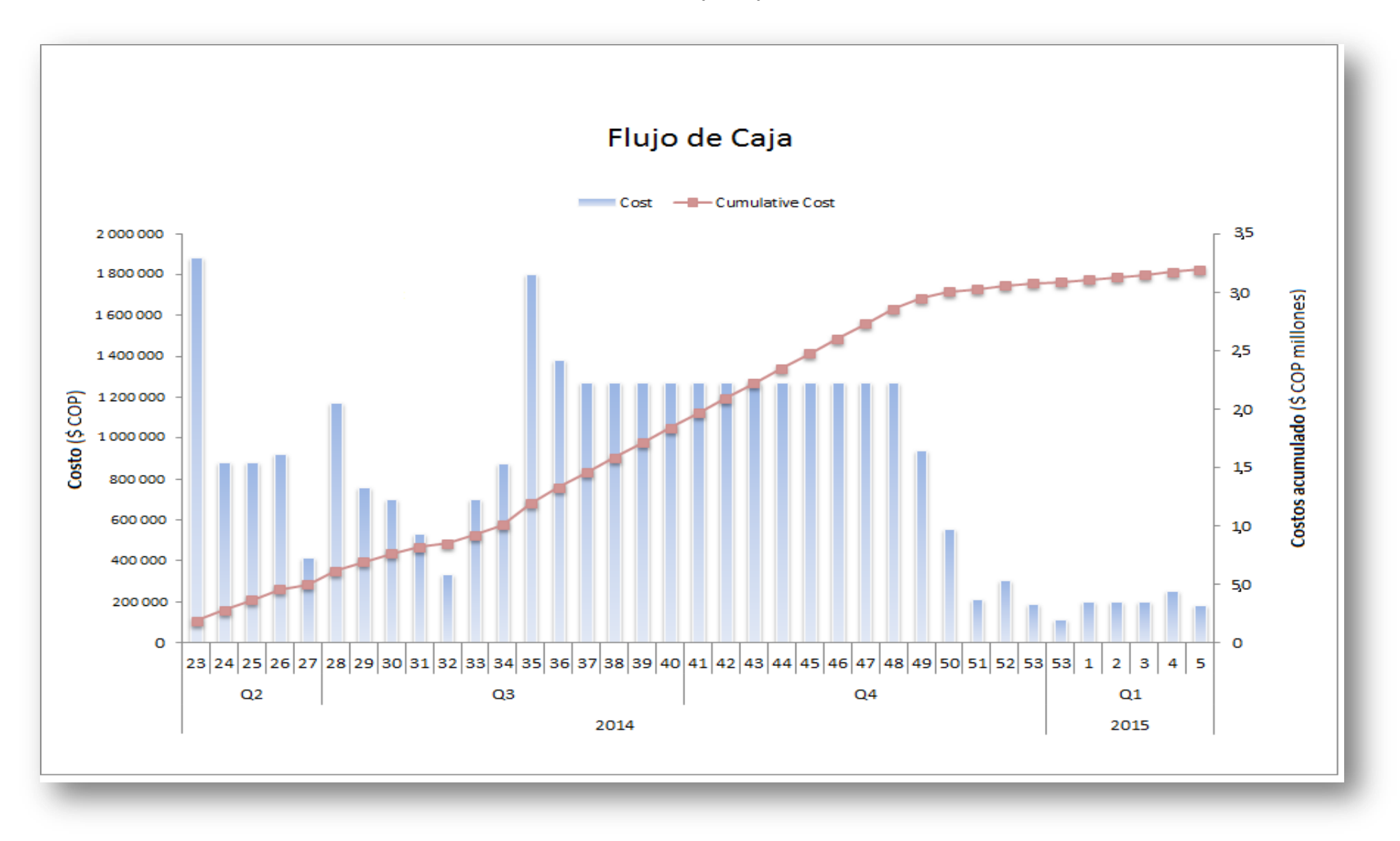

## **2.4.5 Evaluación financiera**

Ya que el proyecto no representará ingresos periódicos para la biblioteca, se realiza la evaluación tomando en cuenta el tiempo consumido actualmente por cada uno de los empleados de la biblioteca, para que los préstamos se hagan efectivos, y el tiempo estimado de ejecución de la misma tarea pero mediante el uso del sistema, reflejando el respectivo efecto a nivel monetario.

El porcentaje de disminución de los tiempos de ejecución mediante el uso del sistema, fue obtenido promediando la optimización en los tiempos de dos sistemas ya en funcionamiento, uno CONEST 2, un sistema administrativo de la sección de control de estudios de la Universidad Central de Venezuela, y el otro, el sistema de patrocinios de Merck Venezuela. Ambos resolvieron problemáticas muy similares a las planteadas en este proyecto.

Tomando en cuenta que los gastos de operación serán los mismos con o sin la implementación del sistema (excluyendo el cálculo de la [Tabla 34\)](#page-61-0), se puede considerar el ahorro anual como los ingresos a la biblioteca, al igual que, la variación en el tiempo de dicho ingreso dependerá del incremento salarial promedio anual, el cual asumiremos como 3,8% anual.

En la **¡Error! No se encuentra el origen de la referencia.** tabla se proyecta el flujo de beneficios y costos en un periodo de cinco años.

#### **Tabla 34 - Evaluación financiera**

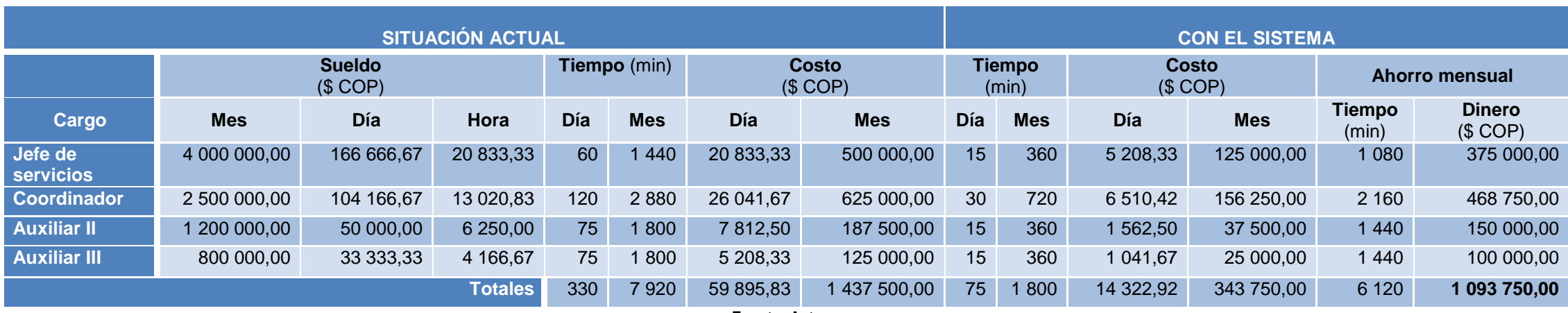

**Fuente: Autores**

#### **Tabla 35 - Proyección de flujo de beneficios y costos**

<span id="page-61-0"></span>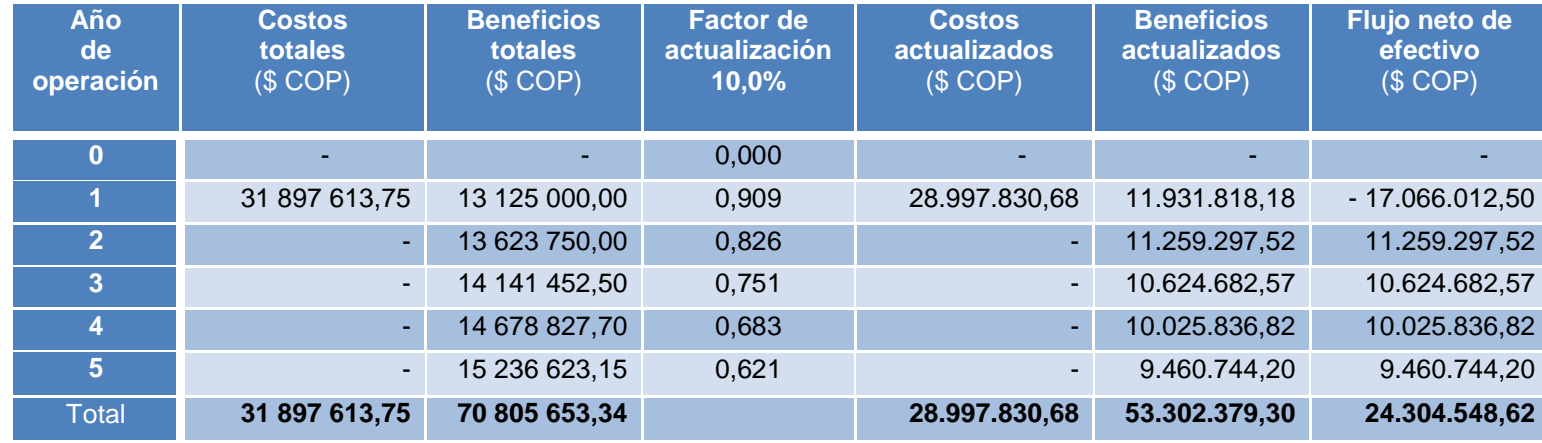

**Fuente: Autores**

### **Tabla 36 - Indicadores VAN, TIR, B/C**

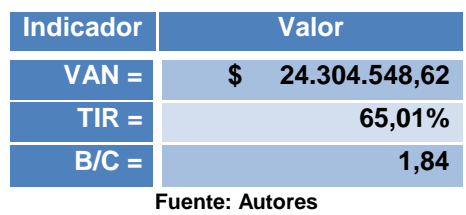

La tabla anterior muestra el VAN, la TIR y la relación Beneficio/Costo como indicadores financieros.

Otros aspectos a tomar en cuenta a la hora de hablar de beneficios a alcanzar con la implementación del sistema y que resultan difícil de traducir a nivel monetario son los siguientes:

- Mayor satisfacción al usuario de la biblioteca.
- Menor carga cognitiva asociada al proceso.
- Generación de reportes que representan información valiosa para la toma de decisiones.

## **2.4.6 Análisis de Sensibilidad**

En el análisis de sensibilidad se evalúa la relación Beneficio/Costo en función del incremento del 15% del costo total del proyecto, con lo cual obtenemos B/C = 1,60 lo cual representa una variación del 13,5%.

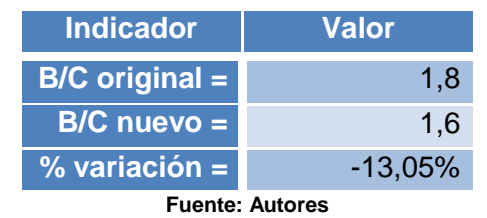

### **Tabla 37 - Variación de B/C por incremento de 15% en presupuesto**

## **3. PLANEACIÓN DEL PROYECTO**

En esta sección se describen las herramientas y documentos utilizados para lograr la planeación del proyecto.

# **3.1 Alcance, WBS y Línea Base**

El alcance del proyecto abarca el diseño, desarrollo e implantación de un sistema de software para optimizar y centralizar el proceso de solicitudes de préstamos interinstitucionales en la biblioteca Alfonso Borrero Cabal S.J. de la Pontificia Universidad Javeriana sede Bogotá, así como también la respectiva capacitación al personal de la biblioteca y el soporte y acompañamiento luego de que el sistema se encuentre en operación.

La línea base del alcance viene definida por la siguiente estructura de desglose de trabajo, la cual se presenta gráficamente hasta un segundo nivel de desagregación por cuestiones de presentación, pero puede ser consultada totalmente desplegada en la [Tabla 59](#page-140-0)

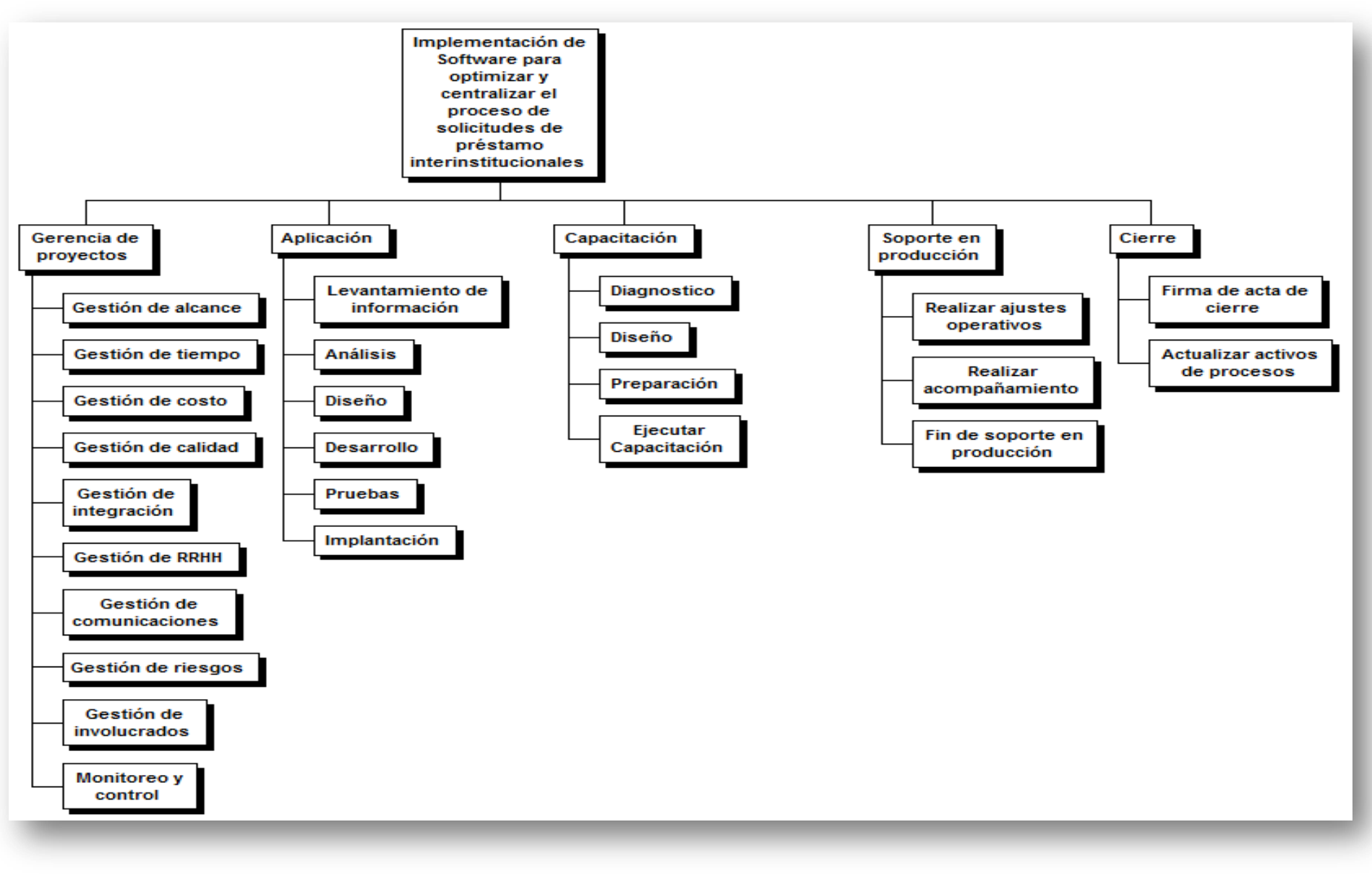

## **3.2 Programación**

A continuación se describen las herramientas y documentos utilizados para la definición de la programación del proyecto.

## **3.2.1 Red**

En el siguiente diagrama se puede observar la red de programación del proyecto, en el cual se representan las precedencias de las actividades a ejecutar. Los números en cada actividad es el identificador asignado por el programa Microsoft Project, el cual fue la herramienta utilizada para la realización de la red.

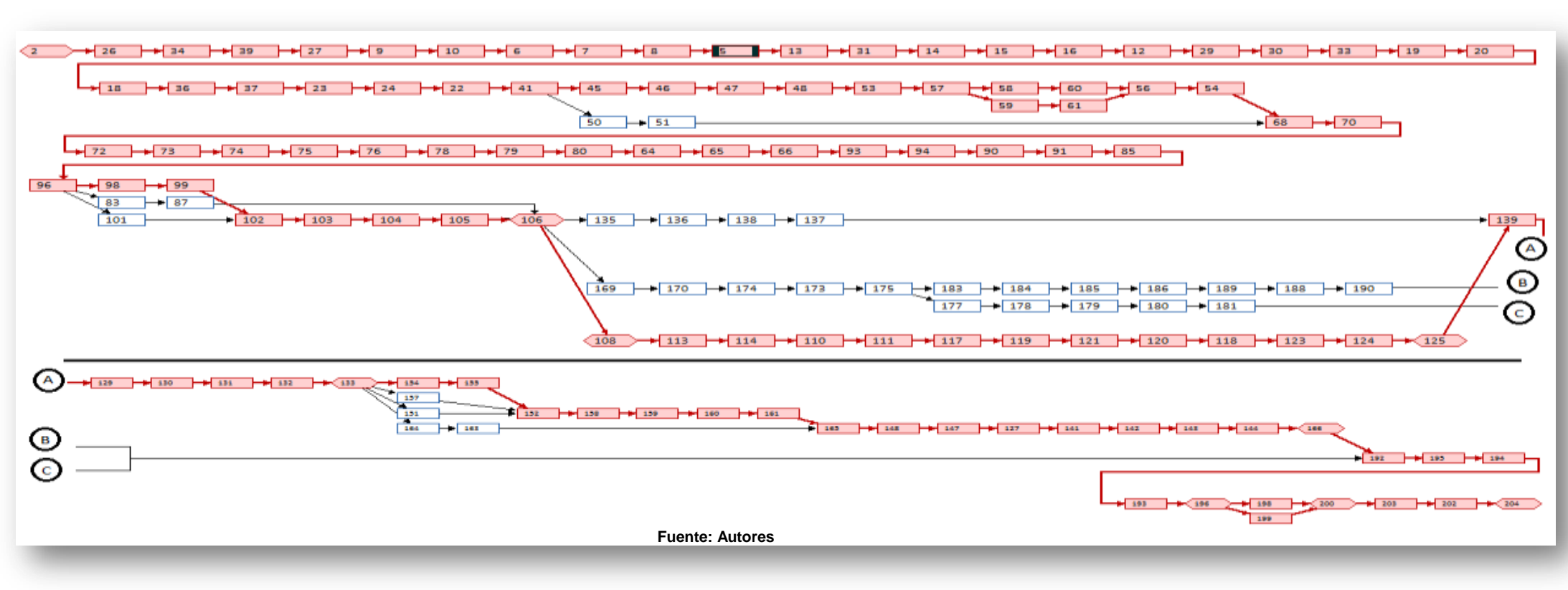

#### **Ilustración 14 - Red de programación**

# **3.2.2 Cronograma tiempo medio**

La siguiente ilustración muestra el cronograma del proyecto a nivel de sus principales tareas resumen e hitos. En la A continuación se define [la duración de cada una](#page-68-0)  [de las actividades y sus respectivas actividades resumen, definidas en la EDT.](#page-68-0)

[Tabla 39](#page-68-0)se puede observar el cronograma con la EDT totalmente desplegada.

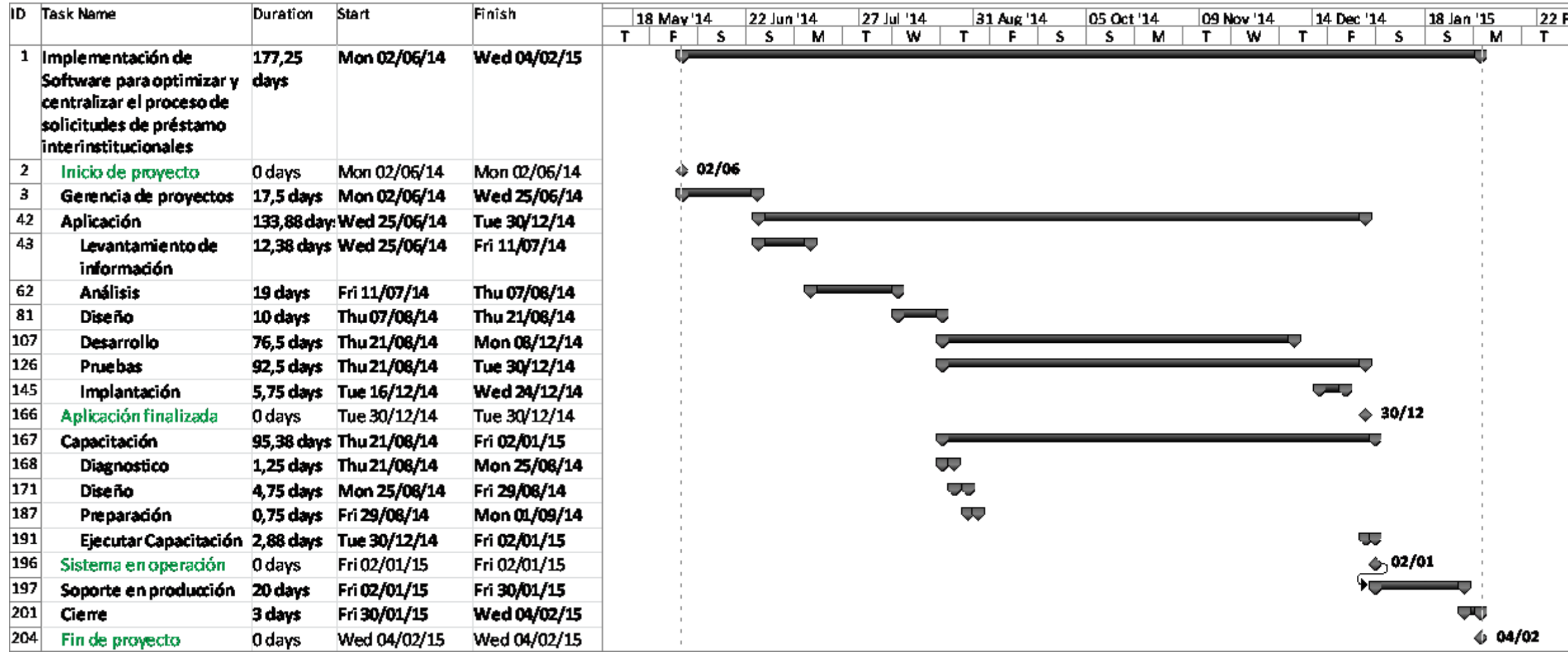

## <span id="page-68-0"></span>**3.2.3 Línea base programación**

<span id="page-68-1"></span>La línea base de la programación viene definida por los principales entregables del proyecto y sus respectivas duraciones tal como se muestra en la [Tabla 38.](#page-68-1)

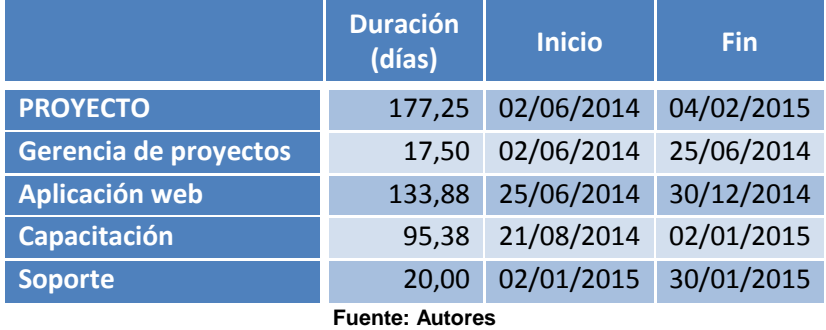

### **Tabla 38 - Línea base programación (tiempo/alcance)**

A continuación se define la duración de cada una de las actividades y sus respectivas actividades resumen, definidas en la EDT.

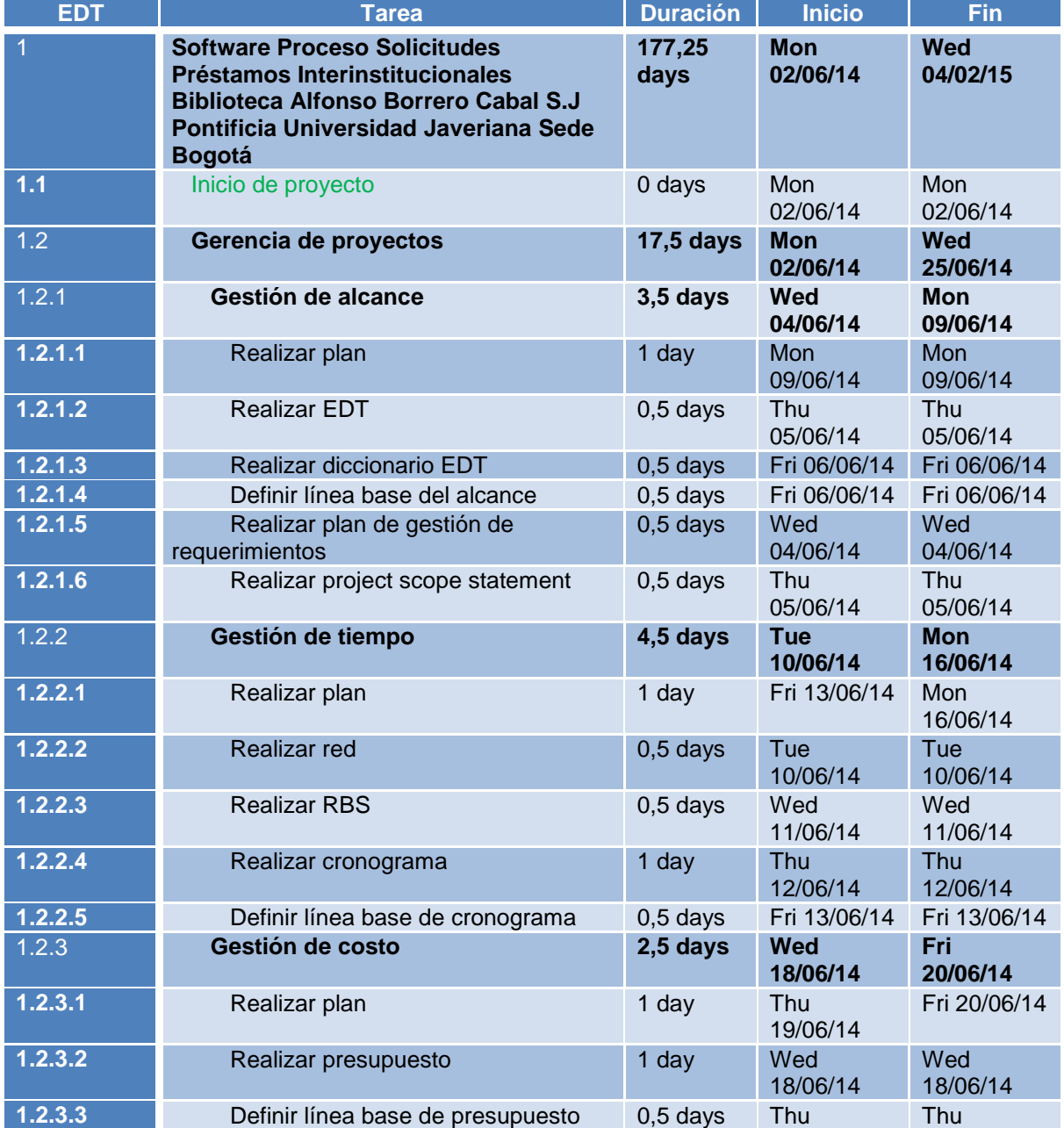

### **Tabla 39–Programación detallada**

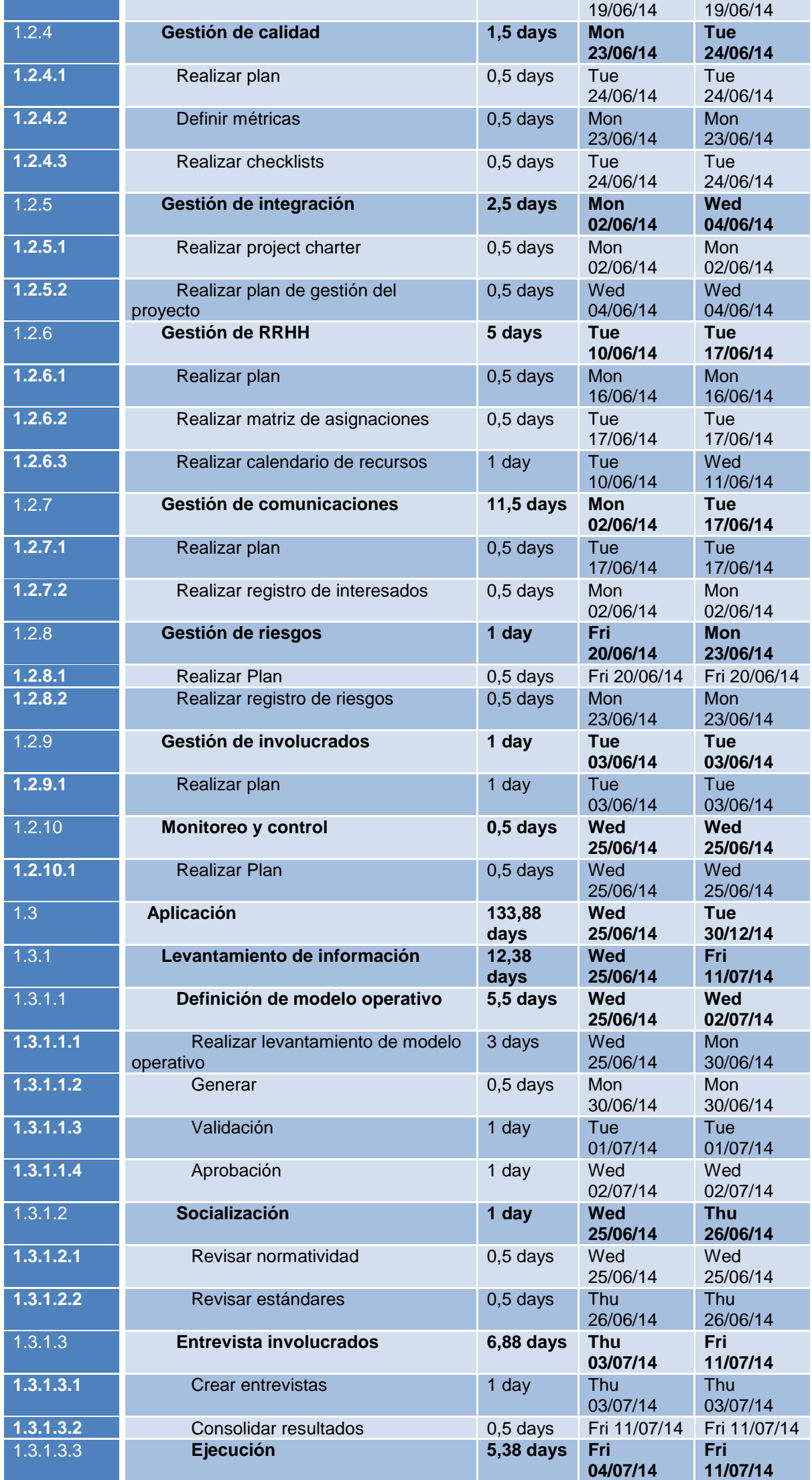

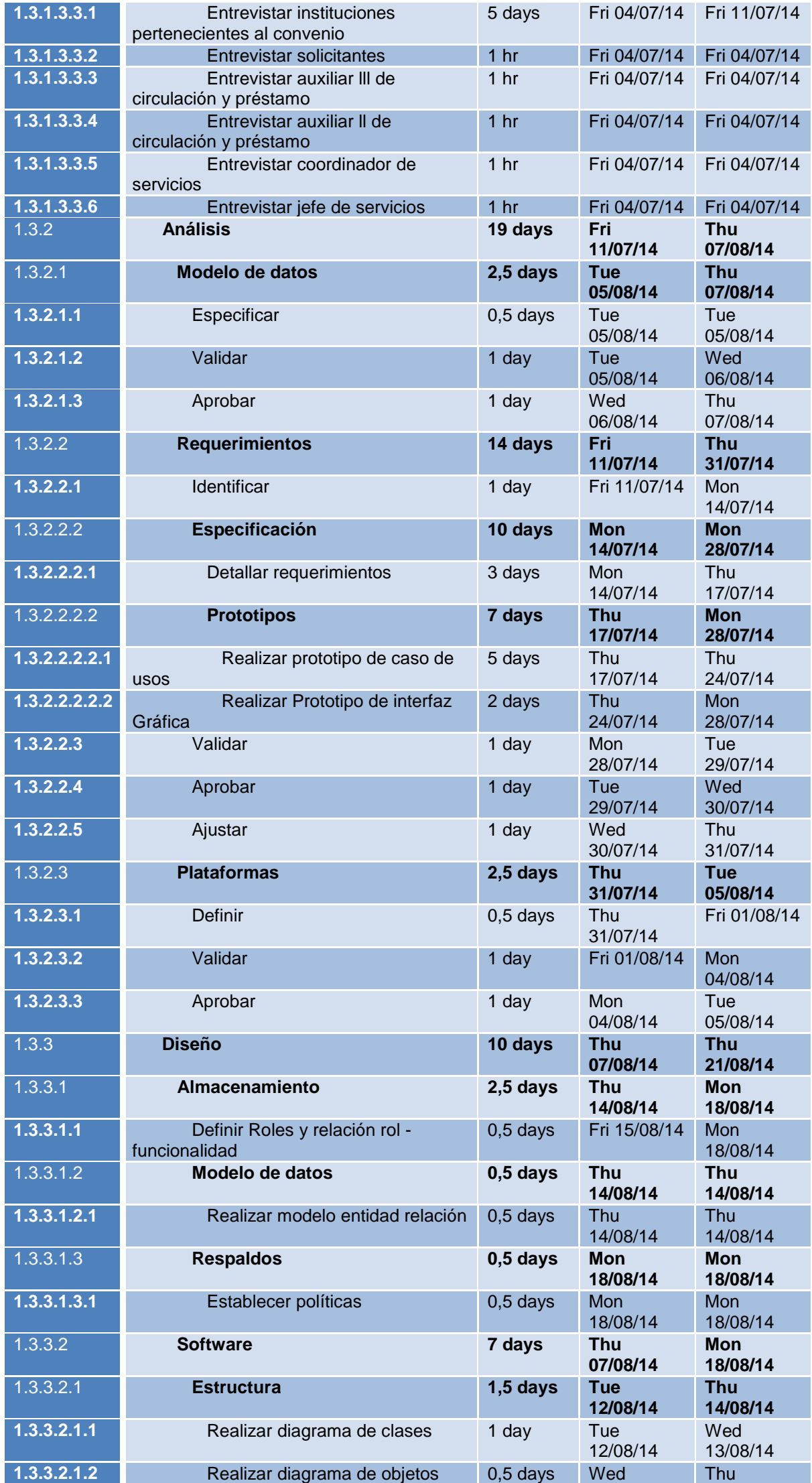

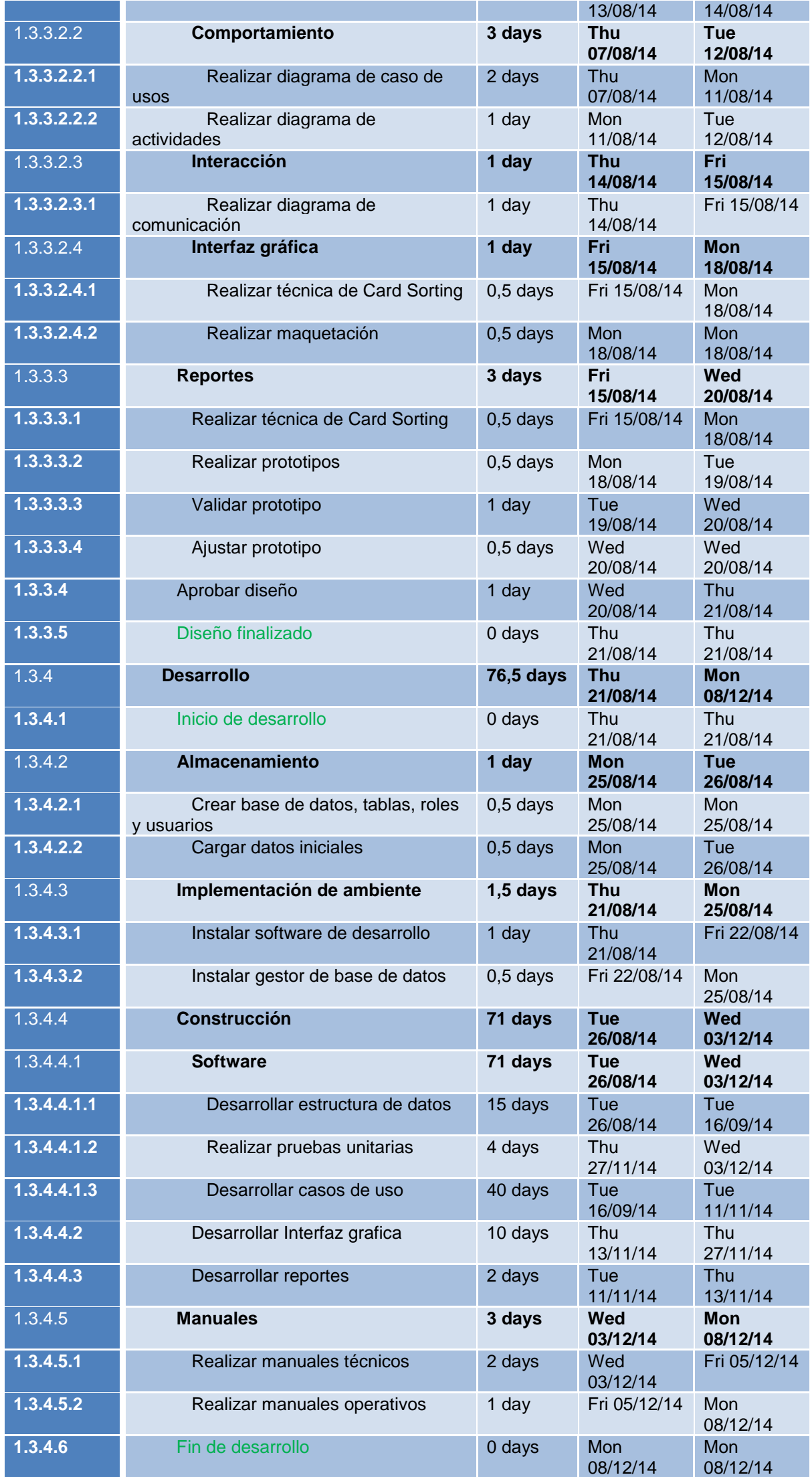
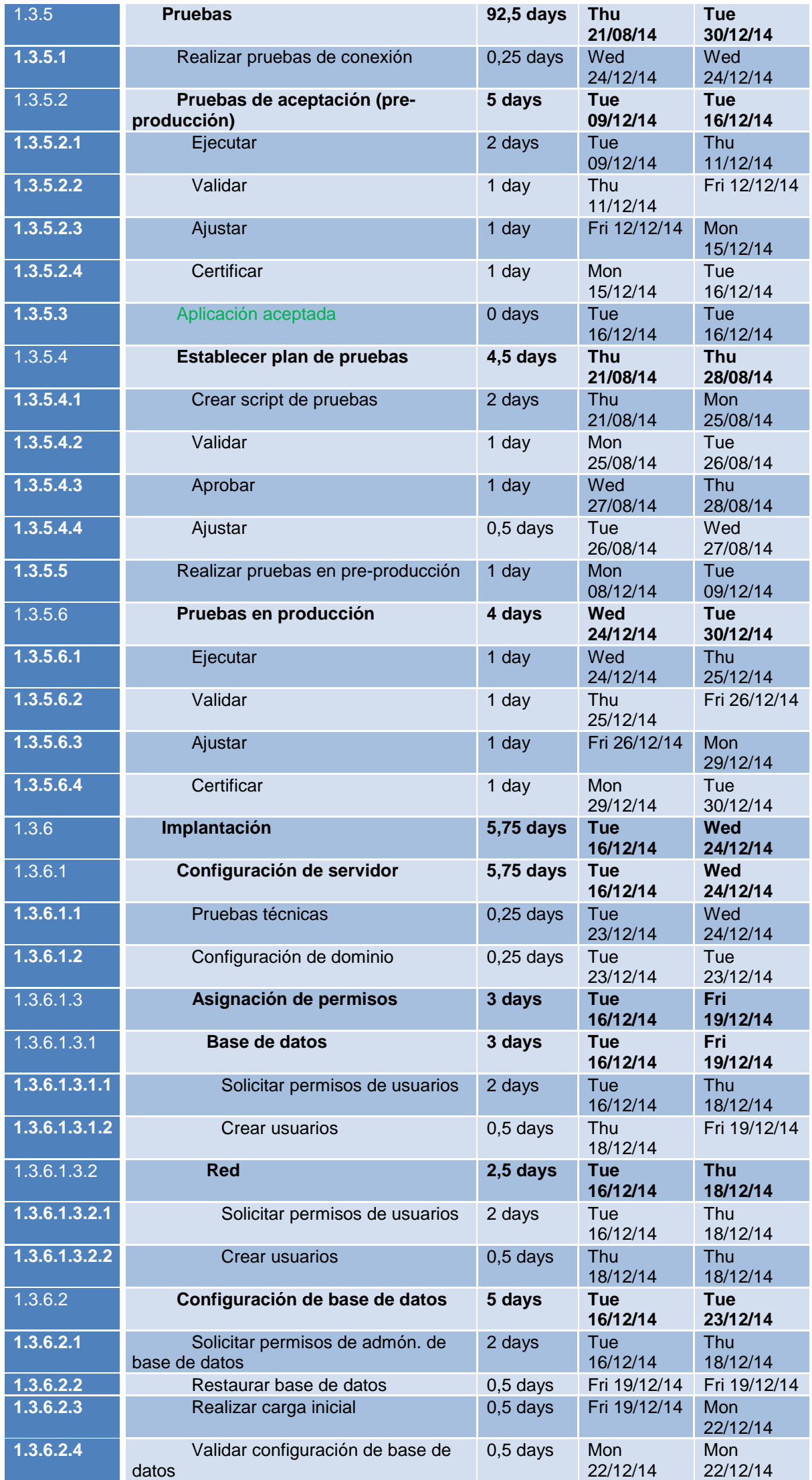

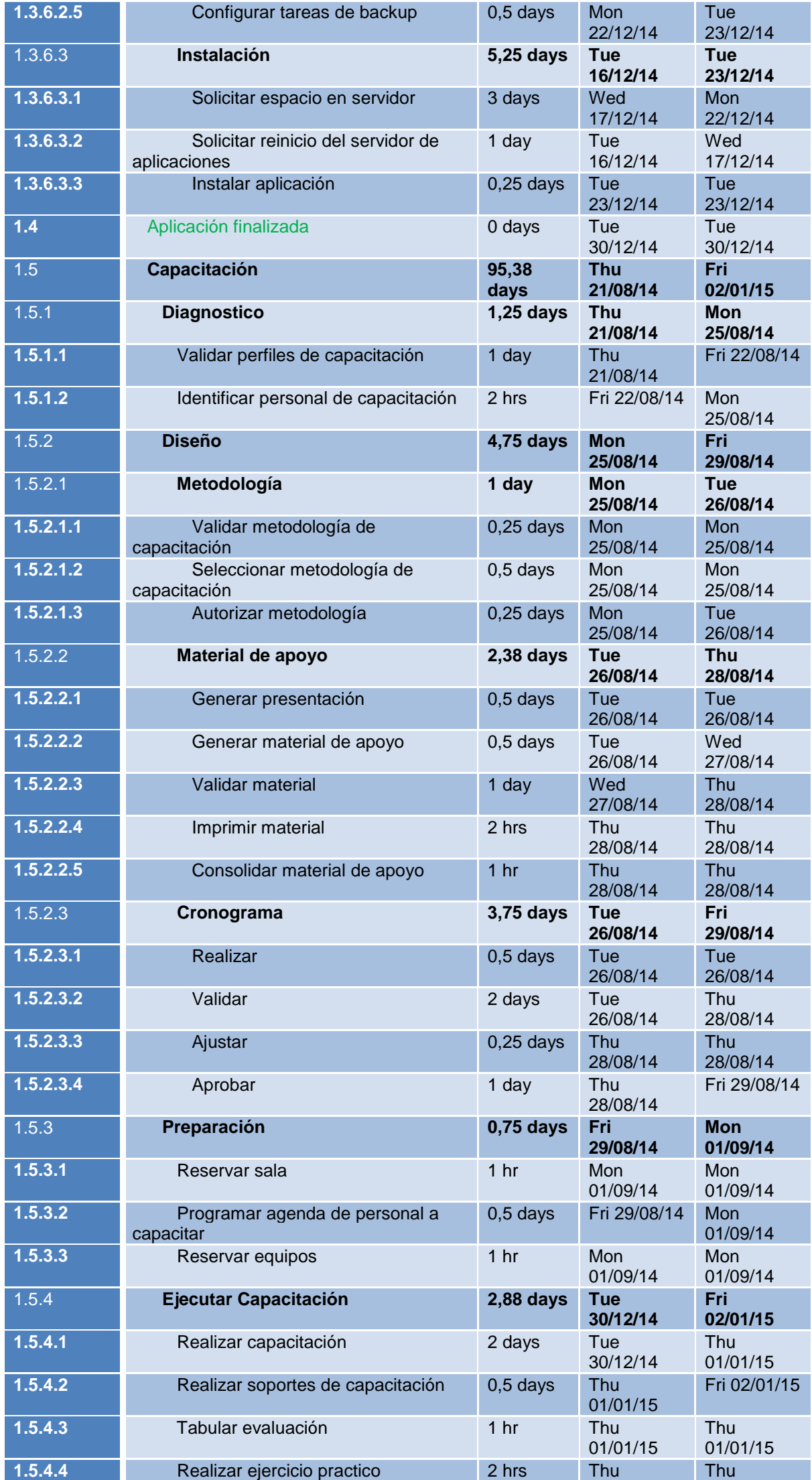

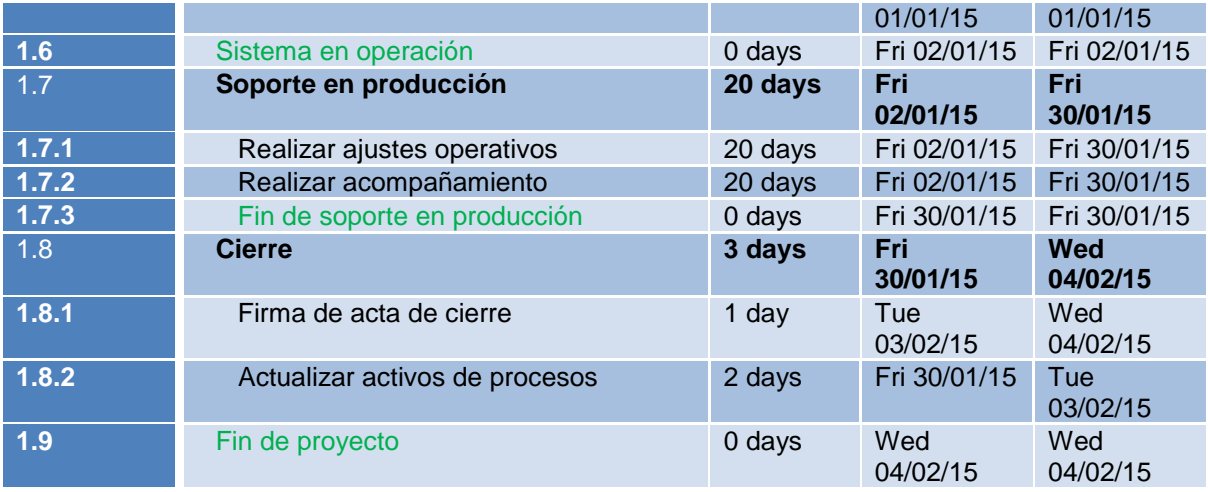

# **3.2.4 Presupuesto – Línea Base**

Se estima que el presupuesto para la finalización del proyecto es de \$ 31 897 614, lo cual se establece como línea base; mas una reserva equivalente a \$ 3 189 762.

A continuación el presupuesto detallado por actividad:

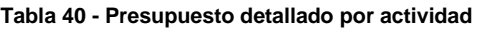

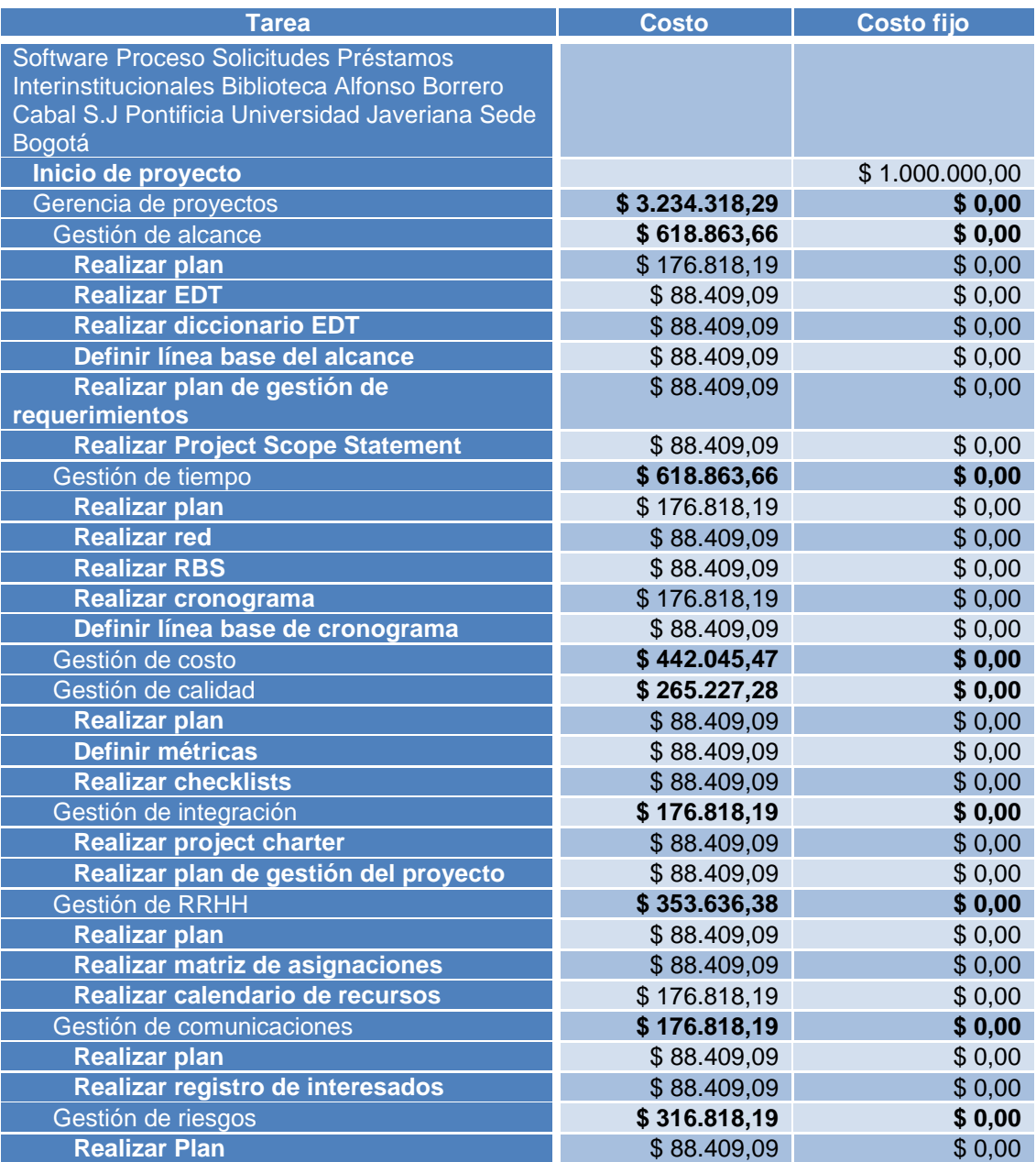

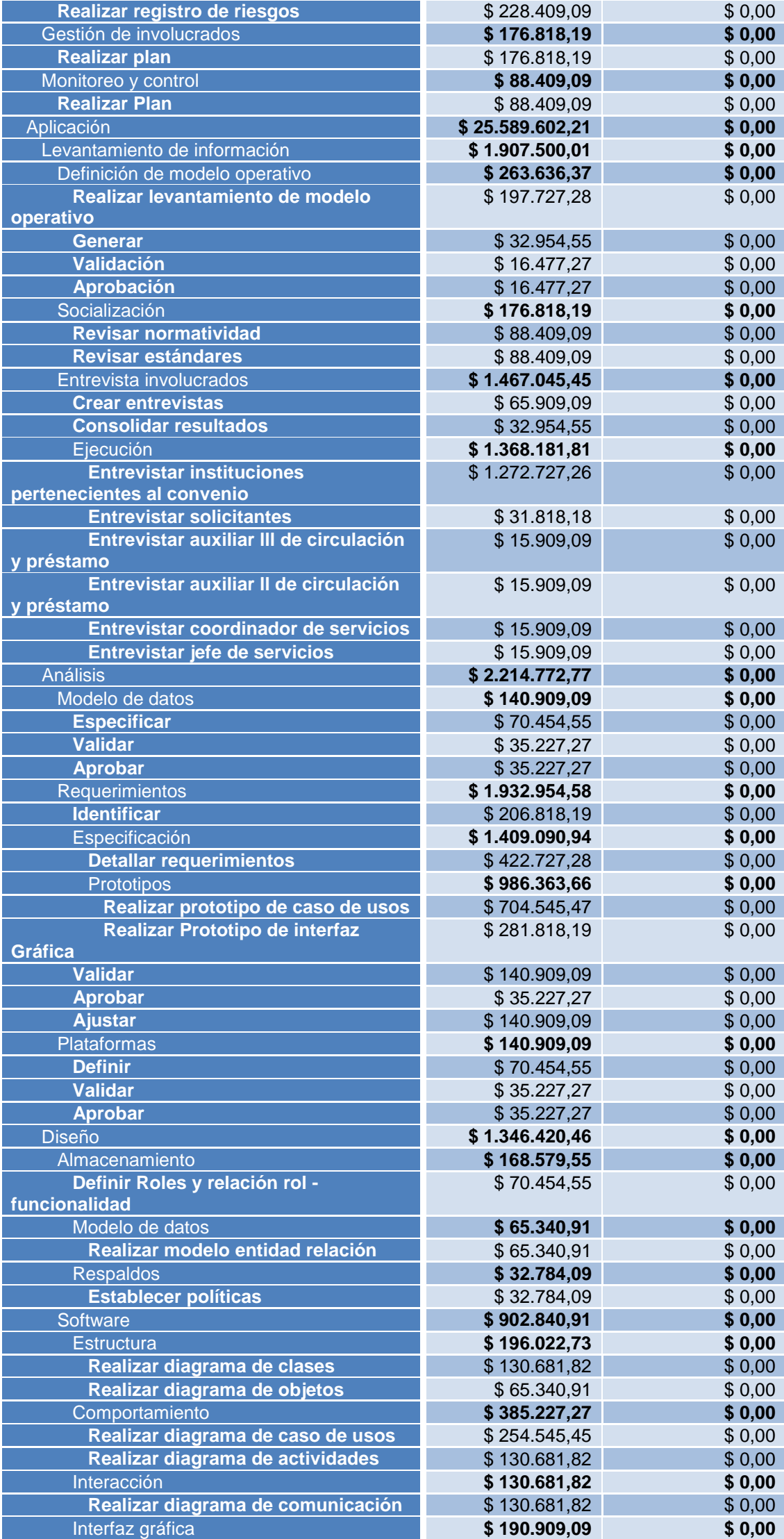

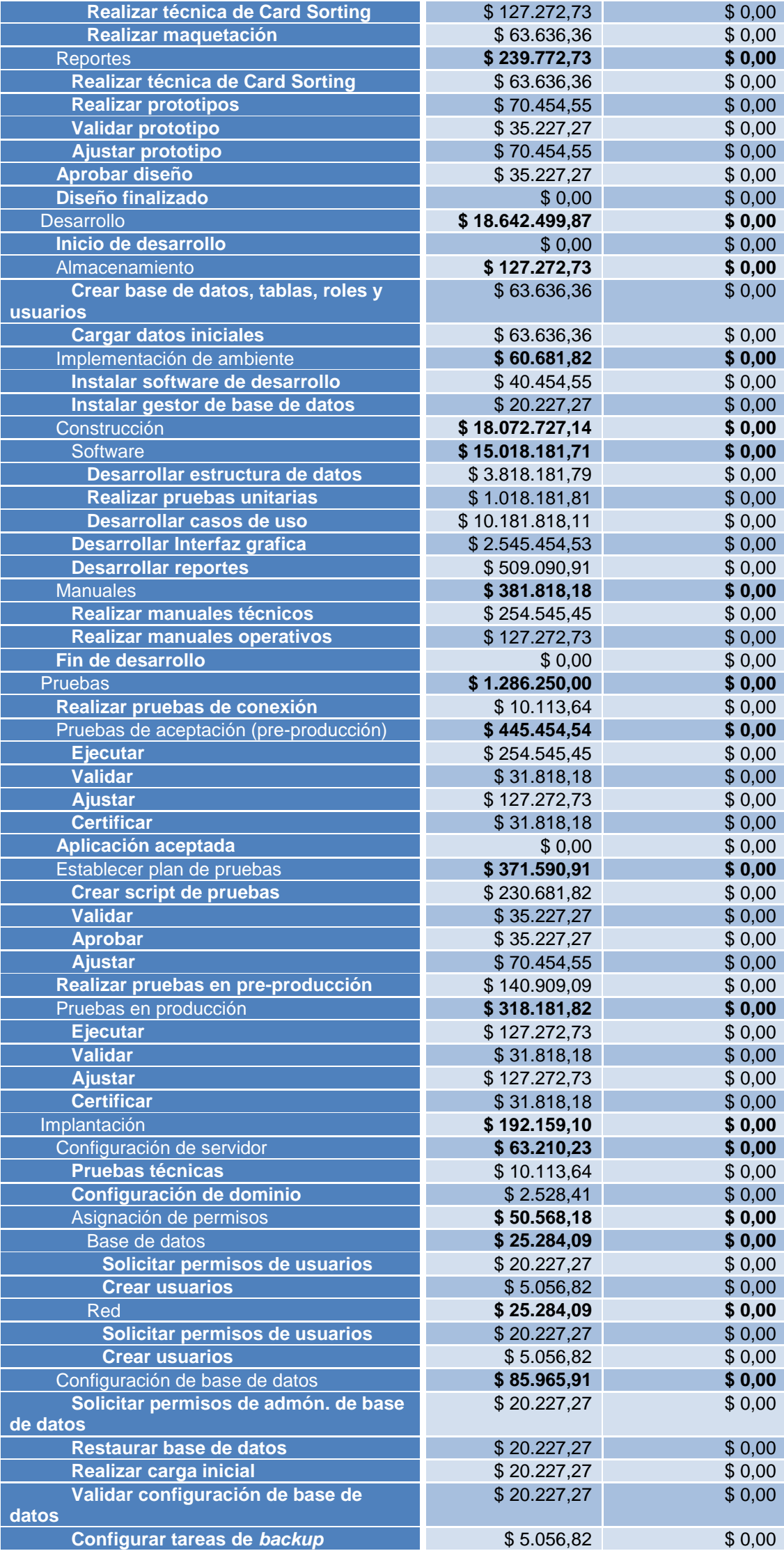

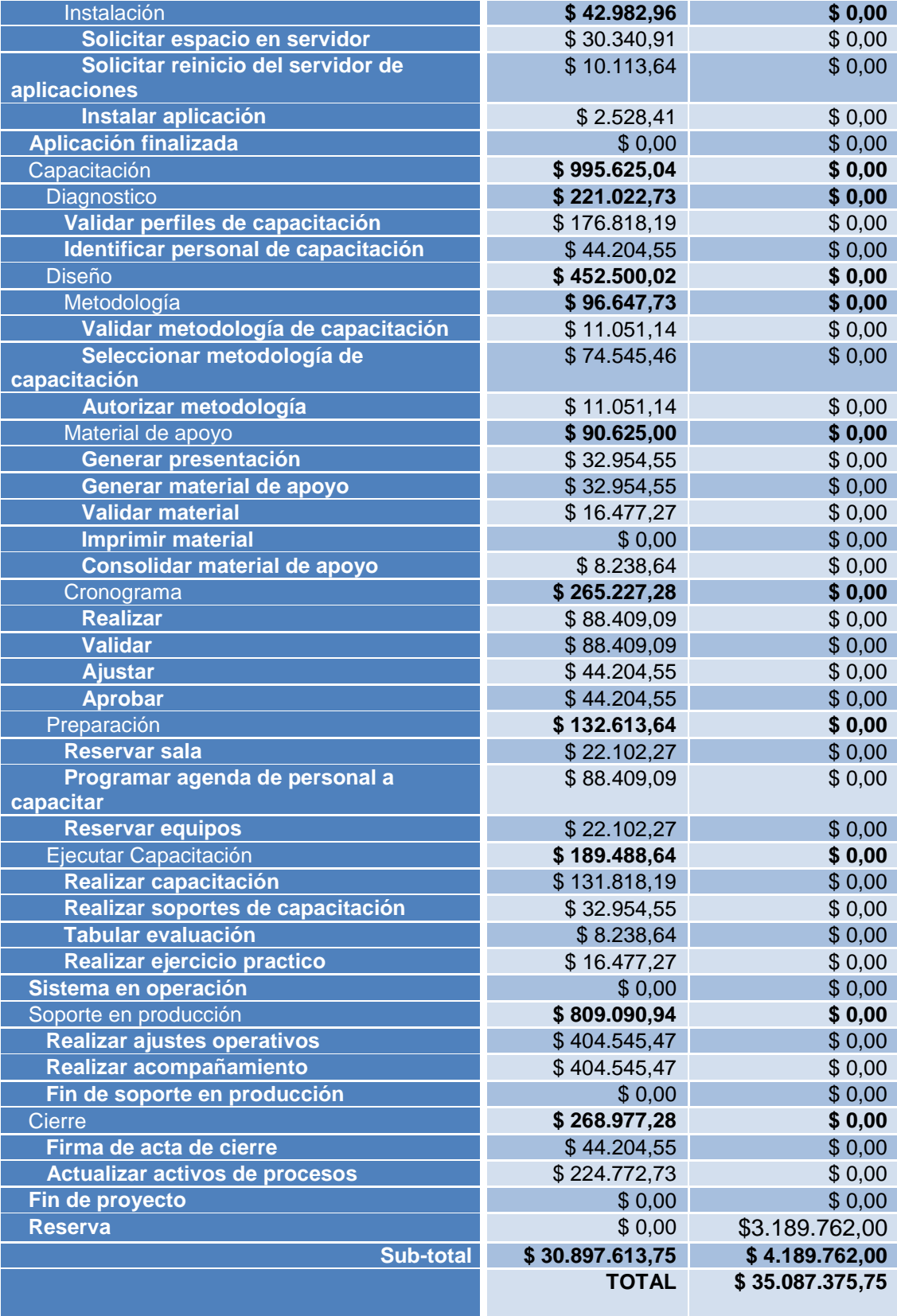

## **3.2.5 Indicadores**

A continuación se describen los indicadores a tomar en cuenta a la hora de monitorear y controlar la programación del proyecto.

# **3.2.5.1 Curvas S**

Las siguientes dos ilustraciones muestran los costos y el trabajo respectivamente asociados a cada semana, así como también sus correspondientes acumulados.

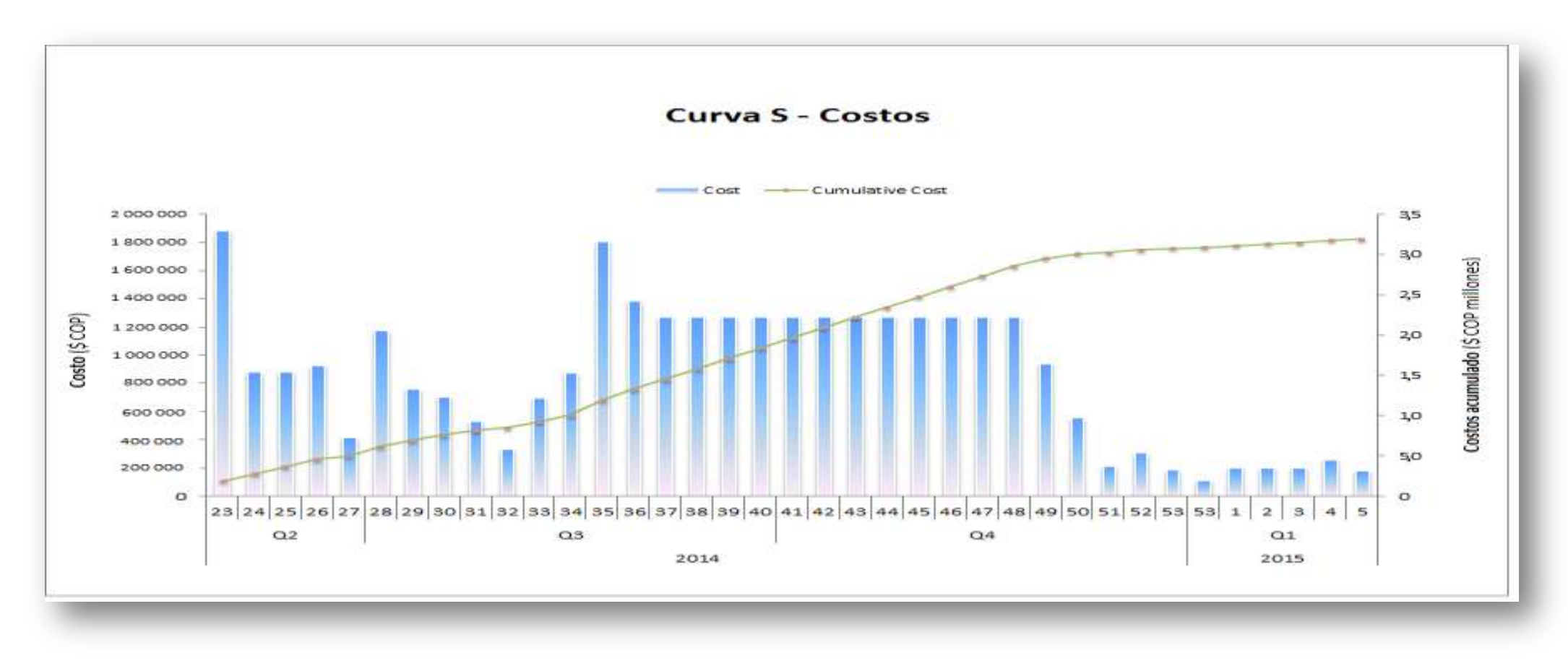

**Ilustración 16 - Curva S de costos**

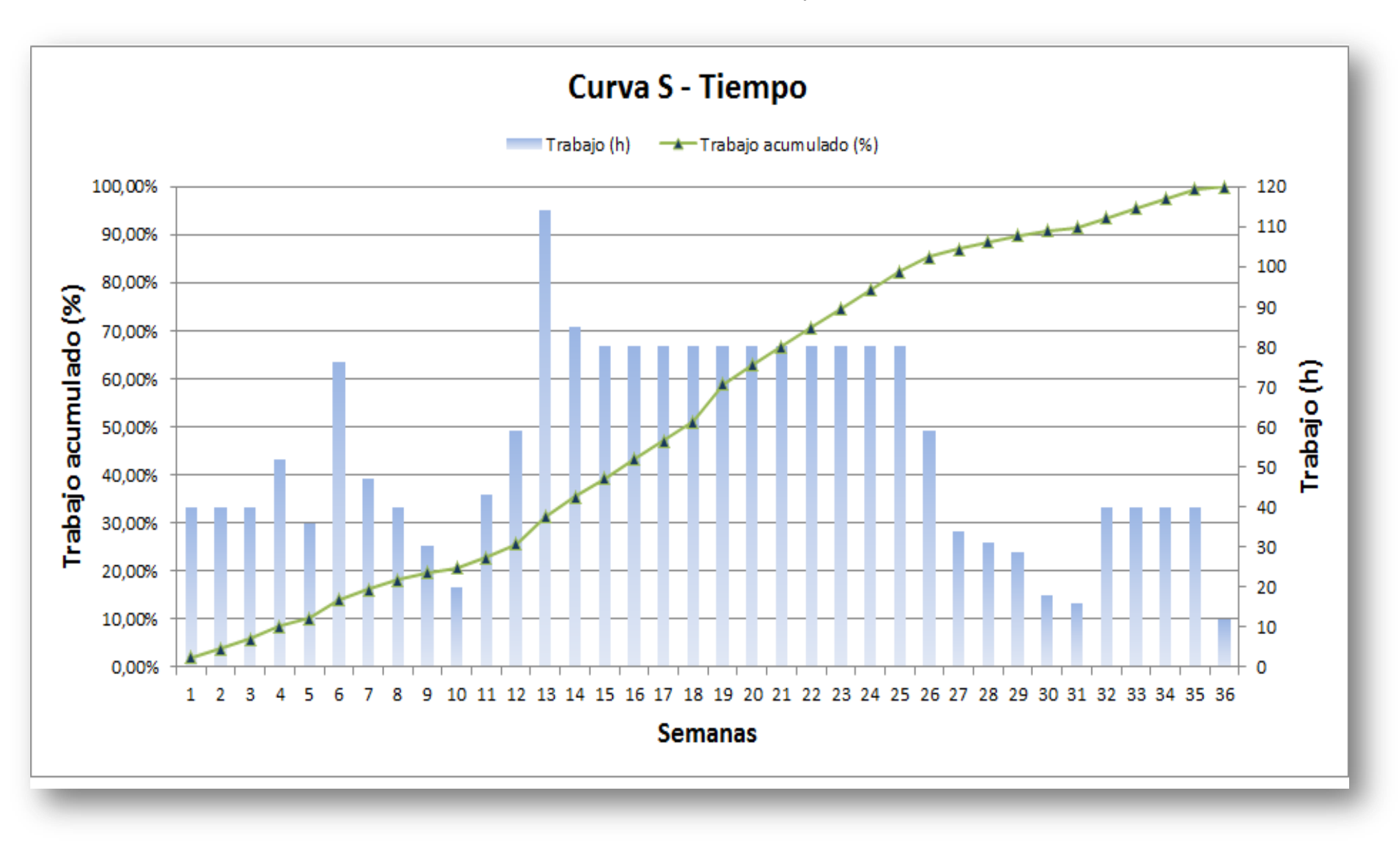

# **3.2.5.2 Índices de rendimiento**

Como indicadores para el monitoreo y control se tomaran en cuenta el SPI y el CPI.La siguiente tabla muestra cómo serán registrados los índices según transcurra la ejecución del proyecto.

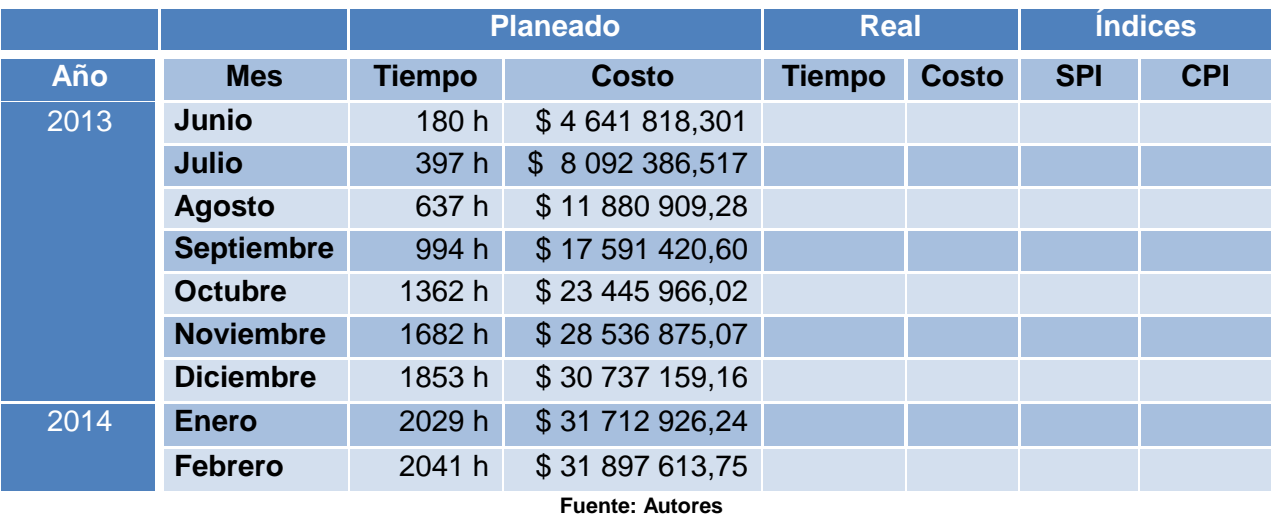

#### **Tabla 41 - Indicadores SPI y CPI**

## **3.2.5 Riesgos principales con impacto**

Es importante reconocer los riesgos en cada una de las fases de proyecto para poder generar el impacto y las medidas correctivas, en caso tal que se presente. Para lo cual es indispensable tener presente las categorías y probabilidades de ocurrencia y de esta manera poder dimensionar por nivel (alto, medio y bajo) el impacto que se tendrá a nivel de costo y tiempo que se puede generar.

#### **Tabla 42 - Niveles de impacto de riesgos**

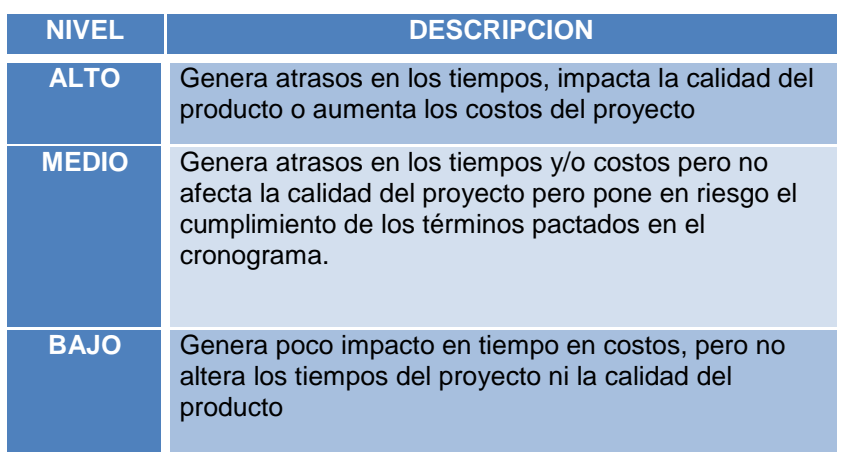

#### **Tabla 43 - Riesgos principales con impacto**

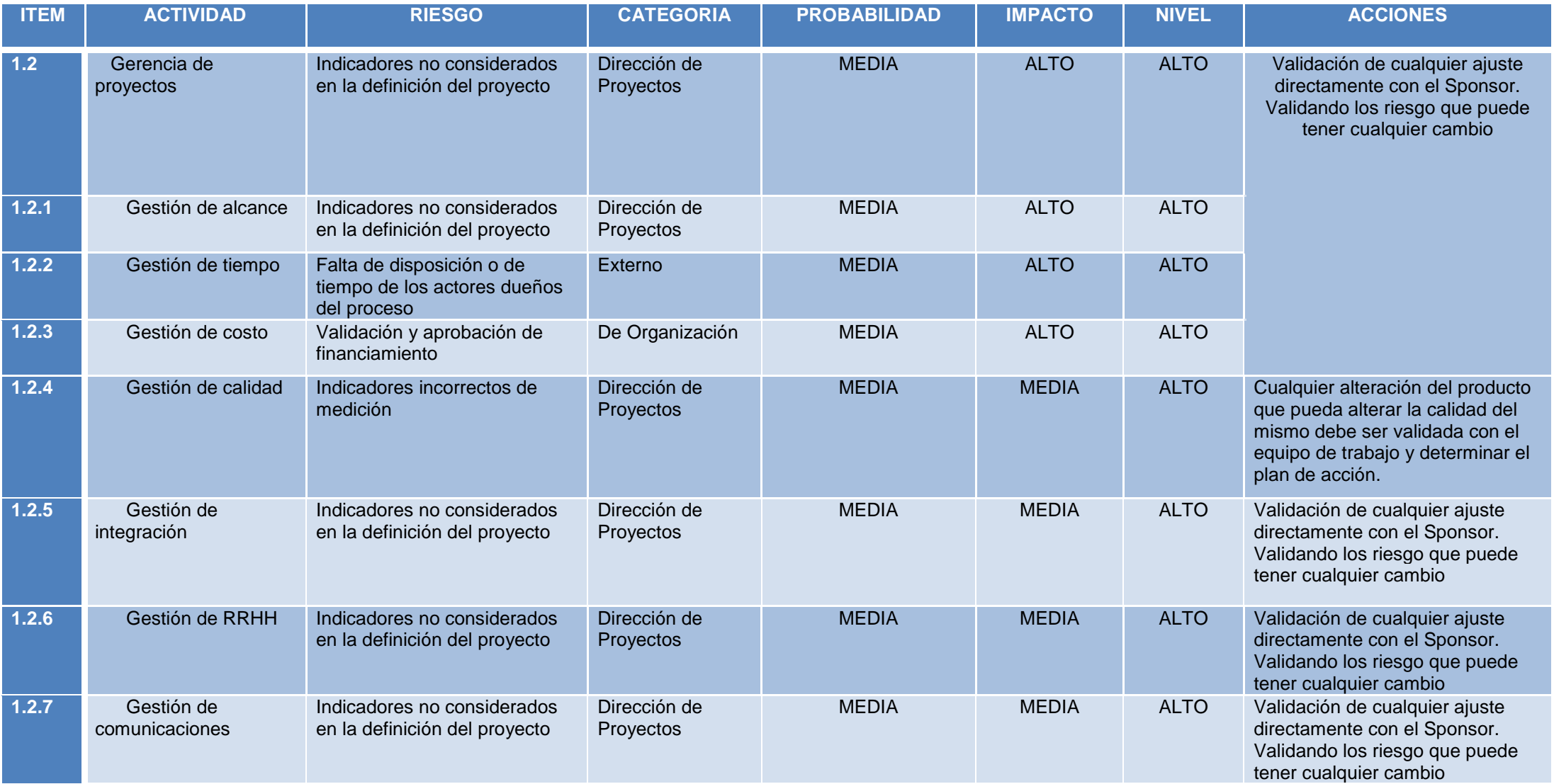

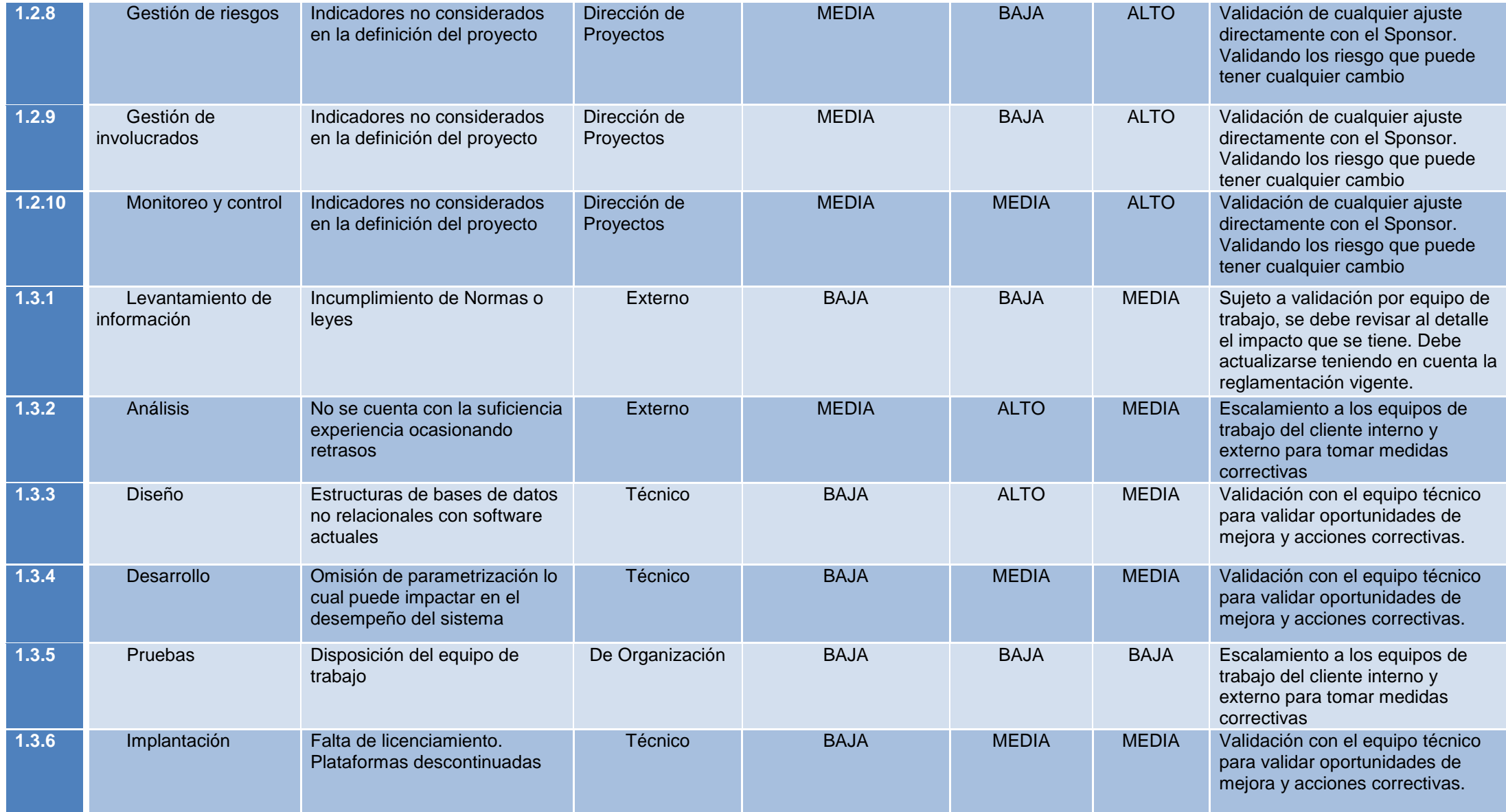

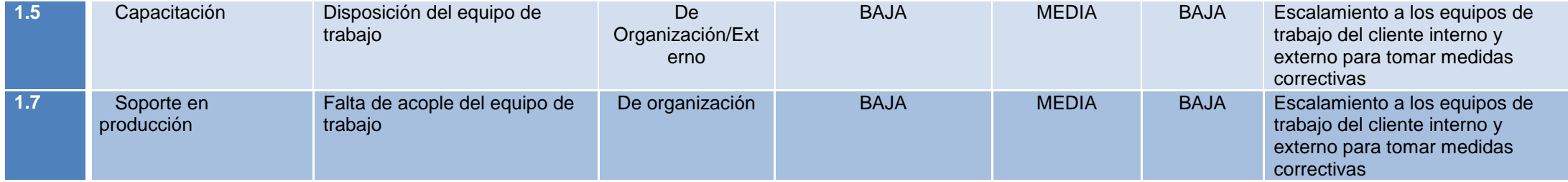

# **3.2.6 Organización**

Para el desarrollo del proyecto se establece la siguiente estructura organizacional, encabezada por el sponsor del proyecto, cuenta con un comité de control de cambios, está la gerencia del proyecto y los analistas para su ejecución.

# **3.2.6.1 Estructura Organizacional - OBS**

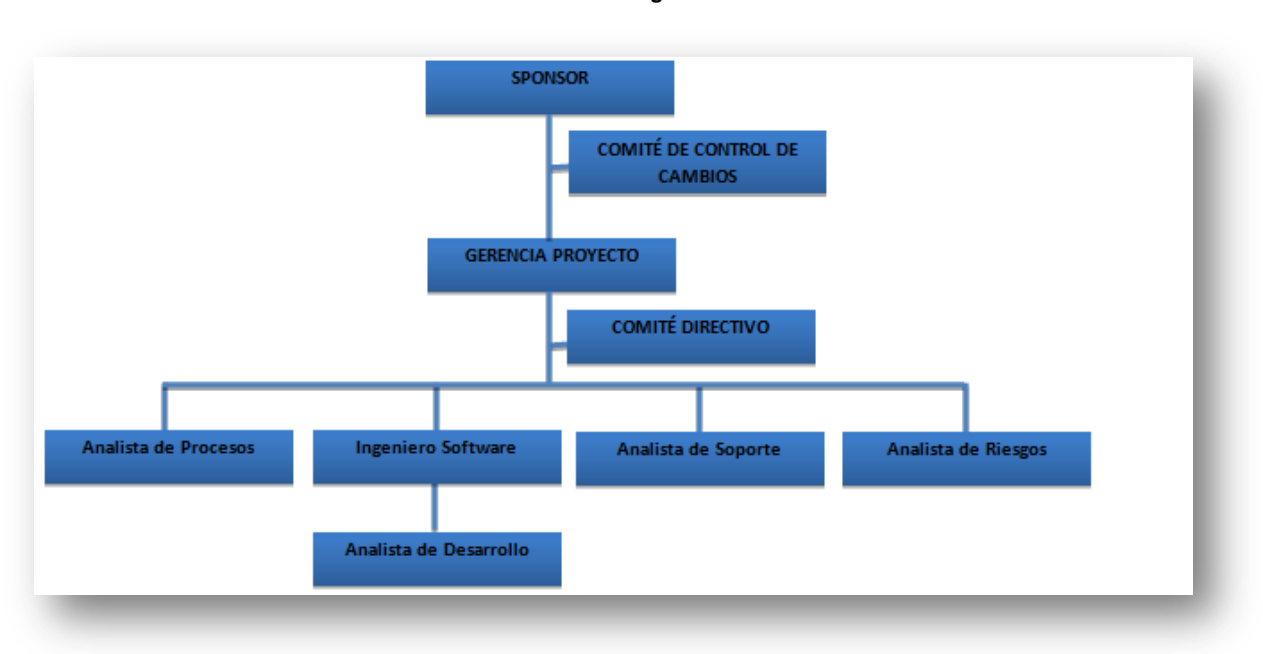

**Tabla 44 - Estructura Organizacional - OBS**

# **3.2.6.2 Matriz de responsabilidad RACI**

#### **R= Responsable A= Aprobador C= Consultado I= Informado ACTIVIDADES Gerente de proyecto Analista de procesos Ingeniero de software Analista de soporte Analista de desarrollo Analista de riesgos** Gerencia de proyectos Gestión de alcance Realizar plan Realizar plan Realizar plan Realizar plan Realizar plan Realizar plan Realizar plan R **Realizar EDT** Realizar EDT Realizar diccionario EDT **Realizar diccionario EDT** Definir línea base del alcance Research Control of Research Research Research Research Research Research Research Research Research Research Research Research Research Research Research Research Research Research Research Realizar plan de gestión de requerimientos Realizar project scope statement Realizar Project scope statement Gestión de tiempo Realizar plan Realizar plan Realizar plan Realizar plan Realizar plan Realizar plan Realizar plan R **Realizar red** Realizar red Realizar and Realizar and Realizar and Realizar and Realizar and Realizar and Realizar and Realizar and Realizar and Realizar and Realizar and Realizar and Realizar and Realizar and Realizar and **Realizar RBS** Realizar RBS Realizar cronograma Realizar cronograma Realizar cronograma Realizar cronograma Realizar cronograma Realizar R Definir línea base de cronograma Research Contract a Research Research Research Research Research Research Research Research Research Research Research Research Research Research Research Research Research Research Researc Gestión de costo Gestión de calidad Realizar plan Realizar plan Realizar plan Realizar plan Realizar plan Realizar plan Realizar plan R Definir métricas et al. (2009) et al. (2009) et al. (2009) et al. (2009) et al. (2009) et al. (2009) et al. (2009) et al. (2009) et al. (2009) et al. (2009) et al. (2009) et al. (2009) et al. (2009) et al. (2009) et al. (2 **Realizar Checklists Realizar Checklists Realizar** *R*  Gestión de integración **Realizar Project Charter Realizar Project Charter Realizar Realizar Project Charter Realizar Realizar Realizar** Realizar plan de gestión del proyecto

#### **Tabla 45 - Matriz de responsabilidad RACI**

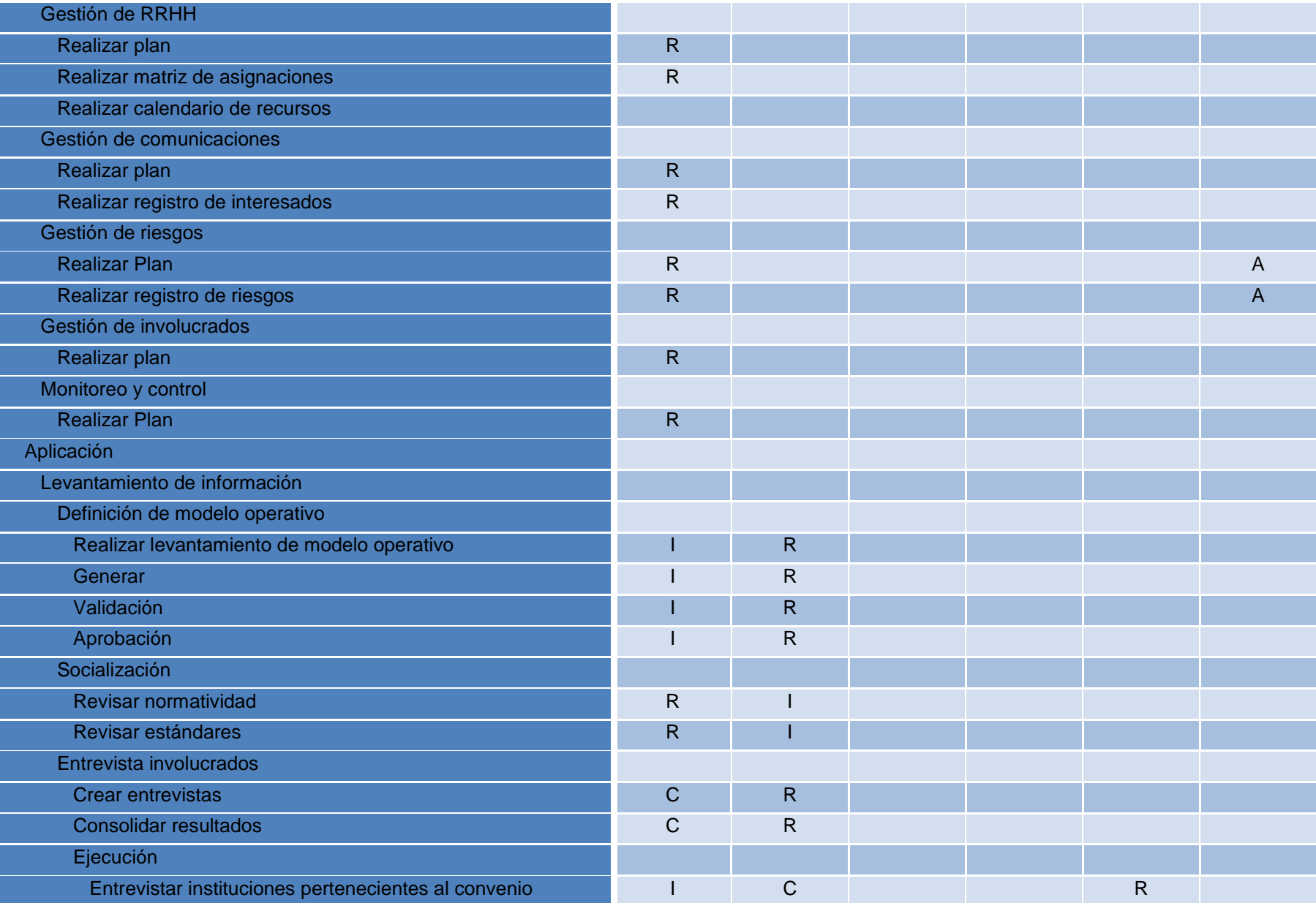

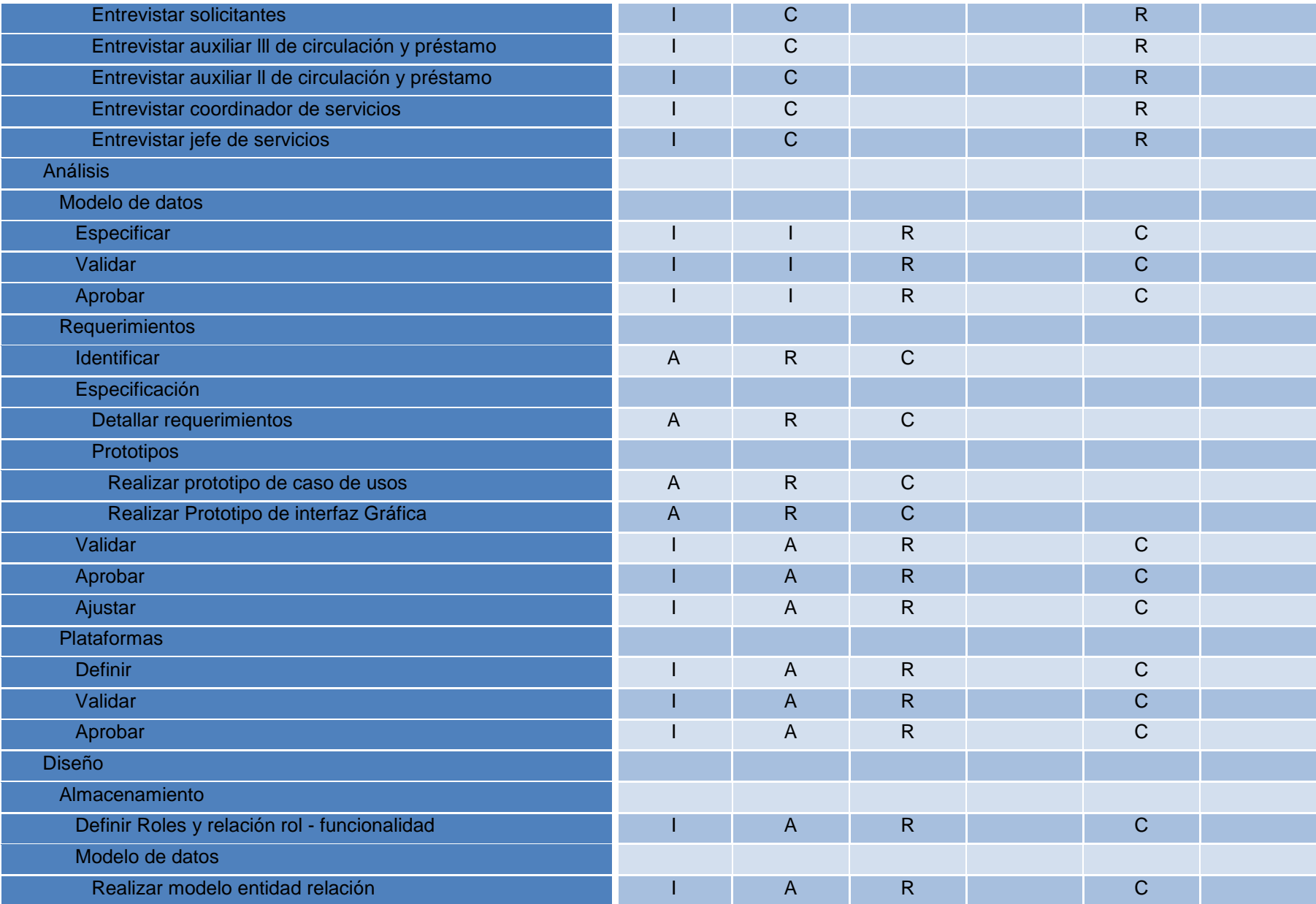

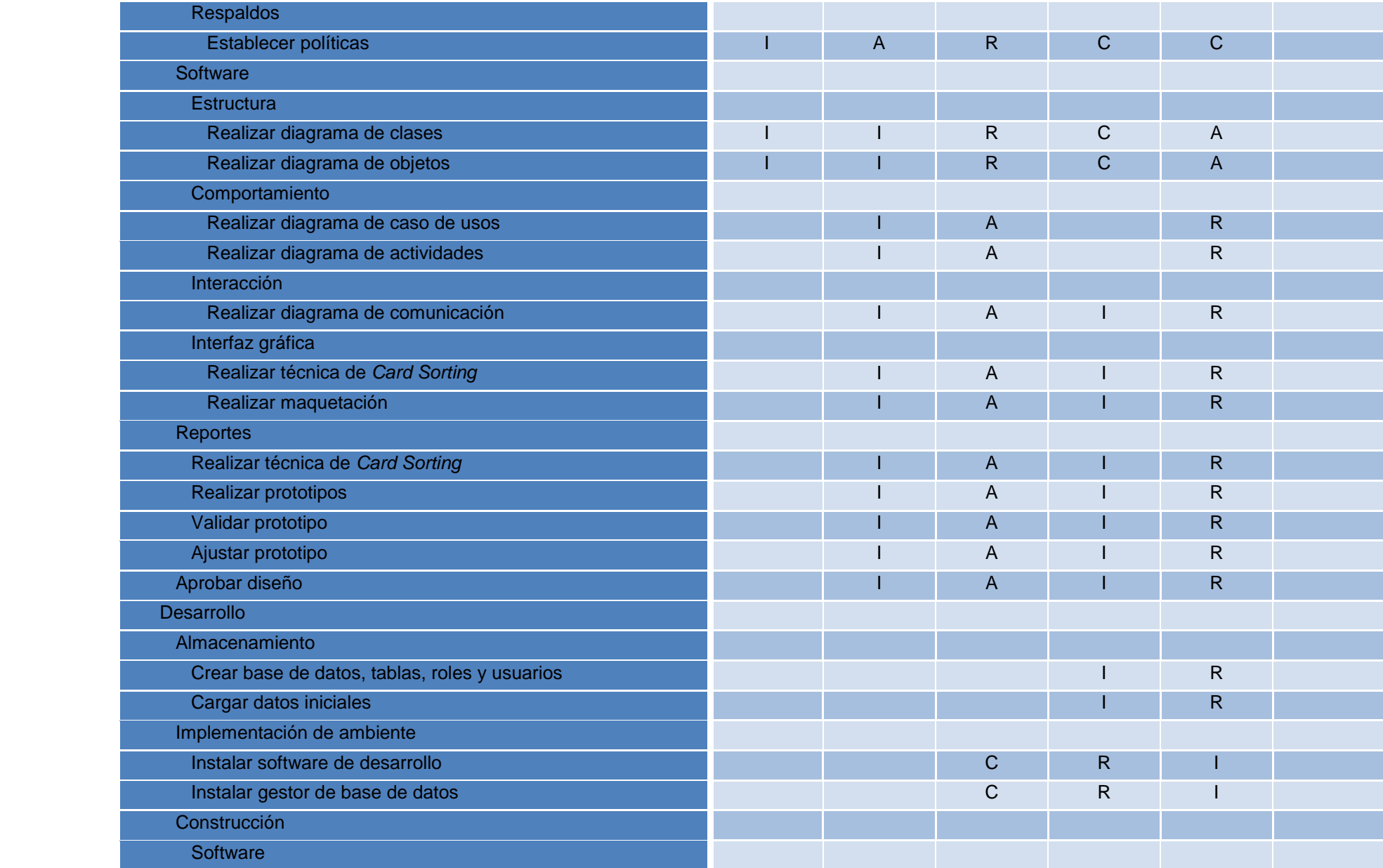

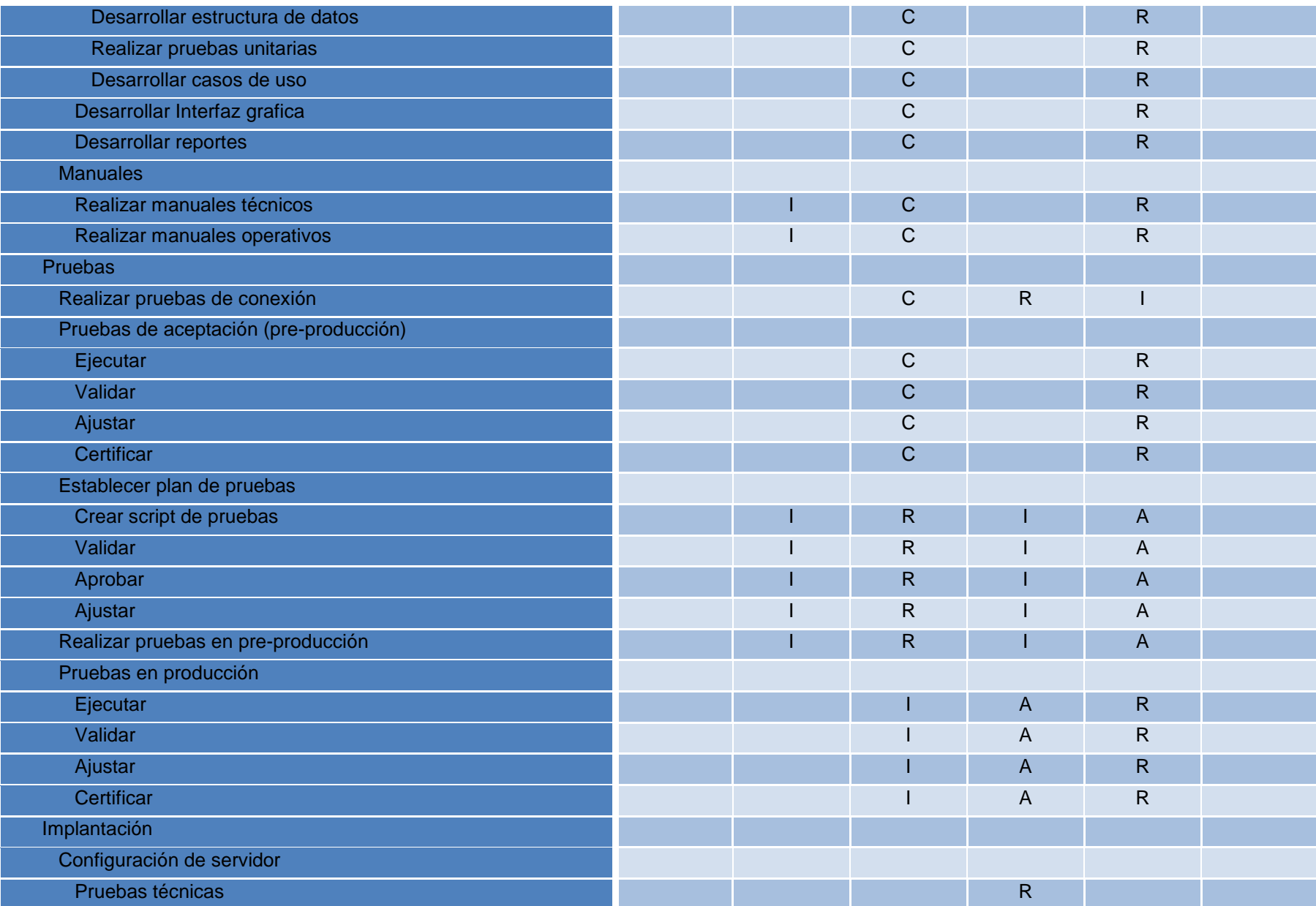

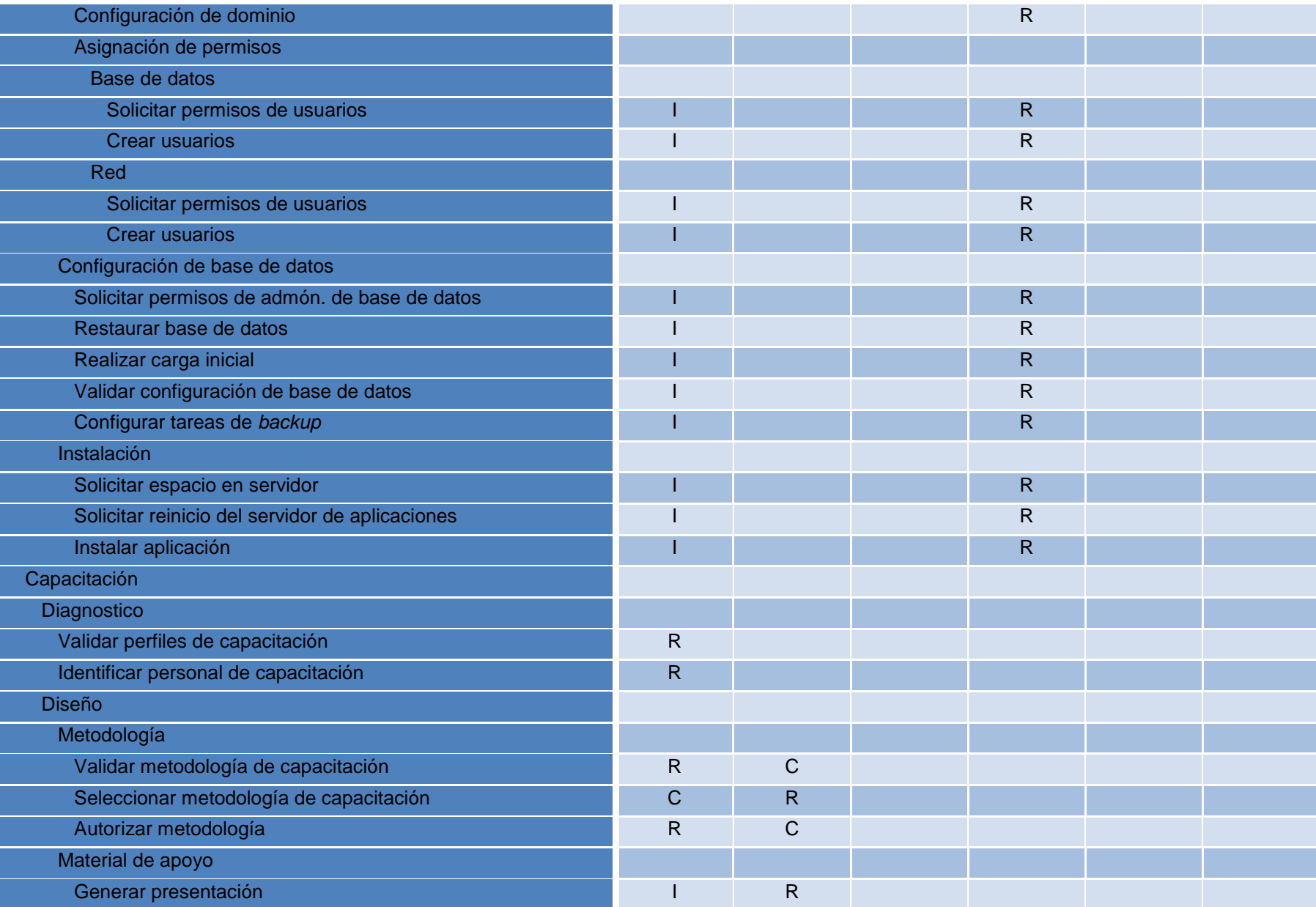

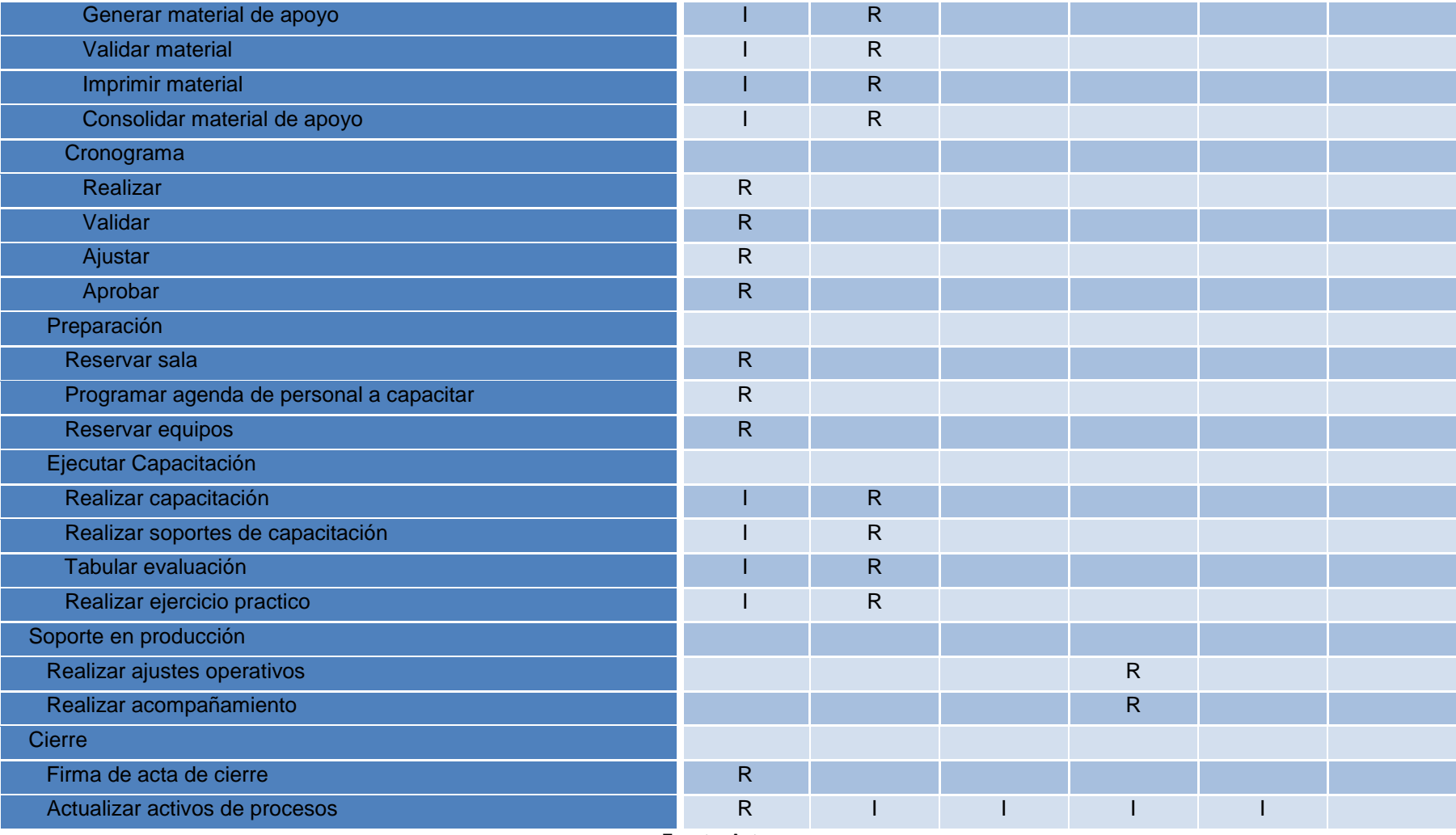

# **3.3 PLANES DE GESTIÓN**

A continuación se describen todos los planes contemplados para el desarrollo e implementación del Software para optimizar el proceso de préstamos interinstitucionales teniendo como fundamento el PMBOK®

## **3.3.1 Plan de Gestión de Alcance**

Para la implementación del Software que busca optimizar y centralizar el proceso de solicitudes del préstamo interinstitucionales en la Biblioteca Alfonso Borrero Cabal S.J. de la Pontificia Universidad Javeriana sede Bogotá es fundamental contar con el plan para la gestión del alcance pues es una entrada importante del proceso para desarrollar el Plan para la Dirección del proyecto en el que se define, desarrolla, monitorea, controla y verifica que se esté cumpliendo con los objetivos establecidos.

#### **Tabla 46 - Plan de Gestión de Alcance**

# **PLAN DE GESTIÓN DEL ALCANCE**

### **DESARROLLO ENUNCIADO DEL ALCANCE**

Para poder definir el alcance del proyecto se debe tener en cuenta los siguientes pasos:

- **1.** Definir el equipo de trabajo de los involucrados que harán parte de la definición del alcance
- **2.** Programar reuniones frecuentes con el equipo de trabajo
- **3.** Realizar levantamiento de información con el equipo del proyecto.
- **4.** Enunciar el alcance
- **5.** Validar el alcance del proyecto con el equipo, en caso de requerirlo efectuarlos los ajustes hasta que el equipo de trabajo apruebe el alcance.
- **6.** Generación del documento de definición del alcance
- **7.** Aprobación del alcance

### **ESTRUCTURA WBS**

Para poder definir la estructura de descomposición de trabajo se debe seguir los siguientes pasos:

- **1.** Teniendo en cuenta el alcance del proyecto se debe definir los entregables del proyecto el cual debe estar acorde a los objetivos planteados para cumplir lo solicitado. Se debe definir el producto principal.
- **2.** Definir los paquetes de trabajo por cada uno de los entregables solicitados.
- **3.** Desglosar cada uno de los paquetes a nivel de actividades y tareas.
- **4.** Al realizarse la definición de la WBS se debe presentar al equipo de trabajo hasta conseguir su aprobación.

### **DICCIONARIO DE LA EDT**

Para poder definir el diccionario de la estructura de descomposición de trabajo se debe seguir los siguientes pasos:

- 1. Una vez definida y aprobada la WBS por el equipo de proyecto se debe proceder a generar y documentar el diccionario de la EDT documentar cada uno de los entregables.
- 2. Para cada uno de los paquetes se debe generar la definición del alcance de cada uno de ellos, el objetivo, las tareas que abarca cada uno de ellos y los responsables.
- 3. Se debe documentar cada una de las tareas que hacen parte de los entregables definiendo los objetivos, el alcance, los tiempos, los responsables, los criterios de aceptación, los riesgos que presentan frente al proyecto, las dependencias que se tienen entre las tareas.

# **AMBITO DE MANTENIMIENTO DE LA LÍNEA BASE**

Una vez delimitado el alcance de proyecto y establecido la línea base para mantener actualizados los cambios que pueden alterar el curso de la ejecución del proyecto se debe tener en cuenta:

- 1. Alinear los documentos de definición del alcance
- 2. Validar y ajustar la EDT con la nueva definición del alcance. Se debe incluir el diccionario de datos.
- 3. Actualizar cronograma y revisar afectación de recursos y tiempos.
- 4. Frente al punto anterior se debe validar o marcar la nueva línea base.
- 5. Cada uno de los documentos anteriores debe ser validado por el equipo de trabajo. Y dejar constancia de aprobación.

#### **CAMBIOS DE ALCANCE**

Para realizar el cambio del alcance del proyecto:

- Se debe identificar el alcance del cambio solicitado para validar el impacto.
- Una vez identificado el impacto se debe evaluar si es viable la aplicación del cambio del alcance sin alterar o afectar los acuerdos pactados con los clientes internos y externos.
- Comunicar y validar el cambio de alcance al equipo de trabajo para validar su aprobación
- Una vez aprobado el cambio del alcance se debe realizar la modificación del alcance y su línea base. Se debe ajustar el cronograma de acuerdo a lo pactado en el nuevo alcance. Es necesario que se valide los entregables y si se ven afectados es necesario realizar las actualizaciones a los documentos pertinentes.

# **ACEPTACION DE ENTREGABLES**

El proceso para la aceptación de los entregables el siguiente:

- 1. Una vez definido el alcance y generado los entregables, se debe validar y avalar los entregables con equipo de trabajo.
- 2. Una vez aprobados se genera el listado de requerimientos que harán parte de la construcción de los entregables.
- 3. Se entregara a cada equipo de trabajo las actividades que tendrá que ejecutar para dar cumplimento a los objetivos del proyecto y garantizar que los entregables cumplan con la calidad y con lo especificado.
- 4. Una vez desarrolladas las actividades por cada uno de los equipos de trabajo se deberá revisar si cumple con los lineamientos del proyecto y se realizaran las pruebas pertinentes para dar cumplimento a los entregables.
- 5. Se realizaran las pruebas pertinentes con el usuario final y se solicitara su aprobación para dar cumplimiento a lo pactado como entrega del producto solicitado.
- 6. Una vez aprobado se dará continuidad a la siguiente actividad hasta culminar con el resultado esperado del proyecto en los términos estipulados.

# **ÁMBITO DE APLICACIÓN Y REQUISITOS DE INTEGRACION**

Para dar la aplicación y los requisitos de integración de cada una de las fases del proyecto para dar cumplimiento al alcance se debe tener presente, los cuales se rigen al PMBOK®:

- **1.** Se debe desarrollar el acta de constitución del proyecto.
- **2.** Desarrollar el plan gerencia del proyecto.
- **3.** Gestionar el plan de trabajo del proyecto teniendo en cuenta los lineamientos del equipo de trabajo.
- **4.** Controlar y monitorear constantemente el equipo de trabajo.
- **5.** Aprobar cada uno de los cambios del alcance por el equipo del proyecto.
- **6.** Generación de los documentos de cierre del proyecto una vez entregado el producto.

95

## **3.3.2 Plan de Gestión de Costo**

Monitorear los costos que se generan en el proyecto permite establecer como se está desarrollando, saber su estado, actualizarlo y validarlo teniendo como fundamento la línea base del costo que se estableció generando acciones para gestionar cambios si lo necesita, detectando variaciones que harán que se tomen decisiones a tiempo para cumplir los objetivos del proyecto.

#### **Tabla 47 - Plan de Gestión de Costos**

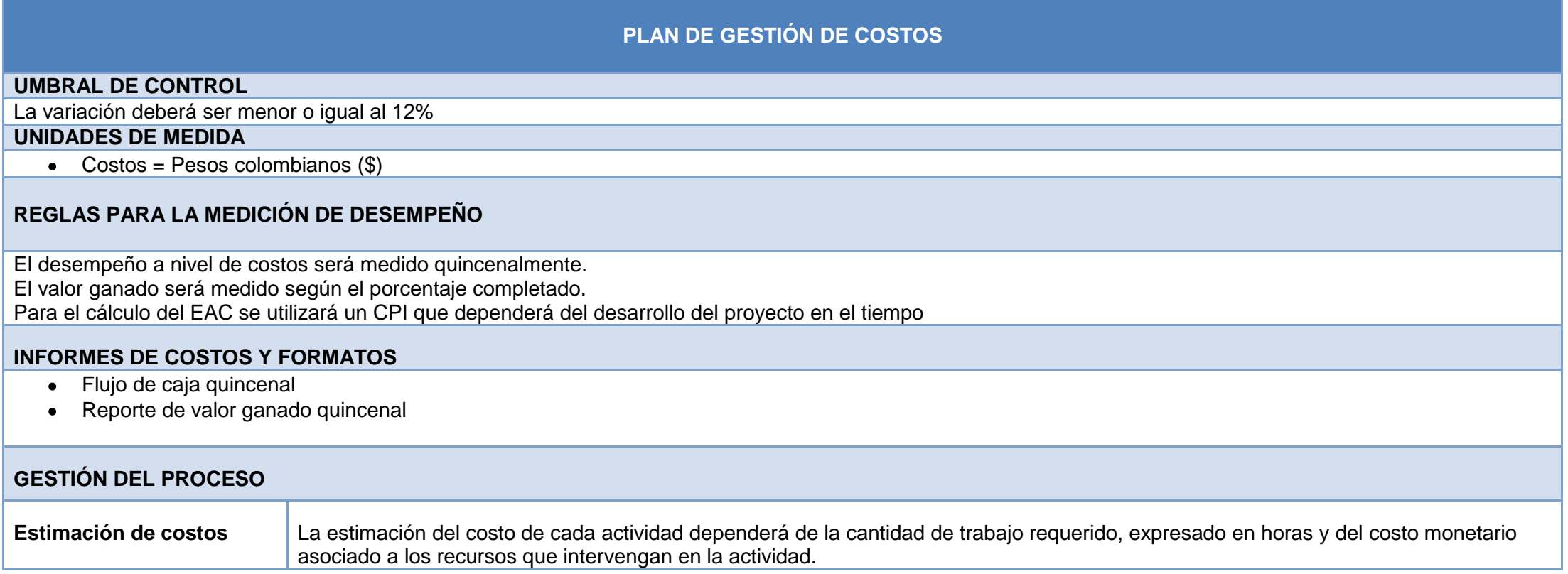

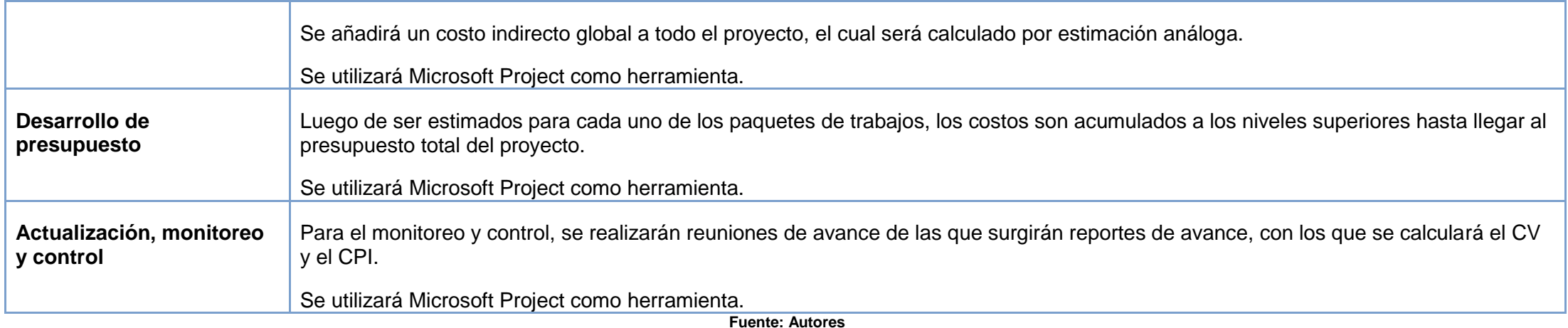

## **3.3.3 Plan de Gestión de Cronograma**

Para la implementación del software es necesario controlar con el cronograma que se va a generar para su correcta implementación, monitoreando el estado de las actividades del proyecto a través de la actualización que se vaya dando con el cumplimiento de hitos y la verificación de la línea base del cronograma que se está ejecutando, si por agentes externos el cronograma se llega a cambiar se deben realizar acciones preventivas y correctivas para minimizar el riesgo que pueda surgir.

#### **Tabla 48 - Plan de Gestión de Cronograma**

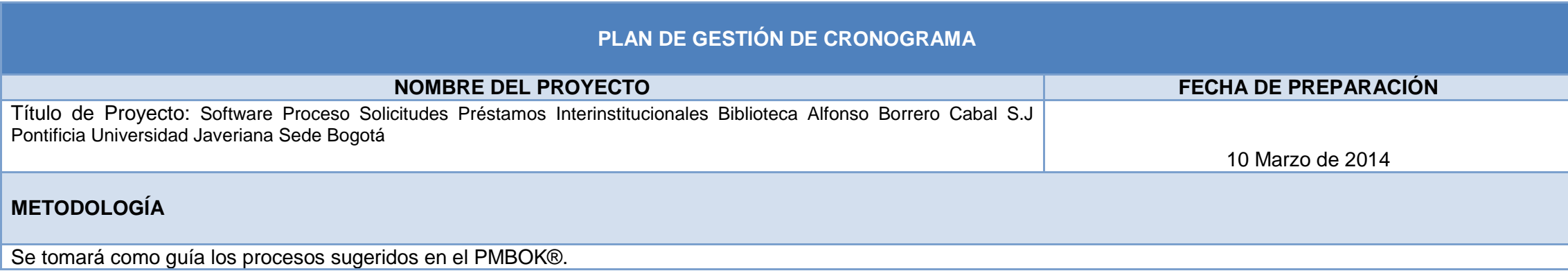

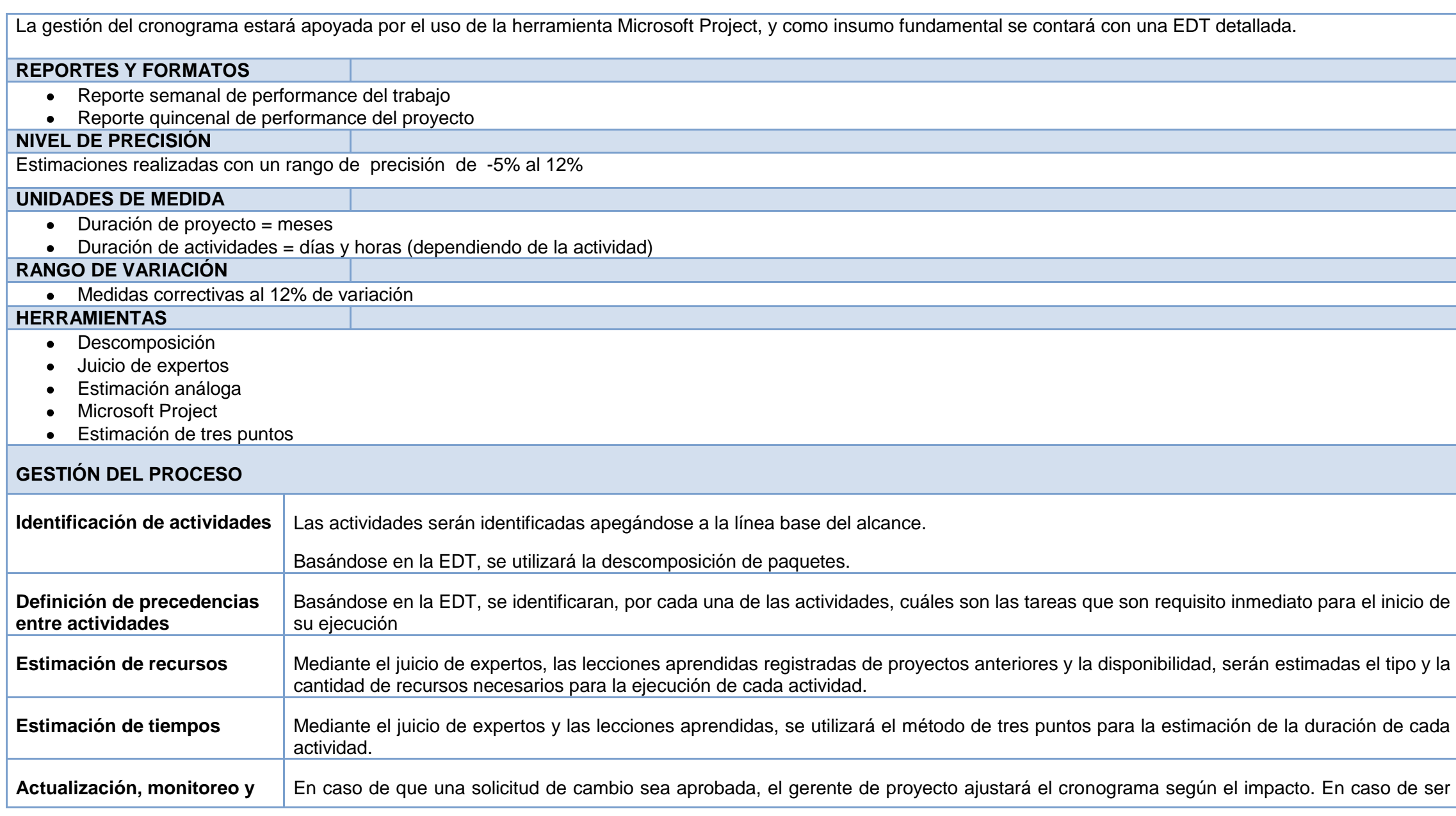

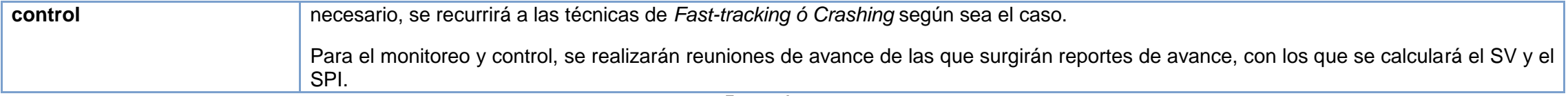

## **3.3.4 Plan de Gestión de Riesgos**

En el proyecto resulta fundamental realizar el plan para la gestión de riesgos puesto que es una herramienta que permite hacer seguimiento, identificar y monitorear los riegos que pueden surgir, evaluando la efectividad del proceso de gestión de riesgos que se realizó, mejorando la eficiencia del enfoque de los riesgos identificados en el ciclo de vida del proyecto optimizando de manera continua que pasos se pueden mejorar para que no se presenten.

#### **Tabla 49 - Plan de Gestión de Riesgos**

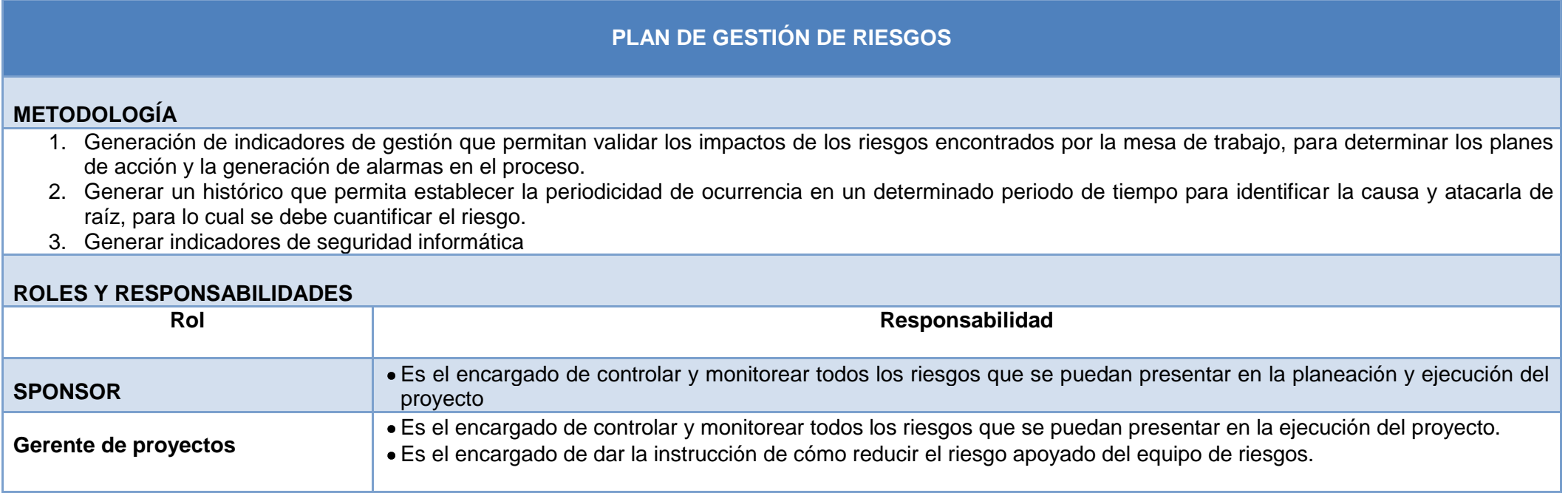

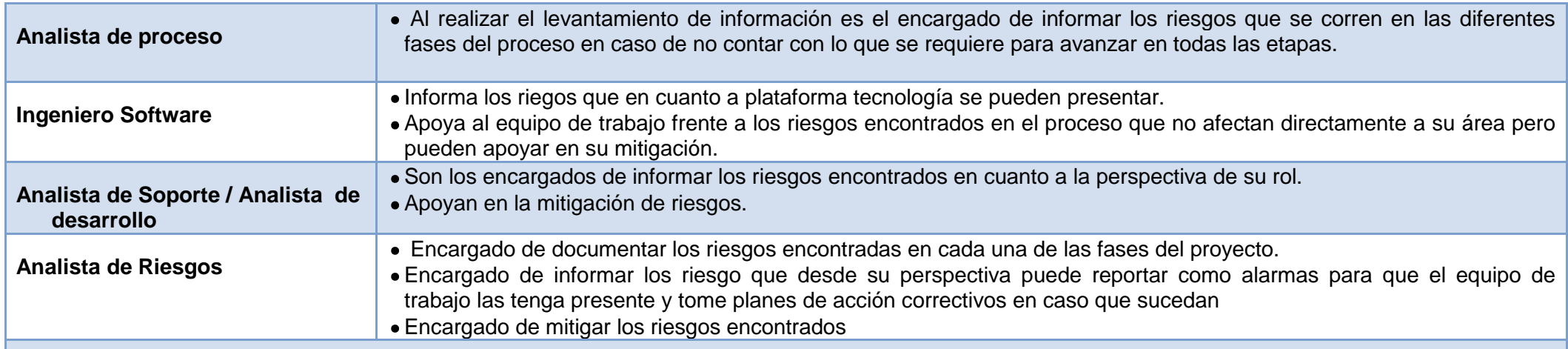

## **CATEGORIA DE RIESGOS**

Los riesgos para la ejecución del proyecto se pueden categorizar de la siguiente manera:

- a. **Técnico**: Los riesgos técnicos son aquellos que provengan de problemas ocasionados por infraestructura, diseño o desarrollo de la aplicación. Decisiones erradas frente a los sistemas de información. De los \$3 189 762 que serán considerados para la reserva del proyecto el 30% de este valor en caso tan que se genere este impacto en la ejecución del proyecto. Eso equivale a \$956 929
- b. **Externo**: Causados por entes externas al proyecto que por desconocimiento o falta de disposición de cliente pueda ocasionar retrasos o decisiones mal tomadas que puedan impactar los requerimientos que se encuentran en curso. Para este literal el monto estipulado de la reserva es el 20% correspondiente a \$637 953.
- c. **De organización**: Causados por la organización o cliente interno que por ambiente laboral o problemas financieros o de recurso humano pueden alterar los tiempos o costos del proyecto, Frente a este literal se contempla una reserva del 15% correspondiente al \$ 478 416.
- d. **Dirección de Proyectos:** Requerimientos no contemplados en el proyecto ya sea por desconocimiento del negocio o por desfase en el cronograma o los costos estipulados pueden impactar en el desarrollo del mismo. Los tiempos pactados son alterados por malas definiciones o cambio de alcance no evidenciado. Para este rublo se contempla un 35% de la reserva equivalente a \$ 1 116.417

## **FINANCIACION GESTIÓN DE RIESGOS**

El plan de gestión de riegos se tiene destinado un 10% del valor de proyecto \$3 1897 613 que equivale a \$ 3 189 761 con el objetivo de mitigar el riesgo y poder dar tranquilidad al equipo del cumplimiento de los términos estipulados en el cronograma

## **PROTOCOLOS DE CONTIGENCIA**

- Generación de plan de contingencia en las plataformas técnicas, se deben generar *backup* constantemente y asegurar que el código fuente se encuentre protegido.
- Generar plan de contingencia de la organización se debe validar el plan de continuidad del negocio para garantizar que si cualquier fracción del proceso se interrumpe se esté en la capacidad de responder con un plan alterno.

### **CATEGORIA DE RIESGOS**

Los riesgos para la ejecución del proyecto se pueden categorizar de la siguiente manera:

- a. Incertidumbre: Son aquellos que se creen que pueden pasar pero no se tiene la certeza que pueda suceder realmente. En el caso de los desarrollos de software es muy frecuente que se utilice este término debido a que los recursos pueden ser que no dimensionen bien los conceptos frente al proceso.
- b. Perdida: Son aquellos que en el caso de la ejecución o en el desarrollo del software se pueden presentar por malas decisiones por parte del equipo de trabajo del proyecto que puede ocasionar perdida de tiempos con los desarrolladores, perdida de información por mala información, compras innecesarias en caso de las plataformas tecnologías o exceso de los mismos en caso que los valores pactados no correspondan a los ejecutados.
- c. Técnicos: Decisiones erradas frente a los sistemas de información.
- Tiempos: Los tiempos pactados son alterados por malas definiciones o cambio de alcance no evidenciado.

### **FRECUENCIA Y TIEMPOS**

- Frente a los riesgos técnicos se debe generar una auditoria de los riesgos mensual para validar que no afecte los términos de ejecución del producto.
- Los riesgos humanos es necesario hacer un seguimiento en las primeras fases del proyecto semanal para garantizar que el personal cumpla con los lineamientos del proyecto.

### **TOLERANCIA DE LAS PARTES INTERESADAS DE RIESGO**

Con el sponsor, el gerente de proyecto y el analista de riesgo se debe determinar el nivel de tolerancia que el proyecto puede tolerar para no afectar los tiempos y costos estipulados con el cliente, teniendo en cuenta la capacidad con que cuenta la empresa y los directamente involucrados, lo cual no debe afectar los objetivos de la compañía y los objetivos a los cuales va alineado el proyecto.

#### **SEGUIMIENTO Y AUDITORIA**

- a. Incertidumbre: Se debe validar una vez arrancado el proyecto y en el desarrollo del producto. Se debe involucrar a los analistas de desarrollo y funcionales.
- b. Técnicos: Se debe hacer seguimiento quincenal y se va a valida que cumpla con los lineamientos del proyecto.
- c. Requerimientos: Seguimiento quincenal. Se debe validar que los requerimientos cumple con lo solicitado y en caso de los procesos de desarrollo y pruebas se debe certificar que cumpla con lo detallado en el requerimiento.

### **DEFINICIONES DE PROBABILIDAD**

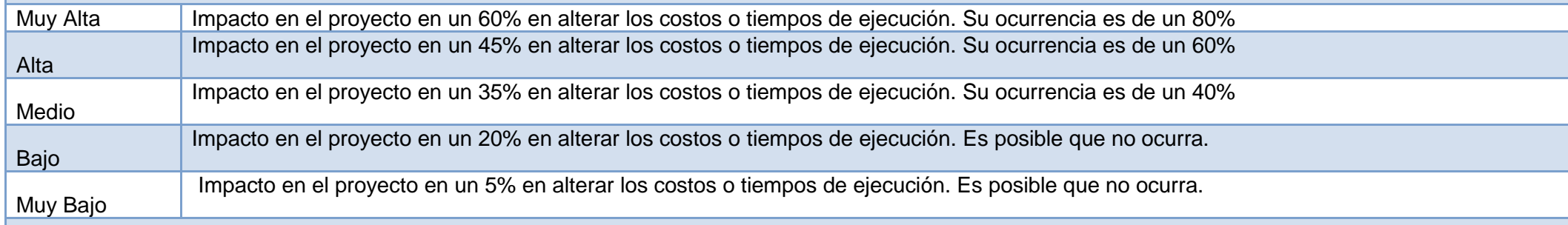

#### **PROBABILIDAD E IMPACTO**

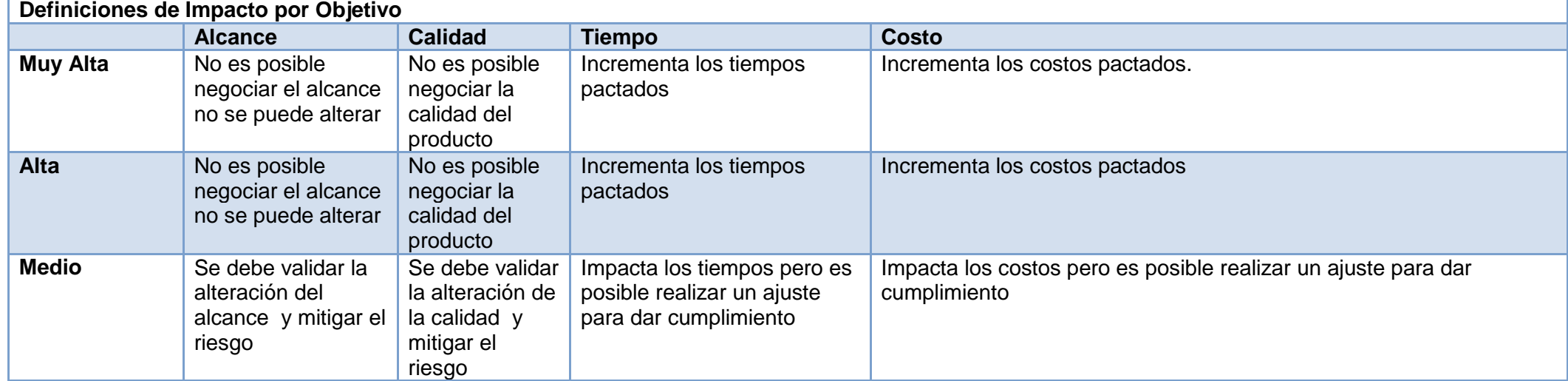

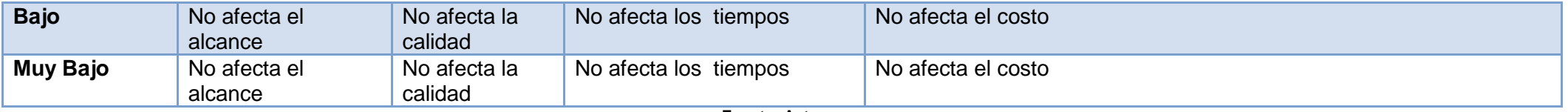

## **3.3.5 Plan de Gestión de Adquisiciones**

Para el desarrollo del proyecto no se contara con un plan de adquisiciones puesto que la Biblioteca de la Universidad Javeriana proveerá los insumos necesarios para hacer factible la iniciativa, brindando todas herramientas necesarias para lograr los objetivos trazados teniendo como fundamento solventar todas las necesidades del proyecto.

# **3.3.6 Plan de Gestión de Recursos Humanos**

El proyecto de Implementación del Software surge como resultado de la identificación de necesidades en el área de Servicios la cual se ha venido desarrollando de una manera obsoleta, para llevar a cabo el proyecto es necesario contar con un Plan de Gestión de Recursos Humanos que organice y gestione el equipo de trabajo a través de la comunicación y trabajo conjunto buscando realizar los objetivos del proyecto.

#### **Tabla 50 - Plan de Gestión de Recursos Humanos**

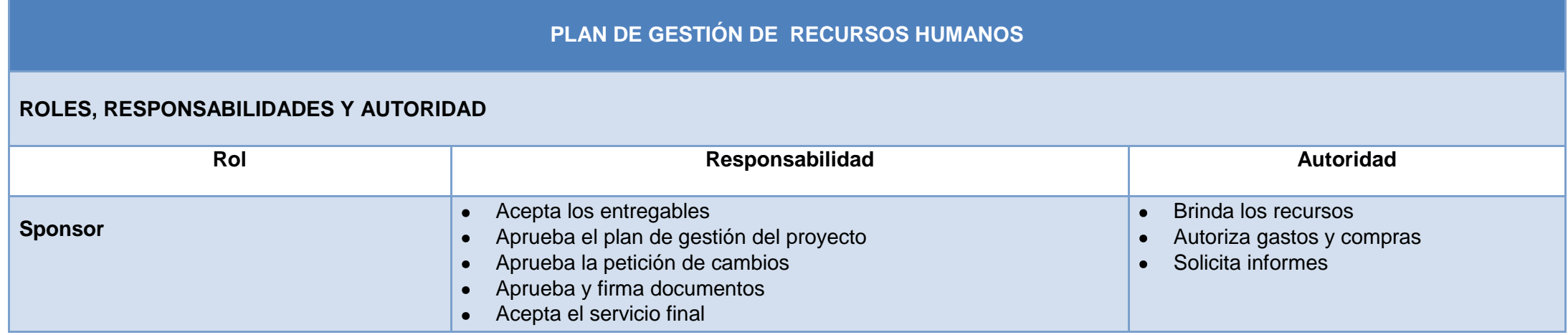

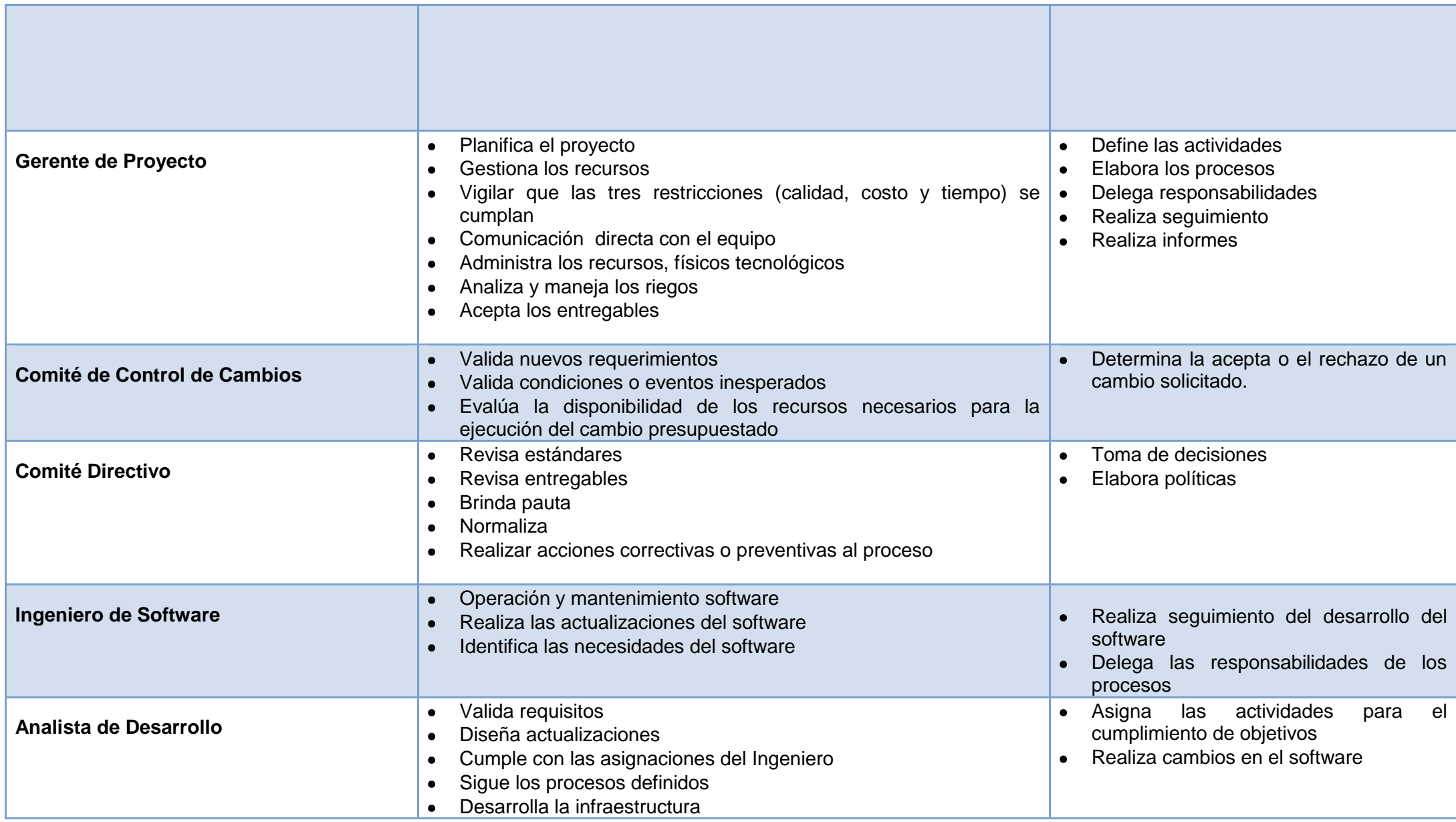

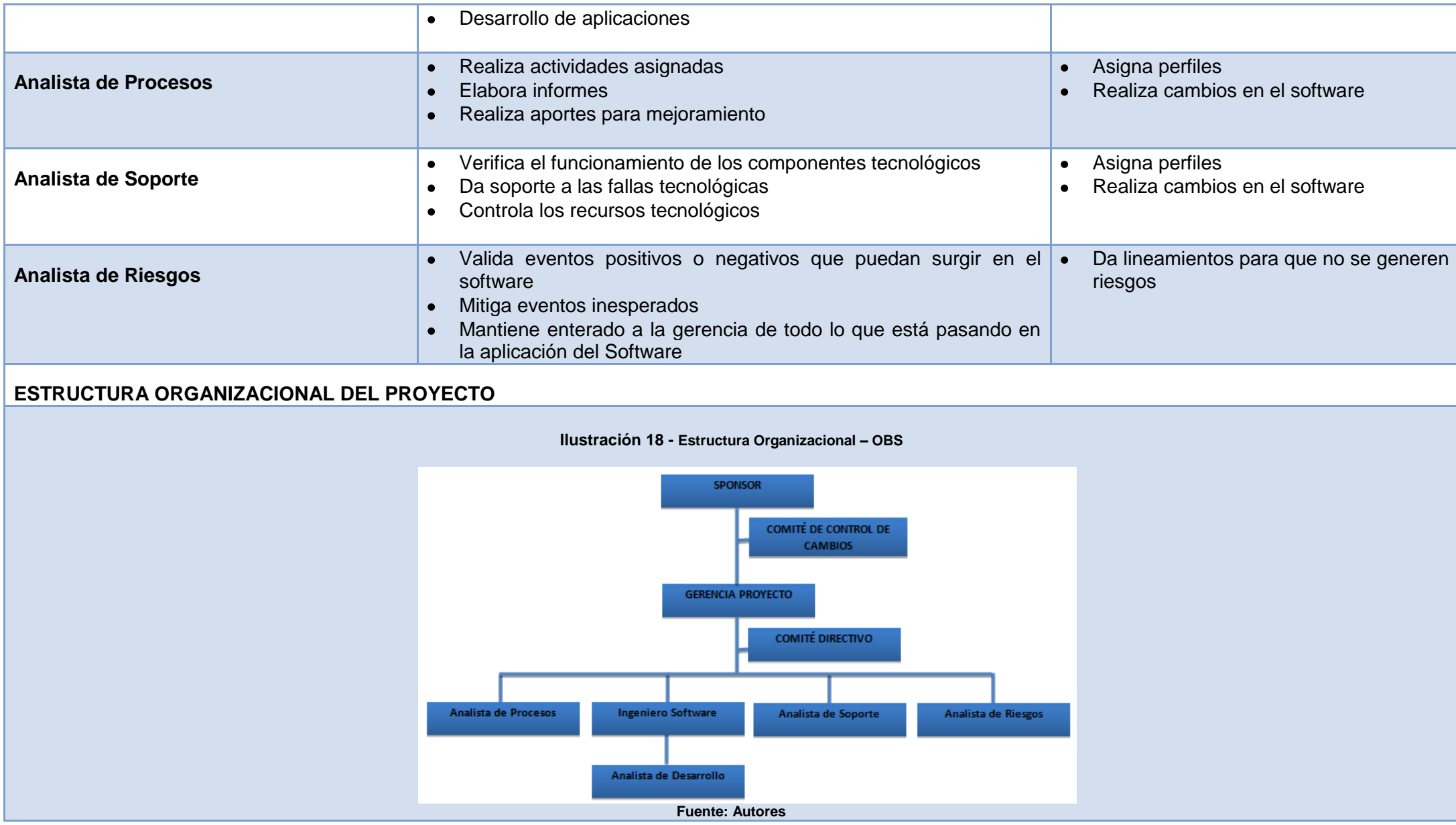

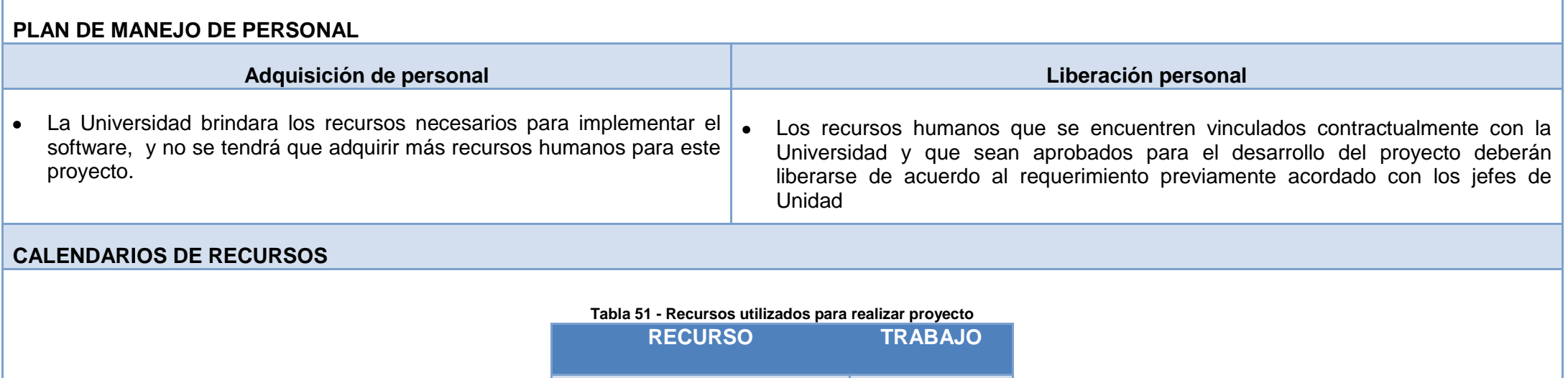

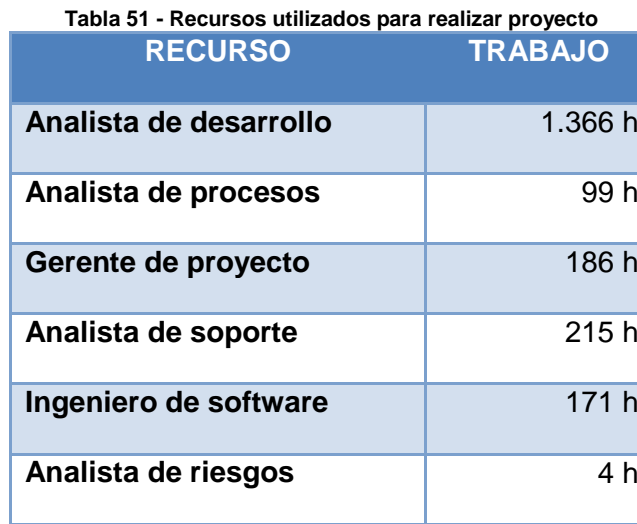

## **REQUISITOS DE INFORMACIÓN**

Todos los integrantes del equipo que conforman el proyecto deben conocer de:

Ley 80 de 1993: Reglas y principios que rigen los contratos

- Ley 23 de 1982: Sobre derechos de autor
- Ley 1379 de 2010: Políticas para la Red Nacional de Bibliotecas
- Norma ISO 9000 Gestión de Calidad
- Norma ISO 14000 Gestión Ambiental
- Norma ISO 27000 Seguridad de la Información
- Norma ISO OHSAS 18000 Salud Ocupacional

## **[RECONOCIMIENTO Y RECOMPENSAS](http://www.microsofttranslator.com/bv.aspx?from=en&to=es&a=http%3A%2F%2F131.253.14.66%2Fbvsandbox.aspx%3F%26dl%3Des%26from%3Den%26to%3Des%23Rewards_and_Recognition)**

La Universidad está en plena facultad de realizar los reconocimientos que consideren necesarios para las personas que hagan parte del proyecto, entre los que se proponen:

- Memorandos de reconocimiento
- Felicitaciones en las reuniones de equipo
- Asignaciones especiales

Estos reconocimientos se generan de acuerdo a las metas y cumplimento de objetivos que se logren en el transcurso del desarrollo del proyecto.

# **[CUMPLIMIENTO DE LAS POLÍTICAS, NORMAS Y REGLAMENTOS](http://www.microsofttranslator.com/bv.aspx?from=en&to=es&a=http%3A%2F%2F131.253.14.66%2Fbvsandbox.aspx%3F%26dl%3Des%26from%3Den%26to%3Des%23Regulations_Standards_and_Policy_Compl)**

- Se toma como base fundamental para el cumplimiento de política el PMBOK® siguiendo sus lineamientos y estándares para el buen desarrollo del proyecto.
- La Biblioteca de la Universidad Javeriana cuenta con el Sistema de Calidad implementado y Certificado por tanto el proyecto está alineado con este estándar.  $\bullet$
- El equipo del proyecto debe estar alineado con los reglamentos y estatutos internos que rigen la Universidad  $\bullet$

# **[SEGURIDAD](http://www.microsofttranslator.com/bv.aspx?from=en&to=es&a=http%3A%2F%2F131.253.14.66%2Fbvsandbox.aspx%3F%26dl%3Des%26from%3Den%26to%3Des%23Safety)**

1

Ley 1437 de 2011 Titulo 2, Cap 2, Art 24. Artículo 24.<sup>12</sup> Informaciones y documentos reservados. Sólo tendrán carácter reservado las informaciones y documentos expresamente sometidos a reserva por la Constitución o la ley, y en especial: Los amparados por el secreto profesional.

Convenio de París; para la Protección de la Propiedad Industrial, establece la reglamentación sobre Informaciones Confidenciales y Secretos Empresariales de que tratan los artículos 260 a 266 de la Decisión 486 de 2000 de la Comisión del Acuerdo de Cartagena, que creó un régimen común sobre propiedad industrial para los cinco países del Pacto Andino (hoy Comunidad Andina de Naciones- CAN)

<sup>&</sup>lt;sup>12</sup> Alcaldía de Bogotá. (2011, 01 de enero). Ley 1437 [alcaldíabogota.gov.co] .De:<u>http://www.alcaldiabogota.gov.co/sisjur/normas/Norma1.jsp?i=41249</u>

# **3.3.7 Plan de Gestión de Comunicaciones**

El plan de Gestión de Comunicaciones para el proyecto "Software Proceso Solicitudes Préstamos Interinstitucionales Biblioteca Alfonso Borrero Cabal S.J Pontificia Universidad Javeriana Sede Bogotá" identifica los procesos involucrados que garantizan la generación, recopilación, distribución y la disposición que va a llevar la información del proyecto dándole los parámetros para que se diligencie de la mejora manera.

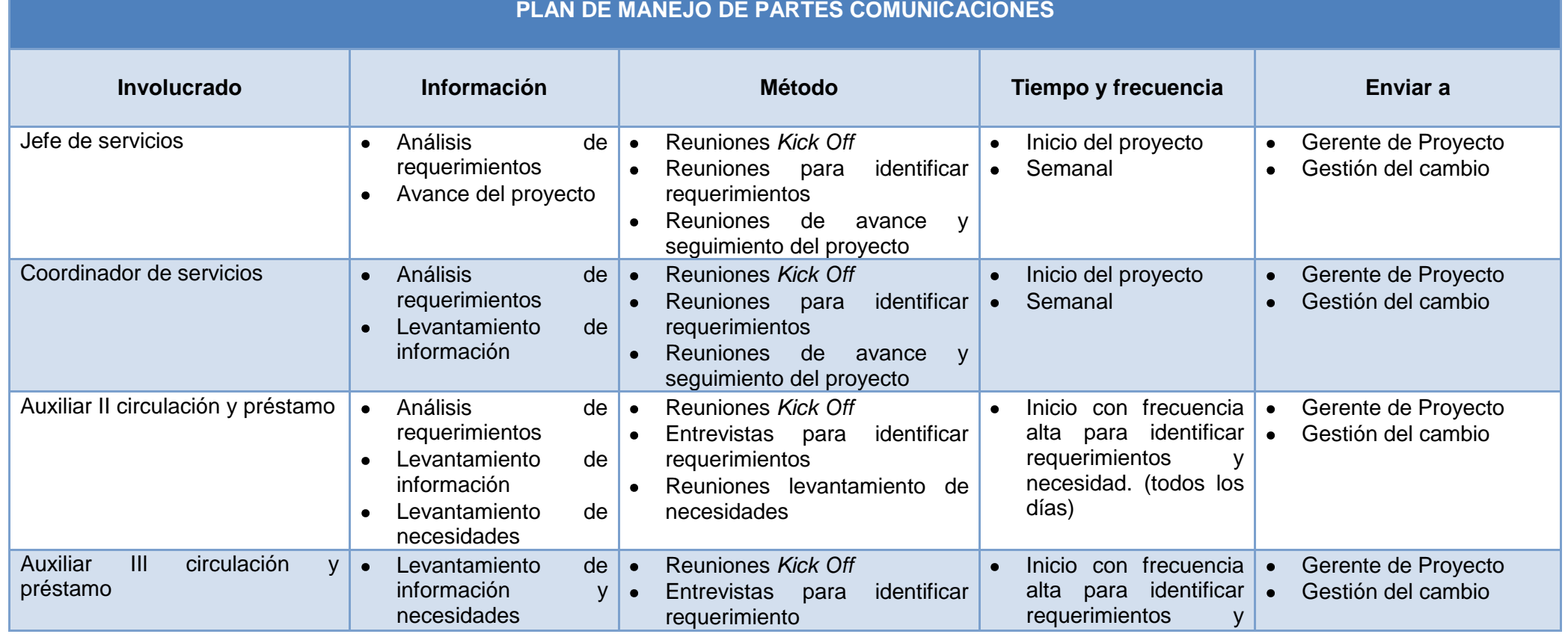

#### **Tabla 52 - Plan de Gestión de Comunicaciones**
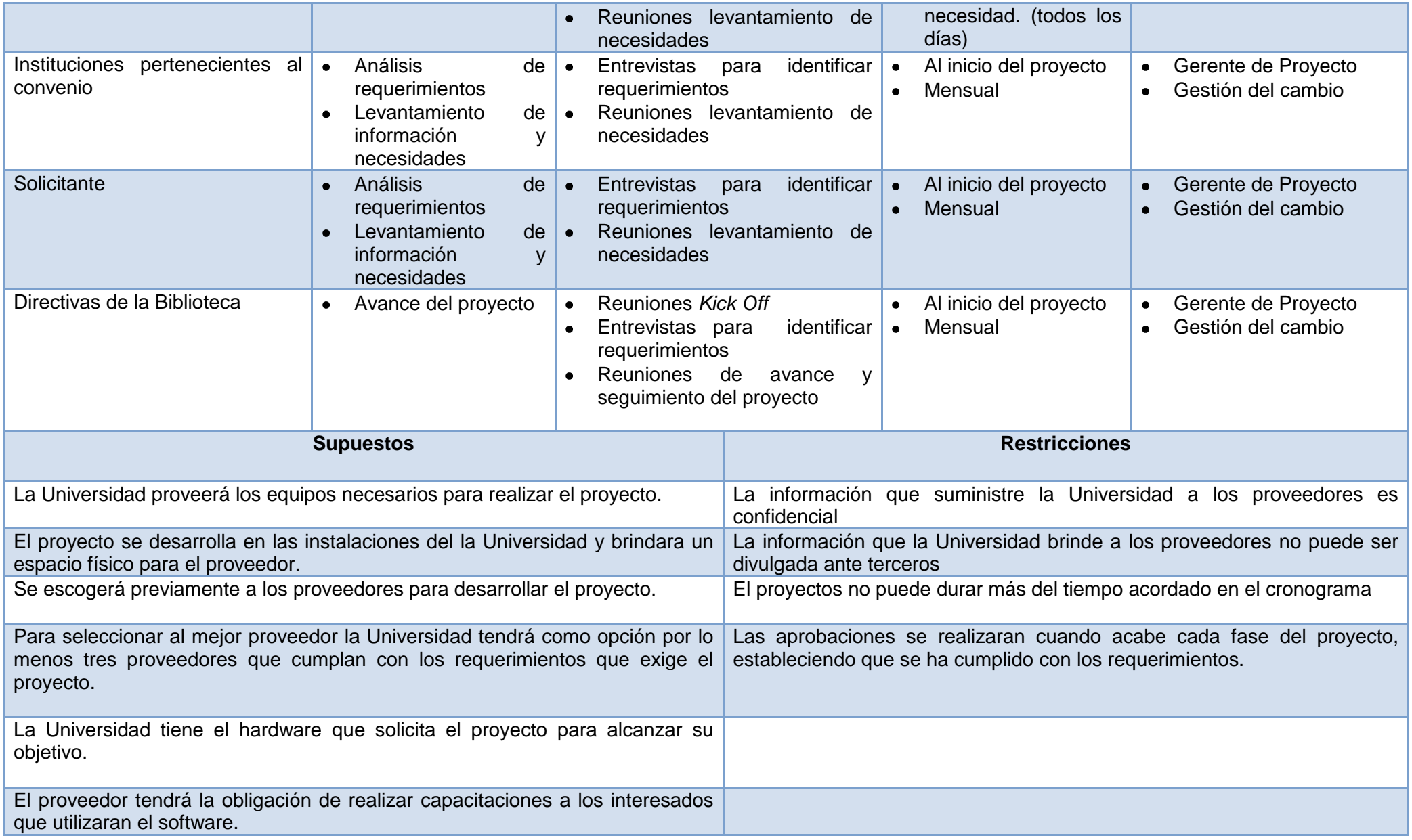

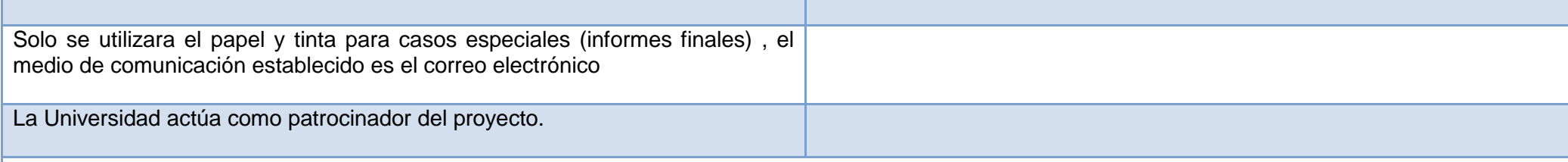

# **GUÍAS PARA EVENTOS DE COMUNICACIÓN**

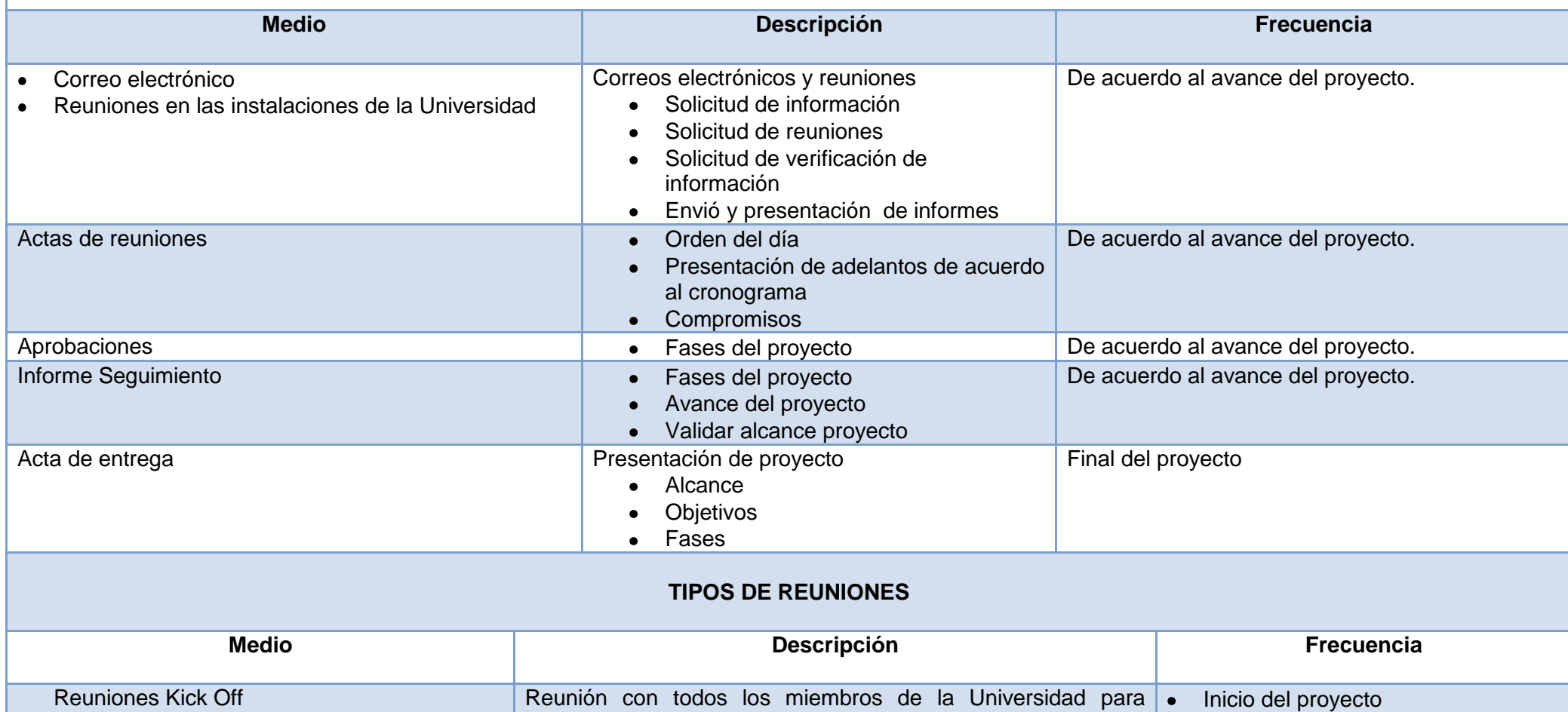

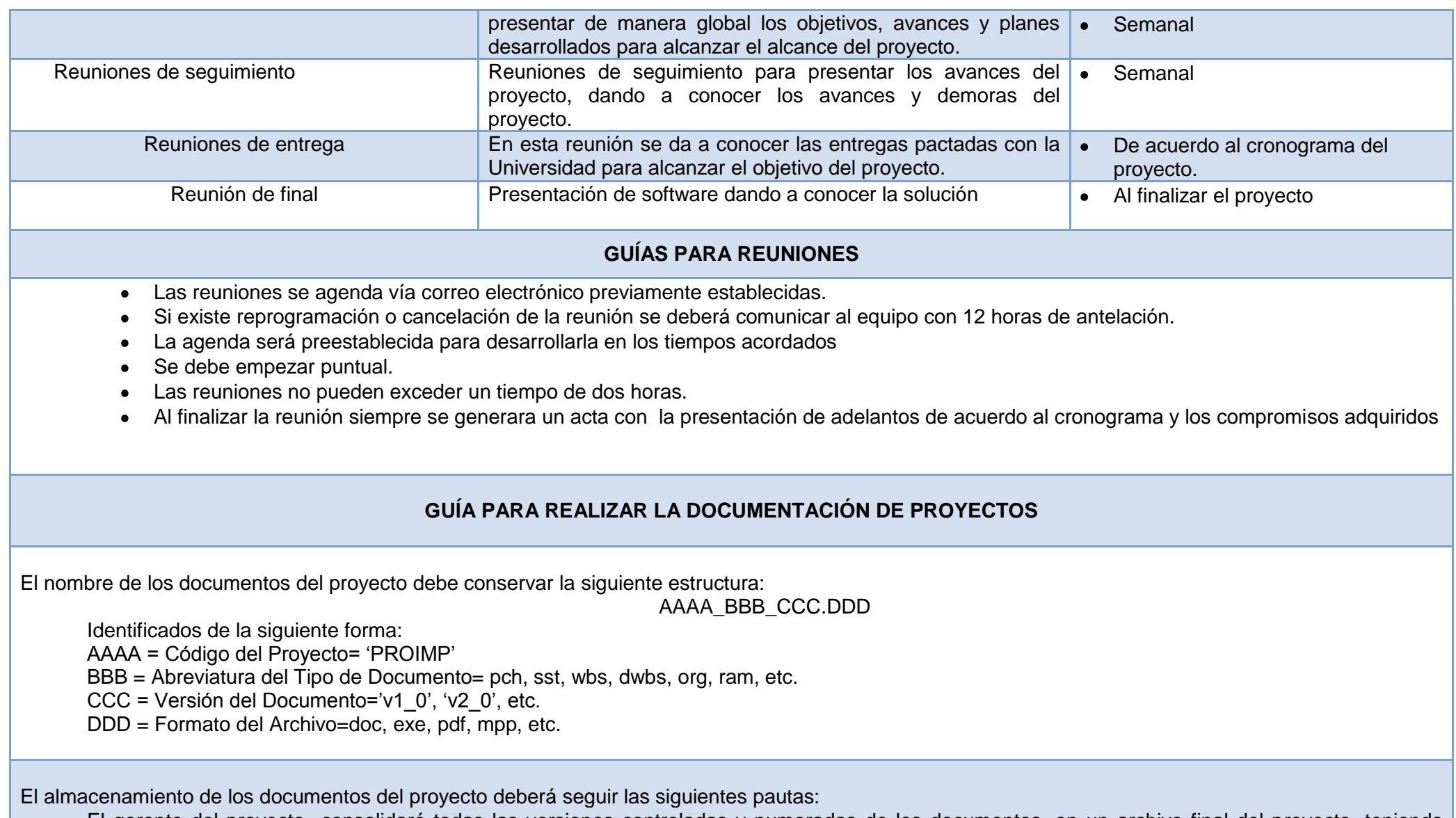

El gerente del proyecto consolidará todas las versiones controladas y numeradas de los documentos, en un archivo final del proyecto, teniendo como guía la estructura de la WBS.

- Se publicará una relación de documentos del proyecto y la ruta de acceso para consulta a todos los miembros del equipo.
- Los miembros del equipo no tendrán duplicidad de información en sus equipos.
- Todo el equipo trabajara desde donde estén los documentos en el servidor o repositorio previamente establecido.

Recuperación y Reparto de Documentos.

- La recuperación de documentos es libre para todos los integrantes del equipo del proyecto.
- La recuperación de documentos para otros miembros que no sean parte del proyecto requiere autorización del gerente del proyecto, ya que esta información se considera confidencial
- El reparto de documentos digitales e impresos son responsabilidad del Gerente del Proyecto.
- El reparto de documentos impresos no establecen el control de copias numeradas, ni controladas

# **GUÍA PARA CONTROL DE VERSIONES**

Todos los documentos para la Gestión de Proyectos deben tener un control de versiones, el cual debe contar con el siguiente diseño:

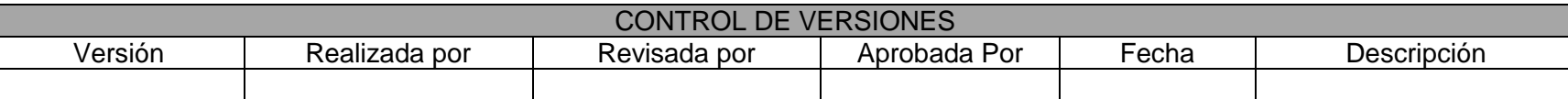

- Las versiones de los documento se deben llenar en la una fila correspondiente, anotando la versión, quien realizo el documento, quién lo revisó, quién lo aprobó, las fechas correspondes, y una breve descripción del por qué ser realiza esta nueva versión.
- Es necesario que haya coherencia entre el código de versión del documento que figura en este diseño, el control de versiones y el código de versión del documento que figura en el nombre del archivo, teniendo como base la codificación (AAAA\_BBB\_CCC.DDD) antes explicada.

# **GLOSARIO DE TÉRMINOS Y ACRÓNIMOS**

- Biblioteca: Centro en el que se genera conocimiento, el cual cuenta con un conjunto de recursos bibliográficos, acceso a la tecnología y bases de  $\bullet$ datos especializadas ordenados y clasificados para su consulta y préstamo.
- Prestamos Interinstitucionales: Servicio que prestan las Universidades realizando acuerdos con varias instituciones para que profesores y estudiantes tenga acceso a recursos bibliográficos a los cuales no tiene acceso.
- Software: Conjunto de programas que interactúan entre si los cuales permiten que las computadoras tengan programas ejecutables por el ser humano.
- Hardware: Son los componentes físicos que conforman un computador

Universidad: Lugar destinado a la enseñanza con estándares que brinda conocimientos especializados de cada rama del saber, cuenta con facultades y programas concediendo grados académicos a las personas que cumplas con los requerimientos preestablecidos.

ACRÓNIMOS

- **BPM: Business Process Management**
- *PC*: Personal Computer.
- **PMI: Project Management Institute**

**Fuente: Autores**

## **3.3.8 Plan de Gestión de Calidad**

A través del plan de Gestión de Calidad que se desarrolla para la implementación del proyecto se describen los procesos que se establecen para la planificación, el seguimiento y control de las actividades enfocadas en calidad, asegurando que se desarrollen los parámetros descritos con el fin de evaluar cómo se está comportando el proyecto y validar los cambios que puedan surgir implementando acciones correctivas a través del trabajo en conjunto con los interesados para cumplir con los objetivos del proyecto.

#### **Tabla 53 - Plan de Gestión de Calidad**

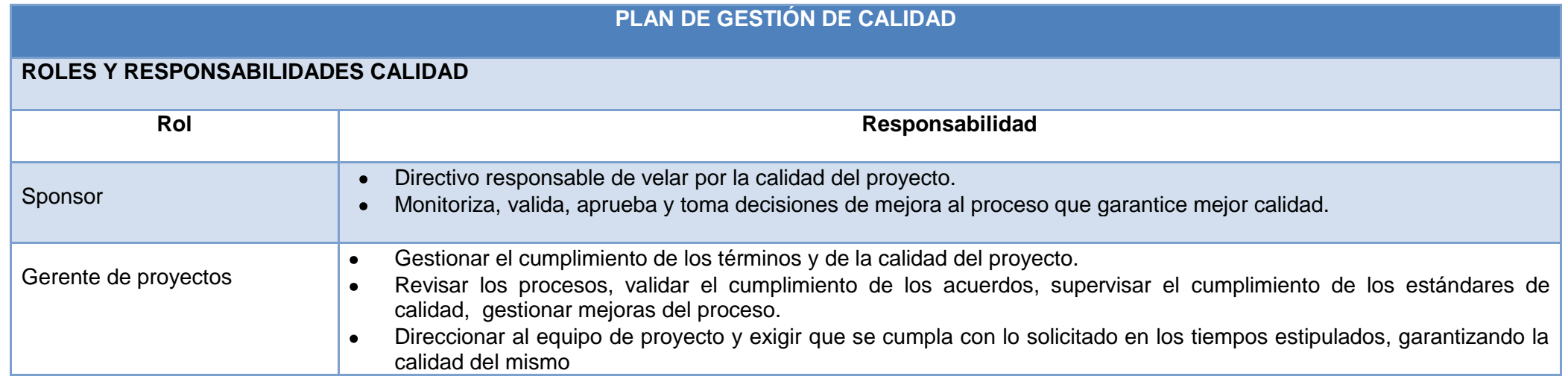

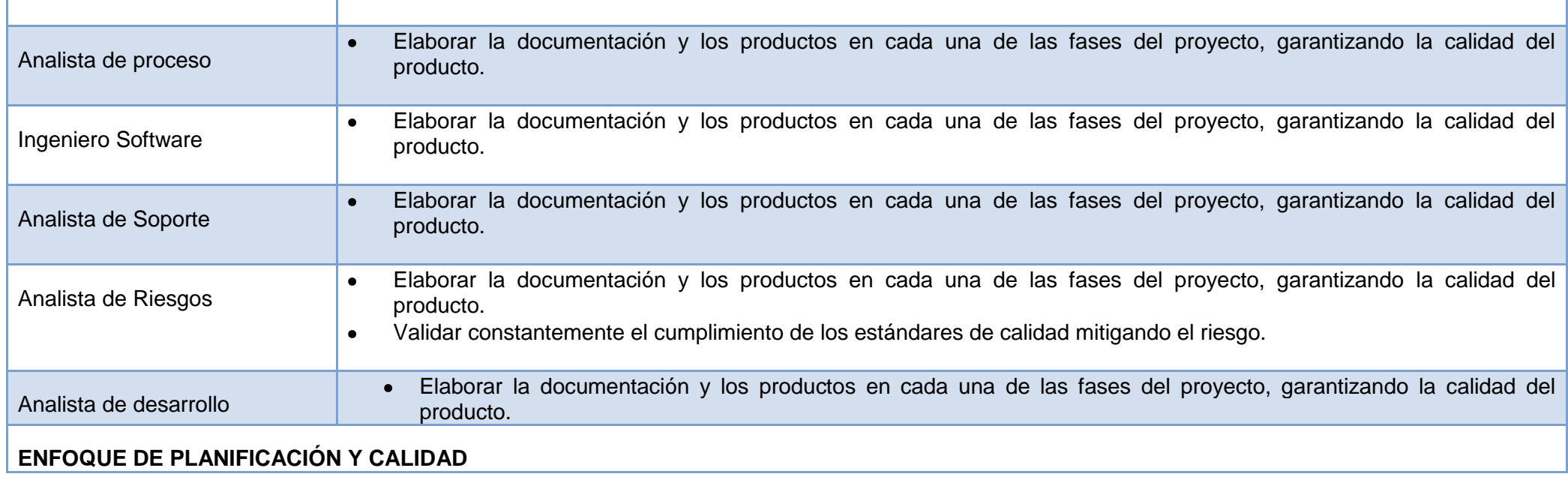

Frente al enfoque de aseguramiento de la calidad se debe tener en cuenta:

- Todas las actividades que permitan monitorizar la calidad del producto deben asegurar que en cara al cliente cumpla o reúnan los requisitos deseados
- Los cambios que se requieran para mejorar los procesos deben formalizar y documentar dentro de los lineamientos de calidad.
- Todos los controles de cambio deberán ser validados y verificados que cumplan con el objetivo inicial y que realmente su ejecución haya cumplido con las expectativas propuestas.

Frente al enfoque de control de la calidad se debe tener en cuenta:

- El propósito de la calidad es validar que la ejecución corresponde a planeación en términos de entregables.
- Los resultados del proceso de calidad deben generarse teniendo en cuenta que la planeación corresponde a la expectativa del cliente.
- En el documento de plan de calidad en toda las fases del proyecto incluyendo en los planes de mejora se debe visualizar los términos de calidad de cliente y los criterios de aceptación de cada entregable definido, así como el registro de las revisiones con el fin de tener la trazabilidad de los eventos ocurridos

### **ENFOQUE DEL ASEGURAMIENTO DE LA CALIDAD**

El enfoque de calidad deberá regirse bajo las siguientes normas:

- NTC-ISO 10006 Directrices para la gestión de calidad en proyectos.
- ISO 21500 Directrices para la dirección y gestión de proyectos.
- Norma ISO 27000 Seguridad de la Información

Estas normas permitirán tener el control de la calidad del proyecto de todas las actividades que permitan monitorizar la calidad del producto deben asegurar que en cara al cliente cumpla o reúnan los requisitos deseados, para ello se debe contemplar:

- Los cambios que se requieran para mejorar los procesos deben formalizar y documentar dentro de los lineamientos de calidad.
- Todos los controles de cambio deberán ser validados y verificados que cumplan con el objetivo inicial y que realmente su ejecución haya cumplido con las expectativas propuestas.
- Se debe realizar reuniones semanales para validar el cumplimiento de la calidad. Se debe generar indicadores de cumplimiento.

#### <span id="page-115-2"></span>**ENFOQUE DEL CONTROL DE LA CALIDAD**

El enfoque de control de calidad deberá regirse bajo las siguientes normas:

- NTC-ISO 10006 Directrices para la gestión de calidad en proyectos.
- ISO 21500 Directrices para la dirección y gestión de proyectos.
- Norma ISO 27000 Seguridad de la Información

Partiendo de las normas anteriormente mencionadas se debe garantizar:

- El propósito de la calidad es validar que la ejecución corresponde a planeación en términos de entregables.
- Los resultados del proceso de calidad deben generarse teniendo en cuenta que la planeación corresponde a la expectativa del cliente.
- En el documento de plan de calidad en toda las fases del proyecto incluyendo en los planes de mejora se debe visualizar los términos de calidad de cliente y los criterios de aceptación de cada entregable definido, así como elregistro de las revisiones con el fin de tener la trazabilidad de los eventos ocurridos.

#### **ENFOQUE DEL MEJORAMIENTO DE LA CALIDAD**

- 1. Mejoramiento continuo del proceso actual garantizando la calidad del producto
- 2. Validar los procesos críticos y de oportunidad de mejora inmediata

<span id="page-115-1"></span>3. Verificación de los planes de acción para los incidentes que se puedan presentar validando su efectividad y la no afectación de la calidad.

<span id="page-115-0"></span>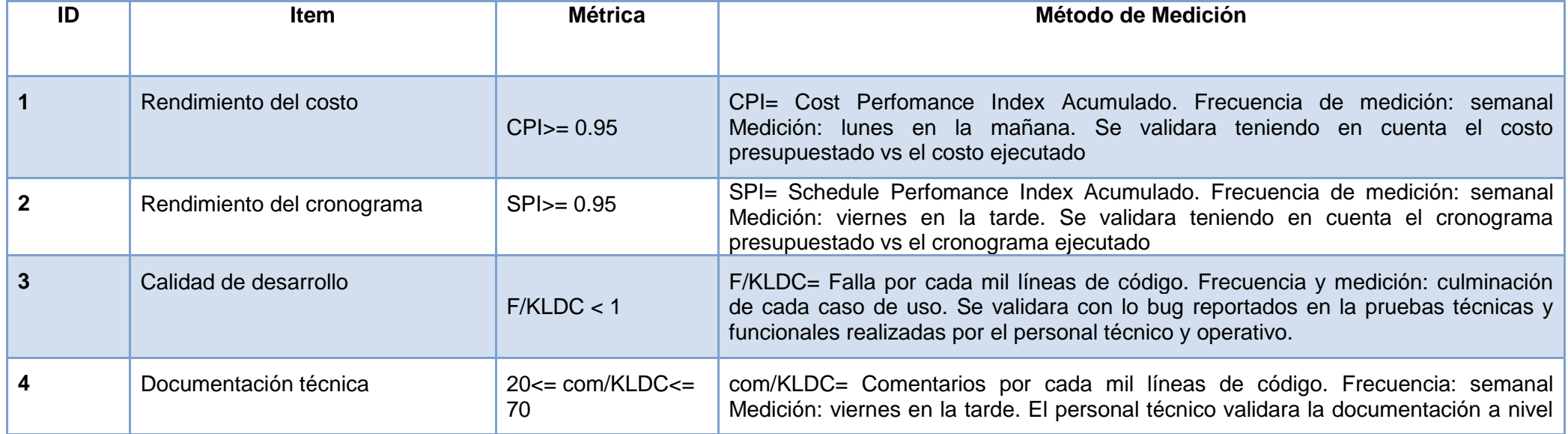

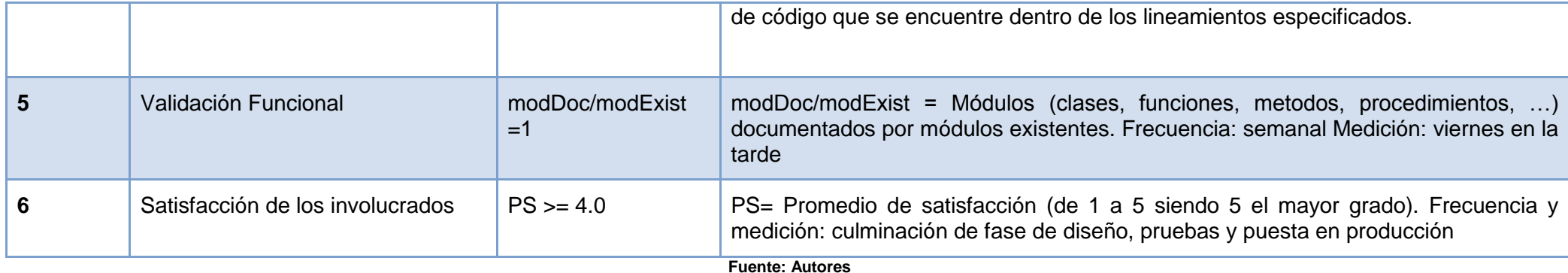

## **3.3.9 Plan de Gestión de Requisitos**

Para la implementación del proyecto el plan de gestión de requisitos se toma como componente para la buena dirección del proyecto, detectando cualquier desviación que pueda surgir en el alcance, estableciendo los requisitos que deben cumplir en relación con las partes interesadas que están involucradas en el proyecto validando los requisitos del proyecto y la calidad con las que debe contar.

**Tabla 54 - Plan de Gestión de Requisitos**

### **PLAN DE GESTIÓN DE REQUISITOS**

### **COLECCIÓN**

Los requisitos generados deben estar enmarcados en los siguientes lineamientos:

- Deben estar alineados a los objetivos del proyecto
- Deben apuntar a la optimización del proceso de solicitud de préstamos
- Debe estar integrado o alineado a la EDT.
- Cada uno de los requerimientos deben ser aprobados por el equipo del proyecto.

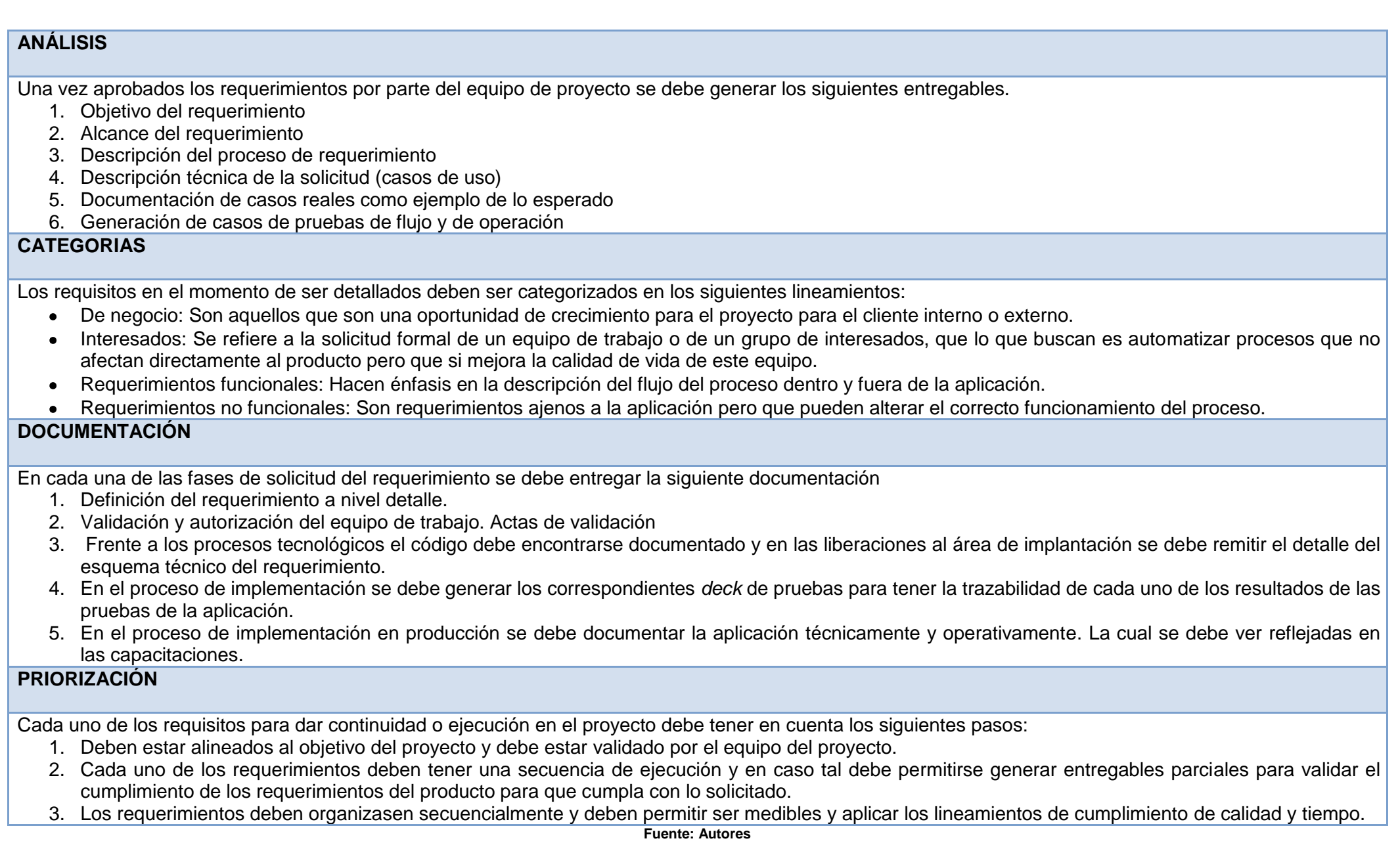

118

## **3.3.10 Plan de Gestión de Cambios**

El plan para la gestión de cambios se establece para monitorear y controlar los cambios que pueden surgir en el proyecto, estos se pueden presentar desde el inicio del proyecto hasta su finalización y la responsabilidad de aprobarlos e implementarlos es del Gerente del Proyecto, se deben mantener actualizados y documentados con todos los cambios que puedan surgir en el transcurso del desarrollo del proyecto para mantener toda la trazabilidad de la gestión.

#### **Tabla 55 - Plan de Gestión de Cambios**

### **PLAN DE GESTIÓN DE CONTROL DE CAMBIOS**

### **ENFOQUE DEL CONTROL DE CAMBIOS**

Para los posibles cambios que pueden surgir en el desarrollo del proyecto a continuación se describen como se deben manejar:

- 1. **Acción correctiva:** Se determinan cuando el cambio no impacta significativamente al proyecto, el Gerente puede tomar la decisión de evaluar que tanto afecta el alcance del proyecto, si lo aprueba y si está de acuerdo coordina la ejecución, no pasa por el Comité de Control de Cambios.
	- Equipo presenta a Gerente del proyecto
	- Los analistas documentan el cambio para presentar al Gerente del proyecto.
- **2. Acción Preventiva:** Estos cambios no pasan por el Comité de Control de Cambios, el Gerente del Proyecto toma la decisión de evaluar, aprobar y coordinar la ejecución para su correcta implementación.
	- El ingeniero de software lo documenta y presenta al Gerente
	- Los analistas documentan y presentan al Gerente del Proyecto
- **3. Reparación por Defecto:** Estos cambios no pasan por el Comité de Control de Cambios, el Gerente del Proyecto toma la decisión de evaluar, aprobar y coordinar la ejecución para su correcta implementación.
	- El ingeniero de software lo documenta y presenta al Gerente
	- Los analistas documentan y presentan al Gerente del Proyecto
- **4. Cambio al plan del proyecto:** Estos cambios impactan fuertemente al alcance del proyecto y deben pasar necesariamente por el Comité de Control de Cambios.
	- El ingeniero de software lo documenta y presenta al Gerente, el Gerente lo escala al Comité de Control de Cambios
	- Los analistas documentan y presentan al Gerente del Proyecto, el Gerente lo escala al Comité de Control de Cambios
- Si es necesario el Gerente se reúne con su equipo para evaluarlo y presentarlo al Comité
- Si el Gerente considera necesario presenta la documentación y expone el cambio ante el Sponsor

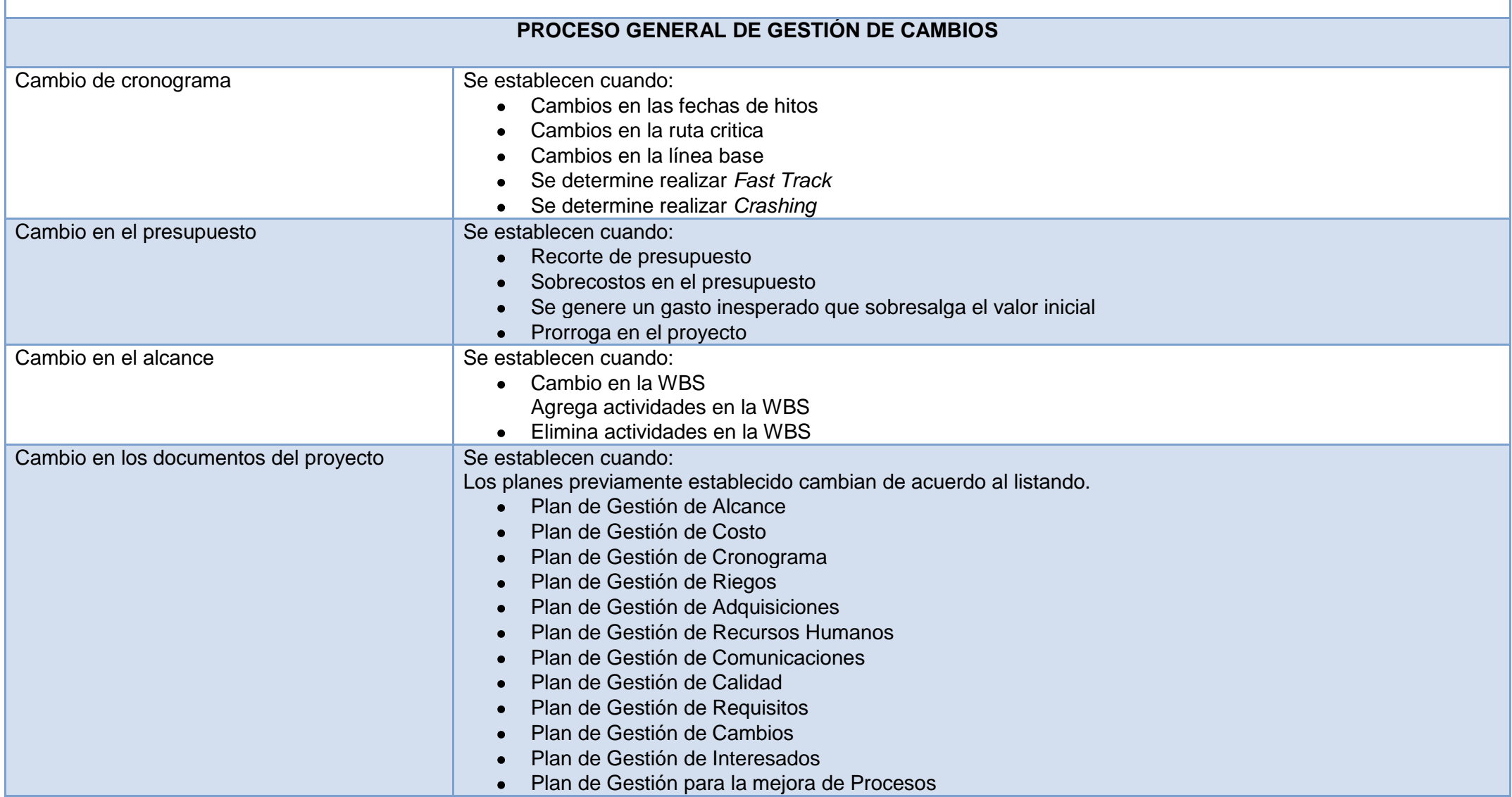

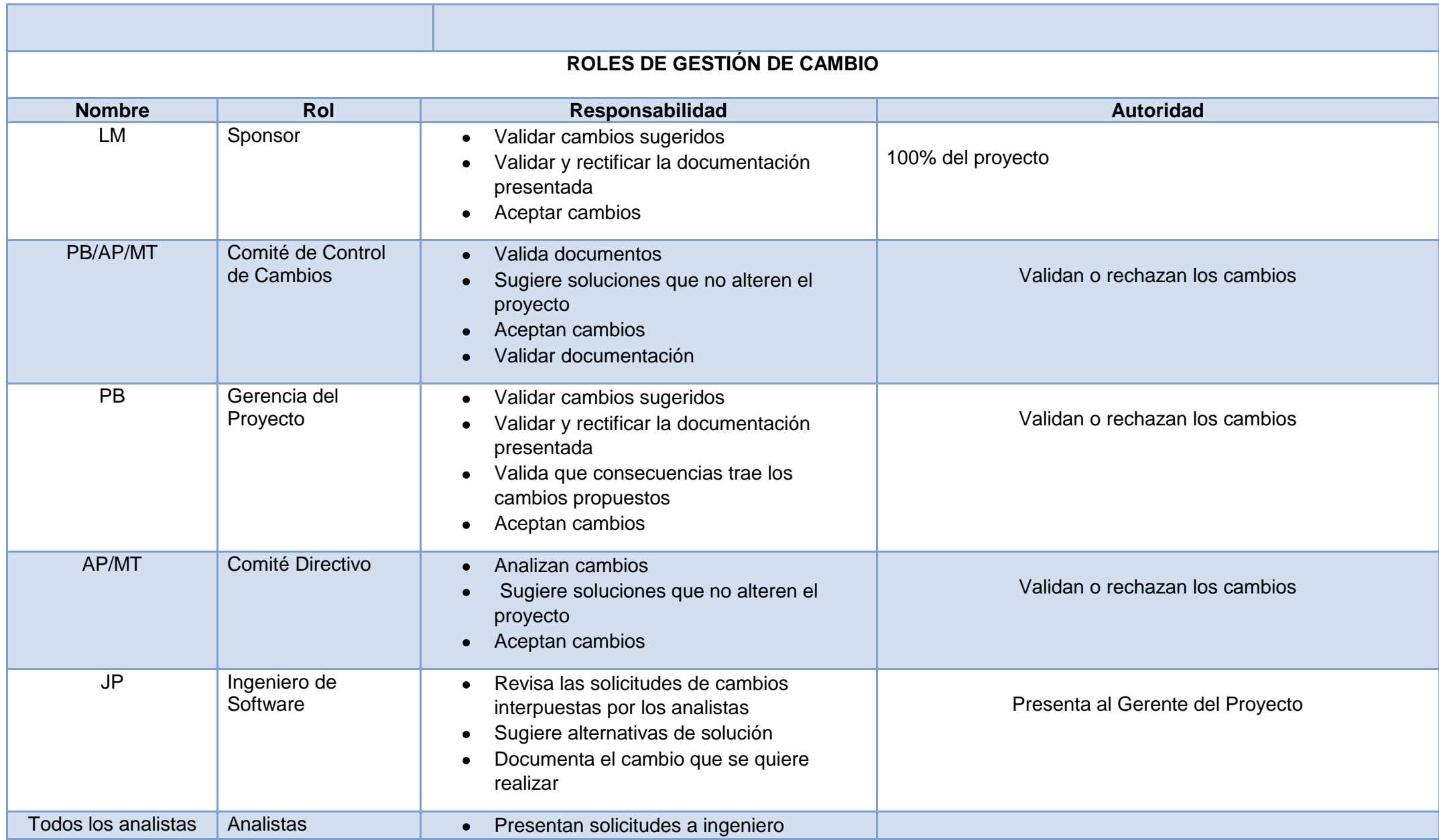

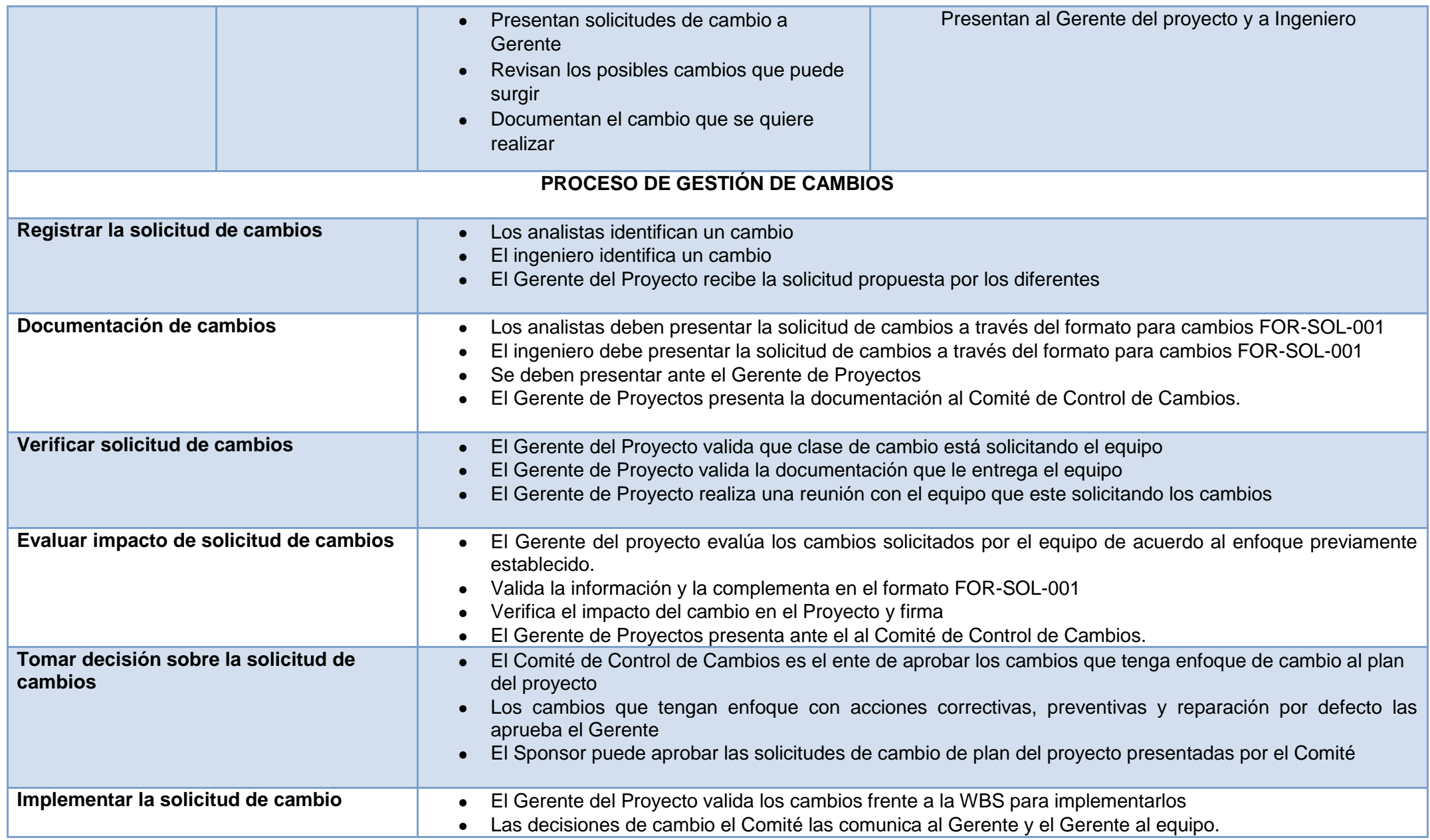

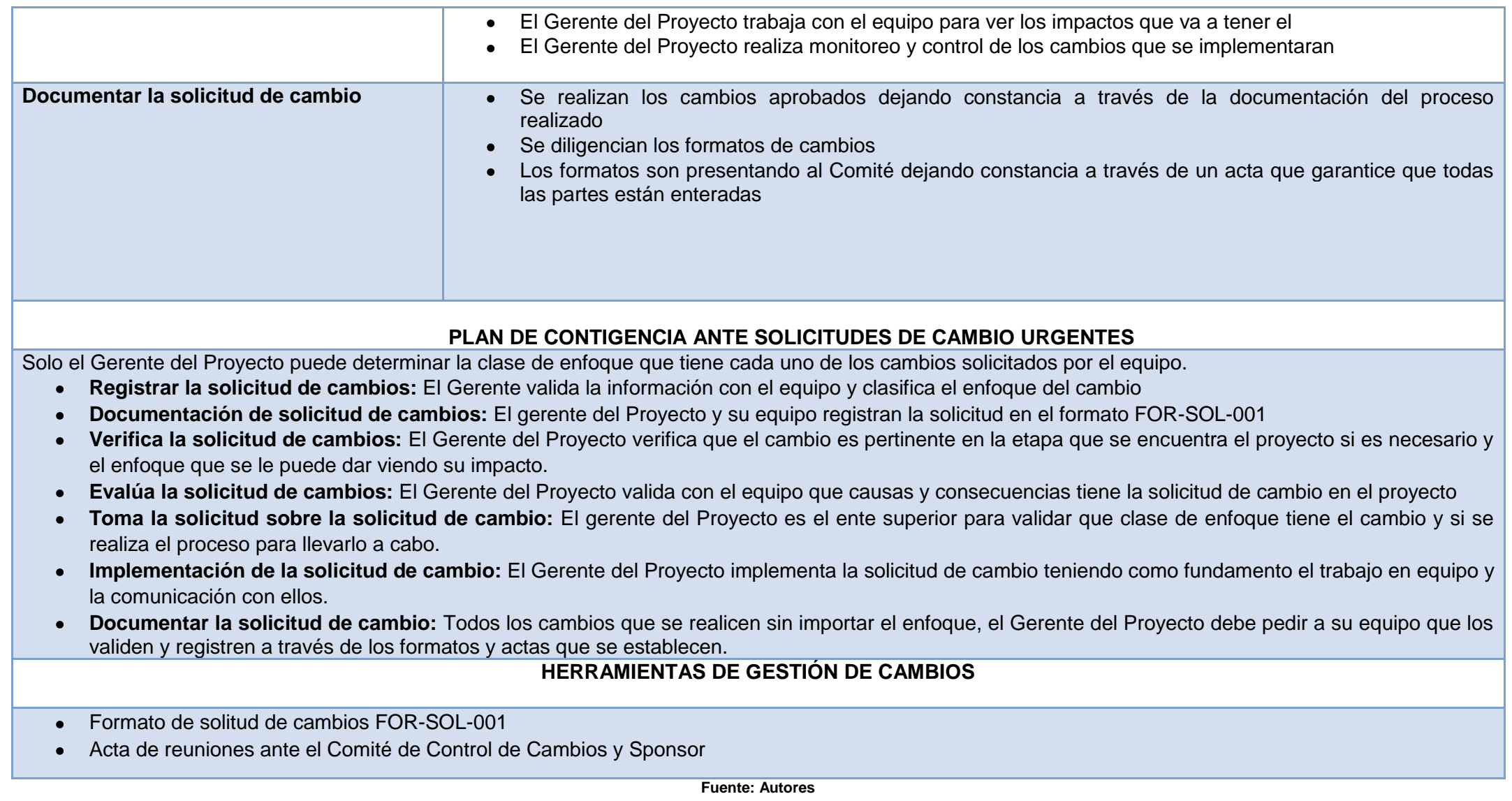

### **3.3.11 Plan de Gestión de Interesados**

Para el proyecto es fundamental identificar a las personas y grupos de interés que son afectados gracias a su implementación, analizando y documentando los intereses que cada uno manifiesta revisando el impacto que pueden tener en el proyecto, permitiendo brindar al Director del Proyecto el enfoque más acertado para cada grupo y tener un seguimiento oportuno con cada uno de ellos.

**Tabla 56 - Plan de Gestión de Interesados**

### **PLAN DE MANEJO DE PARTES INTERESADOS**

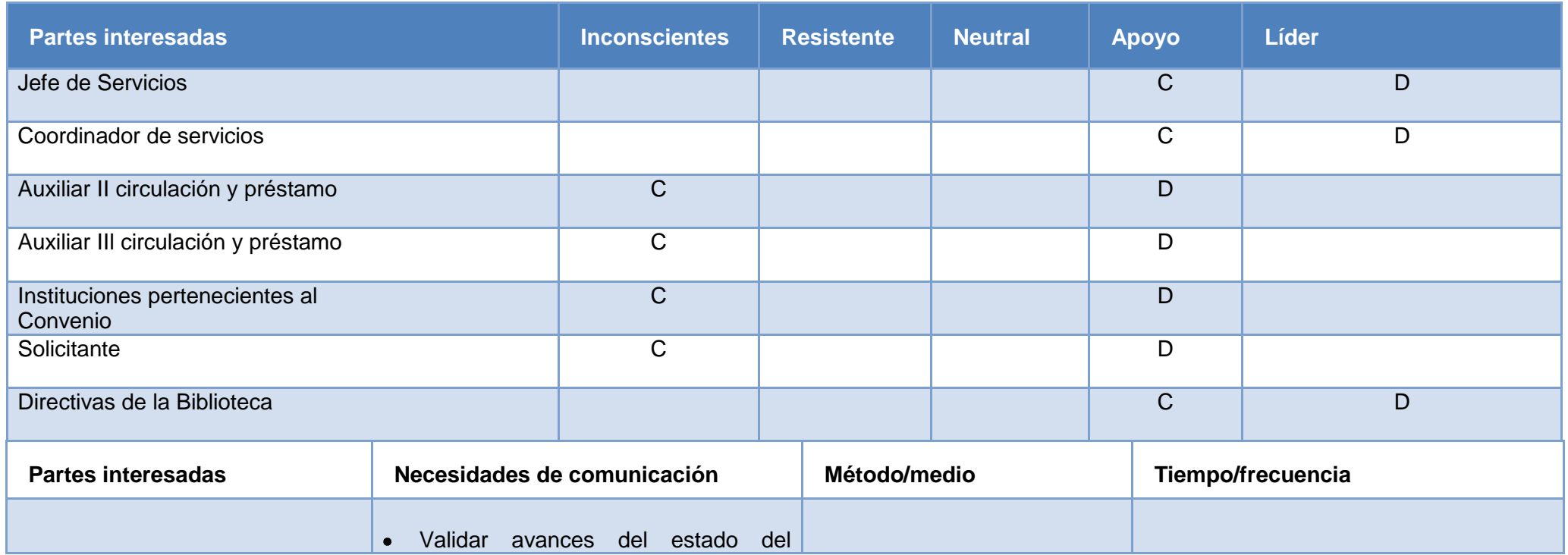

### $C =$  Nivel actual de compromiso  $D =$  Nivel deseado de participación

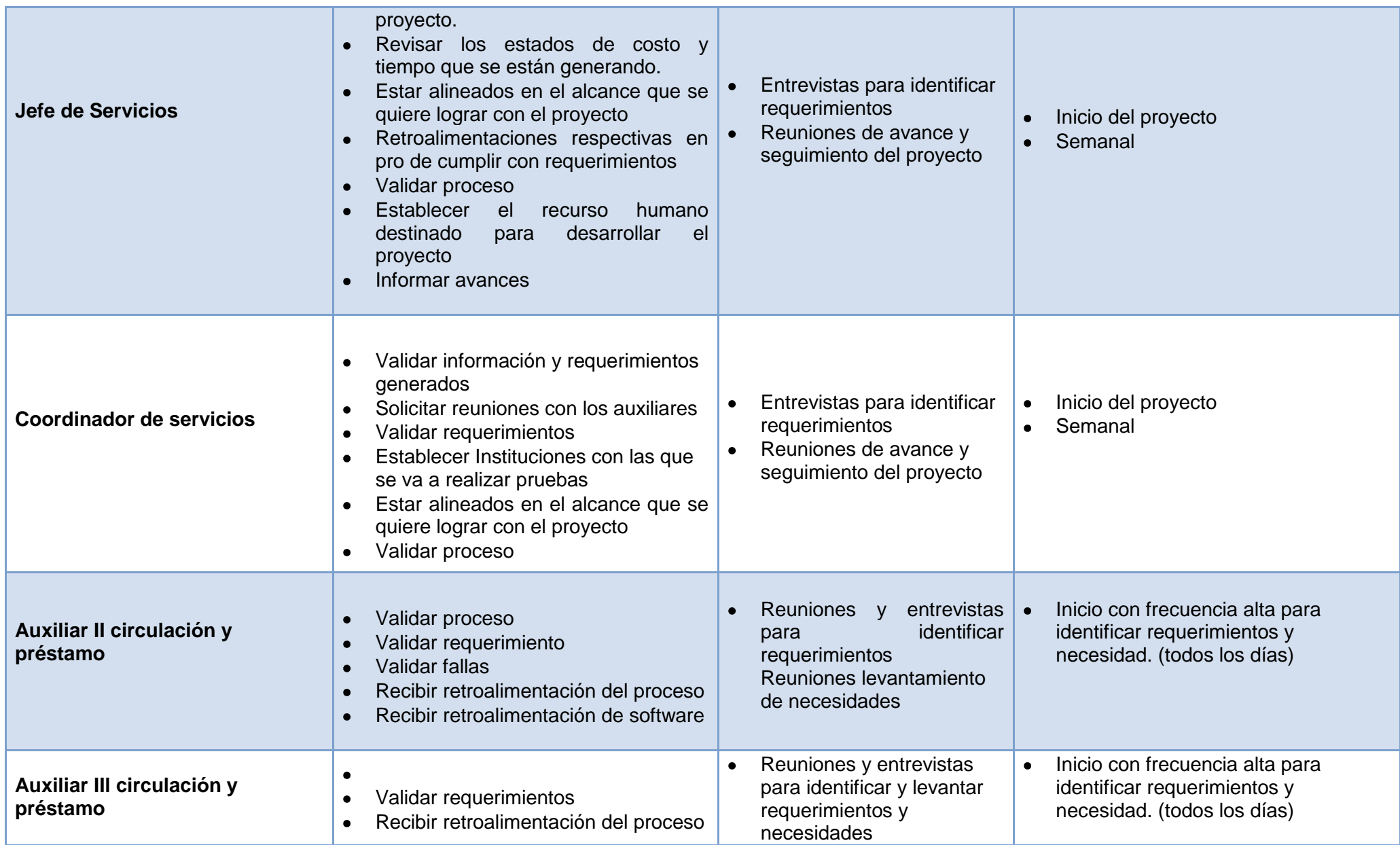

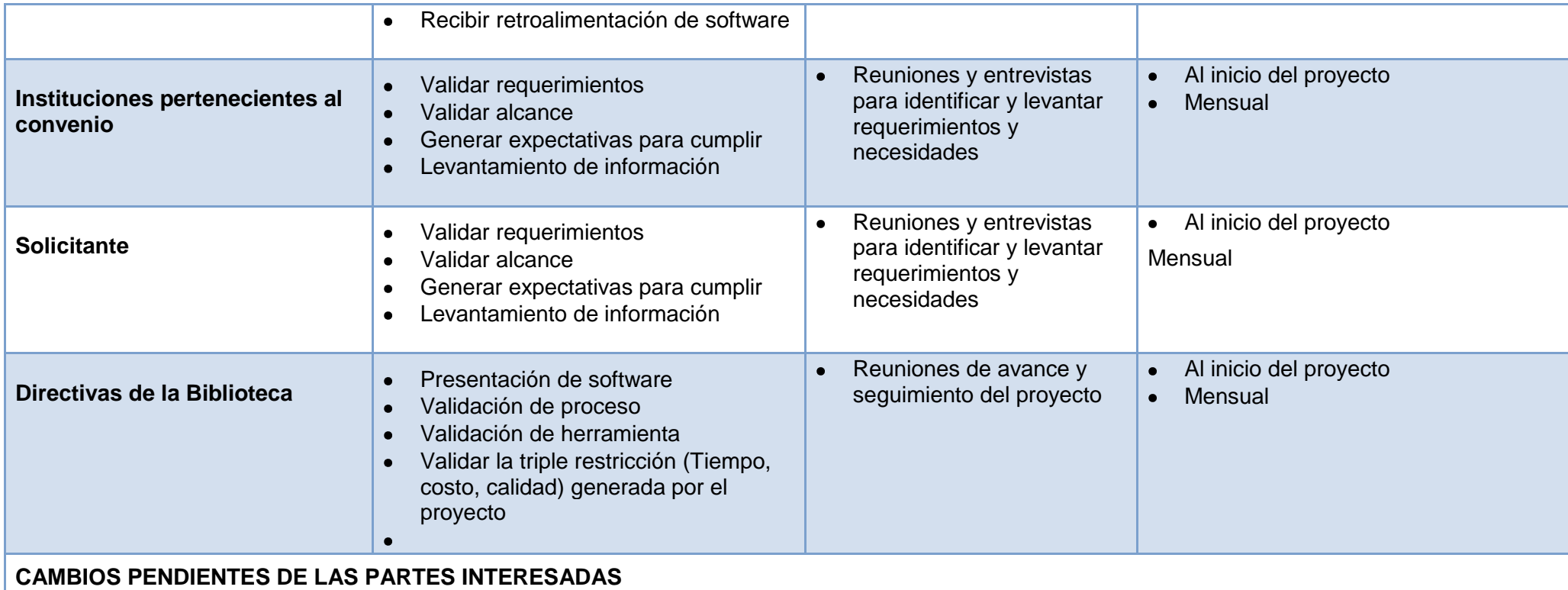

Para la aceptación de cambios es necesario que sean autorizados por el Comité de Control de Cambios en las reuniones para validarlos y estar de acuerdo, se debe tener en cuenta el nivel de cambio que se está haciendo validando el alcance del proyecto, el cronograma y presupuesto. Es importante que exista una continua comunicación con el equipo en el que todas las partes brinden sus respectivas retroalimentaciones de acuerdo al frente que estén desarrollando fortaleciendo el proyecto que se está construyendo.

### **PLAN DE MANEJO DE PARTES INTERESADAS**

**RELACIONES CON LOS STAKEHOLDER**

Realizar este proyecto es importante para optimizar los servicios que presta la Universidad, la relación con los *stakeolders* es favorable puesto la

comunidad Javeriana y las instituciones están interesadas en que se implementen procesos transversales que sean aprovechados y los beneficie.

Los involucrados internos son quienes están principalmente manifestando la implementación de este software que ayudara a mejorar los servicios que se prestan en la institución, siendo puntos clave para el continuo desarrollo del proyecto y los involucrados externos son unos aliados estratégicos que validaran e implementaran la solución para que el proceso fluya.

### **ENFOQUE DE COMPROMISO CON LOS STAKEHOLDER**

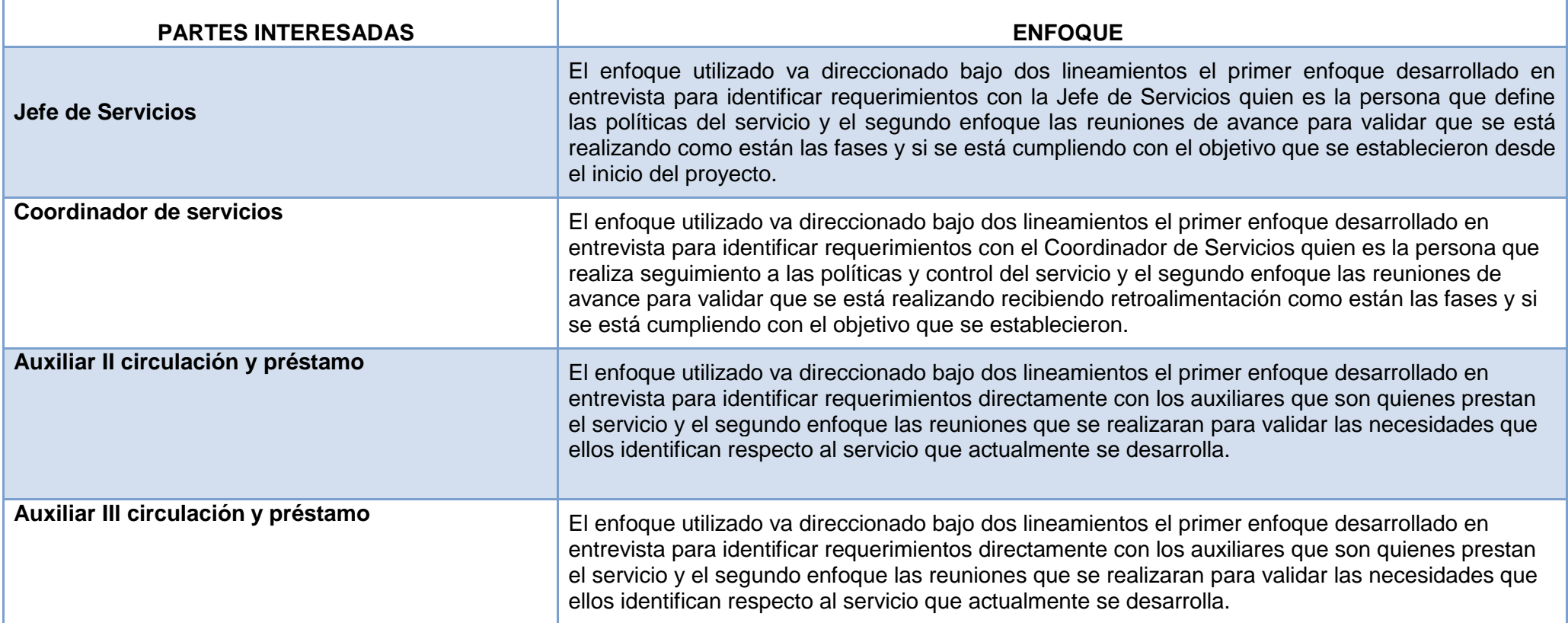

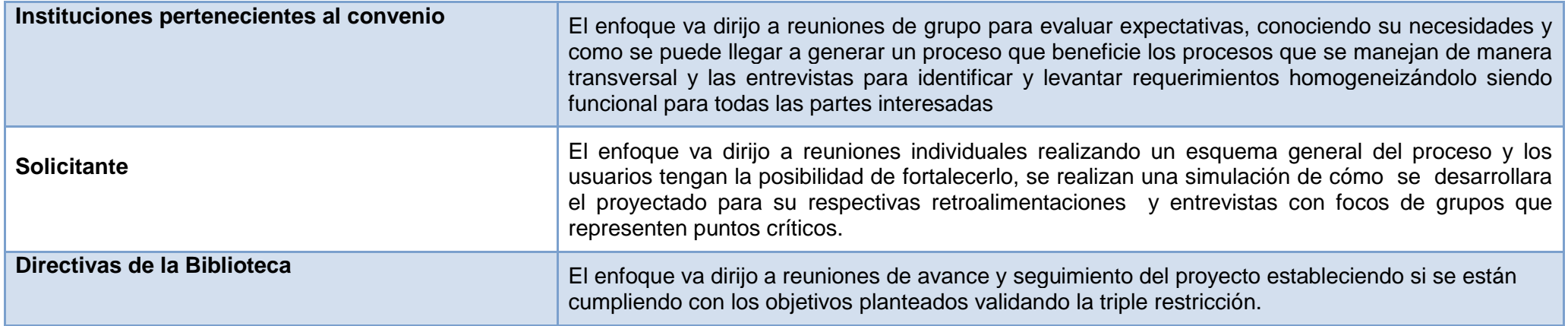

**Fuente: Autores**

# **3.3.12 Plan de Gestión para la mejora de Procesos**

Para la implementación del proyecto es necesario contar con un plan de gestión de mejora de procesos que permita tener un aseguramiento de la calidad proporcionando las mejoras necesarias para el correcto desarrollo, examinando las fortalezas y debilidades identificadas durante la ejecución del proceso analizando las causas para poderlas mitigar.

#### **Tabla 57 - Plan de Gestión para la Mejora de Procesos**

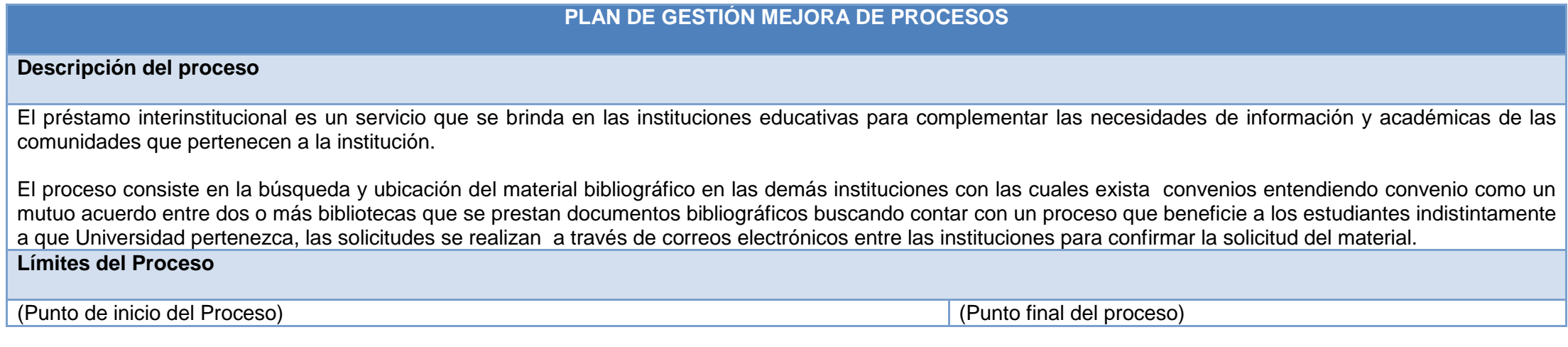

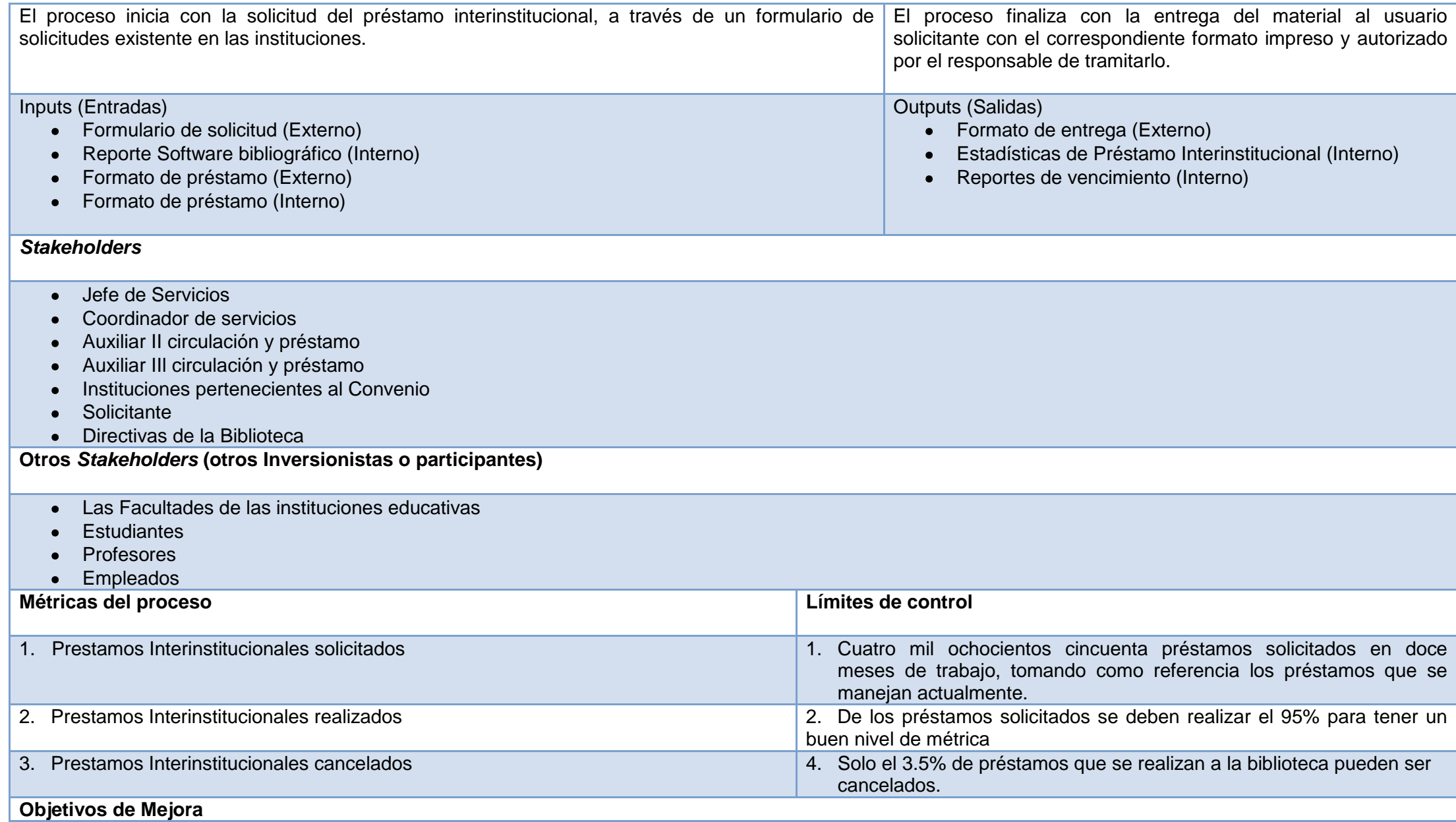

#### **Tiempo:**

- Con la implementación del software se busca optimizar el proceso a través de la centralización del proceso eliminando re-procesos y desgaste en el personal.
- Contar con un sistema centralizado que estandariza él envió de correos.
- Centralización de responsable del proceso
- El usuario final podrá saber en qué fase del proceso se encuentra el material que está solicitando.

#### **Multiplicidad de información:**

Contar con un sistema centralizado de solicitudes en el que se tenga históricos de préstamo permitiendo realizar indicadores de gestión e informes que harán que el proceso se optimice.

### **Gasto de Recursos:**

- Optimizar el proceso de impresión de papel
- Optimizar el gasto de energía eléctrica
- Optimizar las emisiones generadas en el proceso

#### **Enfoque de mejora de procesos**

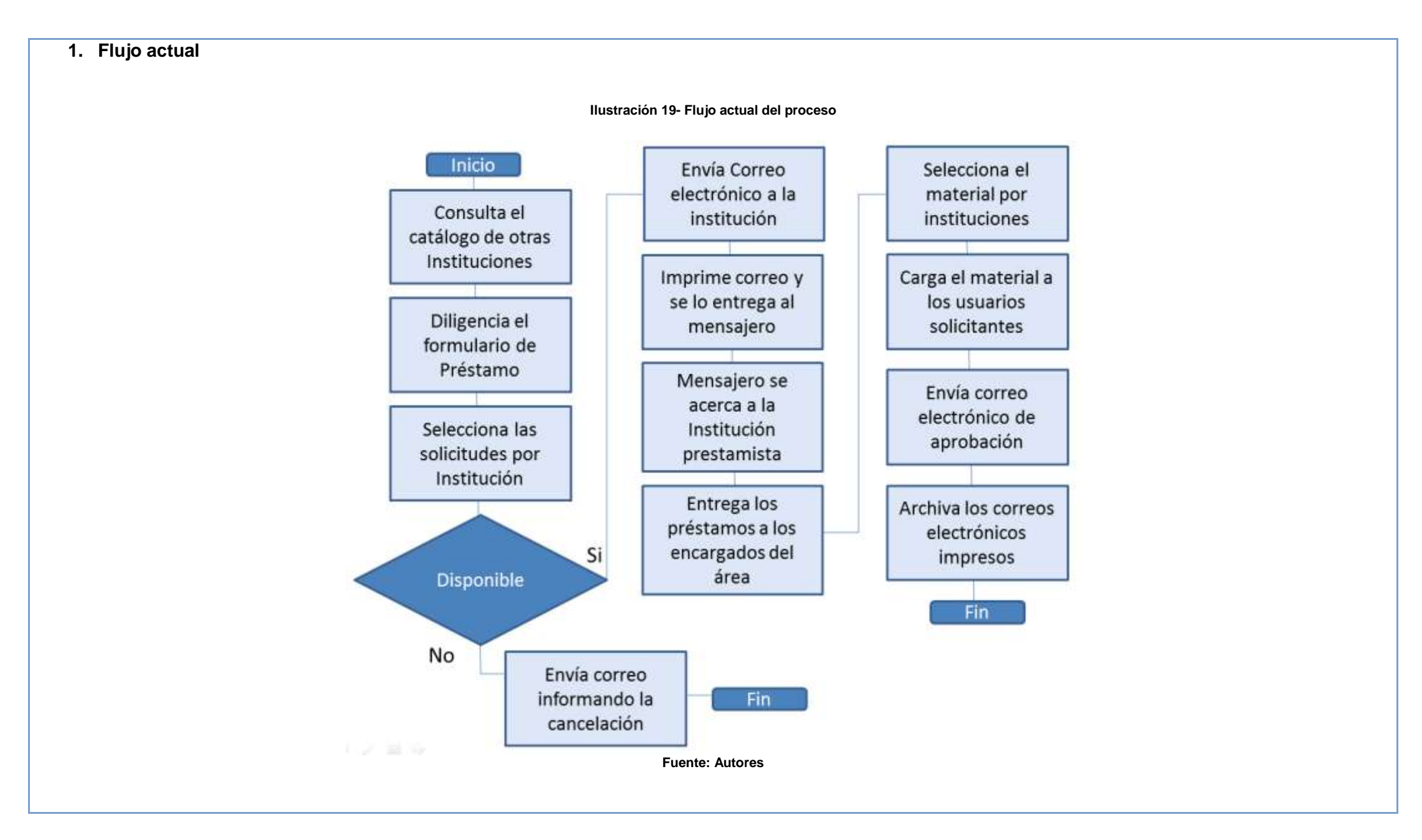

### **2. Flujo futuro**

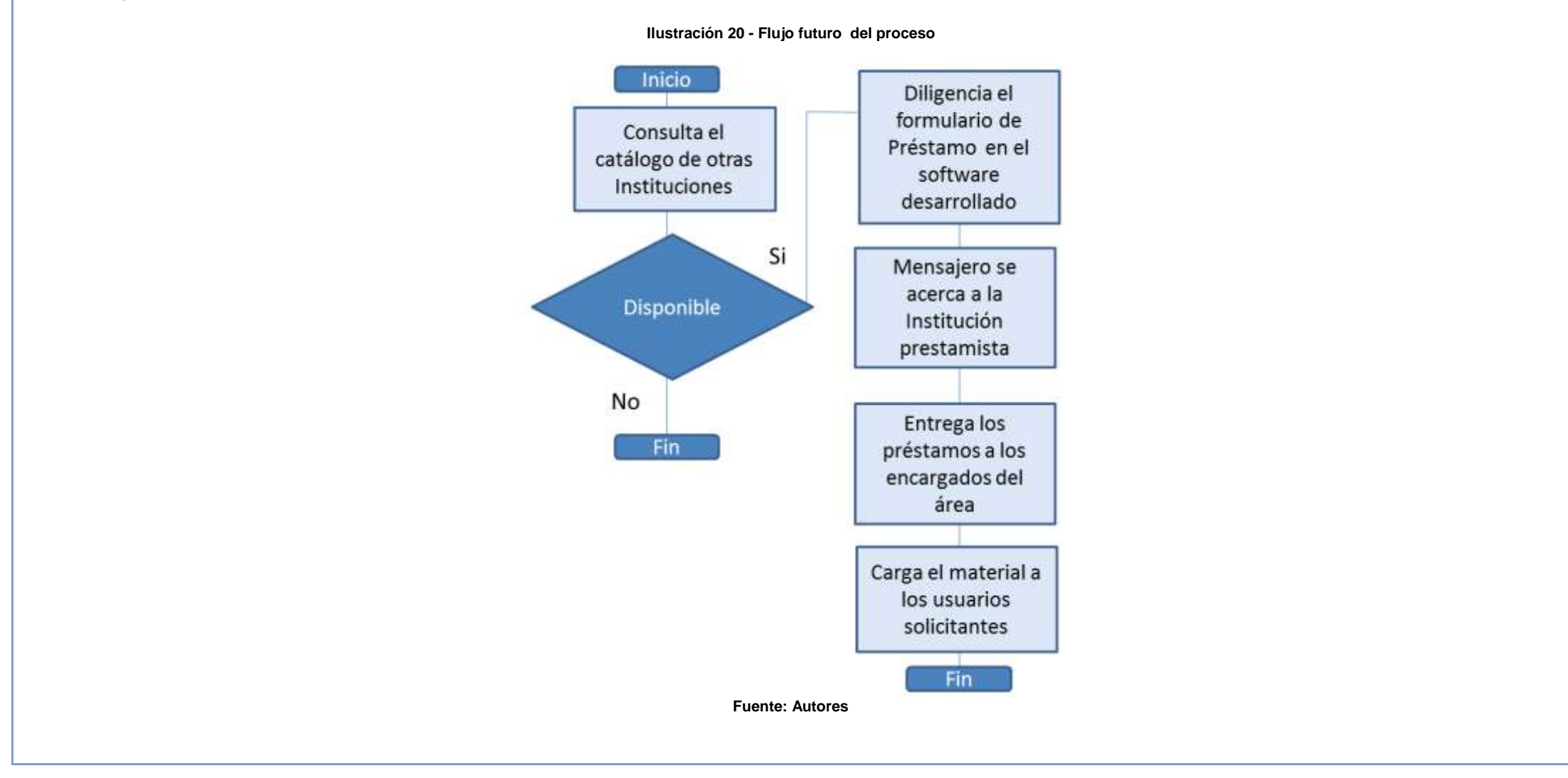

## **4. Anexos**

# **4.1Project Chart**

**Ilustración 21 - Project chart**

**Título del proyecto:** Software Proceso Solicitudes Préstamos Interinstitucionales Biblioteca Alfonso Borrero Cabal S.J Pontificia Universidad Javeriana Sede Bogotá

**Patrocinador del proyecto:** Gerente **Fecha:** 02/09/2013 **Gerentes del proyecto**: Pablo Belfort **Cliente del proyecto:** Biblioteca Alonso Borrero Universidad Javeriana

### **Propósito del Proyecto o Justificación:**

Optimizar el proceso de préstamos interinstitucionales con el fin de la trazabilidad de la información de una manera rápida y clara, disminuyendo los tiempos de respuesta y automatizando las tareas recurrentes frente a este tema,

### **Descripción del proyecto:**

El proyecto consiste en el diseño de un sistema que permita al personal de la Biblioteca Alonso Borrero Cabal S.J de la Pontificia Universidad Javeriana sede Bogotá tener la trazabilidad de los procesos ejecutados desde el momento en el que se registra solicitud del préstamo de un libro hasta el momento en que se hace efectivo, bajo una herramienta estable.

## **Proyecto y requisitos del producto:**

El proyecto debe evaluar las mejores alternativas de mejora del proceso teniendo el sistema de información solicitado por el cliente, el cual debe cumplir con los lineamientos solicitados por el mismo, para lo cual es necesario generar un equipo de trabajo liderado por el gerente de proyecto para dar cumplimiento a los términos.

## **Requisitos del producto:**

A nivel del sistema de información se requiere que cumpla con los siguientes requisitos funcionales:

- Contar con políticas de seguridad confiables control de roles por área de responsabilidad, tener control de contraseñas fuertes y cambio de control de las mismas con una frecuencia establecida por el cliente.
- El usuario final dependiendo de su rol debe permitir buscar con mayor detalle el estado de una solicitud, le debe permitir tener la trazabilidad de la información.
- El sistema debe permitir capturar información en cualquier parte del proceso para poder generar alertas.
- El sistema debe permitir generar informes de indicadores o de gestión con el fin de ofrecer herramientas de apoyo en la toma de decisiones de cada uno de los involucrados del proceso.
- Realizar copias de seguridad de la base de datos donde se registra toda la información de solicitud de préstamos interinstitucionales.
- Permitir generar informes para la administración de todo el proceso tanto en  $\bullet$ manera parciales como totales. Adicionalmente debe permitir generar informes para el control y seguimiento del proceso en cada una de sus etapas.
- La herramienta debe dinámica y fácil de entender.
- El software debe permitir llevar a cabo todo el proceso de solicitud de una manera fácil, ágil y con una herramienta grafica atractiva al usuario final.

A nivel de requisitos no funcionales se necesita:

- El software debe tener buen rendimiento, garantizando tiempos de respuesta óptimos en cualquier modulo del proceso.
- Debe garantizar continuidad de negocio, ya que debe estar disponible en todo el tiempo donde está activo el proceso.
- El sistema debe soportar concurrencia de usuarios en diferentes fuera y dentro de la institución.
- La aplicación debe ser parametrizable que se ajuste a las necesidades del cliente y pueda soportar cambios provenientes de los mismos.
- El sistema debe ser confiable ofrecer herramientas de seguridad fuertes que no permitan fuga de información.
- La herramienta debe adaptarse a las plataformas de la Universidad Javeriana, debe cumplir con las normas técnicas que se rigen en la institución.
- El software debe ser estable, exequible, usable y operativo.

## **Criterios de aceptación:**

El proyecto cumplirá con los requerimientos solicitados por el cliente utilizando los criterios de "aprobado" y "no aprobado" el cual se debe generar contra los entregables pactados: El software operando y la documentación requerida para su operatividad.

## **Riesgos iniciales:**

- **Técnico:** 
	- o Estructuras de bases de datos no relacionales con software actuales.
	- o Omisión de parametrización lo cual puede impactar en el desempeño. del sistema
	- o Falta de licenciamiento.
	- o Plataformas descontinuadas.
	- o Plataformas inestables.
- **Externo:**
	- o No se cuenta con la suficiencia experiencia ocasionando retrasos
	- o Falta de disposición o de tiempo de los actores dueños del proceso.
	- o Incumplimiento de Normas o leyes.
	- o Software libre que remplace las actividades del producto.

## **De Organización:**

- o Validación y aprobación de financiamiento.
- o Falta de acople del equipo de trabajo
- o Disposición del equipo de trabajo.

## **Dirección de Proyectos:**

- o Indicadores no considerados en la definición del proyecto.
- o Falta de disposición del equipo para comunicarse y generar

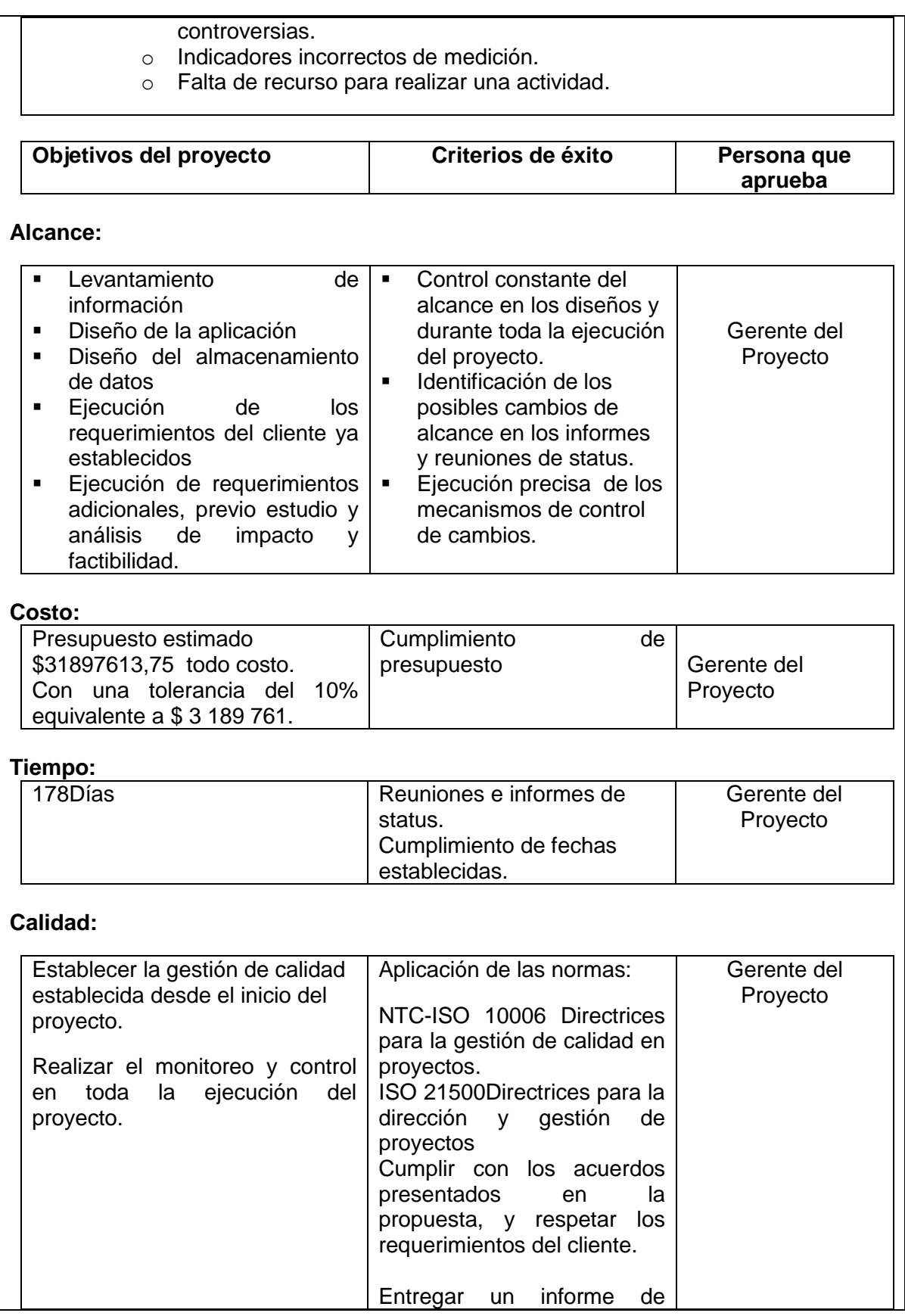

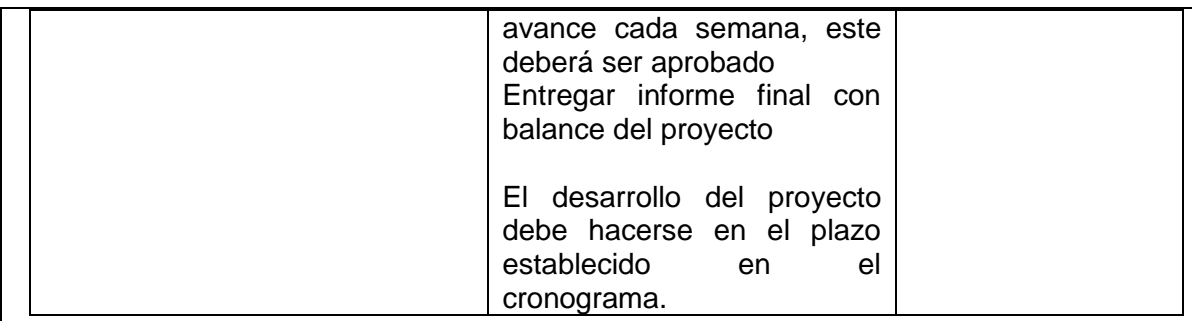

#### **Nivel de autoridad del gerente del proyecto Decisiones de personal:**

- Monitoreo.  $\bullet$
- Reasignación de funciones y responsabilidades.  $\bullet$
- Reubicación interna.

#### **Gestión y modificación de presupuestos:**

- Monitoreo.  $\bullet$
- Modificación y/o reasignación, siempre que no exceda el original.  $\bullet$
- Escalar los casos que impliquen cambios mayores.  $\bullet$

#### **Decisiones técnicas:**

- Monitoreo.  $\bullet$
- $\bullet$ Toma de decisiones que no afecten el alcance, el tiempo o el costo establecido.

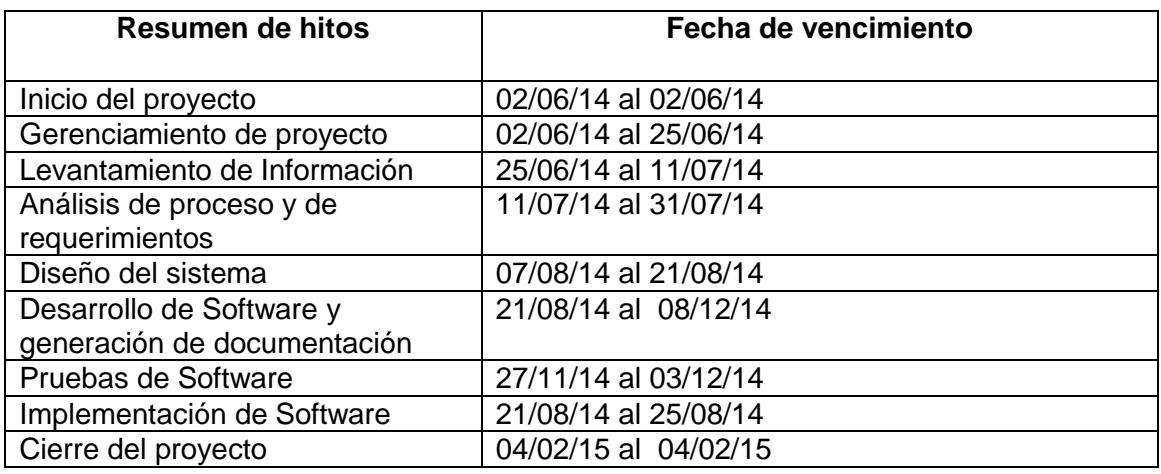

### **Presupuesto estimado:**

Presupuesto estimado por puesto de trabajo: \$31.897.613,75 todo costo

### **Resolución de conflictos:**

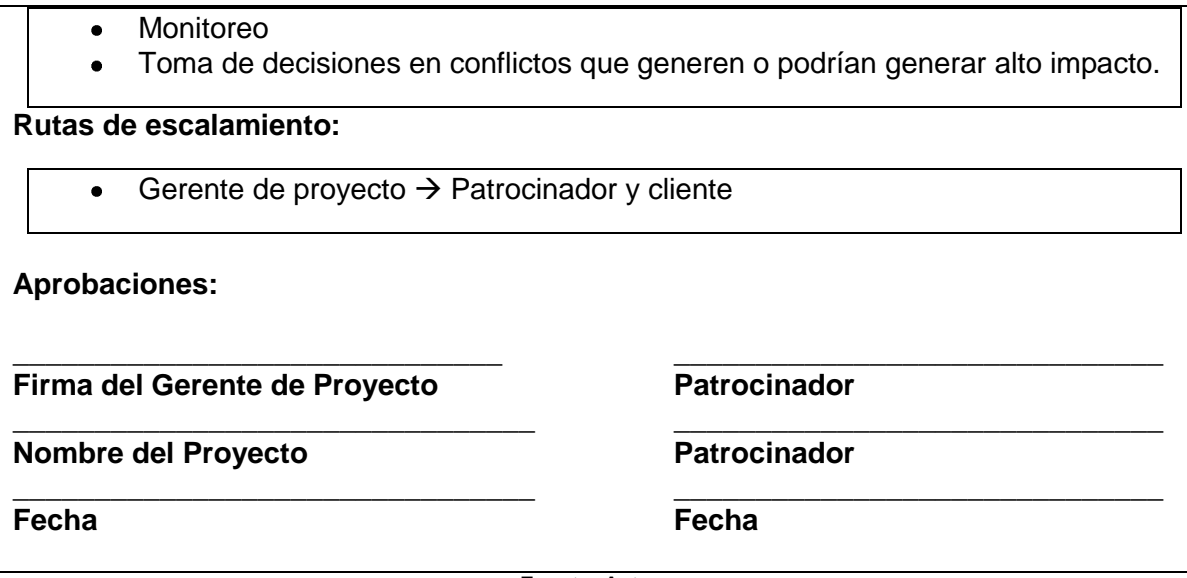

**Fuente: Autores**

## **4.2 Project Scope Statement**

#### **Ilustración 22 - Project scope**

**Título del proyecto:** Software Proceso Solicitudes Préstamos Interinstitucionales Biblioteca Alfonso Borrero Cabal S.J Pontificia Universidad Javeriana Sede Bogotá.

**Fecha:** 02/09/2013

## **Descripción del alcance del producto:**

Se solicita diseñar una sistema de información permita tener la trazabilidad de los prestamos interinstitucionales de la Universidad Javeriana. Dicha herramienta les permitirá ingresar información, consultar, generar informes gerenciales y de control de cada una de las solicitudes expedidas en la biblioteca. Con esta herramienta se busca controlar y optimizar el proceso de préstamos.

### **Entregables del proyecto:**

- Plan gerencial del proyecto  $\bullet$
- Modelo Operativo y técnico del sistema de información
- Documentación de cada uno de los requerimientos funcionales y no funcionales solicitados por el cliente.
- Modelo Entidad Relación
- Documentación de desarrollo y diseño de pruebas
- Diseño de sistema informático para préstamo interinstitucionales de la  $\bullet$ Biblioteca Alonso Borrero Cabal S.J de la Pontificia Universidad Javeriana sede Bogotá.

**Criterios de aceptación del proyecto:**

Cumplimiento de los requerimientos establecidos, los cuales serán aprobados  $\bullet$ 

o no mediante pruebas de aceptación con el cliente.

- El sistema de información debe contar con el alcance definido por el proyecto.
- El sistema de información no debe superar los costos presupuestados, debe cumplir con lo estipulado en el presupuesto.
- Se debe cumplir con las fechas pactadas en el cronograma.

### **Exclusiones del proyecto:**

Cualquier cambio que implique un gran impacto en costos, tiempo o alcance.

### **Limitaciones del proyecto:**

El tiempo y presupuesto del proyecto no debe exceder lo acordado con el  $\bullet$ cliente.

### **Supuestos del proyecto:**

El tiempo y presupuesto del proyecto no serán recortados durante su ejecución

**Fuente: Autores**

## **4.3 Product Scope Statement**

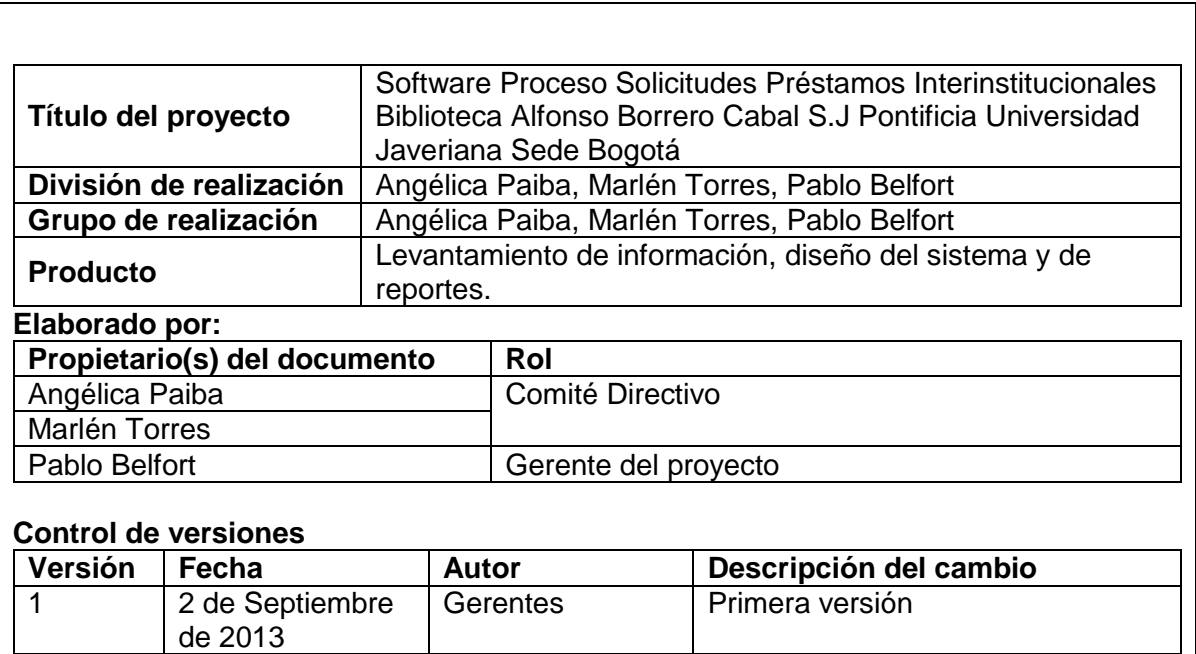

#### **Tabla 58 - Product Scope Statement**

#### **Alcance del producto**

El Software entregado debe permitir generar la trazabilidad de los préstamos

reportados por la Universidad, permitirá tener reporte de control e indicadores.

#### **Resumen ejecutivo**

#### **Productos a entregar:**

- $\bullet$ Diseño de sistema informático para préstamo interinstitucionales de la Biblioteca Alonso Borrero Cabal S.J de la Pontificia Universidad Javeriana sede Bogotá
- Plan gerencial del proyecto.

## **Tiempo:**

### 27 semanas

### **Justificación:**

La necesidad de mejorar el manejo de información durante el proceso de préstamos interinstitucionales de la Biblioteca de la Universidad Javeriana, permitiendo así, tener la trazabilidad de cada una de las transacciones para mejorar los tiempos de respuesta y automatizar la creación de reportes.

### **Alcance**

- **Levantamiento de información:** Se recaudará la información relevante sobre el proceso, fallas y necesidades identificadas por los usuarios y clientes e información necesaria para el diseño eficiente del sistema.
- **Diseño del sistema:** El sistema permitirá llevar la trazabilidad de las prestamos interinstitucionales, generar reportes y mantener un flujo continuo de información.

El diseño del sistema incluye tanto el diseño de la aplicación en si, como el diseño del almacenamiento de datos requerido por la misma.

## **Exclusiones**

Cualquier cambio que implique un gran impacto en costos, tiempo o alcance..

### **Criterios de aceptación**

Cumplimiento de los requerimientos establecidos, los cuales serán aprobados o no mediantes pruebas de aceptación con el cliente.

### **Gestión de riesgos**

La gestión de riesgo será responsabilidad de cada uno de los integrantes del equipo de trabajo. El director técnico será el encargado de registrar el riesgo y dependiendo de la gravedad y la naturaleza, será discutido en las reuniones de status o en reuniones particulares. Se registrará también, tanto las acciones a tomar como las que realmente fueron ejecutas.

### **Gestión de conflictos**

El gerente de proyecto se encargara de mantener las buenas relaciones entre el

equipo de trabajo tanto recurso interno como recurso externo, involucrándose y generando canales de comunicación efectivas para que en el momento de aparecer problemas en el grupo se puedan atacar de manera inmediata y no trascienda

### **Gestión de cambios de alcance**

- Al generarse requerimientos nuevos se debe evaluar el impacto en tiempo y costos, estos casos deben ser evaluados para determinar su desarrollo o su plan alterno. El gerente del proyecto será el encargado de comunicar a los involucrados.
- En caso que sea necesario generar más solicitudes aprobadas por la mesa de trabajo que afecten el alcance inicial se deben ver actualizados de manera inmediata en el Plan del proyecto, el cual es responsabilidad del gerente del proyecto.
- Todas las solicitudes nuevas deben ser evaluadas y aprobadas por el gerente de proyecto y dado a conocer al equipo de trabajo.

### **Gestión de comunicaciones**

- El gerente del proyecto realizar reuniones periódicas con los directamente involucrados para mostrar el avance. Adicionalmente generara un informe quincenal que le permita tener de primera mano a los patrocinadores la información del estado real del proyecto, esta notificación se realizara vía correo electrónico.
- El gerente de proyecto centralizara los documentos en un repositorio con acceso limitado para que todos los actores puedan tener información de primera mano.
- El equipo de trabajo tendrá unos canales de comunicación directa con recursos seleccionados para centralizar la información y poder generar ganancias rápidas. El gerente de proyecto será el encargado de difundir estos canales.
- Todos los asuntos de prioridad o urgencia serán comunicados a los patrocinadores de manera inmediata a través de correos electrónicos y de caso de ser necesario se convocara a reuniones extraordinarias. Esta actividad estará a cargo del gerente de proyecto.

## **Gestión de adquisiciones**

- Se debe determinar en qué tiempo es necesario adquirir los insumos físicos y humanos para ejecutar el proyecto correctamente.
- Se debe dar a conocer al área administrativa los cronogramas y presupuestos para la adquisición de recursos

### **Gestión de recursos**

- El gerente de proyecto debe listar e indicar en que momento cada actor o recurso se encuentra efectivo dentro del desarrollo de proyecto.
- El equipo de trabajo debe conocer las responsabilidades y fechas presupuestadas para la ejecución de cada actividad. Actividad la cual será

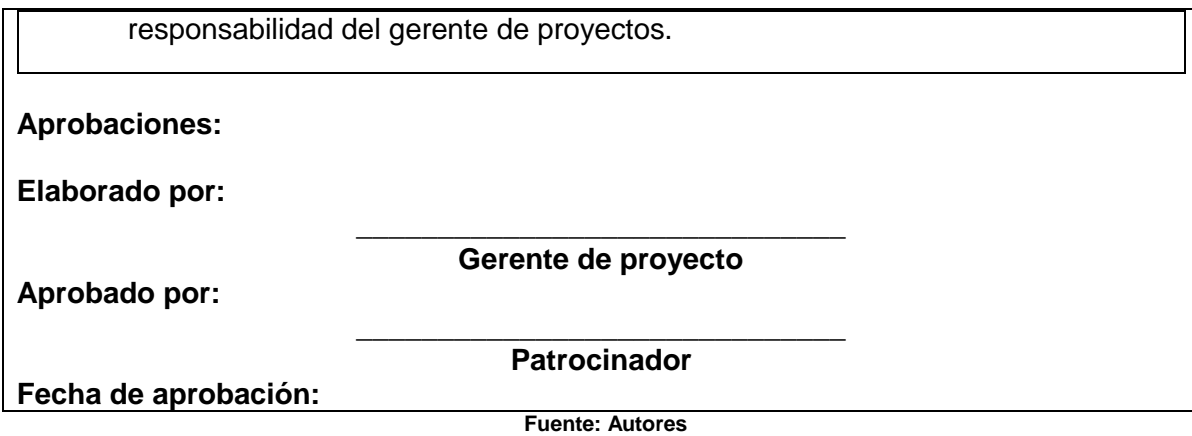

# **4.4 EDT**

#### **Tabla 59 - EDT**

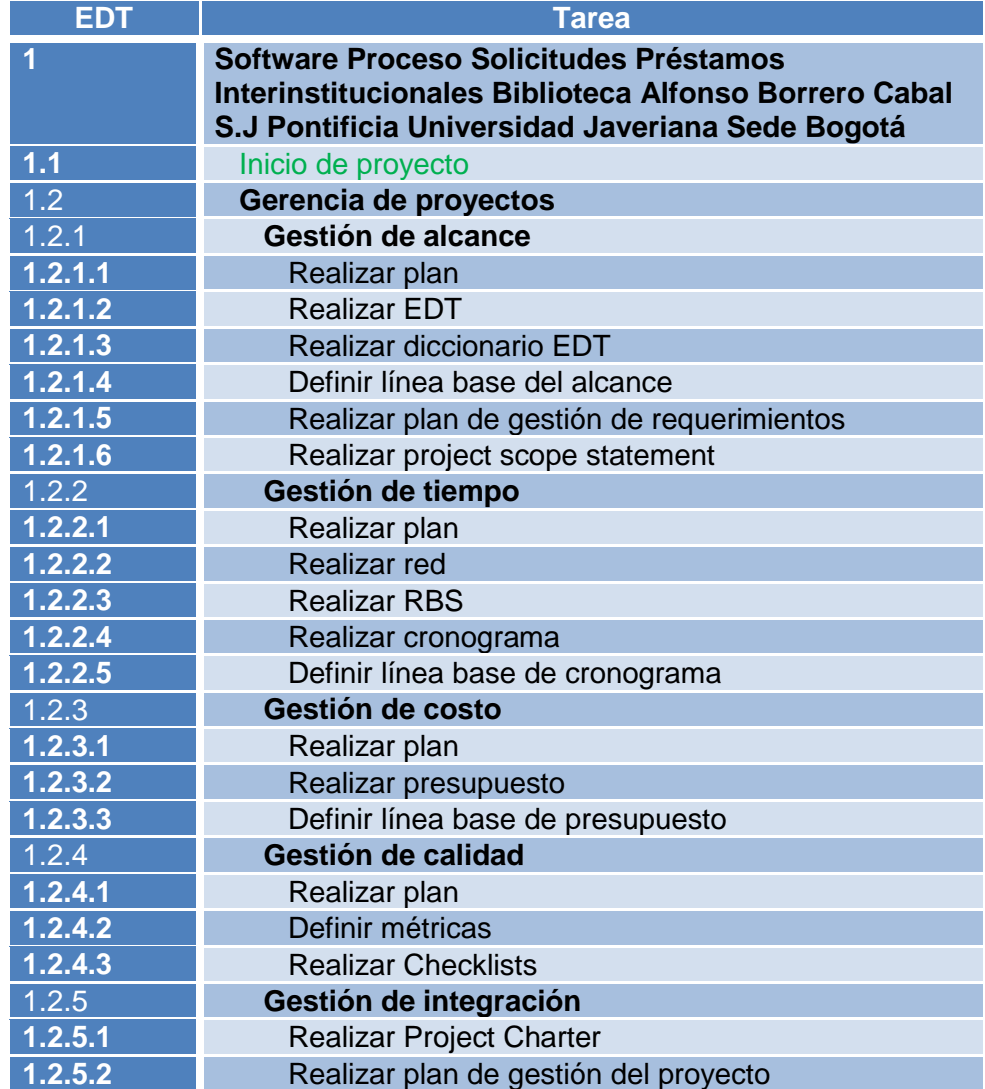

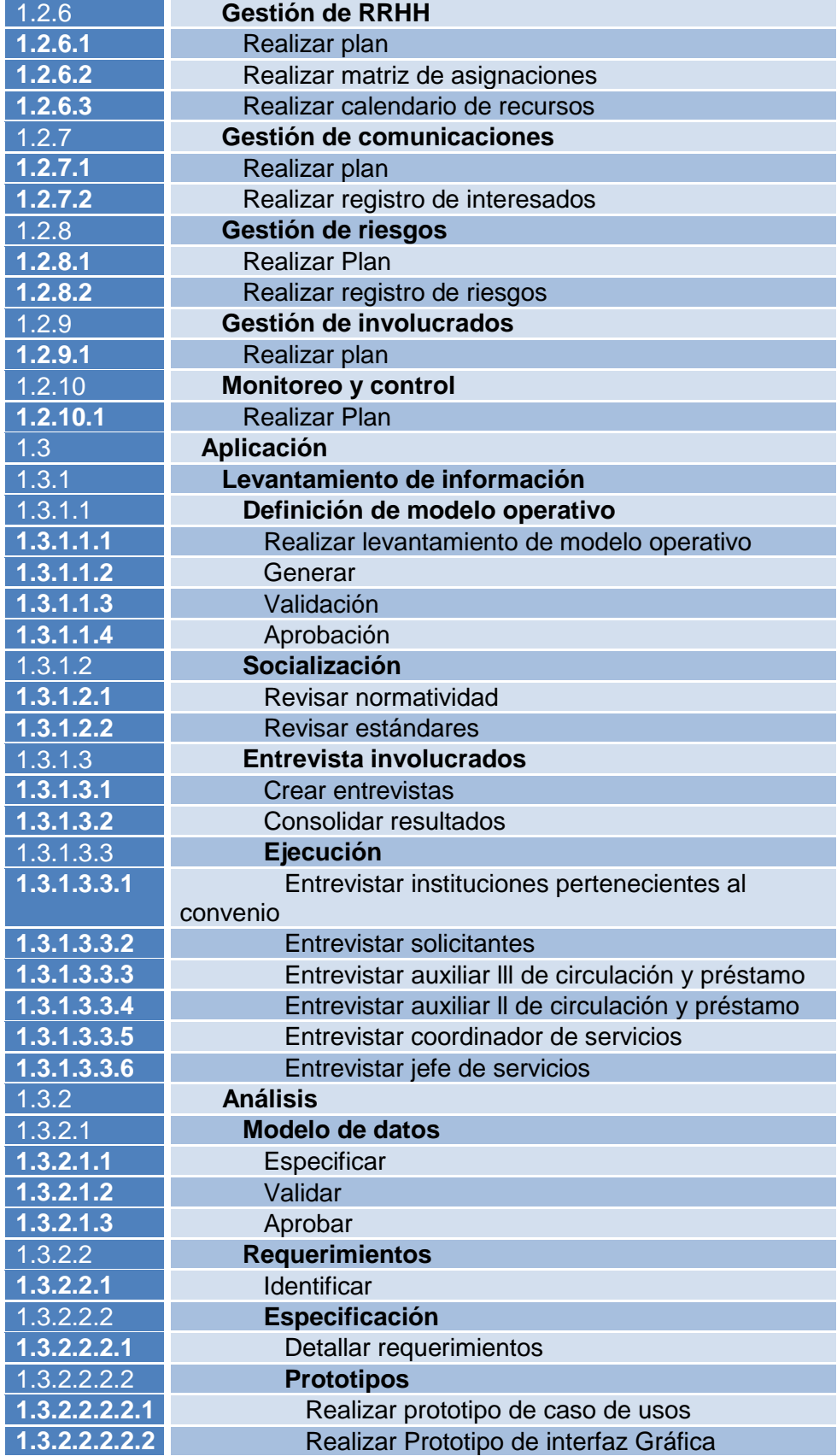

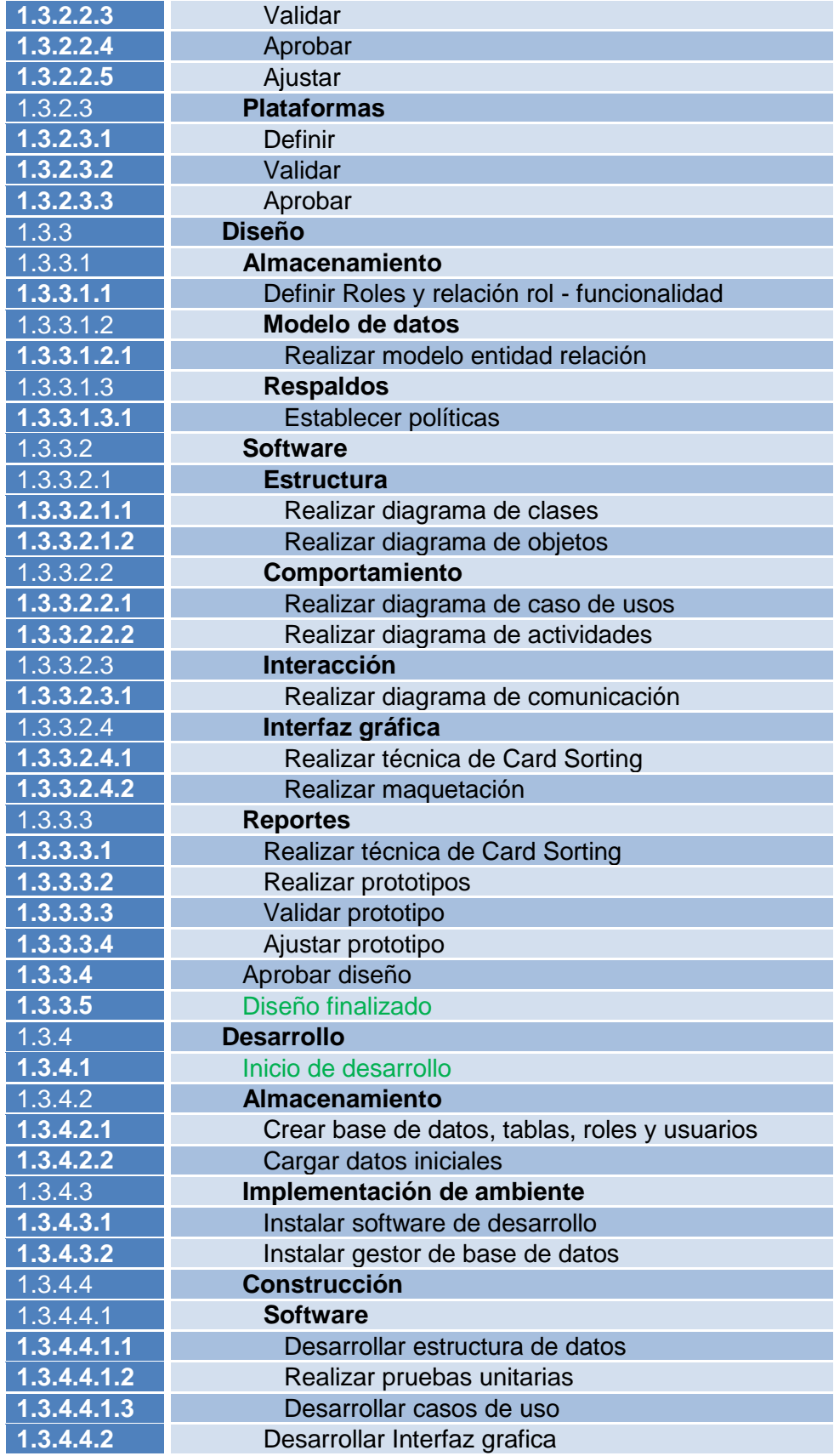

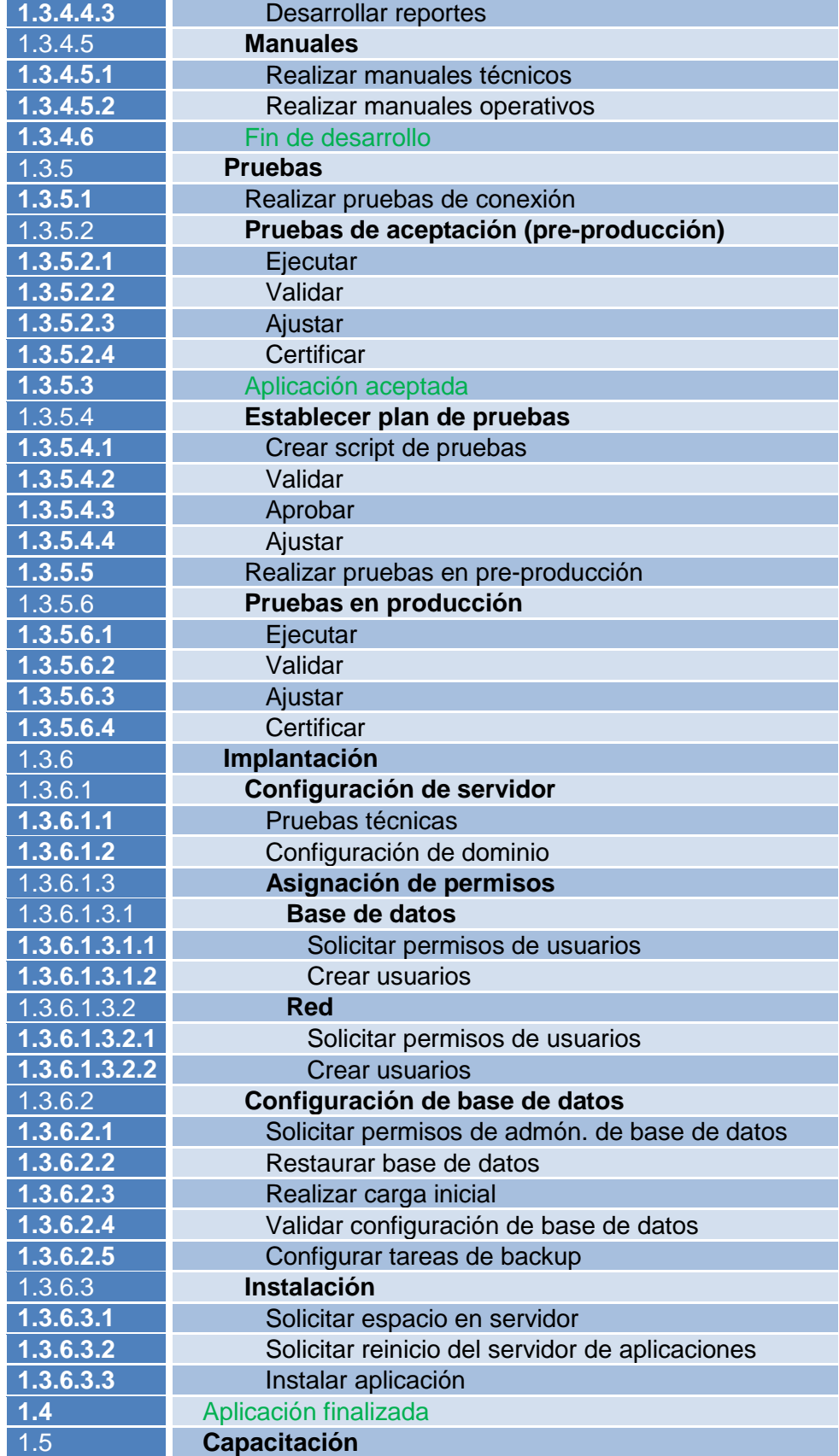
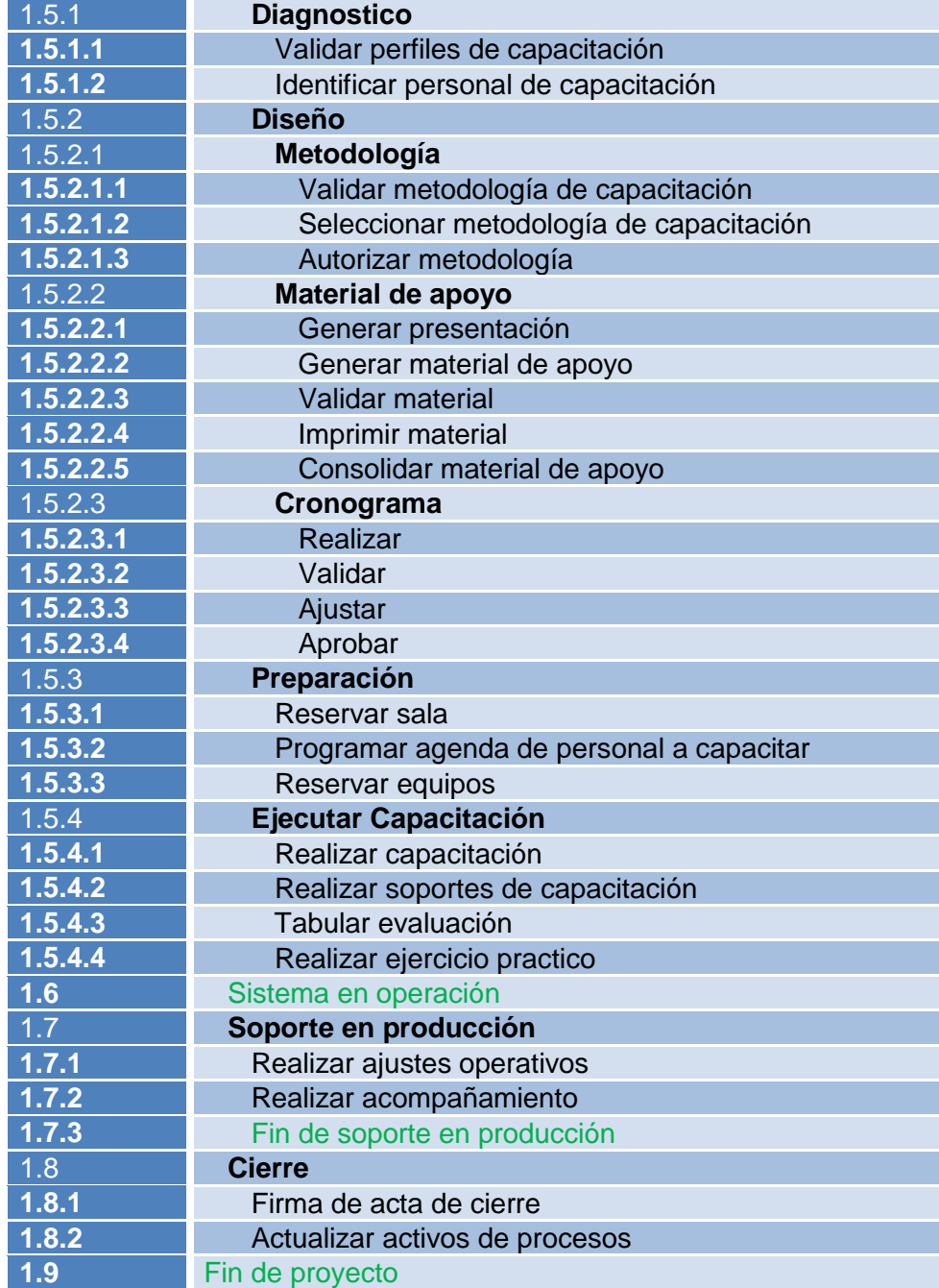

**Fuente: Autores**

## **BIBLIOGRAFÍA**

Alcaldia de Bogotá. (01 de Enero de 2011). *Ley 1437*. Recuperado el 28 de Julio de 2013, de Ley 1437: http://www.alcaldiabogota.gov.co/sisjur/normas/Norma1.jsp?i=41249

Banco de la República de Colombia. (15 de Junio de 2013). *Banco de la República*. Recuperado el 15 de Junio de 2013, de Banco de la República: http://www.banrepcultural.org/blaavirtual/ayudadetareas/economia/econo53.htm

Banco Mundial. (15 de Junio de 2013). *El Banco Mundial Trabajamos un Mundo Sin Pobreza*. Recuperado el 15 de Junio de 2013, de El Banco Mundial Trabajamos un Mundo Sin Pobreza: http://www.bancomundial.org/odm/sociedadglobal.html

Baquero H. (2001). *Gerencia Integral de Proyectos.* Calí: Universidad del Valle.

Eyssautier M. (2006). *Metodología de la Investigación: Desarrollo de la Inteligencia.* México D.F: Thomson.

Jurado, Y. (2005). *Técnicas de Investigación Documental .* México: Thomson.

LibLime Koha. (20 de Julio de 2013). *Koha*. Recuperado el 20 de JUlio de 2013, de Koha: http://www.koha.org/

López, E. (12 de 09 de 2009). *Impacto de las computadoras en la ecología y el medio ambiente.* Recuperado el 05 de 10 de 2013, de http://www.youtube.com/watch?v=za9eUCdNCVw

Mandarin. (20 de Julio de 2013). *Software Mandarín*. Recuperado el 20 de Julio de 2013, de Software Mandarín: http://www.mlasolutions.com/

Miranda Miranda, J. J. (2003). *Gestión de proyectos: Identificación, formulación y evaluación.* Colombia: Guadalupe Ltda.

Muñoz, C. (1998). *Como elaborar y asesorar una investigación de tesis.* México: Prentice Hall Latinoamerica.

Organización Mundial de la Propiedad Intelectual. (enero de 28 de 1982). *Ley 23 sobre derechos de autor*. Recuperado el 25 de Julio de 2013, de Ley 23 sobre derechos de autor: http://www.wipo.int/wipolex/es/text.jsp?file\_id=126025

Pontificia Universidad Javeriana. (15 de Junio de 2013). *Historia de la Biblioteca*. Recuperado el 15 de Junio de 2013, de Historia de la Biblioteca: http://www.javeriana.edu.co/biblos/historia-de-la-biblioteca

Pontificia Universidad Javeriana. (10 de Julio de 2013). *Servicios de la Biblioteca*. Recuperado el 10 de Julio de 2013, de Servicios de la Biblioteca: http://www.javeriana.edu.co/biblos/servicios

Project Management Institute. (2013). *Guia de los fundamentos para la dirección de proyectos.* Bogotá : Square, PA.

*Secretaria del Senado* . (15 de Enero de 2010). Recuperado el 25 de Julio de 2013, de Secretaria del Senado : http://www.secretariasenado.gov.co/senado/basedoc/ley\_1379\_2010.html

Secretaria del Senado . (15 de Enero de 2010). *Ley 1379*. Recuperado el 27 de Julio de 2013, de Ley 1379: http://www.secretariasenado.gov.co/senado/basedoc/ley\_1379\_2010.html

Universidad Nacional Entre Rios Argentina. (20 de Julio de 2013). *Proyecto Open Marco Polo*. Recuperado el 20 de Julio de 2013, de Proyecto Open Marco Polo: http://www.uner.edu.ar/